# Overview of C

<span id="page-0-0"></span>In this tutorial you will acquaint with a basic programming language called C. This tutorial covers the facts, the reason behind the name C, the key features of C, and applications in which the C language is utilized.

C is a programming language invented by Dennis Ritchie, a famous and talented programmer from AT & T Bell Laboratories of the USA in 1972. It is recognized as the first standard multipurpose programming language which is so fast, compact and versatile that even today more than 90% of the Operating Systems in the market are written in C.

You may wonder why it is not named as 'A' or 'B' instead of 'C'. Actually, the secret lies in the story of the evolution of programming languages. In an attempt to develop a multipurpose programming language firstly ALGOL 60 was developed by scientists. Later Ken Thompson invented typeless languages 'BPCL' and 'B' to serve the purpose in AT & T Bell Laboratories but finally failed to meet the desired standards. The tradition of nomenclature was followed by Dennis Ritchie and thus he named its successor as 'C'.

Though the invention of programming languages started in the 1960s, operating systems were still written in rigorous assembly languages. These languages were not user-friendly; very hard to understand or debug which made scientists feel the need for a user-friendly language that can control the program execution from the basic level. With an aim to build a UNIX Operating System using such a high-level language, C was developed. Later it was found to be useful and compatible with writing almost every program and consequently, it gained popularity among programmers around the world.

- **1** C is the easiest of all languages invented to date. Knowledge and concepts related to C is a treasure for any learner.
- It occupies a very small amount of memory space consequently running the programs very fast. Also, the user doesn't need a computer with high configuration, rather a basic one is enough to get the job done.  $(2)$
- Most of the languages like C++, Java, etc. which were developed later are actually built using C. So, one must learn C programming to be able to understand other high-level languages.  $\left(3\right)$
- The portability of 'C' is unmatched indeed. In other languages, you must have the source code to run a program smoothly. But the executable files in C are standalone which can run on any computer independently.  $\left| \bm{4} \right\rangle$
- Small embedded devices like PVR or device drivers still offer a very small amount of RAM and processing of data is necessary as well. In these cases, C programming is almost inevitable even today. 5

In the 1970s programmers outside the Bell Laboratories began to define syntax and dialects of their own making the coding process pretty much confusing. At last, programmers decided to come under a common and standard set of codes and that led to the formation of the ANSI (American National Standards Institute) standard. This standardization process happened in 1989 and the basic codes for C became universal for the first time.

C is called the mother of all programming languages. There are plenty of arguments to justify that why we should learn C first in our journey to master the art of computer programming which are as follows:

C programming is called Middle-level programming since it is close to both machines and humans. Moreover, the C language is the universal language hence it can be

Some of them are listed below.

- **●** Used in embedded systems.
- **●** Used in the development of database engines.
- **●** Widely used in game development.
- **●** Used in Operating System Development
- **●** Used to design compilers
- **●** Unix Kernel is developed fully in C language
- **●** Act as a base to develop new programming languages

# Facts About C

# Why C

# Key Features of C

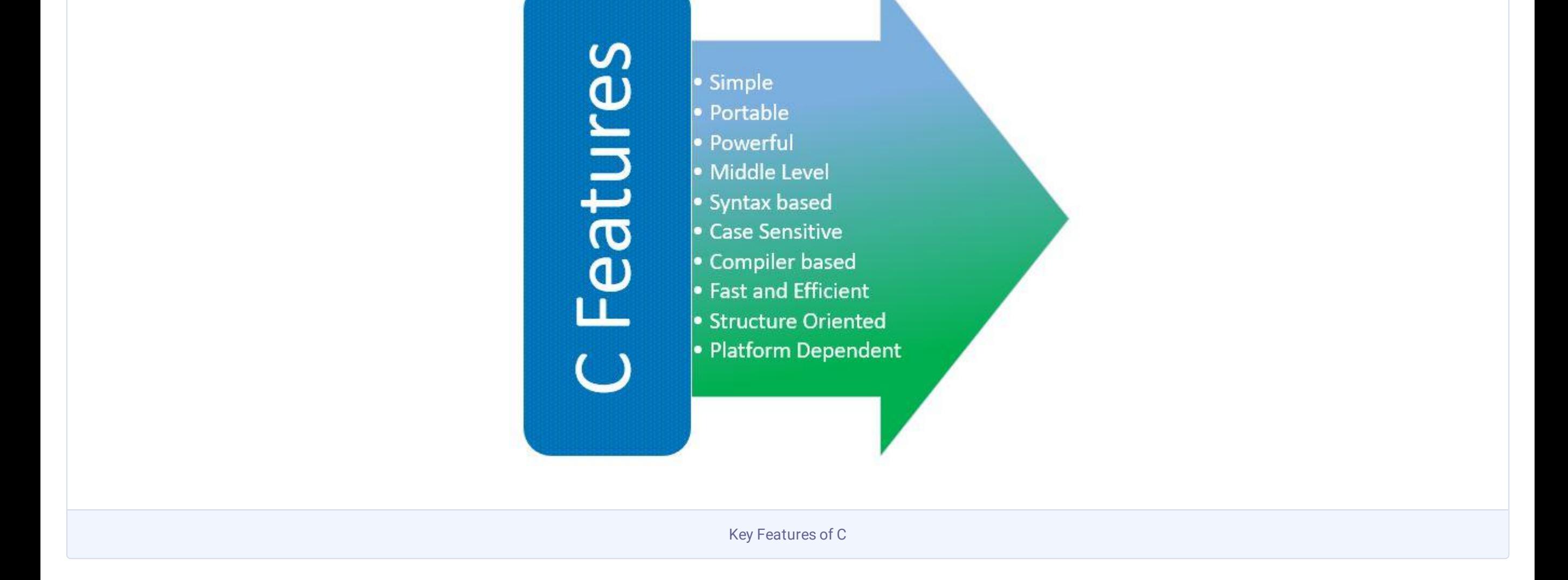

## Application of C

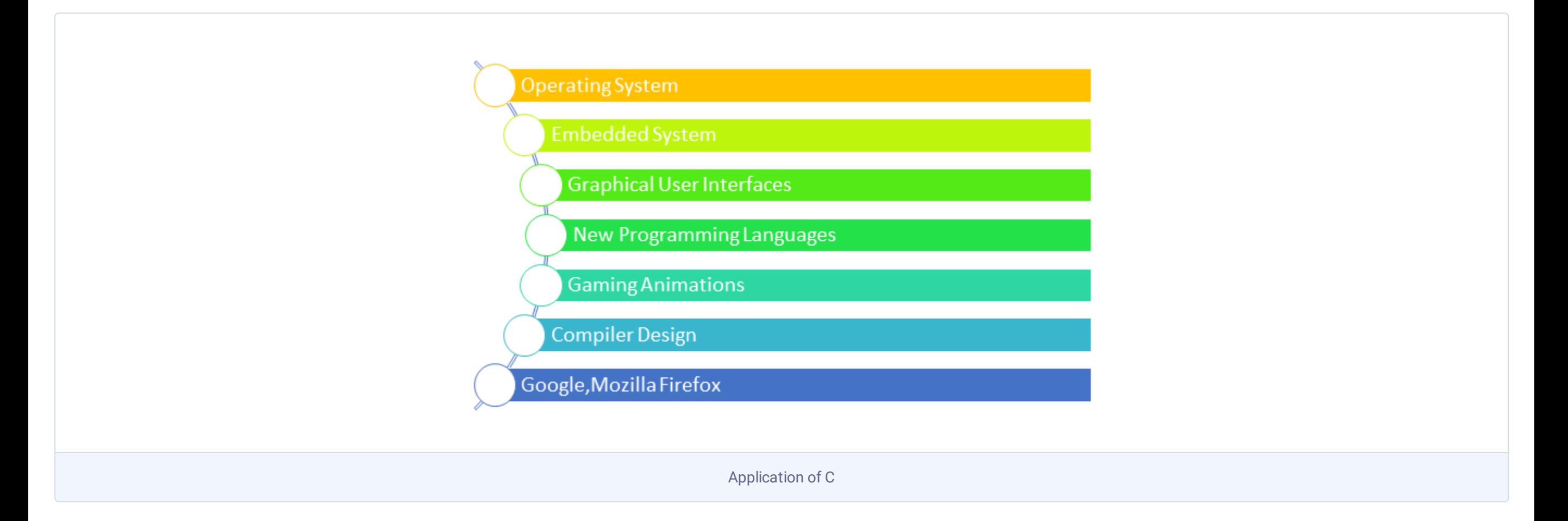

# C Installation and Environment setup

<span id="page-1-0"></span>In this tutorial, you will learn how to install and set up an environment for C programming in various operating systems by yourself.

Nowadays, compiling C online has been a trend among programmers for short projects. It comes with many benefits which are as follows:

#### C programming

Writing a C program is accomplished in two simple steps coding and compiling. You can do the coding in different text editors like notepad on Windows OS, TextEdit on Mac OS, and gedit on Linux OS. Then the compiler OS runs which reads the codes line by line and searches for errors. If any errors or abnormalities are found they are flagged as 'error' and 'warning'. After the debugging is done and the compiler finds the code to be error-free, it produces an executable file with an extension of '.exe'. the following diagram shows the overall process of C programming.

Text Editor: Text editors are used to writing programming codes as simple texts. Text editors I fed the compiler with codes only that can be easily understood and executed by the compiler. Another great feature of a text editor is syntax highlighting. In the text editors, different groups of keywords of C come in different colors, even if it reminds you if you have missed the opening or closing braces during coding. Most text editors are versatile in nature, and they determine the programming language by detecting its extension name. Quick navigation is another great feature of theirs which allows you to jump to a specific line of a program by just entering a command and line no.

The C compiler: There are different types of C compilers in the market, but Turbo C++ is best for beginners. It is a successor of the Turbo C compiler from Borland which was first introduced in 1987. It can run in MS-DOS and Windows as well and the first C++ version was released in 1990 which gained immense popularity worldwide.

In most Mac and Linux environments, free C compilers are available that work in command prompt or terminal windows. To run these compilers generally some specified commands or arguments containing 'cc' or 'gcc' are used. In the case of Windows, you may opt for a graphical user interface using IDE(Integrated Development Environment). Most popular IDEs are Microsoft Visual C and C++, Eclipse (Java-based), etc.

To create and execute programs locally you need two important things in your system. They are:

- **●** Text Editor
- **●** Compiler

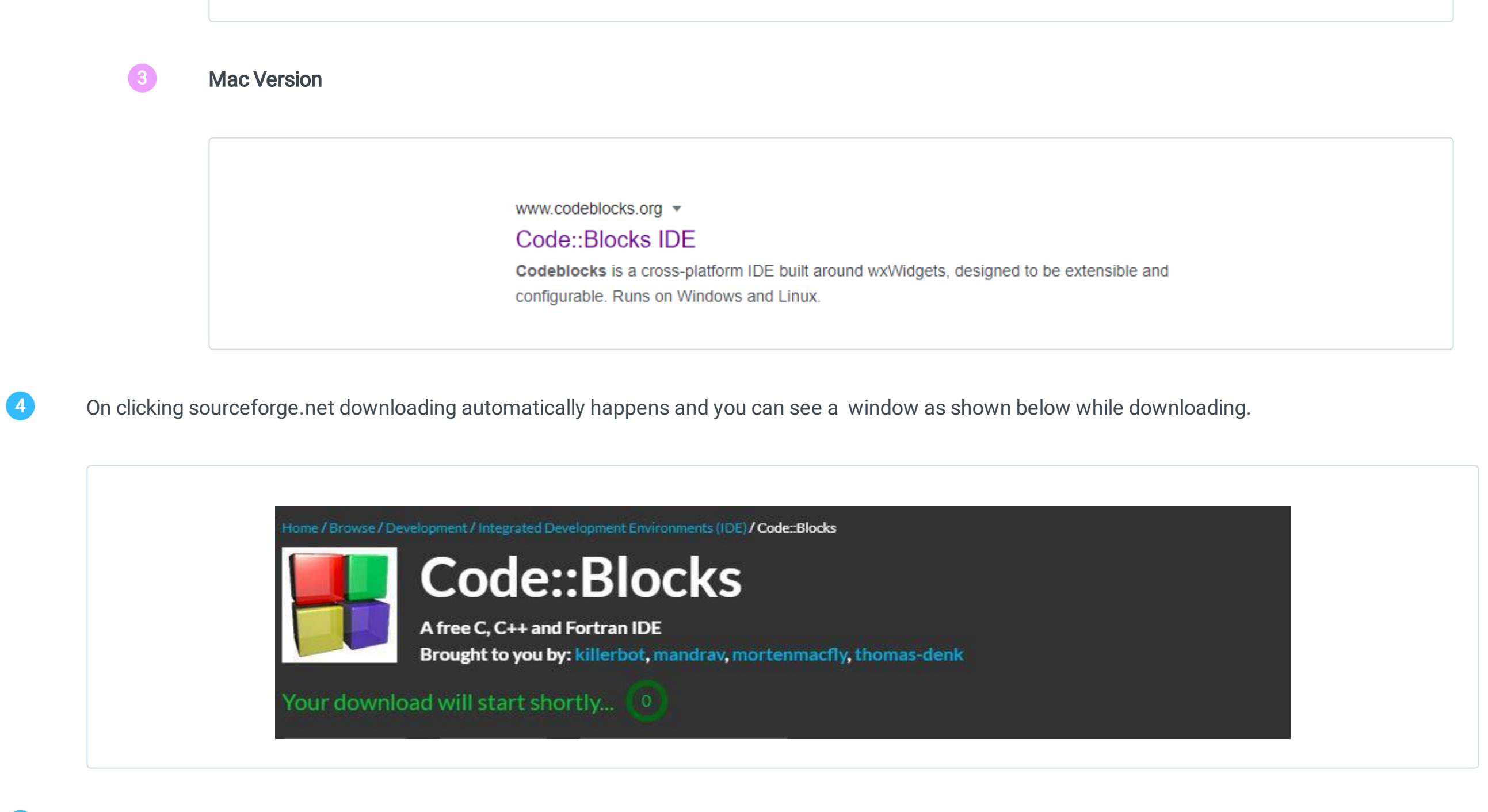

An Integrated Development Environment allows you to build, compile and run your program from a single platform. The latest and most popular cross-platform IDE is Code::Block. it supports Mac, Windows, and Linux operating systems. Here you can see how to download and install Code::Block in Windows 10, Linux, and Mac.

Code::block is the most recent and popular used IDE in Windows OS. The steps to install this IDE are as follows:

- 1 Click the **next** button to continue
- **2** Accept the license agreement by clicking the **'I agree'** button underneath.
- The below window asks you to choose the components you want to install. just click the next button as there is no necessity to uncheck the components. Ensure that "MinGW Compiler Suite" is checked as this option will install GCC on your system.  $\left( 3\right)$
- Next, select the destination folder. By default, it will provide a location on your system. If you want to change the location you can do that by browsing the desired location and clicking on the install button. 4
- **5** The installer proceeds to install the finish the installation of the code block.
- 6 Click on the yes button if you want to run the code::block now. otherwise, you can click on the No button.
- 7 Finally, click on the finish button to complete the installation

Now double click on the setup to run it and follow the following steps.

For Linux Mint or Ubuntu-based systems, the GCC C++ compiler works best. It is easier to install code block in Linux since it is already available in the package repository. Since CodeBlocks executes on various Linux versions such as Ubuntu, Fedora, CentOS, etc you can choose the desired one from the download list.

Follow the below steps to install CodeBlocks in Linux.

We have successfully installed CodeBlock on Ubuntu.

Install of the compiler using XCode is most preferred because of its robust support system. Installation of CodeBlock in Mac involves three different steps for setup, which are:

Thus we have installed CodeBlock on mac successfully.

Last but not least your compiler is ready to compile programs. In the following tutorial, you will learn to create your new and first C program.

# Try It Option Online

Newer versions of C compilers used to be published regularly, so the latest offline compiler of today becomes obsolete tomorrow. Here online compilers come in handy and you have to never worry about the version of the software.

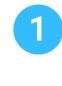

Downloading and installing software requires a fair amount of space and speed and it becomes a factor, especially in the case of machines with lower configurations. Online compilers help you get rid of these problems.

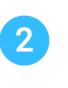

# Local Environment Setup

#### Why IDE?

## How to download IDE -CodeBlock to your system

1 Download the IDE by visiting their official website through [www.codeblocks.org](http://www.codeblocks.org/)

www.codeblocks.org ▼ Code::Blocks IDE Codeblocks is a cross-platform IDE built around wxWidgets, designed to be extensible and configurable. Runs on Windows and Linux.

You have reached the official home page of codeblocks.org where you can find the download tab which you need to click. On clicking the download tab you will be taken to the download page where many options are awaiting you. Just click on the Download the binary release that comes first on the page.

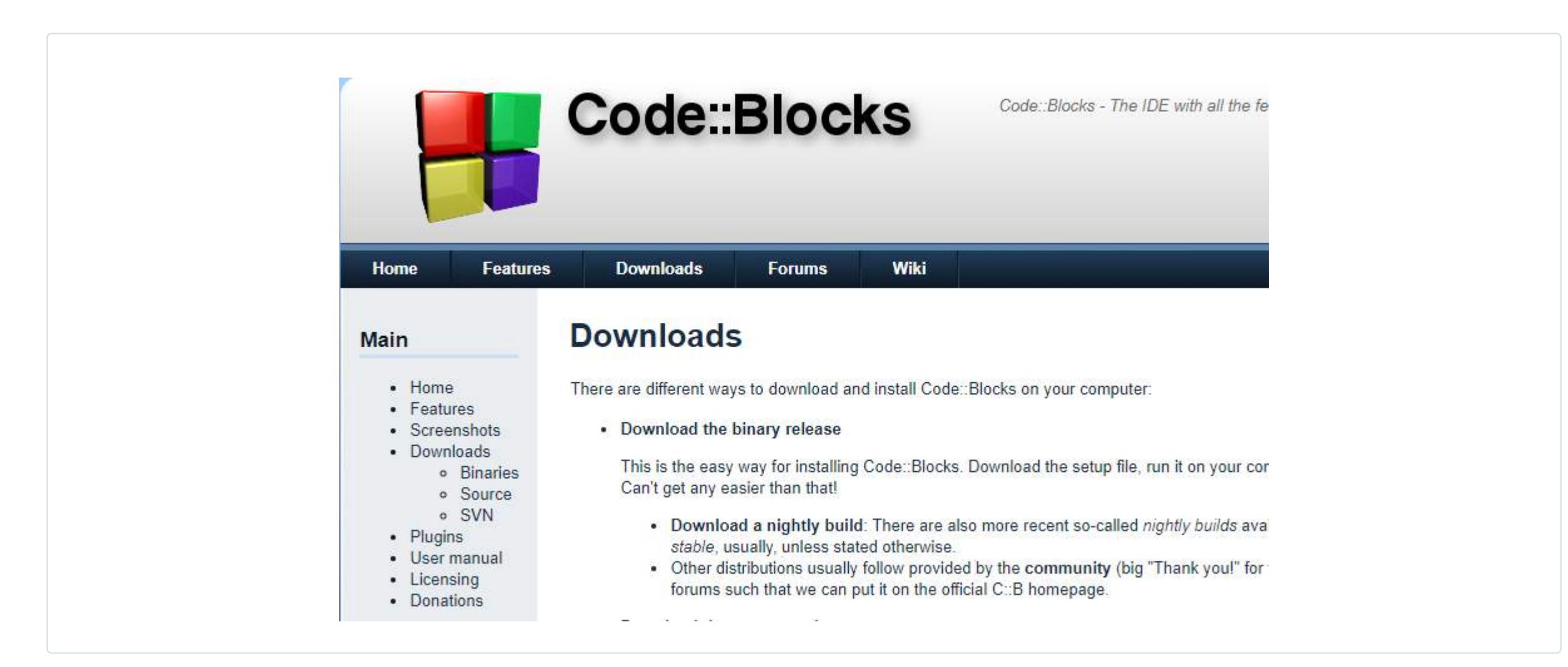

2

Click on the Download the binary release will move you to another page where you can find the multiple options for downloading the proper version for your OS.

Please select a setup package depending on your platform:

- Windows XP / Vista / 7 / 8.x / 10
- Linux 32 and 64-bit  $\bullet$  Mac OS X
- NOTE: For older OS'es use older releases. There are releases for many OS version and platforms on the Sourceforge.net page.

NOTE: There are also more recent nightly builds available in the forums or (for Ubuntu users) in the Ubuntu PPA repository. Please note that we consider nightly builds to be stable, usually.

NOTE: We have a Changelog for 20.03, that gives you an overview over the enhancements and fixes we have put in the new release.

NOTE: The default builds are 64 bit (starting with release 20.03). We also provide 32bit builds for convenience.

#### **Windows Version**

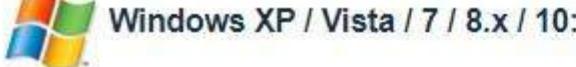

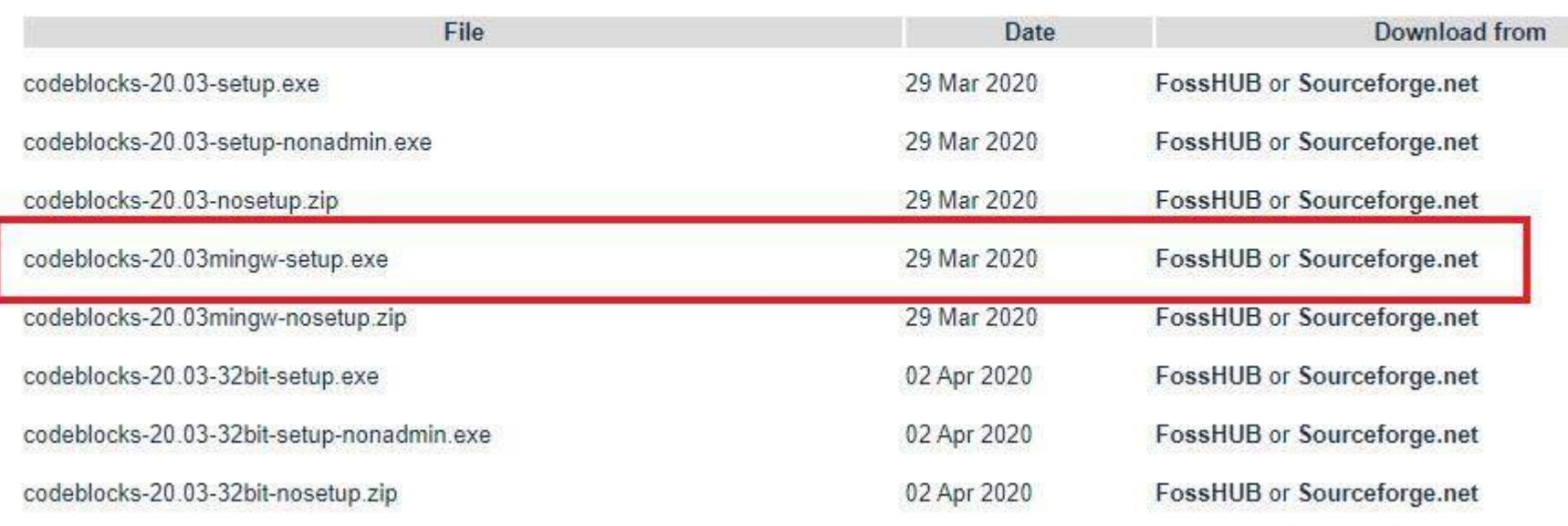

#### **Linux Version**

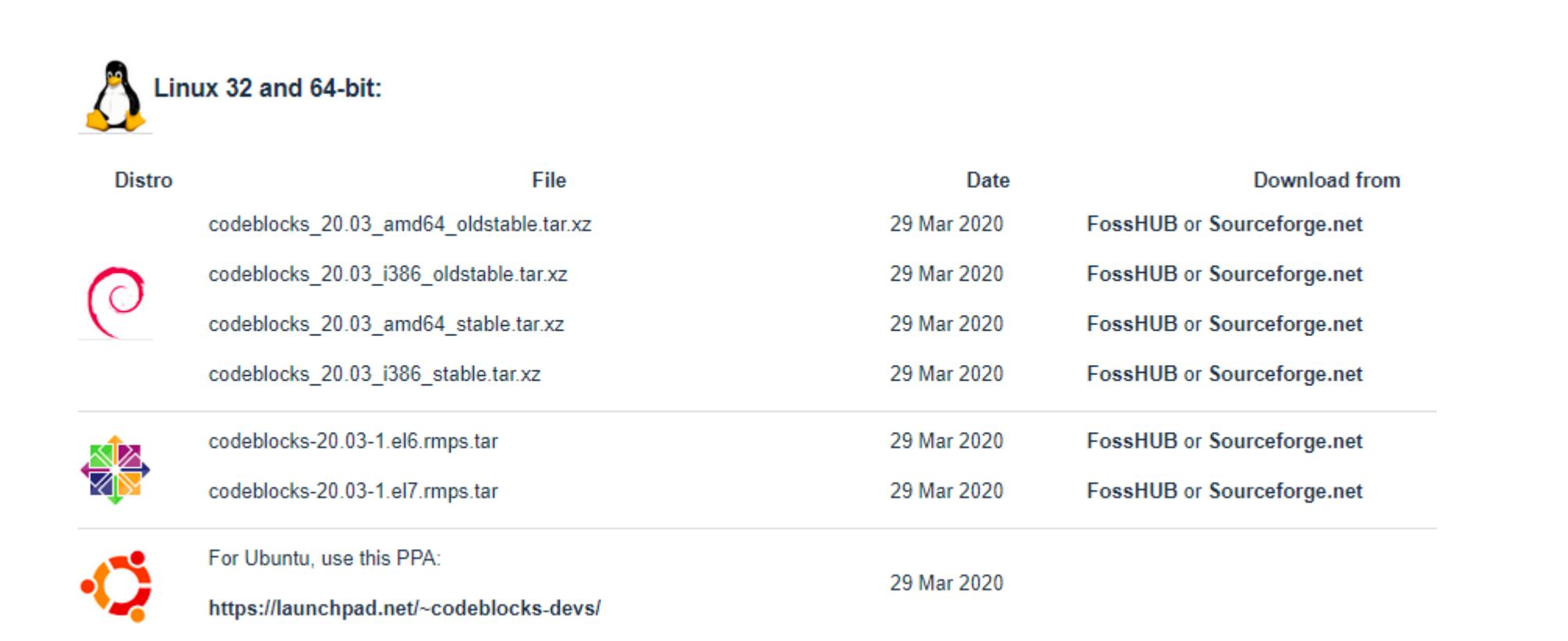

3

When the download is completed you will get the notification in download as shown below. You can right-click on the arrow and show in the folder which will take you to the download folder in your system

 $\bullet$  codeblocks-20.03....exe ^

5

# How to install C on Windows :

## Initial Run on Windows

To launch code blocks there are two ways -

- Go to Start ---> All Programs ---> Code Blocks
- **●** Double click on the shortcut icon of code blocks on your desktop
- Now Code Block will ask you to select the default Compiler. In case your system has some other compiler besides GCC, Code Blocks will detect all of the compilers available on your system and will show you a list in the window. In our case, as we do not have any compiler other than GCC, only GCC is detected here. Click on "Set as default" to set the GCC as the default compiler as shown in the screenshot below: 2
- For the first time running Code Blocks, you may get a window as given below asking you to select Code Blocks as a default application for C/C++ source files. Select the first option and click OK. 6
- **4** Eventually, you will reach the start page of the code block.

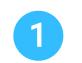

## How to install C on Linux/Ubuntu:

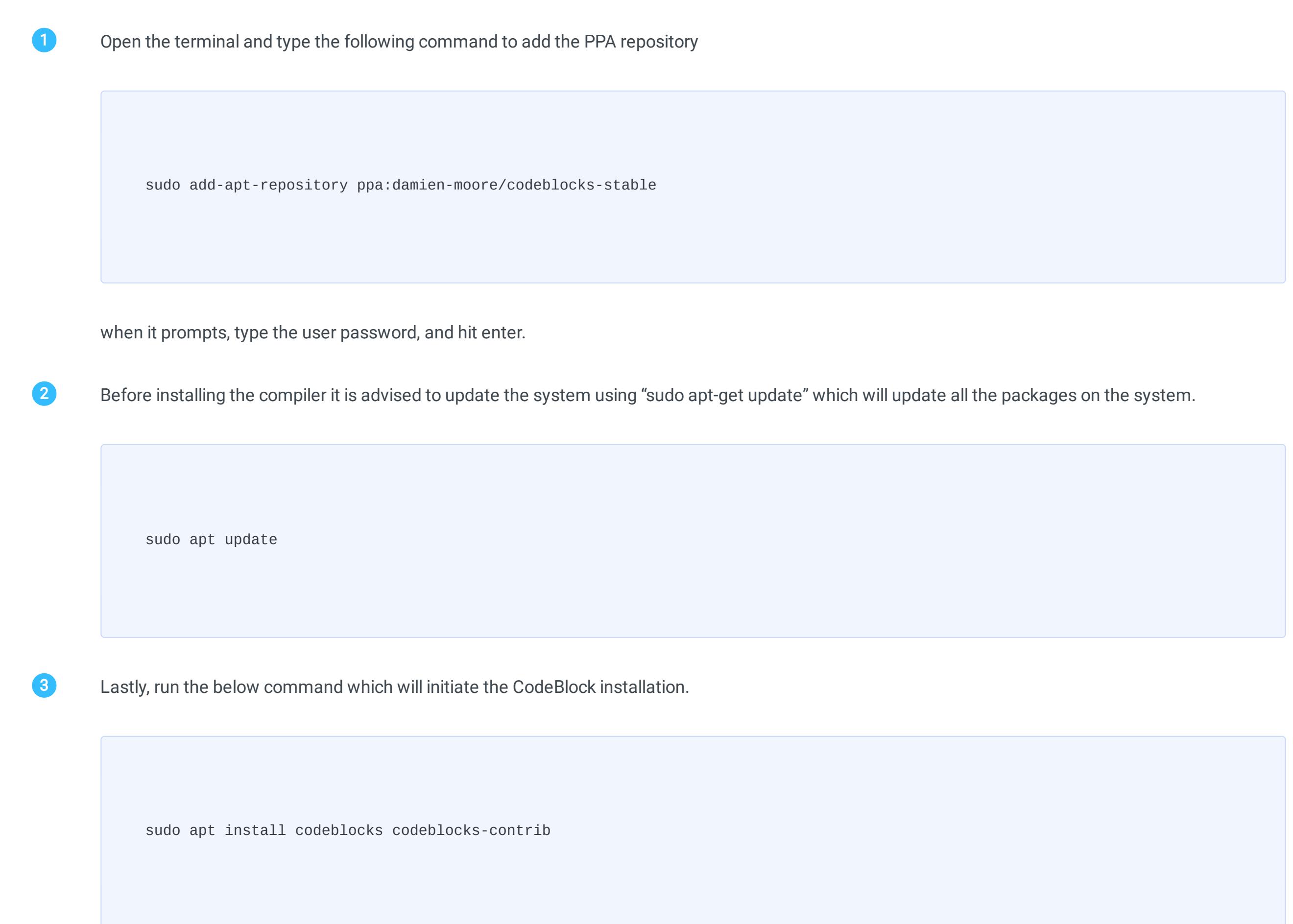

## Installation of C on Mac Os:

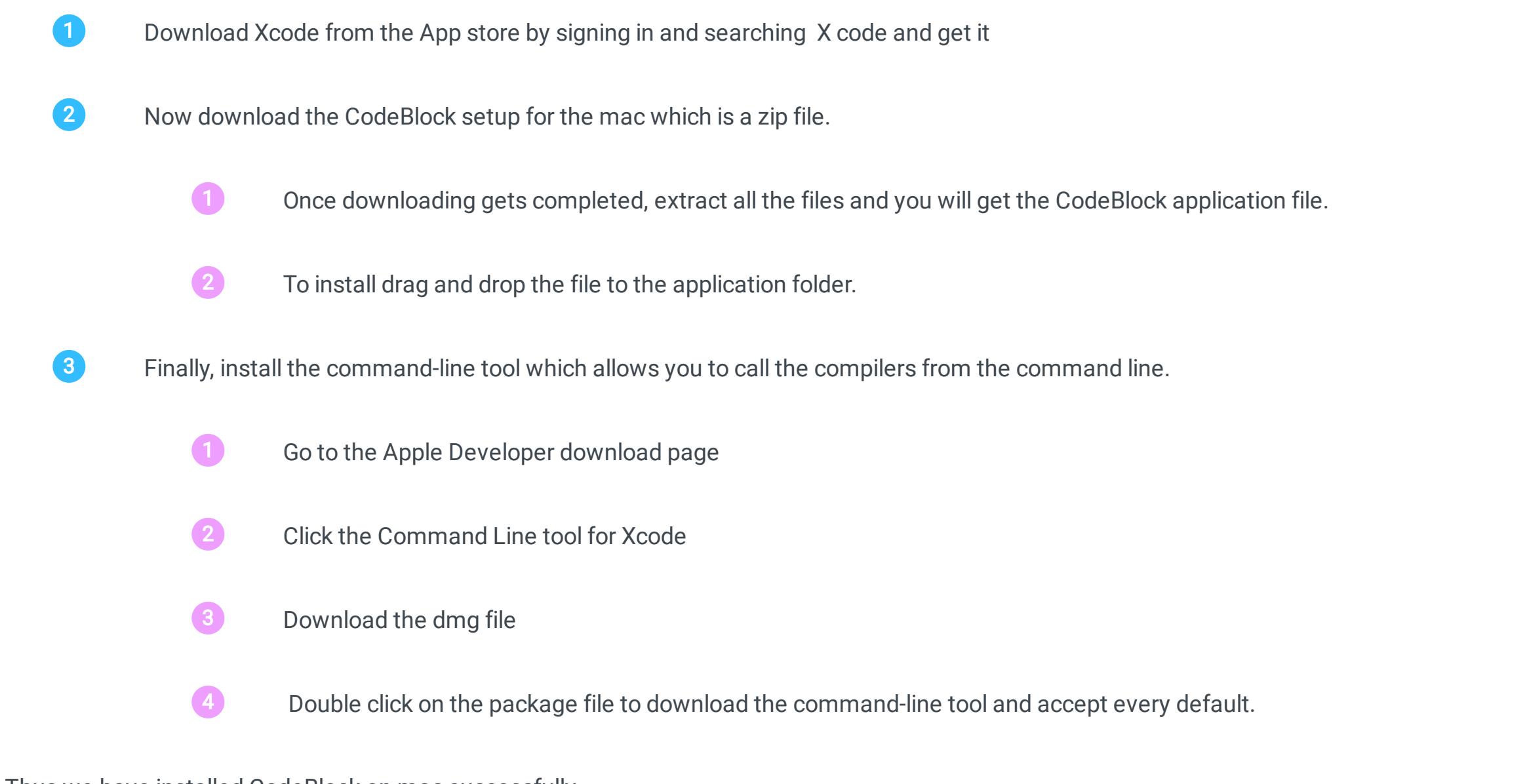

# Compilation and Execution in C

<span id="page-2-0"></span>In this C tutorial, you will learn to start your IDE to write your first program. Also, you will learn various ways to compile and execute the program in an elegant way.

To start writing your first program in C, you need to start the code block IDE. Follow the below steps for creating a new C file.

1 Open Code Block

In the text editor section, you can create your desired program and then save the program for future use. To save the program you can either use the shortcut keys Ctrl+S or the Save icon in the toolbar.

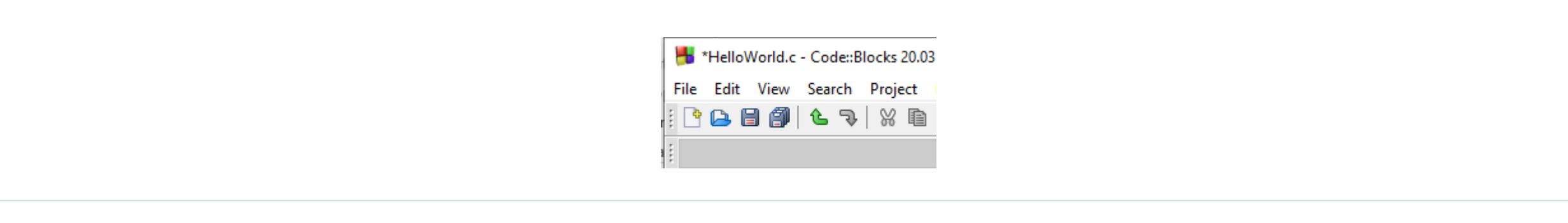

After saving the program you have to compile the program using any of the above options, we use Ctrl+F9. All messages after compilation will appear in the Build Log tab of the log Windows underneath the text editor area. You will see something like this:

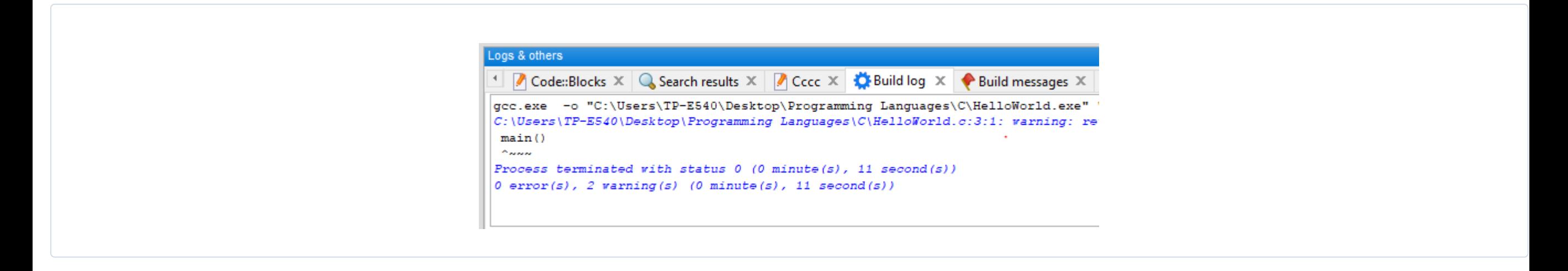

After program creation, the next important action to be done is the Compilation and Execution of C programs. Compilation simply means checking whether the program created is syntactically correct or not. Execution means running the code to produce an output.

Here we will discuss how Compilation and Execution can be performed using CodeBlock in the Windows environment step by step.

In CodeBlock we have a build icon to compile the programs and a run icon to execute the programs. If we want to compile and run in one go there is another option named build and run icon available at the toolbar. In addition, a rebuilt and abort icon is also available. All these options make the users work hassle-free.

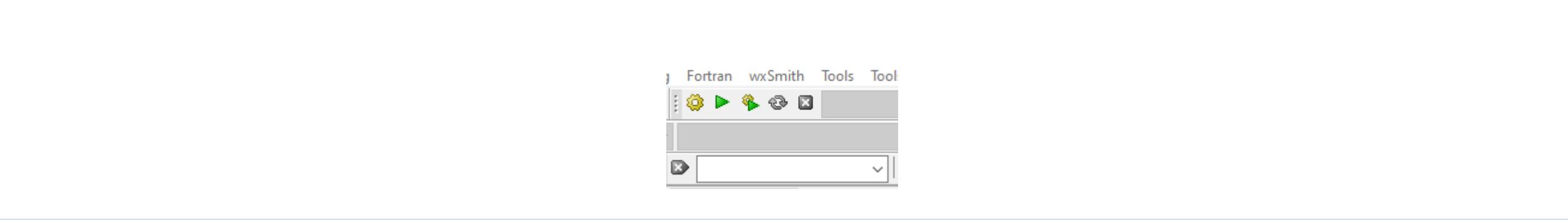

The other way to operate build and run is by going to the menu bar build where all the options and its shortcut keys are available.

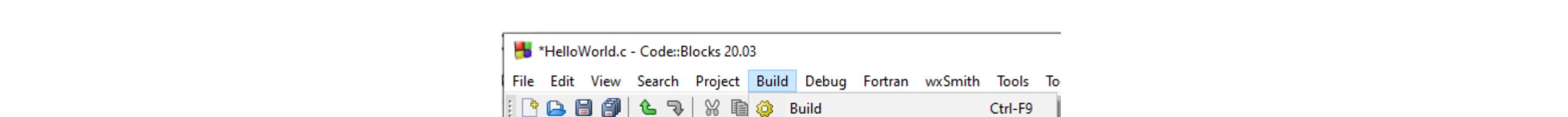

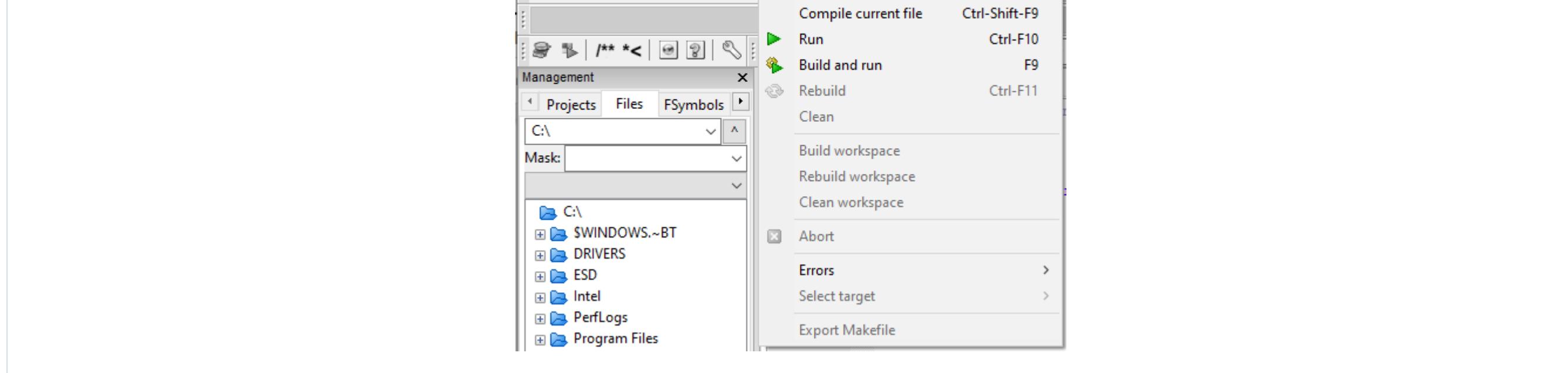

Go to File Menu ----> New------>File. A window as shown below will pop up asking what type of file you want. In our case, we choose the option C/C++ source and GO. 2

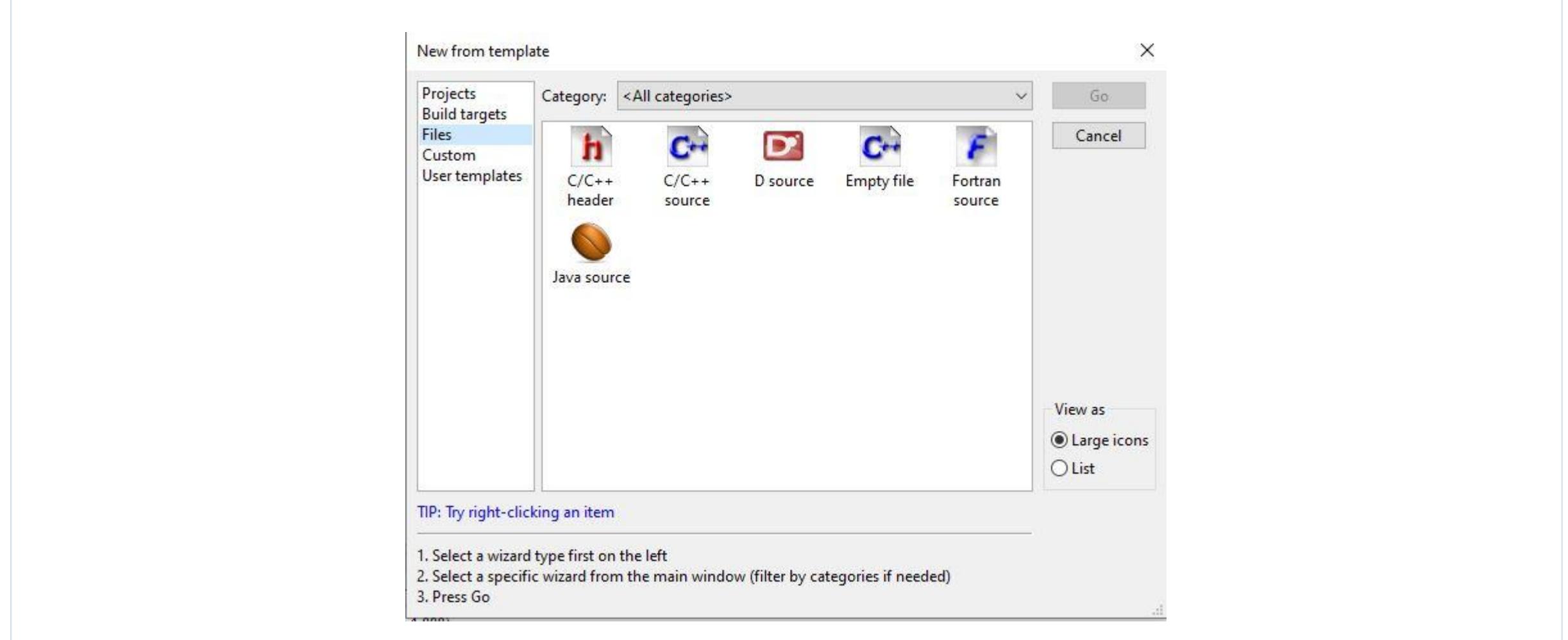

Here you can see there are no errors but 2 warnings. Errors can be syntactic errors or exceptions which halt the program from the compilation. Once we encounter an error we need to resolve it first to proceed further. While warning tells you the indication that you are doing something wrong and either you can rectify it now or leave it as it is and rectify it later. Warning never halts the compilation.

Now you can run your program which will give you a window as shown below. All your output will be displayed in this window.

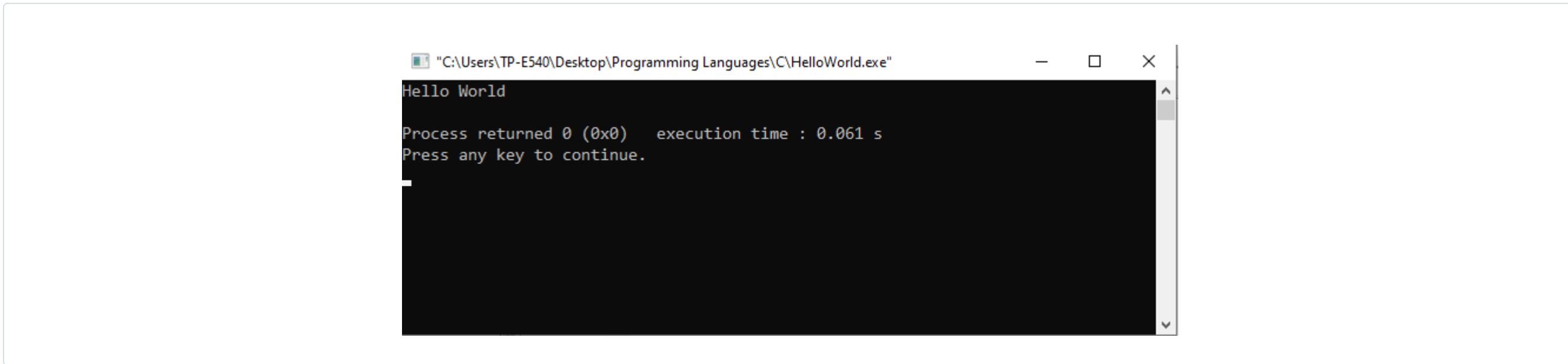

Note: Make sure to close this window by pressing any key on the keyboard. Keeping this open disables the build and run activity in the CodeBlock.

## Starting your IDE

#### 3 Choose C and click on the Next button

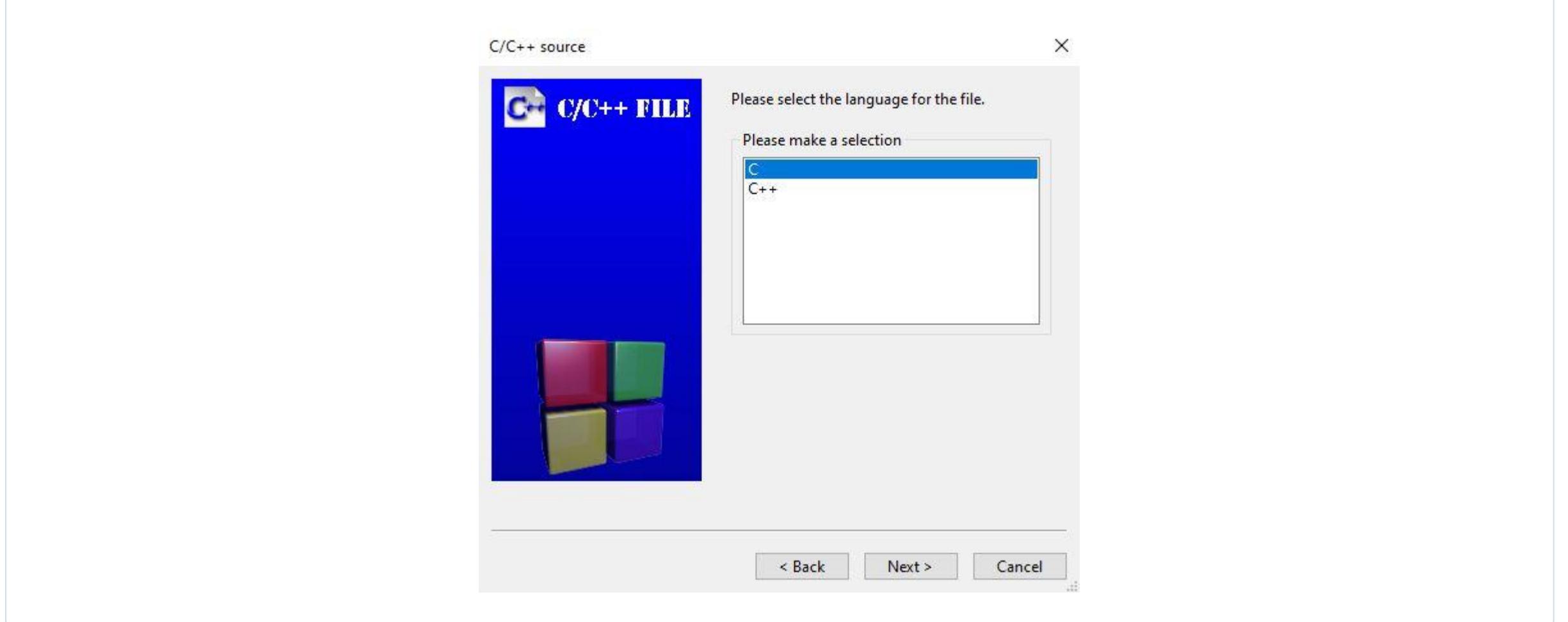

Specify the path where you want to create your file and name it and then click on the finish button.

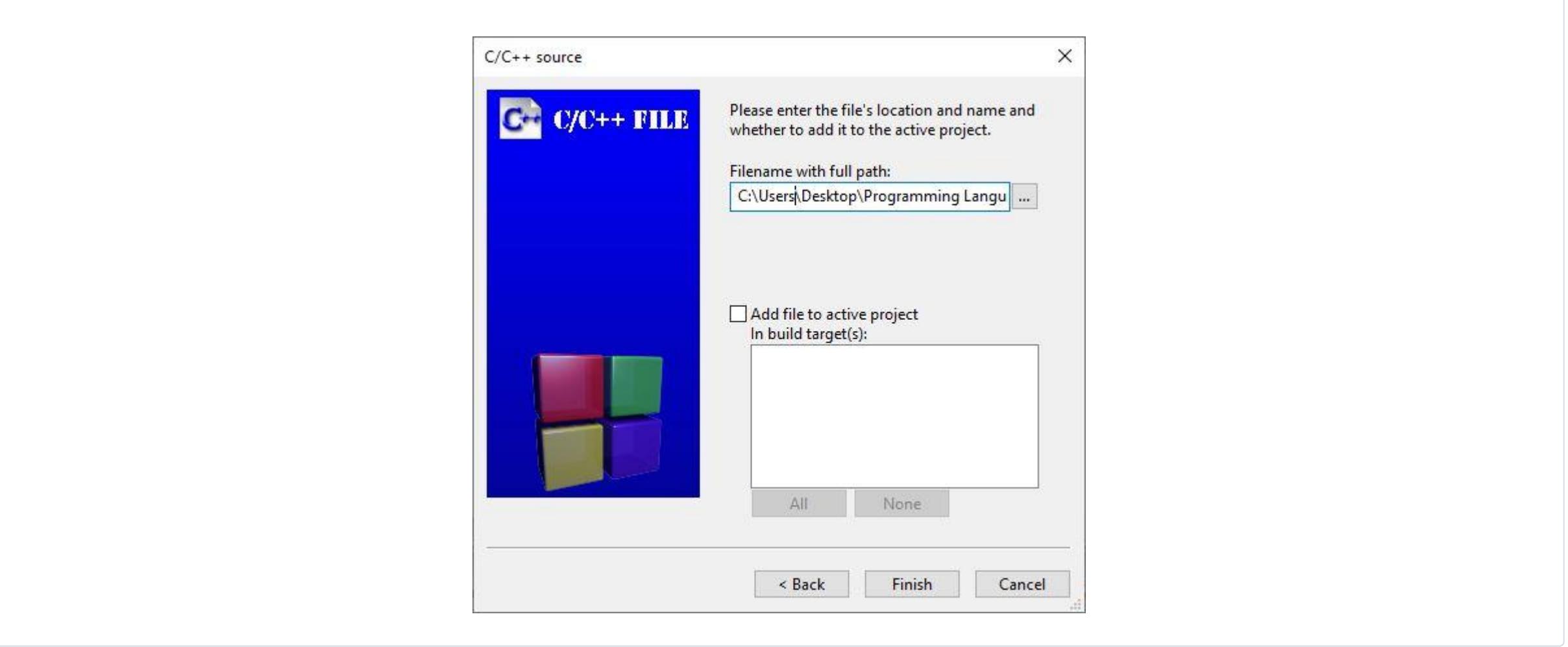

5 Code block IDE looks something like this after finishing file creation.

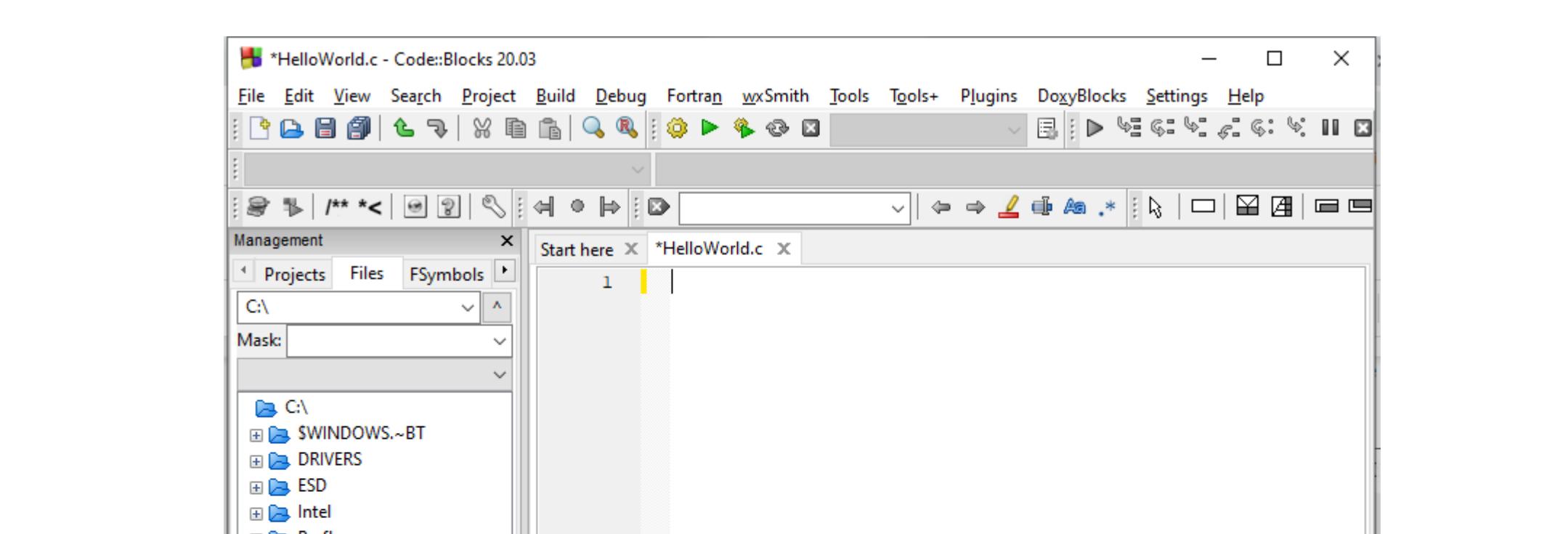

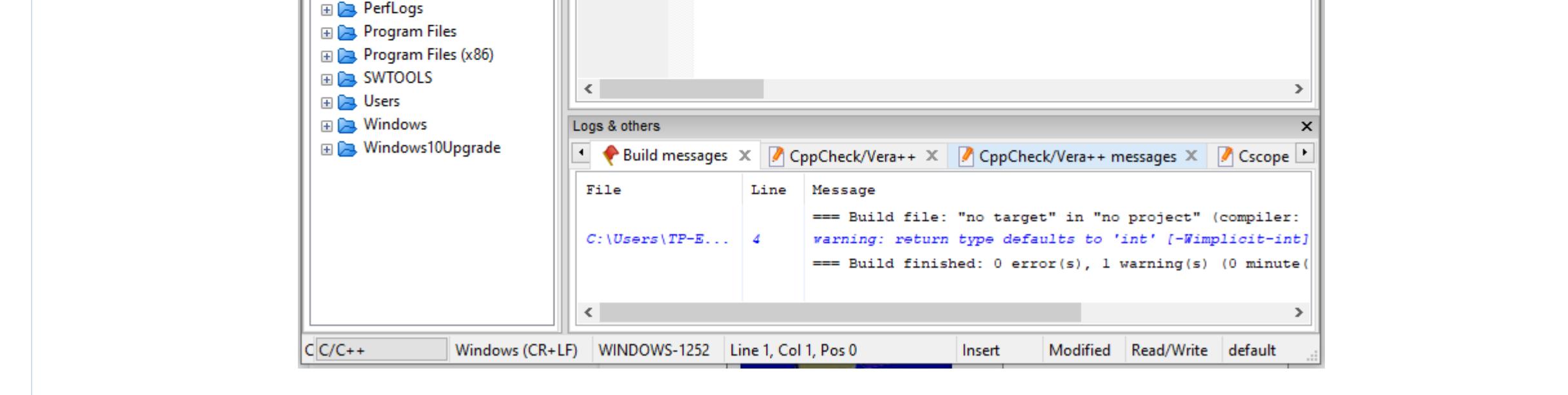

## Compile and Execute C Program

Let's start with the Hello World program which has been traditionally illustrated as the basic program. If you run this program it just displays a message "Hello World". This program is very useful in understanding **the basic programming structure** of any language.

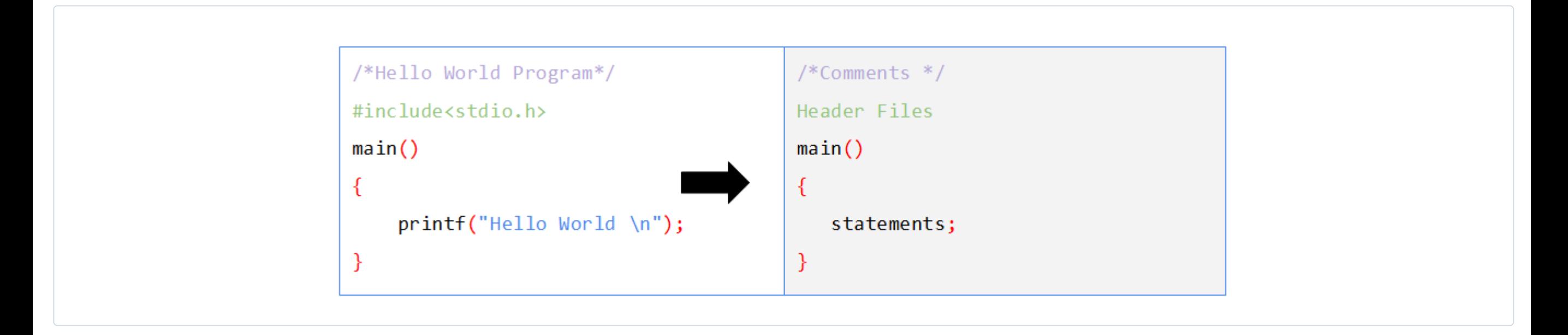

# Basic syntax of C

<span id="page-3-0"></span>In this tutorial you will master the basic structure of C programs in a precise manner with examples.

The 1st line of the above program is called **comment**. Comments are texts enclosed inside '/\*' and '\*/' to make the code more readable. Here in our case from the first line itself we understand, this is a 'Hello World Program'. If you write anything between '/\*' and '\*/'it will not be executed, rather compiler will overlook whatever is written between these two notations. The comments section is not for the front-end user but the programmers. It helps them to keep track of every section of the program without any interference with the programming structure.Since comments are not a programming statement they can appear anywhere in the program but are optional.

- **Single line comments**: are comments that begin with // and its life exists only in one line and ends when the cursor moves to the next line.
- **●** Multi-Line comments : are comments that start and end with /\* and \*/ respectively. it can be a single line or multi line.

The stdio stands for 'standard input-output'. It is the header file, which always ends with .h extension. In this file coding of some library functions are already written. For example, to display something you just have to use the command 'printf', nothing else because the coding of the entire 'printf' function has been pre-written in stdio.h.

You can place more than one header file in a program depending on the necessity. For instance you can add a math.h header file along with stdio.h if you want to perform some arithmetic and logical operations.

In C we can write comments in two ways:

main() is a mandatory part of a program. Compiler executes only those commands which are written inside the body of the main function. So each and every C program must contain a main function. As you can see, it is written as main() and everything inside it must be written inside a starting brace '{' and closing brace '}'. Simply you can say that in the C compiler's source code it is predefined that when it will find 'main', it will start executing whatever is written inside this.

'**printf** is another function which is already defined in '**stdio.h**'. In this library function's coding, it is already written to display whatever is written inside the (). However, the compiler will only print the matter written inside " commas and neglect the rest. If you write printf("hello" world), the display will show only 'hello'.

In C it is mandatory to begin a program with preprocessor directives as these directives contain files which performs some specific functions.In the second line of the coding, "**#include**' is the preprocessor directive which tells the compiler to read the contents of the source file (here stdio.h) which is mentioned within '<' and '>' notation. To be specific a preprocessor directive calls the header file.

#include<stdio.h> #include<math.h>

Statements are instructions to the compiler when a program starts to execute. A statement in C must always end with a semicolon as it tells the compiler that the statement reaches its end.

Finally the output of the above program is just the text inside the printf function. That is nothing other than Hello World.

# Basic Syntax of C Program

# Comments in C

### Preprocessor Directives

### Functions in C

### Statements in C

<span id="page-4-0"></span>In this tutorial you will learn about the six tokens such as keywords, Identifiers, constants, strings, special characters and operators used in C with their examples.You have already mastered the basic [syntax](https://learnetutorials.com/c-programming/c-basic-syntax) of C program in our previous tutorial which will help you to understand the structure of C program.

# Tokens in C

In the above mentioned program the following tokens have been used-- int, a, b, c, {, }, (, ), %, =, +, ;. Tokens can be classified broadly into six categories and we will get an idea of them in the next section:

In the world of programming, the term 'tokens' imply the basic elements of a program. In English language, verbs, adverbs, nouns are the smallest elements of a sentence; similarly, a computer program consists of different types of tokens. Here is a sample program which will help you understand the basic syntax and properties of tokens.

Another important point is these keywords cannot be used for another purpose inside the program. For example 'int car, char;' is not a valid statement; whereas 'int jar, far" is a valid statement. It is because 'char' is the name of a function and it is a reserved keyword which implies a specific character.

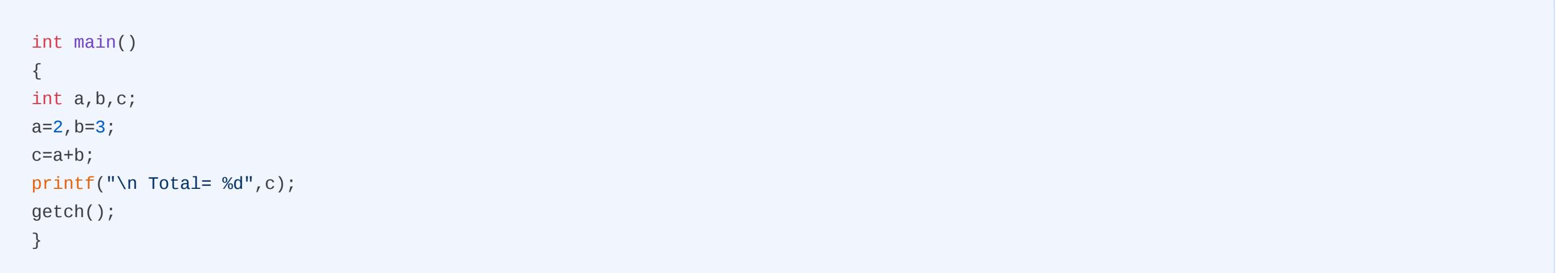

#### Output:

Total= 5

```
int a = 2, b = 3, c;c=a+b;printf("\n Total= %d",c); 
getch();
```
Keywords are a group of words which are solely reserved for doing specific functions. In C, there are such 32 keywords such as char, int, do, while, sizeof etc.

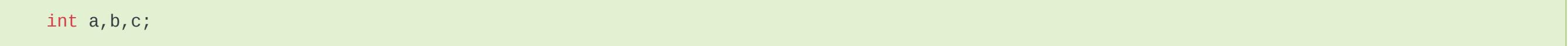

In the above-mentioned example, 'int' is a keyword which signifies an integer value. The statement implies that a, b, c can have integer values ( that is their value can be

1, 2, 3 or -1, -2, -3 but can never be like 0.1, 0.2, -0.1,0.2).

In C, special characters mean a set of symbols tell the compiler to perform a specific task. Here '\n' means the next line. In the printf() section wherever you will type it, the compiler will put the cursor in the next line.

We know that the CPU of a computer works with ALU -- Arithmetic and Logic Unit. Similarly, the C compiler performs all its operations using arithmetic and logic operators.

 $c=a+b;$ 

The following list shows the Keywords in C. These words are strictly reserved for special purposes and may not be used as constants or variables or any other identifier names. C being a case sensitive language all its keywords are given in lowercase.

Arithmetic operators used in C are +, -, /, \*. In the sample program use of '+' has been shown. Logical operators of C are <, >, etc. All these operators work extensively with the logic gates of the chipset to produce the desired output.

Semicolons in C denote the end of every statement which is symmetrical with the ending of a sentence with the full stop in English language. If you leave a whitespace after a statement, the compiler will not recognize it as an end of the statement. Moreover in programming " is used as an extension name(stdio.h). This is why semicolons have been introduced here to mark the statements end.

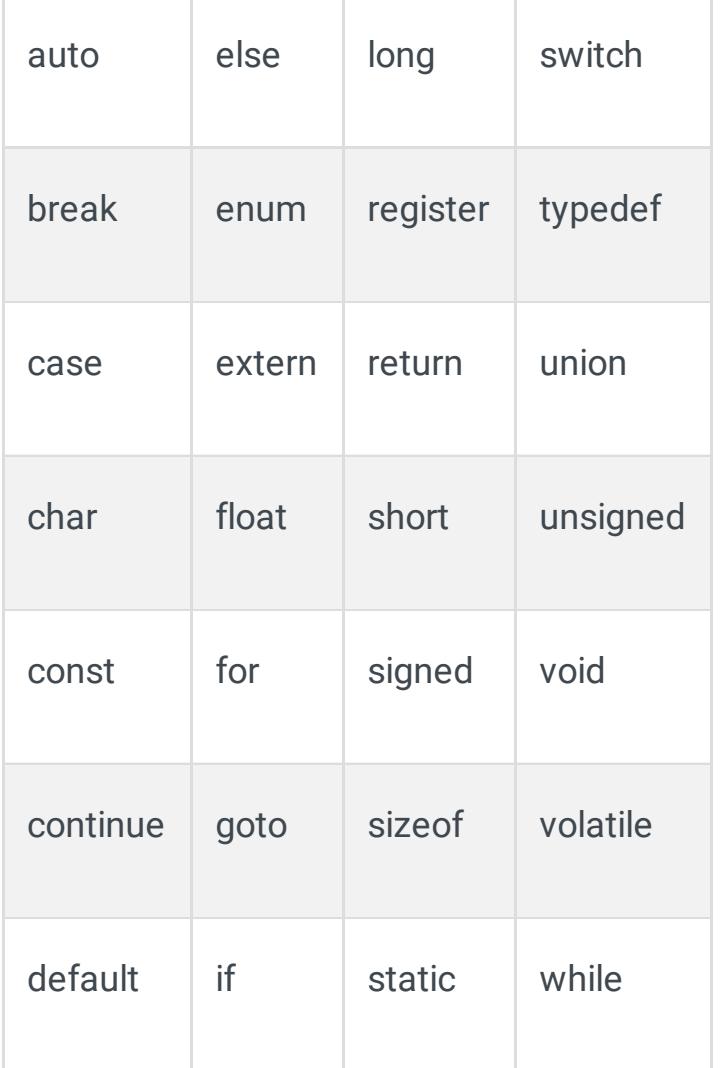

Whitespace in C means a series of 'null' characters which displays a blank space when the program is run. Blanks, tabs, newline characters and comments are commonly found whitespaces in C.

In every C program, there are some entities which define the characteristics of the elements of a program. Variables, array, function come under this category.

Normally printf("") gives a blank space as output. If we want to move to the next line we can use '\n' or '\n\n' (shown in the sample program). We can also write '\t' to move the cursor to the next tab.

In the above-mentioned program a, b, c, printf, getch are program identifiers. Here a, b, c are variable as their value can be assigned any time. If you write any statement like a=5 after writing a=2 anywhere in the program, the compiler will consider the latest assigned value only that is 5.

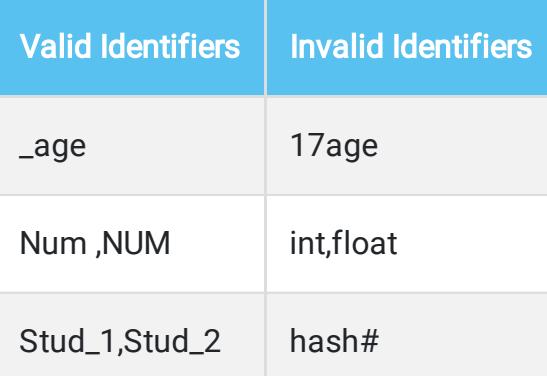

Num and NUM are taken as two different variables as C is case sensitive.

Strings are nothing but an array of characters. In the English language, a group of alphabets is called words. Similarly here a set of characters that is alphabets, numbers or symbols is called String. In the above-mentioned program, 'Total' is a string.

```
printf("\n Total= %d",c);
```
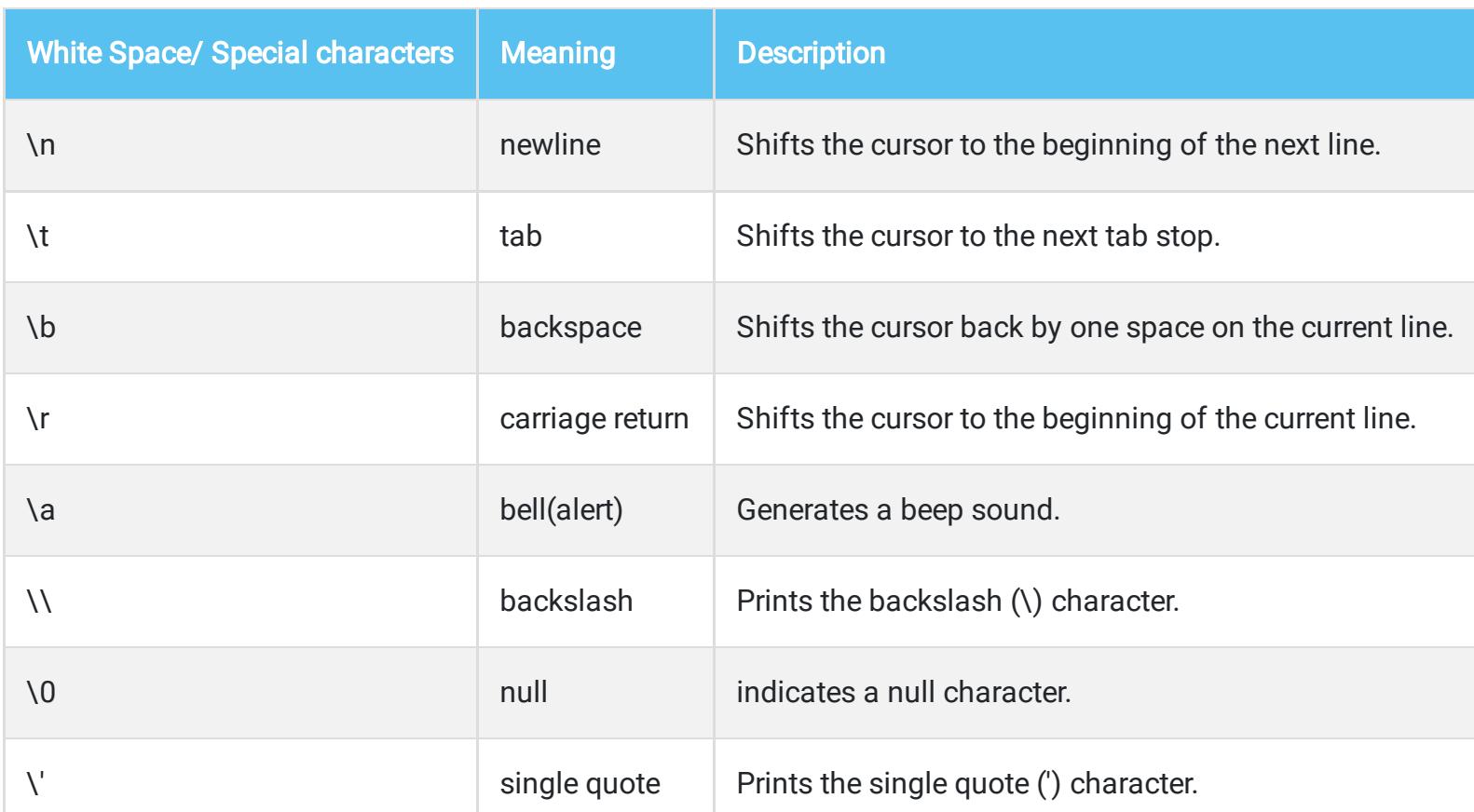

# Tokens in C

# Keywords in C

# Identifiers in C

#### Rules for naming Identifiers in C

Valid identifiers must start either with an alphabet (uppercase or lowercase) or an underscore (\_) followed by alphanumeric letters or underscores.

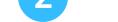

3 An identifier can be of any length

### Constants in C

As its name suggests, constants account for some fixed values which can not be changed later anywhere in the program. Constant is declared by Keyword 'const'.

const  $pi = 3.14$ ;

If you write a statement 'const int Z=10;', you can never change the value of Z to 11 or 12 later. It is very helpful in minimizing errors in programs with complex mathematical algorithms (for ex  $\pi$ =3.1414)

# Strings in C

#### Special Characters in C

# Operators in C

### Semicolons in C

### Whitespace in C

# Data Types in C

<span id="page-5-0"></span>In this tutorial you will master the basic data types like character, integer and decimal used in C with example programs.Also you will learn about modifiers used in C to alter the data types.

Compared to any other programming languages, C has more simple and compact data types. Data type can be defined as a kind of data that a variable or object can hold and perform operations based on the data. It also helps to determine the type and size of the data a programmer intends to compile or interpret. Based on the data type, memory can be allocated which means we can allot the space required for the data and for its operation in memory.

All types of data input taken by the C processor comprise of mainly three types -

- **●** character
- **●** integer number
- **●** decimal number.

In C language these three types are represented as 'char', 'int', 'float' respectively, called primary data types. For instance :

The number is always positive when the unsigned modifier is used and when the signed modifier is used, the number may be positive or negative. If the modifier is not mentioned then a signed qualifier is assigned by default. When we know beforehand that the number will always be positive we usually use the unsigned modifier. Moreover , these modifiers can only be used with int and char types.

In fact, the number of data types in this language is infinite as the user can define new data types according to his need. In the next section, we will talk about these primary data types in detail.

Size Modifiers help to increase or decrease the size of the data types. When a short modifier is used it reduces the range of data type while the long modifier does the reverse, i.e increases the range of data type. The important note to be considered is that these size modifiers work well with int data type , double can use only long . Both char and float do not use any of these modifiers.

As we have already seen, data types are of various types and hence have different specifications. Below table gives the format specifier, memory size and value range corresponding for each data type in a 32 bit architecture system.

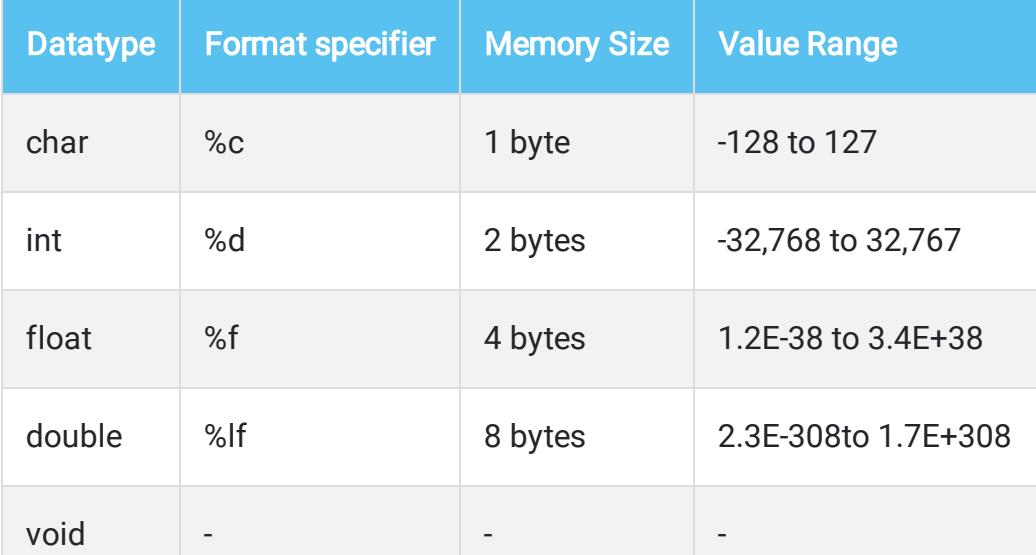

Modifiers are keywords used to alter the current characteristics of primitive data types. Modifiers prefixed with basic data type can either increase or decrease the size or sign of the data type. Basically there are two types of modifiers used in c. They are

```
#include <stdio.h>
#include <stdlib.h>
void main()
{
int a;
int short b;
short c;
int long d;
long e;
printf(" Size of a is %d\n", sizeof(a));
printf(" Size of b is %d\n", sizeof(b));
printf(" Size of c is \%d\n\infty", sizeof(c));
printf(" Size of d is %d\nu", sizeof(d));printf(" Size of eis %d\n", sizeof(e));
printf(" Signed int - INT_MAX : %d\n", INT_MAX);
printf(" Signed int - INT_MIN : %d\n", INT_MIN);
printf(" Unsigned int - UINT_MAX : %u\n", (unsigned int) UINT_MAX);
```
- **●** Sign Modifiers signed or unsigned
- **●** Size Modifiers short or long

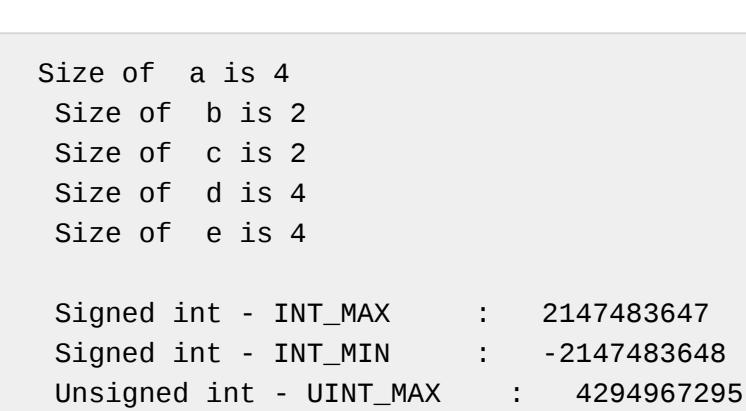

As in C size of data type depends on the machine used,for a 16 bit machine the size of the type is 2 bytes while for a 32 or 64 bit machine the size of the type is 4 bytes.

```
Size of x is 4
 Size of y is 8
 Size of z is 16
Float Minimum Range : 1.17549e-038
Float Maximum Range : 3.40282e+038
Double Maximum Range : 1.79769e+308
```
Simply the data type 'char' has been designed to take a single input (single key depression) through a keyboard like a, b, c etc. Although It may seem to be a bit confusing but there are two types of 'char' as well - signed and unsigned. Actually every character of the keyboard corresponds to a certain ASCII value. A simple program will show

The data type 'int' implies any positive or negative integer number within a specific range. The range varies according to the compiler, for example: In case of 16-bit compilers like Turbo C/C++, the range is -32768 to 32767 whereas 32-bit compilers like Visual C++ it is - 2147483648 to 2147483647. In general a 32-bit processor like Intel Pentium successfully runs a 16-bit compiler but the vice versa is not allowed.

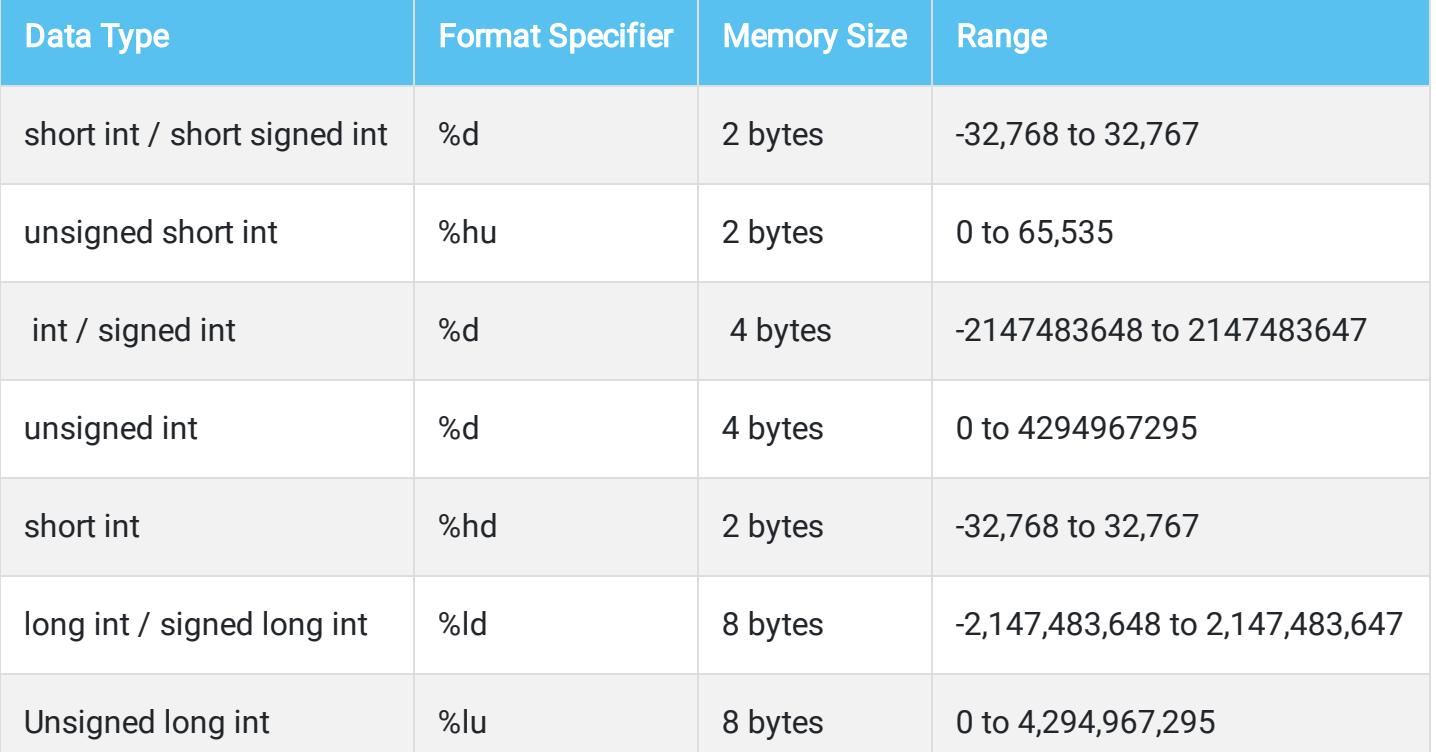

Here comes the concept of signed and unsigned char. As its name suggests the former has these numerical values ranging from -128 to +127, whereas the later have 0 to 255. Later we will have to work with numerical values of a character. In those cases assigning a data type to be 'unsigned char' helps a lot, as calculation of positive integers is much easier. The following table shows the size and range of char data types in C programming.

'Void' in C represents 'nothing' or 'null'. It is solely different from any other data types like 'int or 'char' which correspond to an entity with a specific property. It is mostly used in pointer related operations where we need to change the value of a variable at address level. To understand this we have to know about 'pointers' which will be discussed later.

'int' can be defined in two different subsets: short and long. They can be declared as 'short int' or 'short' and 'long int' or 'long' respectively. The range of the former type is -32768 to 32767 and the later is 2147483648 to 2147483647. Use of 'short' data type wherever applicable, significantly increases the processing speed. 'int' can be also divided into two subcategories signed and unsigned. Changing data type from 'int' to 'unsigned int' doubles its number storing capacity (0 to 65535) omitting all the negative ones.

It will be easier to understand 'void' thorough analyzing function return type. If a function is defined as 'int check();' or char check();, it means that return value will be an integer or a character respectively. Here is a simple example:

}

Output:

If you need to use any fractional or decimal number you must have declared Float data type. It allocates 4 bytes of memory in RAM and its value ranges from -3.4e38 to 3.4e38. For bigger numbers there is another data type 'double' which occupies 8 bytes of memory. It's value ranges from -1.7e308 to 1.7e308. If the required number is even bigger, you can use 'long double' which occupies 10 bytes of memory having a range of -1.7e4932 to 1.7e4932.A tabular representation is shown below.

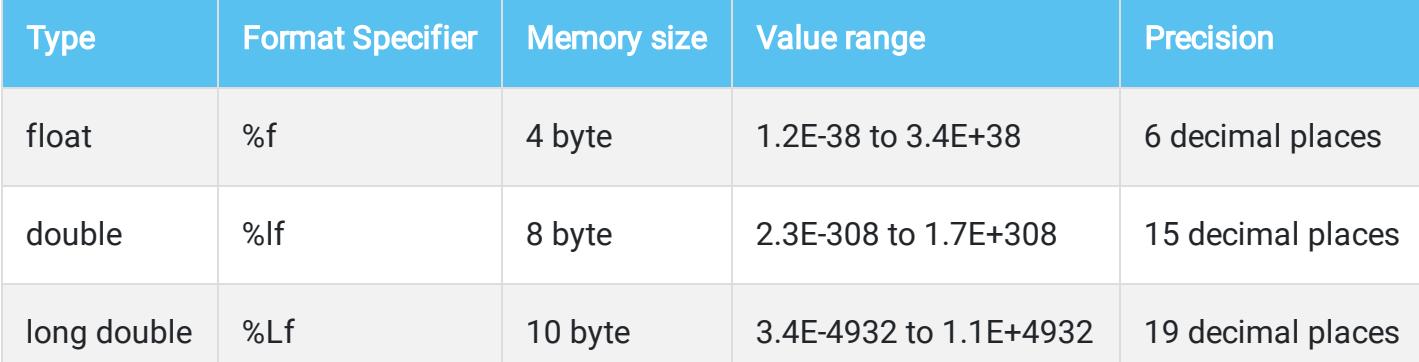

Illustrations of these days type's declaration are as follows:

```
#include <stdio.h>
#include <stdlib.h>
#include <limits.h>
#include <float.h>
void main()
{
float x;
double y;
long double z;
printf(" Size of x is %d\nu", sizeof(x));printf(" Size of y is %d\n'n", sizeof(y));printf(" Size of z is %d\n\nn\n', sizeof(z));printf(" Float Minimum Range : %g\n", (float) FLOAT_MIN);
printf(" Float Maximum Range : %g\n", (float) FLOAT_MAX);
printf(" Double Maximum Range : %g\n", (double) DBL_MAX);
}
```
#### Output:

```
#include <stdio.h>
#include <stdlib.h>
#include <limits.h>
#include <float.h>
void main()
{
char c;
                    printf("Enter any character -->");
                    scanf("%c", &c);
                    printf("ASCII value of %c is %d\n", c, c);
                   printf("Size of c is %d\n\n\wedge\n\n\cdots\ncis %d\n\n\wedge\n\n\cdots\ncis %d\n\n\cdots\ncis %d\n\n\cdots\ncis % printf("Character Minimum Range : %d\n", CHAR_MIN);
                   printf("Character Maximum Range : %d\n", CHAR_MAX);
}
```
In this program '%c' will show the exact character and %d will display the corresponding ASCII value. For example, if you enter 'C' the output would be ' The ASCII value of C is 67'.

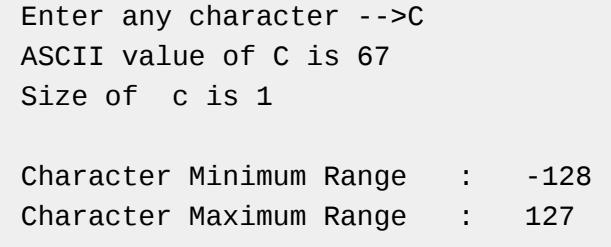

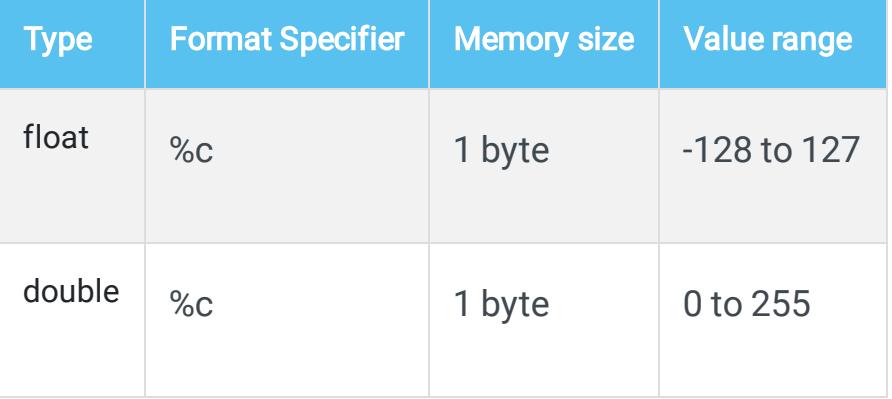

int check(); { int a;  $a = 5;$ return a; }

But when a function has to return nothing, rather doing a simple task like printing a statement void can be used. For example:

```
void check_it();
{
printf(" Void is printing a statement ");
}
```
\*\*Thus void tells the compiler not to take any argument.

## How can we define Data types in C ?

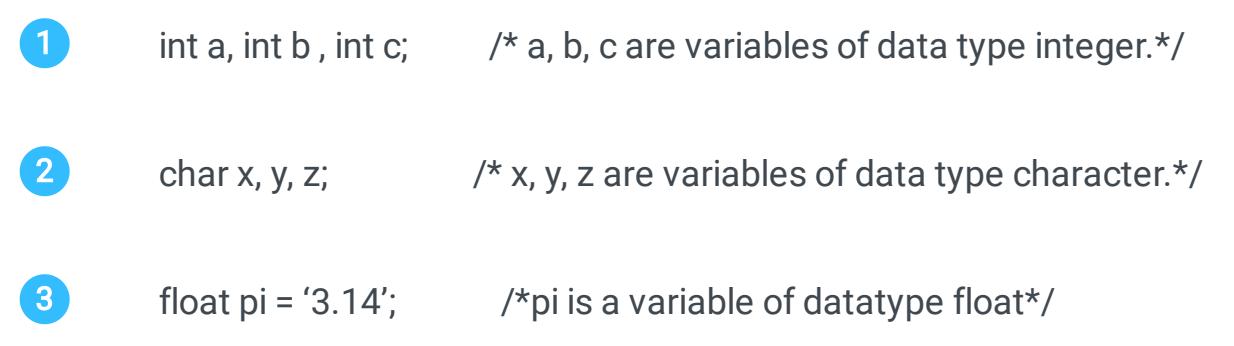

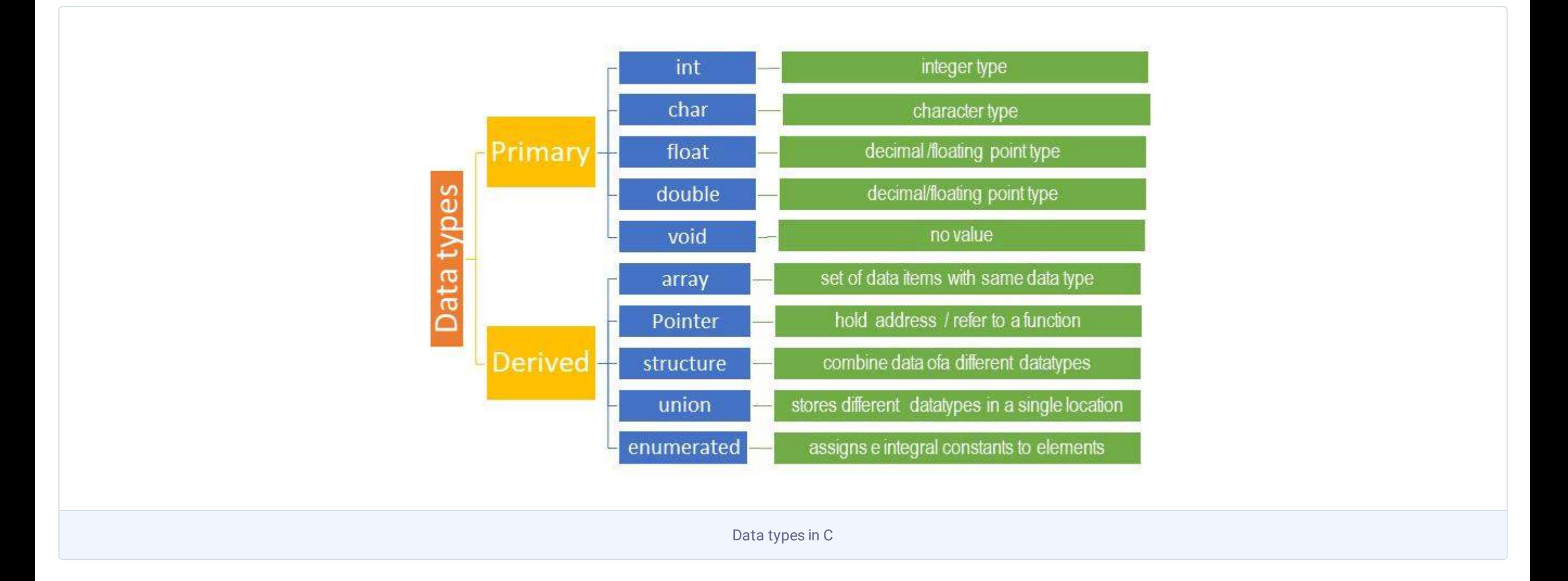

# What are modifiers in C

#### Sign Modifiers

#### Size Modifiers

### C - INTEGER DATA TYPES

# C- FLOATING-POINT DATA TYPE:

### C- CHAR DATA TYPE

# C - VOID DATA TYPE

# Variables in C

<span id="page-6-0"></span>In this C tutorial you will learn all about variables, the basic unit of programming language. We will discuss in detail what is a variable in C, how to name, declare and initialize a variable with the help of examples .Beside these you will also walk through Lvalues and Rvalues in C and the types of variables in C.

with semicolon unless the compiler will raise a termination error. Also C provides the freedom to declare multiple variables in a single line if they possess the same datatype.

Variable is a reserved space of computer memory where data can be stored and you can assign a specific name to each of these memory locations. In RAM every byte of data gets stored sequentially with a definite address. Its value starts with '0' and continues to increase as the sequence of memory allocation proceeds.

Here, 'int' means whole numbers, 'char' means a single character and 'float' means a fractional number.int, char, float are data types and num, no, a, b, f1,f2 are identifiers(variable names). when a variable is declared with a specific data type then it can only take values of that particular data type. Here num can take only integral values , if we try to store any other values like character to num then it will raise an error.

Though 'C' has provided the freedom of using variable names according to your wish and convenience, there are certain rules you must abide by.

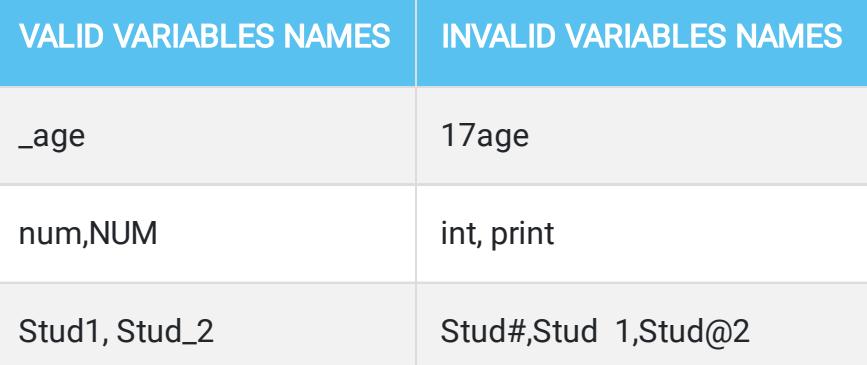

In C programming all the variables which are going to be used in the program must be declared first. It is because of the two reasons

Lvalues actually refer to the address location of the variable. It generally appears on the left side of the operator (=, >). So you can say an identifier is a modifiable lvalue which can vary.

Rvalues are generally assigned values i.e the data stored in the allocated address. It can be any character or number, generally found on the right side of the operator. In the above-mentioned program 4,5 are rvalues in the 5th and 6th line respectively.

datatype variable\_name;

Basically, there are three data type declarations used very often. They can be illustrated by this example:

int num, no; char a, b; float f1,f2;

```
int g = 10; // Global Variable
void funct()
{
      int num = 5; // Local Variable 
}
```
After the declaration is done, you are free to use the allocated space (i.e. variable) as per your requirement.This declared variable initially contains garbage values which are the undefined values. If you wish to assign some values initially you can do that with the help of assignment operator '='. Variable initialization can be performed at the time of declaration itself . The syntax is as follows.

datatype variable\_name = value;

Some examples of variable initialization is illustrated below:

```
int num = 10, no = 20;
char a = 'A', b = 'B';float f1 = 2.5, f2 = 5.2;
```

```
#include <stdio.h>
main()
{
     int num1, num2, total;
     num1=4; num2=5;
      total=num1+num2;
     printf("Total number is %d", total);
}
```
In this program num1,num2,total act as lvalues in 5th, 6th and 7th line respectively.

So, at last, we can say that lvalue implies the identity of the object and rvalue denotes the value of it.

C being a static language contains 5 types of variables. They are listed below:

A local variable is a variable which is defined inside a function or block of code. The scope of the variable is limited to that function or code. Hence we can say this type of variables have local scope only.

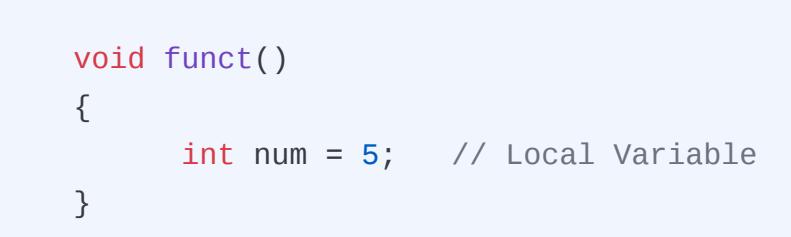

A global variable is a variable which is defined outside a function or block of code. The scope of a global variable is valid throughout the program and it can be used by any functions or codeblocks. The value of the global variable can be modified inside a function.

A variable is said to be static if it is prefixed with the keyword static. Static variables are useful during function calls because a variable declared as static preserves the values on each function calls. The below code snippet will illustrate the working of static variable and local variable.

```
#include <stdio.h>
int main()
{
void funct()
{
       static int a =10; // Static Variable
       int num = 5; // Local Variable
      num = num + 1;a = a + 1;printf("a = %d\t and Num = %d\n'\cdot a, num;}
   funct();
   funct();
   funct();
}
```
Output:

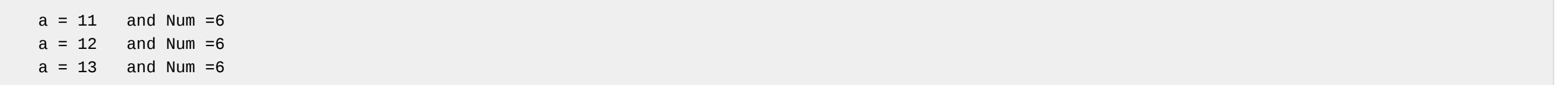

By default , in C all local variables are automatic variables as they allocate memory when they are inside a code block and deallocate the memory when it exits the code block.Using the keyword "auto" we can declare a variable as automatic variables explicitly.

```
void funct()
{
     int num1 = 5; // implicitly automatic Variable
     auto int num2 = 10; // Explicitly automatic variable
}
```
A variable prepended with the keyword 'extern' is said to be an external variable whose scope is valid across source files in C. More specifically, variable scope is not bound to a single file instead its scope is available to external files.External variables are also global variables.

### What is a variable in C ?

### How to name variables in C ?

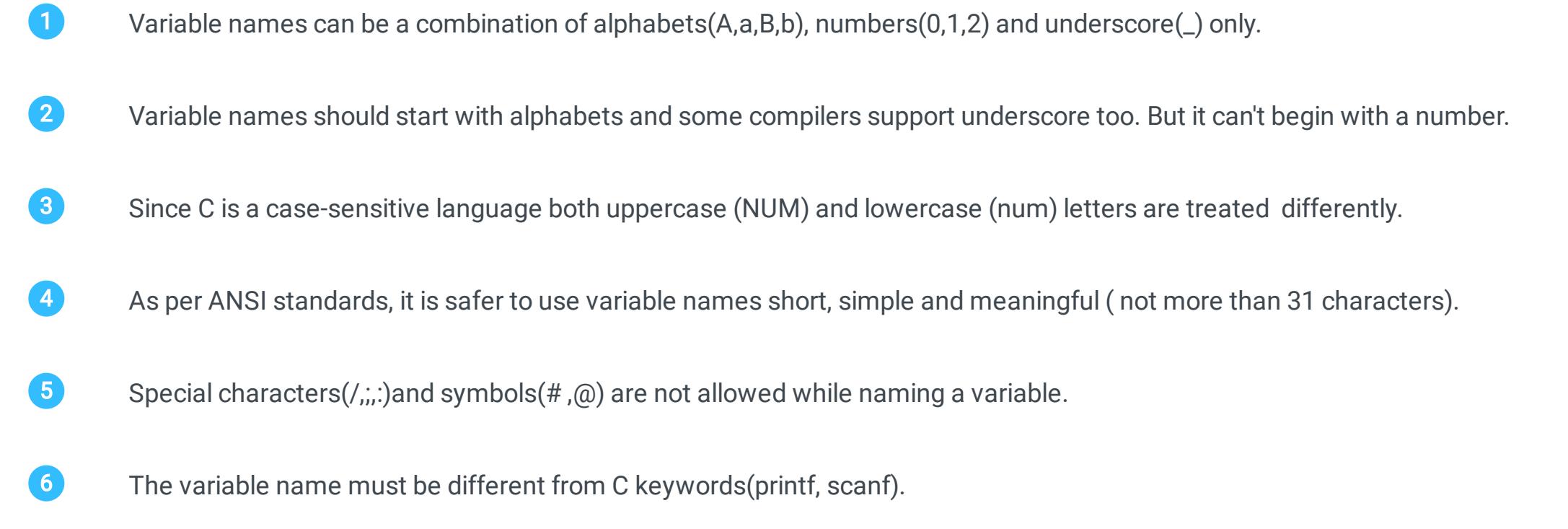

No whitespace is allowed.

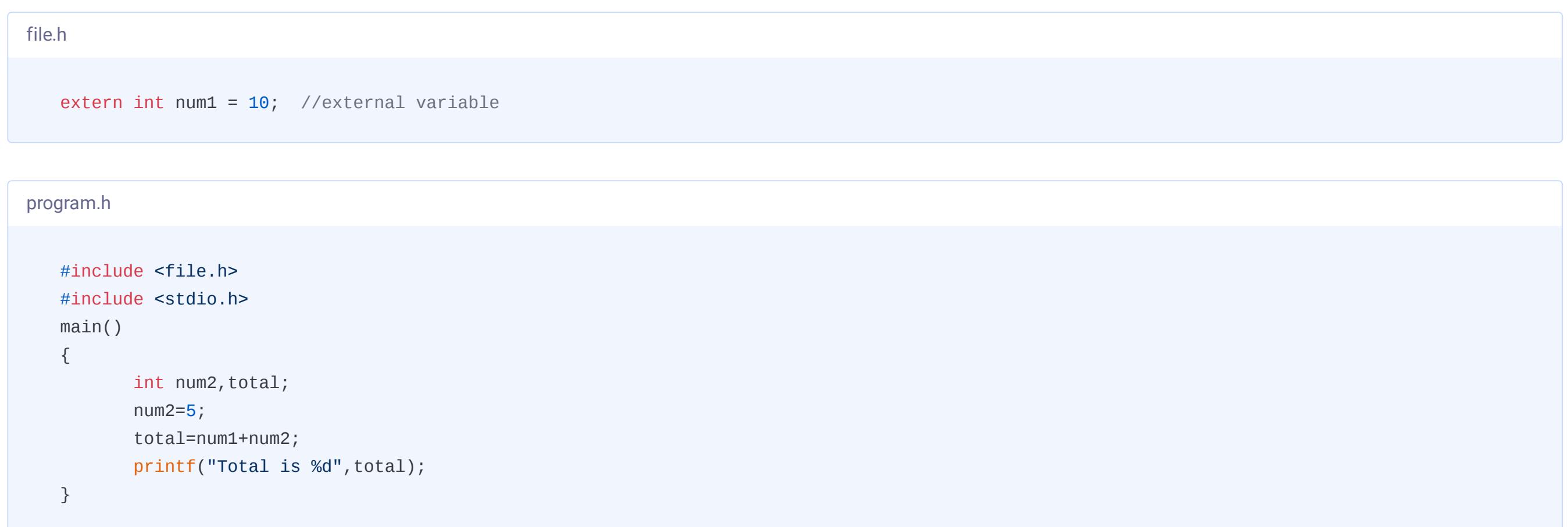

### How to declare a variable ?

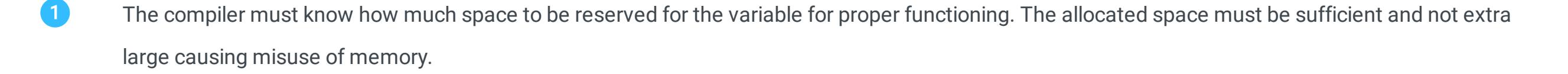

The compiler must recognize the data whether it is a number or alphabet and that is why 'type' must be declared. Except this, a meaningful name (called identifier)should be given to it for ease of operation. 2

Variable declaration syntax involves two important parts as shown below, one is the data type and other is the variable name. Variable declarations should always end

### How to initialize a variable ?

### What are Lvalues and Rvalues in C ?

## Types of variables in C

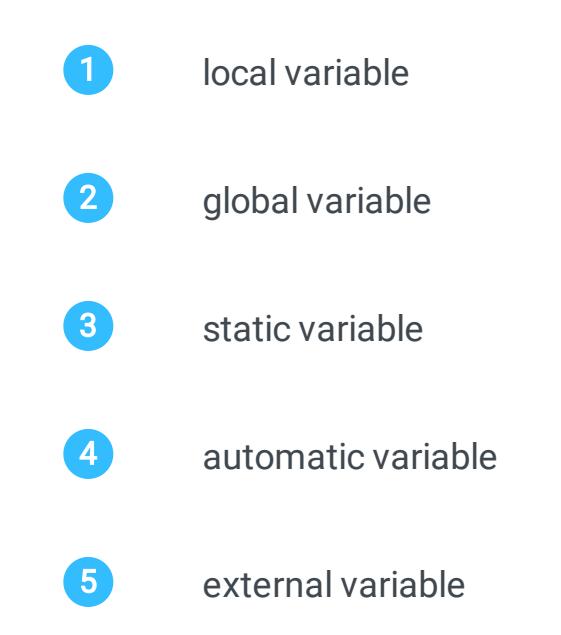

#### Local Variable

#### Global Variable

#### Static Variable

#### Automatic Variable

#### External Variable

In C programming constants and literals mean fixed values which do not change in the course of the program. We very often confuse identifying constants and literals as there is a thin line lies between them. Literal is nothing but a constant value itself. For example:

```
int X = 10;
printf(" Learn C through Learn eTutorials!");
```
# Literals and Constants in C

<span id="page-7-0"></span>In this tutorial you will learn all about literals and constants in C language. Also you will notice the narrow difference between literals and constants with the help of simple examples.

Here the number '10' and 'Learn C through Learn eTutorials' both are literals.

In c programming literals are broadly classified into four types:

A floating-point literal means a literal which contains a fractional or exponential number. These literals are mainly of two types-- real and complex. The real ones contain the following parts:

Integer literals in C are numeric values that represent integer type values only.No fractional or exponential values can be represented.The integer literal can be of three types:

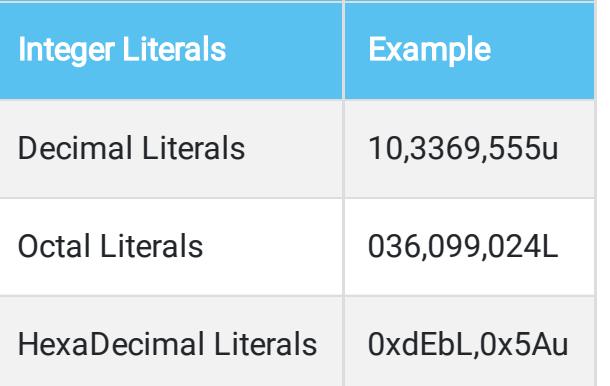

When you observe the above examples you can see the below findings

When we try to store more than one character to a character variable, the compiler will generate a warning which states multi-character character constants as shown below in the code fragment.

- **●** A literal with no prefix and base of 10 are termed as decimal type integers.
- **●** A literal prefixed with '0'' indicates that the number is an octal type integer. The base value of the number is 8.
- **●** A literal prepended with '0x' denotes a hexadecimal type number. The base value of the number is 16.Hexadecimal number contains digits and alphabets.

Another important feature is all the alphabets used in the integer literals are not case-sensitive i.e. 'x' and 'X' or 'e'and 'E' all mean the same.

- I. Integer part
- II. Real part
- III. Fractional part
- iv. Exponential part

The floating- point literals can be represented in two forms:

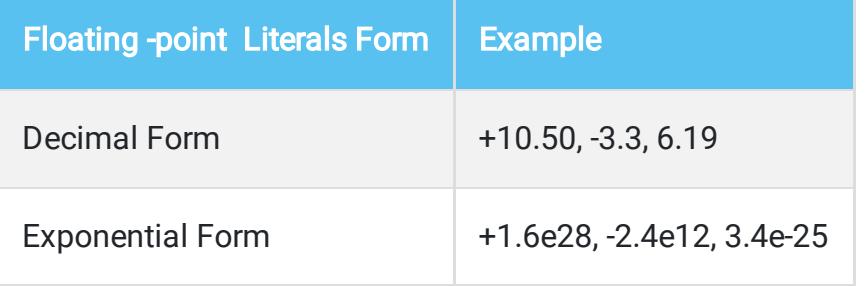

Character literals in C are single characters which are enclosed in single quotes.

```
char x = a';
```
So unlike preprocessor here we have to put semicolon (;) at the end as 'const' declaration is considered to be a statement, and assignment operator '=' is used to assign values the constants. The above program can be written like this:

In this example a single character 'a' is stored inside the variable (or address) x, so 'a' is nothing but a character literal.

#### Output:

v

#include <stdio.h&rt; int main()

```
{
char v = 'var';printf("%c",v);
}
```
#### Output:

r

C programs not only on simple characters, but also on special escape sequences. For example '\t' accounts for a tablespace or ' \n' for moving a cursor to the next line.

As letters construct words in C language, an array of characters is called a string in C. So a string is composed of characters, escape sequences, symbols and white space.

A string literal in C is a literal which is enclosed within double quotes.For instance ,

 $x =$  "Learn";  $y = "C programming";$ 

In this example , x and y are string variables which store string literals " Learn" and " C Programming".

Note :'C' allocates space for character literal while "C" will allocate space for string literal

Constants in C are variables whose value can't be changed after defining.In programming its is a good practice to use constants instead of literals.

Suppose you are writing a program for banking software where the minimum balance is 1000 Rs. You can define a constant say 'min\_bal' and give it a value 1000. So later on the program, you don't have to recall the value again and again. Rather, you can just call the constant 'min\_bal' whenever needed. Moreover, there is an opportunity for future alterations. Suppose the bank decides to increase the minimum balance to 2500 Rs, you don't require to change all the integer literals. What you have to do is just going to the line where the constant is declared and replacing the value '1000' with '2500'. This is why constants are always preferred by the programmers than literals.

```
#include <stdio.h&rt;
   int main()
   {
    char v = 'v';printf("%c",v);
   } 
character literal with single character
```
Constants can be defined by two ways:

- **●** using #define preprocessor
- **●** using keyword const.

'#define' works like a function by declaring a constant name and assigning the value at once without using '='.

The syntax is :

```
#define constant_name constant_value
```
// Example #define pi 3.14

The following example will illustrate the use of #define preprocessor to assign a constant value

```
#include <stdio.h>
#define a 5
#define b 6
#define jump '\n'
main()
{
        int c;
       c=a+b;printf("The sum is %c %d", jump, c);
        getch();
}
```
#### Output:

The sum is 11

The 'const' is a simple keyword by which you can declare a constant using following syntax:

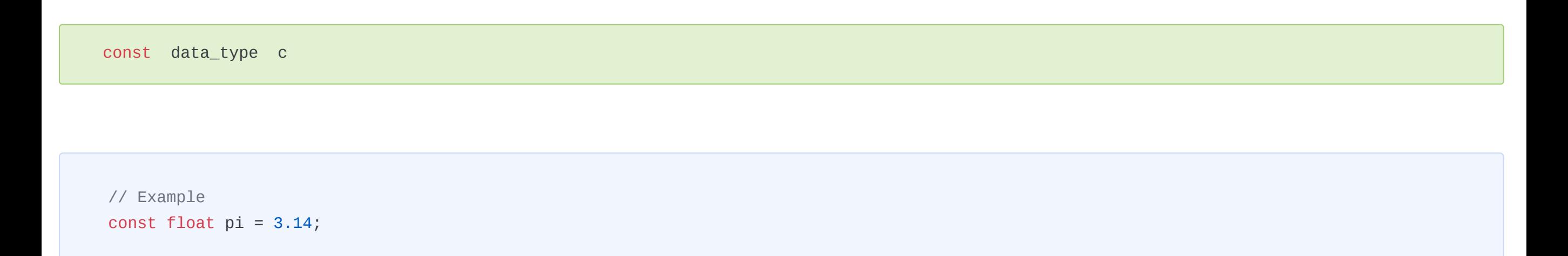

```
#include <stdio.h&rt;
const int a = 5;
const int b = 6;
const char jump= '\n';
main()
{
        int c;
       c=a+b;printf("The sum is %c %d", jump, c);
        getch();
}
```
# What are Literals in C ?

## Different types of Literals in C

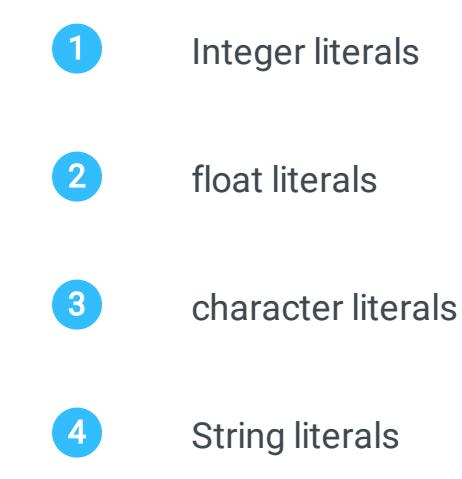

#### Integer Literals

#### Integer Literals appended with Qualifiers:

sign qualifiers(U or u) : are suffixed with literals to indicate the value as unsigned integer type.

size qualifiers L or I) : are suffixed with literals to denote the size of the integer type as long.

#### Floating Point Literals

#### Character Literals

character literal with multiple characters

#### String Literals

### What are Constants in C ?

## How to define Constants in C ?

#### Using #define preprocessor:

#### Using the keyword const :

# Operators in C

Like real life mathematics, arithmetic operators of C do the job of division, multiplication, addition, and subtraction. The involved operators are '/', '\*', '+' and '-' respectively. Except these, there are other three operators modulus, increment and decrement operator.Modulus or '%' outputs the remainder of any division of numbers.

<span id="page-8-0"></span>In this tutorial you will grasp the skill to work with different operators used in C to perform logical and arithmetical calculations with the aid of simple and easy examples. Operators are unique symbols that perform some sort of computation. The objects or values on which operators act are known as operands and the combination of operators and operands are termed as expressions in c.

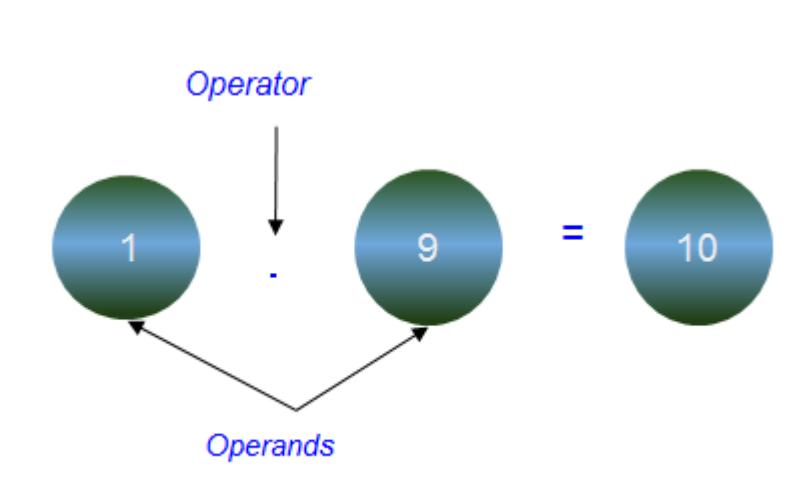

C language support a wide range of built-in operators to manipulate data and values and hence is broadly categorised as follows:

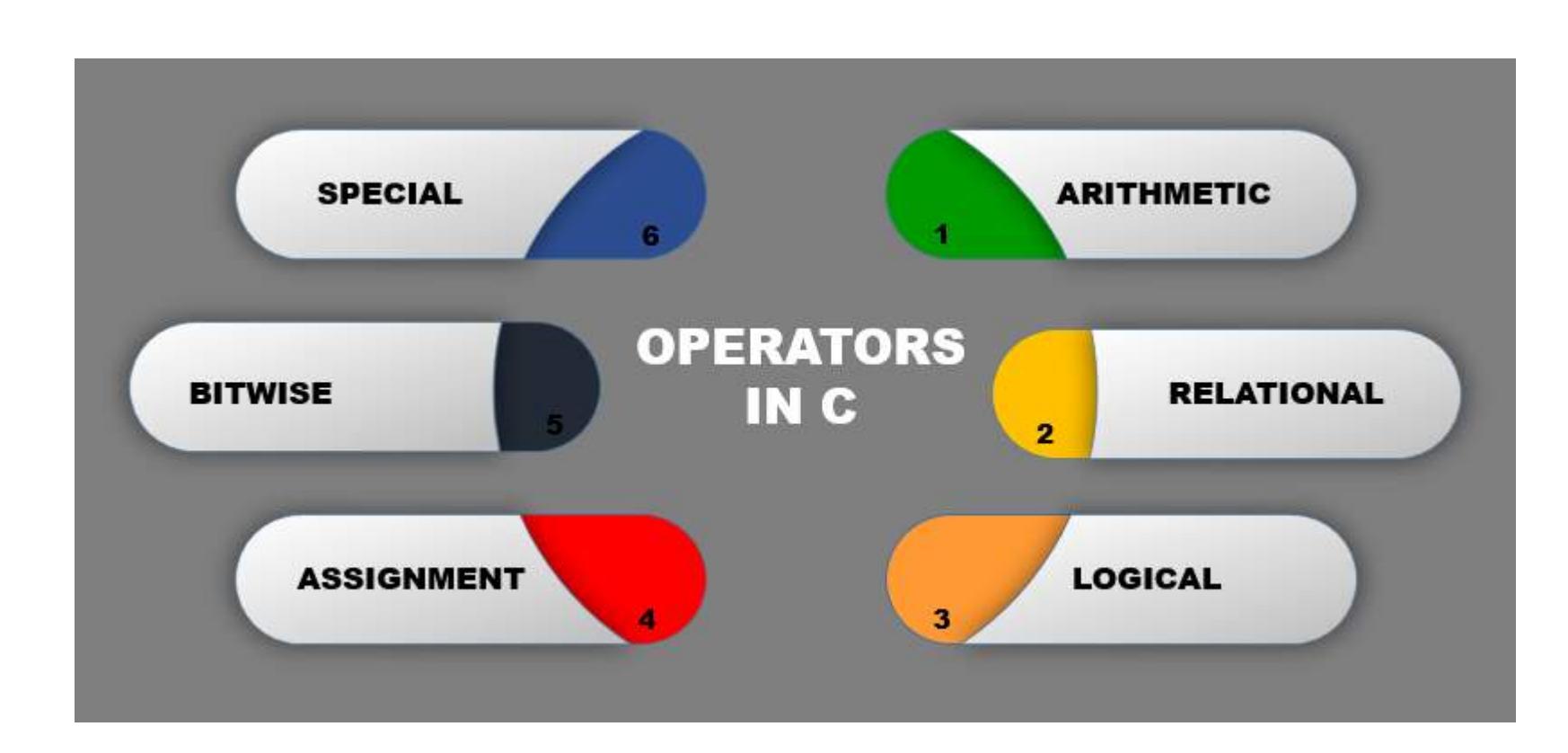

Increment operator '++' increases the value of integer by one unit, whereas the decrement operator '--' decreases the same by one unit. These operators can be either prefixed or postfixed with the operand and are used extensively in a different type of loops in C .

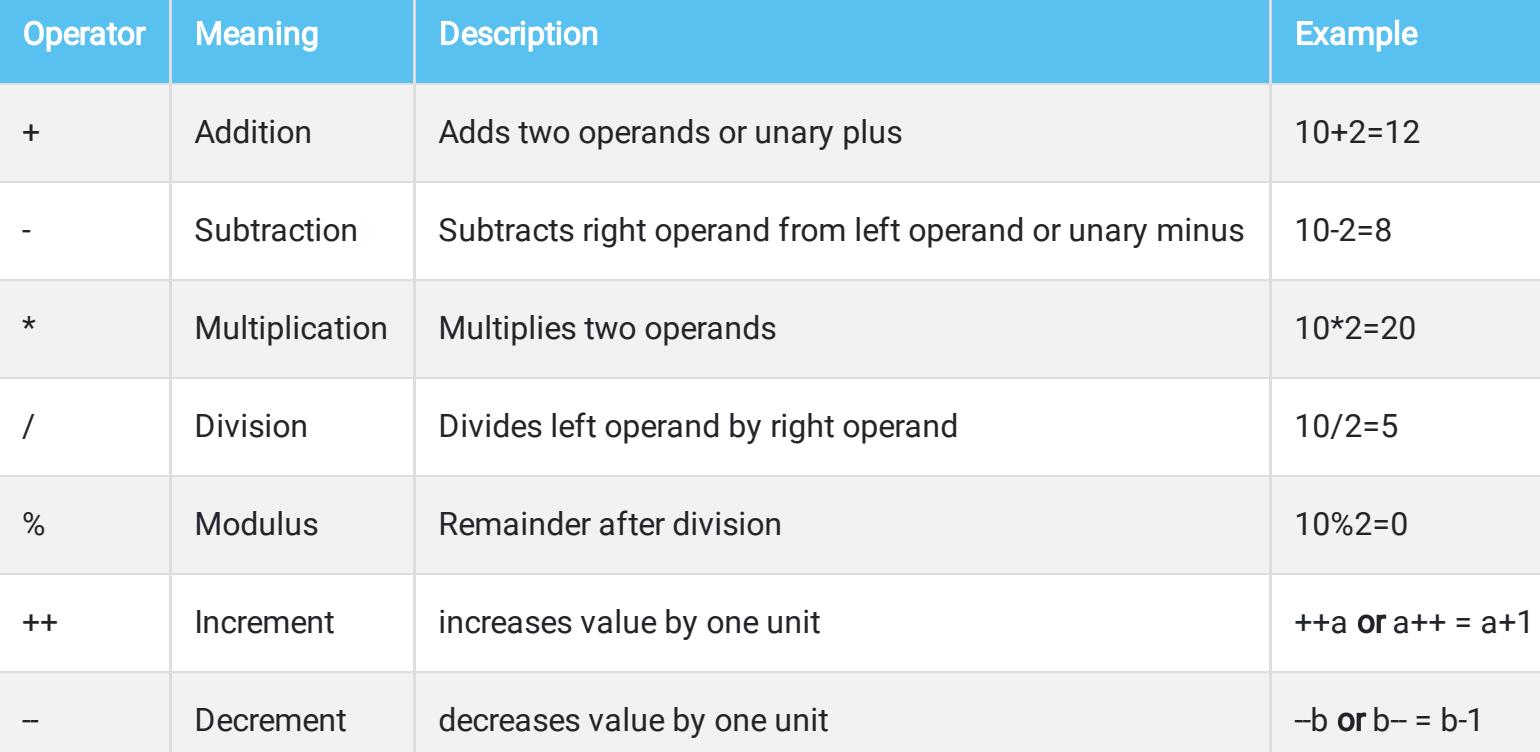

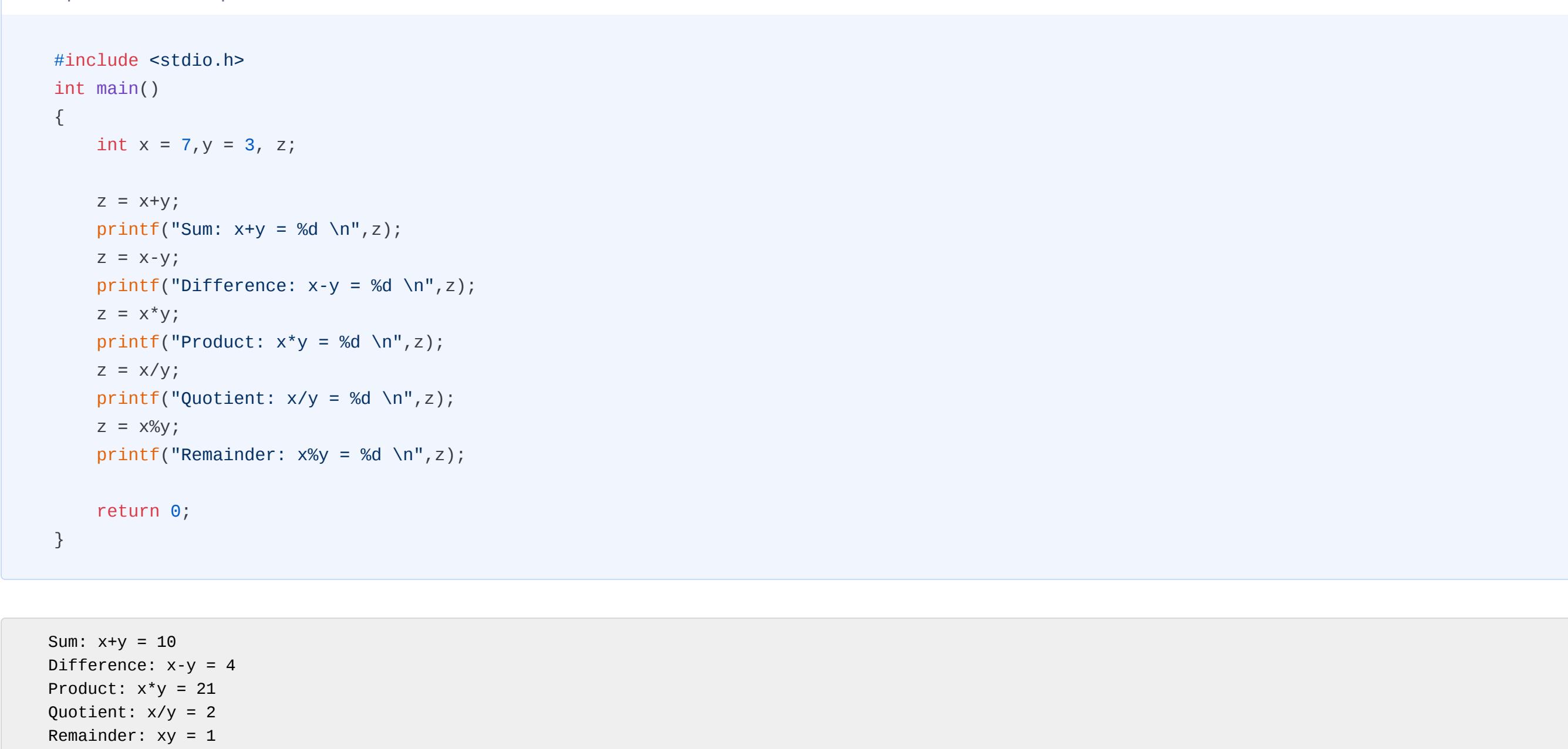

Relational operators do compare the data to give binary outputs i.e. True or False. Here are the six operators demonstrated using the two operands a and b.

The first operator '&' is of AND type which copies any bit to result if the bit exists in both operands. '|' functions as OR operator. It replicates a bit,- if it exists in either or both of the operands. '^' denotes XOR operation. It is positive if it exists in any of the operands but not the both. Except these, there is a complement operator which has the effect of a flipping bit. It is denoted by the '~' symbol.

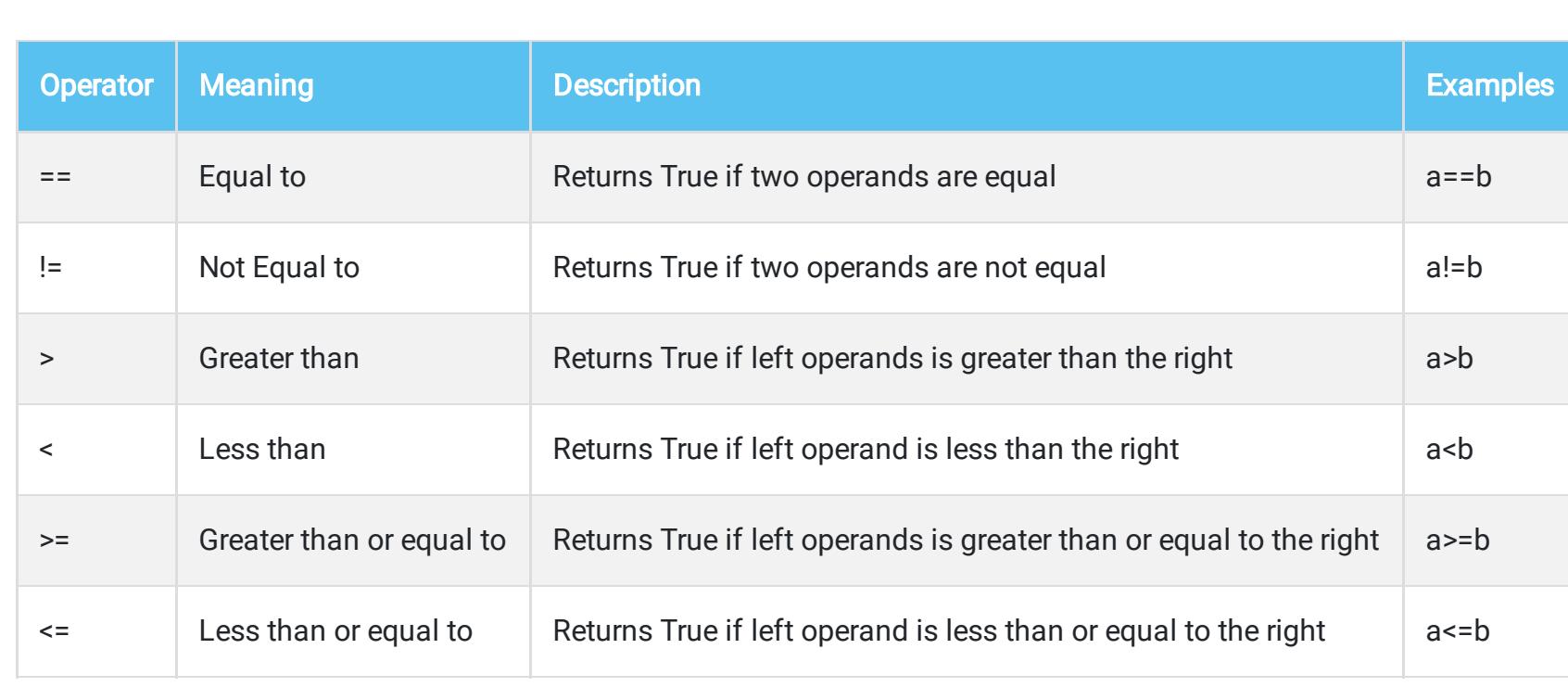

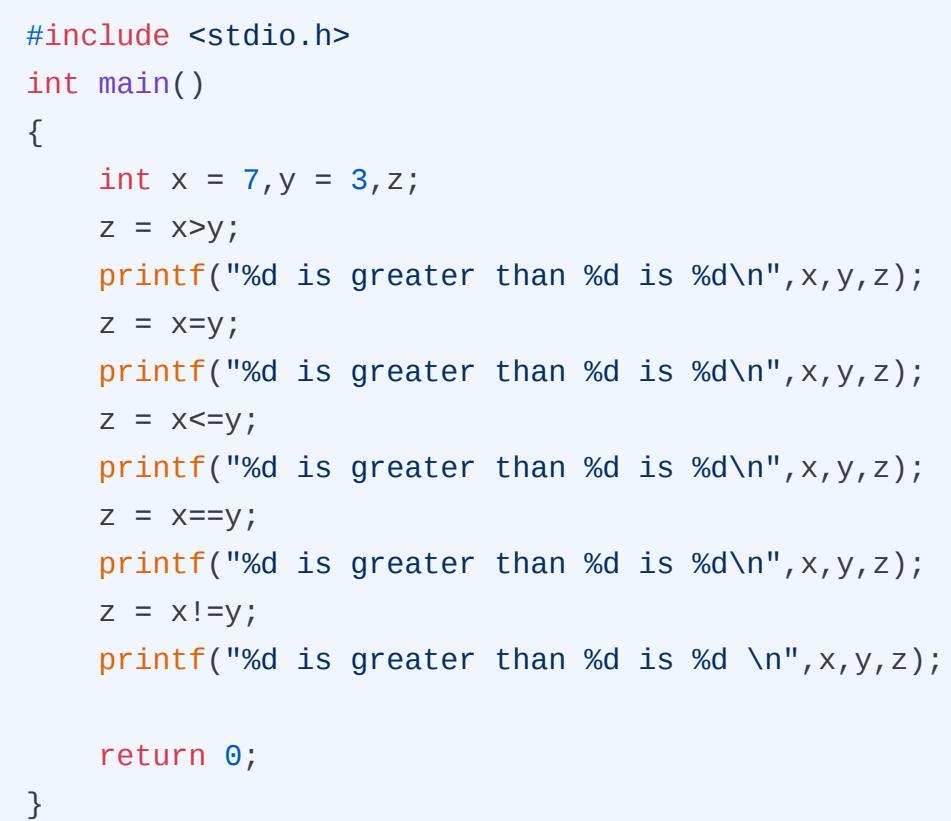

## Output:

As its name indicates, assignment operators are used to assign values to variables. '=' (equals) is the most basic type of them assigning the value at the right-hand side to the left-hand side. C=A+B will impose the value of (A+B) to C. Below table gives you the other assignment operators used in C to perform arithmetic operations.

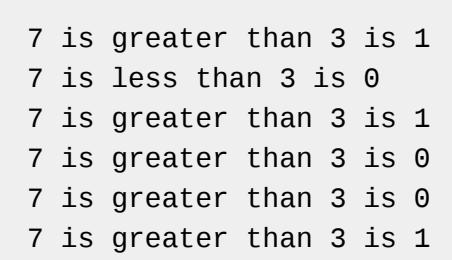

These operators perform binary operations to process data at machine level ( logic gates like AND, OR, NOR, NAND etc.). If the result is true, it is denoted by returning '1'. The negative result is expressed by '0'. Here is the description of three basic logical operators in C which are extensively used in decision making.

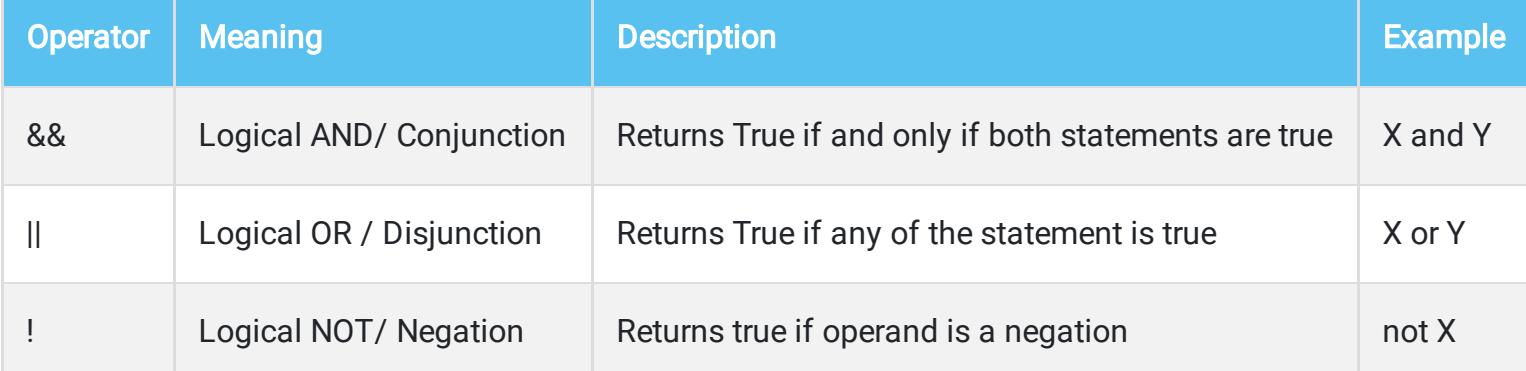

For better understanding of Logical operators you should know about the truth table.

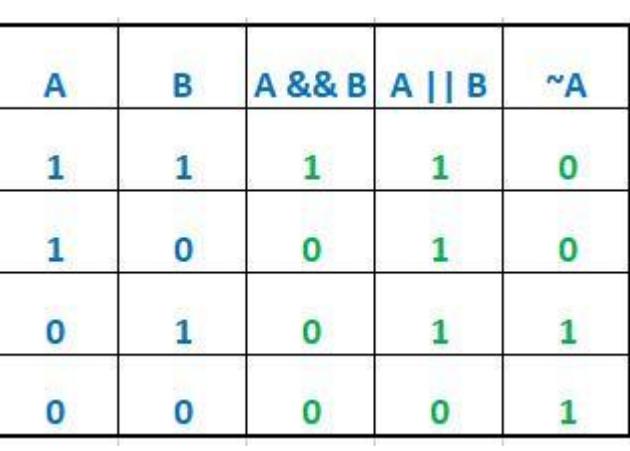

The complement of AND is called NAND and OR is called NOR. They are used in conjunction with other operators like A! &B, A! =B etc.

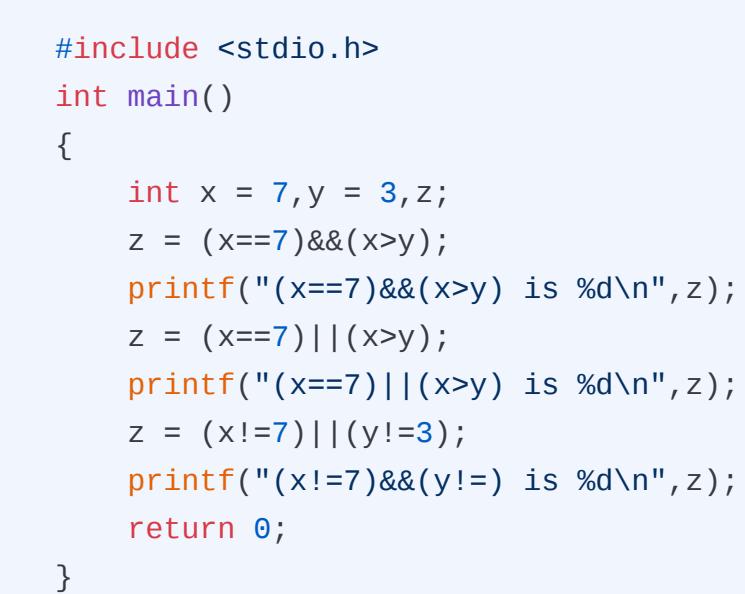

#### Output:

#### (x==7)&&(x>y) is 1 (x==7)||(x>y) is 1 (x!=7)&&(y!=) is 0

Common bitwise operators are listed in the below table.Binary representation of 3 is 0000 0011 and that of 4 is 0000 0100.

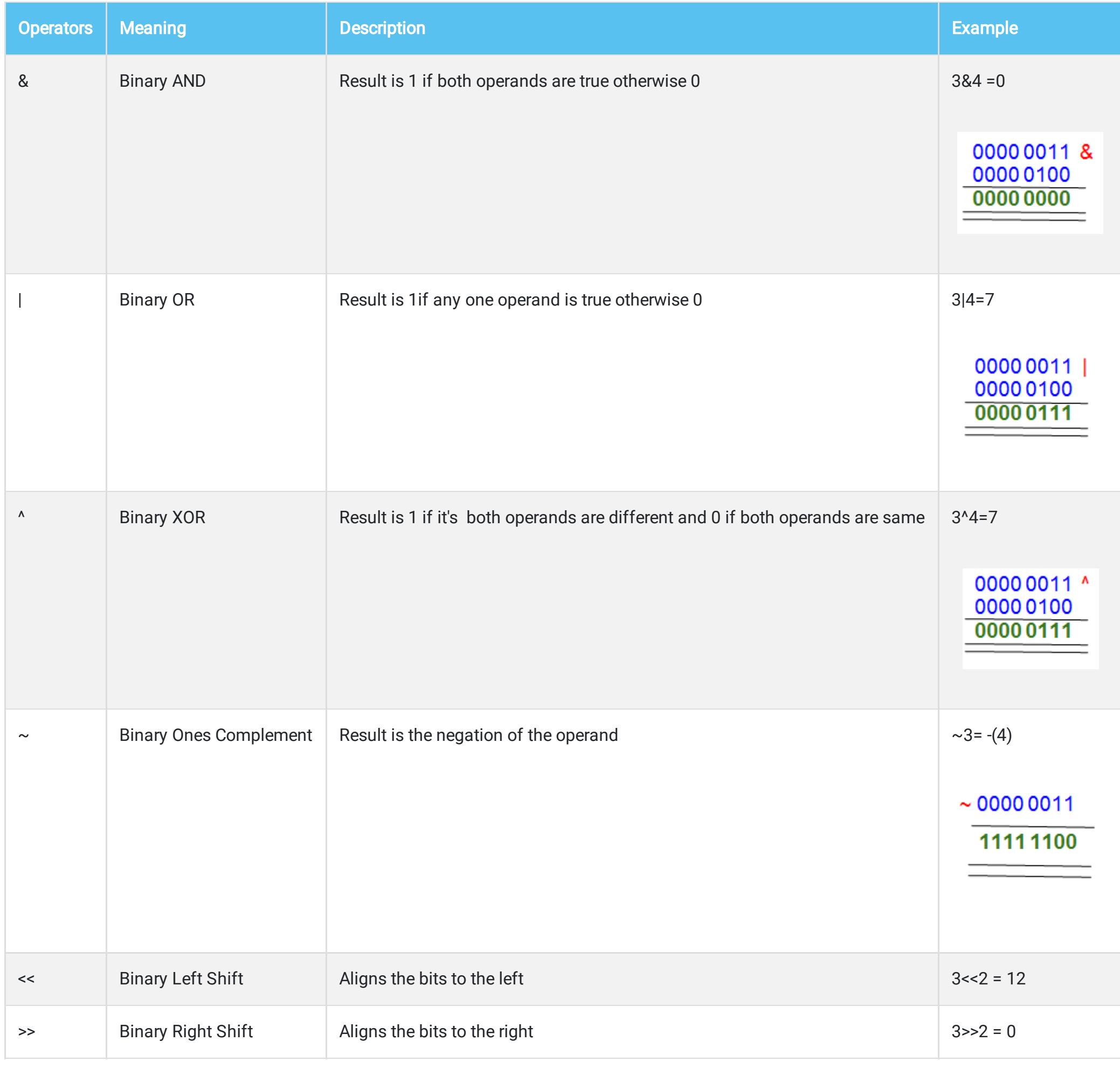

 $\begin{bmatrix} 1 & 1 \end{bmatrix}$  Postfix  $\begin{bmatrix} 0 & 1 \end{bmatrix}$  -> 2 Unary 3 Multiplication/ division 4 Addition/subtraction 5 Shift 6 Relational **7** Equality 8 Bitwise AND 9 Bitwise XOR

### Output:

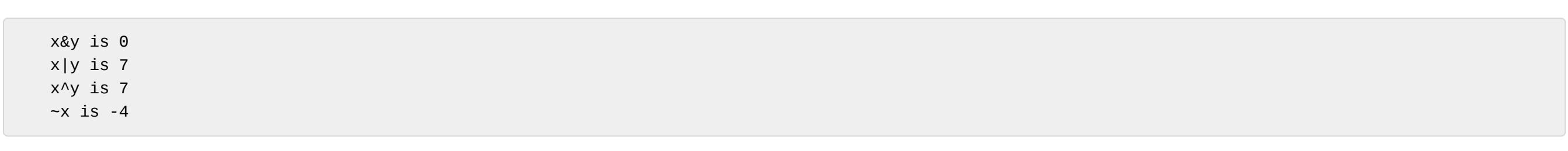

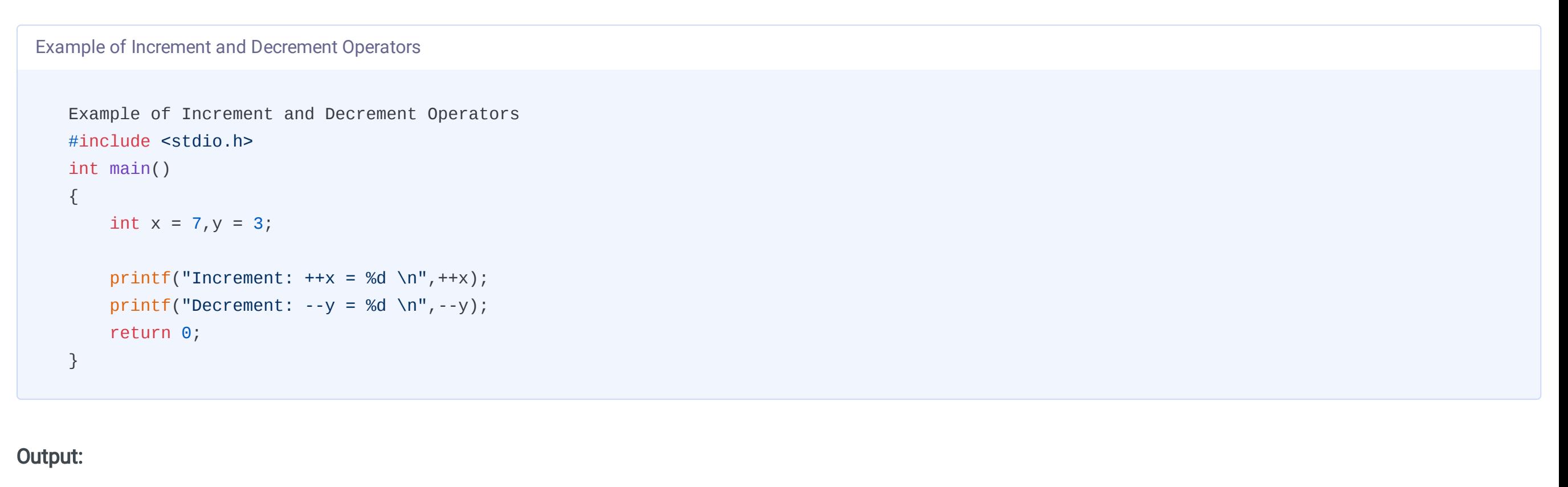

Increment:  $++x = 8$ Decrement:  $- y = 2$ 

Bitwise Shift operators '<<' and '>>' are called binary left shift and the right shift operators respectively. The value of the operands is the left side of moved by the amount specified on the right-hand side of the operator.

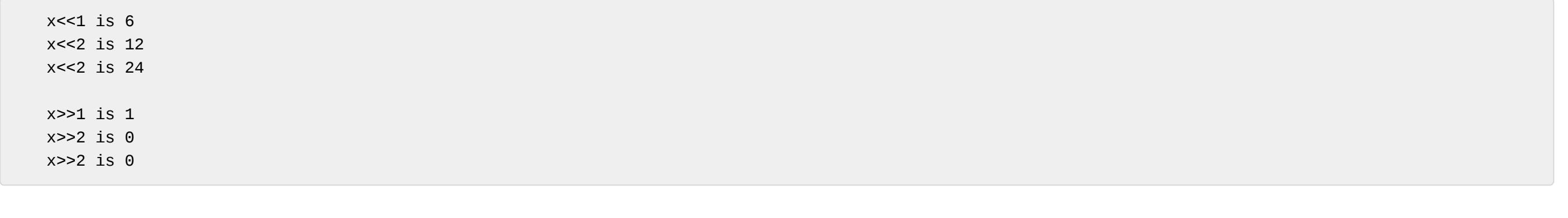

Since bitwise operators are used to manipulate bit level datas they are not common in the real world. However they reign the world of low level or otherwise called machine language. As we all know low level operations use the binary format of 0 and 1 to manipulate datas. Listed below are some of the areas in which bitwise operators are used.

- **●** Primarily used in embedded system
- **●** Data Compression winrar,zip
- **●** Encryption
- **●** Networking
- **●** Hardware manipulation
- **●** Graphics

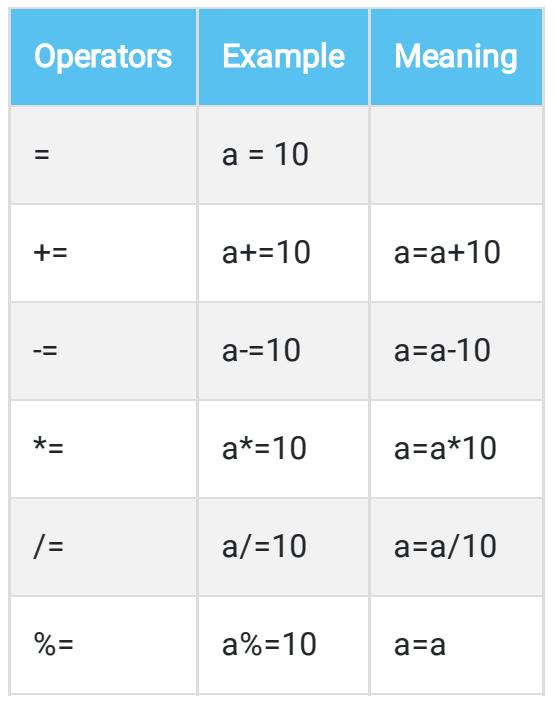

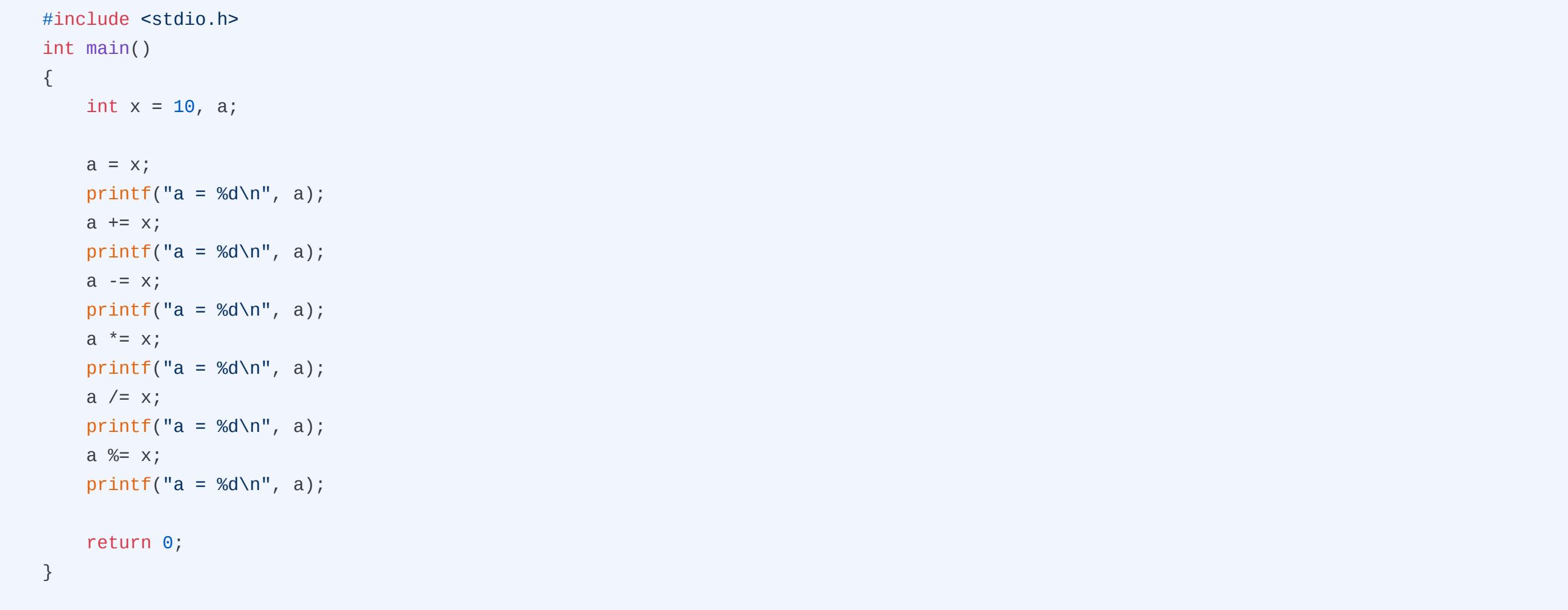

Output:

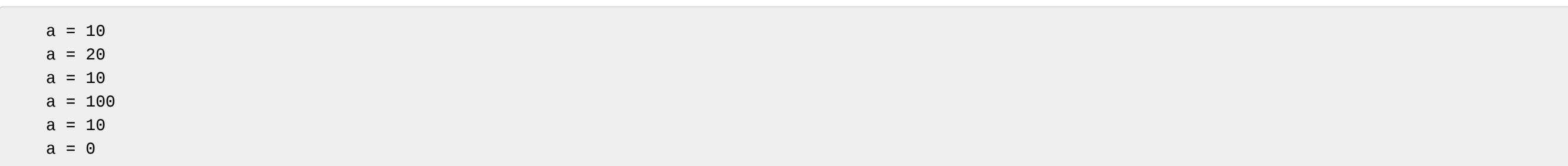

This unary operator returns the size of the operand in bytes. For example, it will return 4 in case of integers. It is very helpful in space management in large programs.

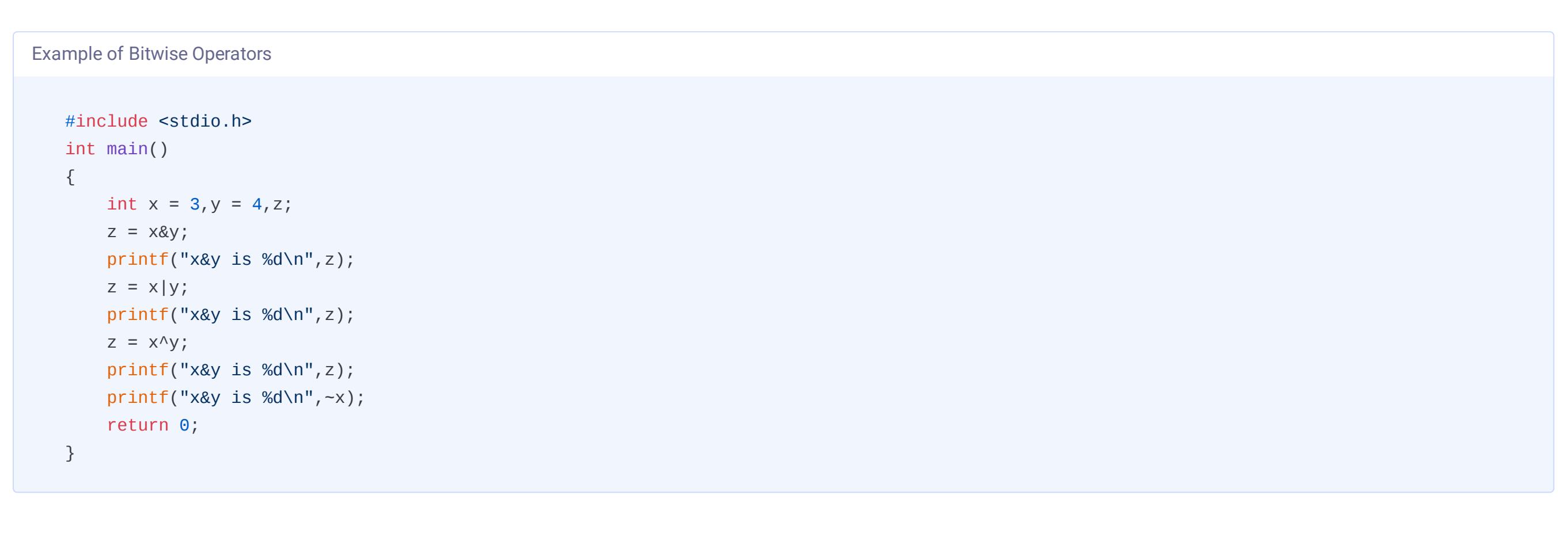

Output:

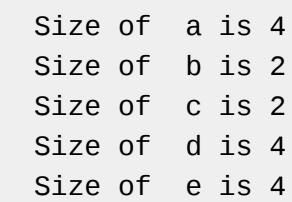

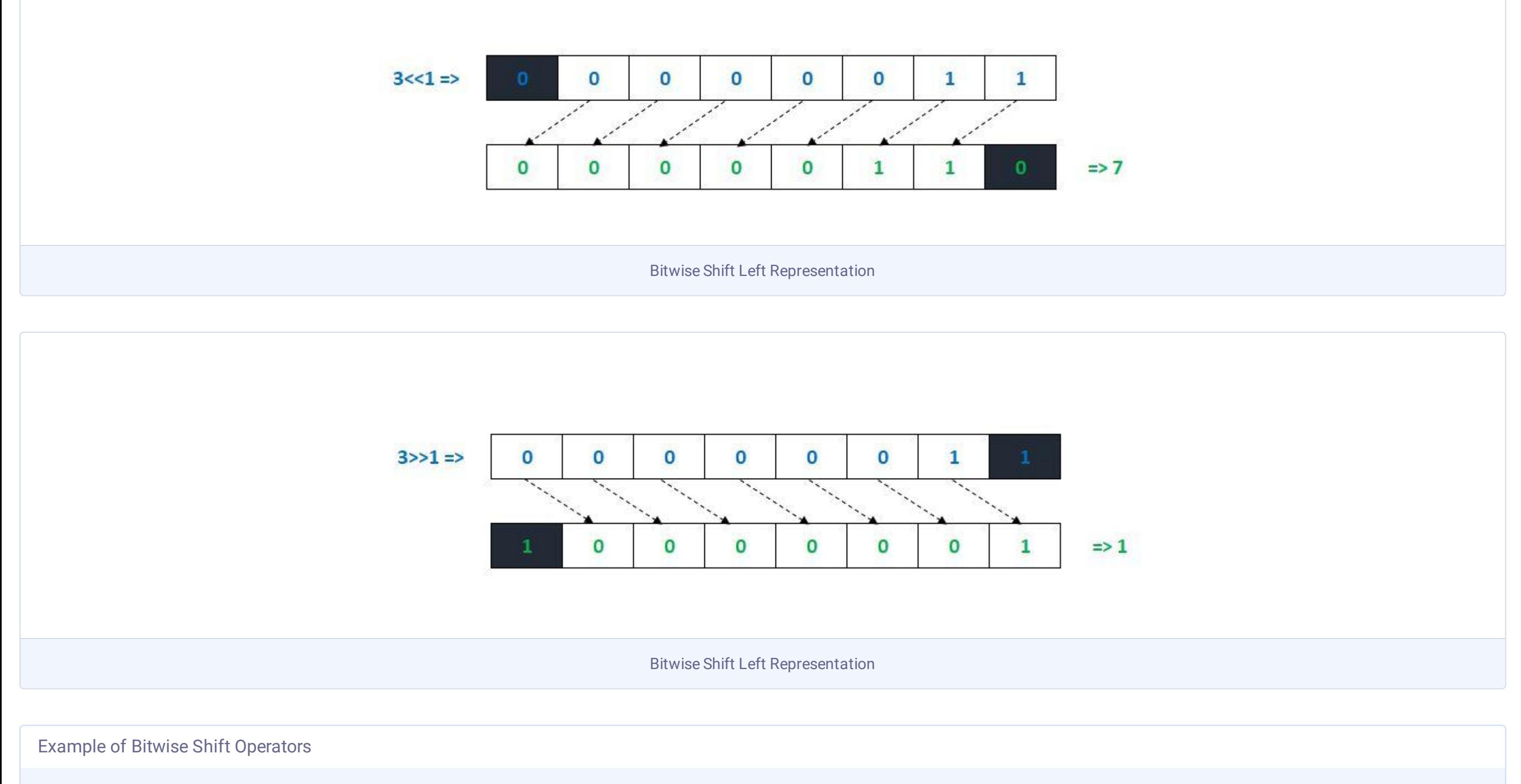

#include <stdio.h> int main() { int  $x = 3$ ;  $printf("x<<1 is %d\nu", x<<1);$  $printf("x<<2 is %d\nu", x<<2);$  printf("x<<2 is %d\n\n",x<<3); printf("x>>1 is %d\n",x>>1); printf("x>>2 is %d\n",x>>2); printf("x>>3 is %d\n",x>>3); return 0; } Output: x<<1 is 6 x<<2 is 12

These are some uniquely defined operators in c called ternary operators. '?:' is also known as a conditional operator is widely used in decision making and routing the flow of program execution in the desired direction. The syntax is usually (exp)?A:B which means if the expression is true it returns A otherwise returns B. The following program illustrates this:

Value of x is 7 ? False

Reference operator will return the address of any variable writing the variable name followed by it. You will see the use of this reference operator in the upcoming tutorial - pointers in C.

Widely used operator '\*' denoting pointer variables fall among this category which you will learn later in our tutorial of pointers.

```
#include <stdio.h>
   void main()
   {
   int a;
   int short b;
   short c;
   int long d;
   long e;
    printf(" Size of a is %d\n", sizeof(a));
    printf(" Size of b is %d\n", sizeof(b));
    printf(" Size of c is %d\nu", sizeof(c));printf(" Size of d is %d\n", sizeof(d));
    printf(" Size of e is %d\n", sizeof(e));
   }
Example of Sizeof Operator
```
Now We have grasped the knowledge of nearly all the operators used in C. However we often fall in situations, where we have to work with different types of operators simultaneously. If we do not follow the right sequence of applying them, the program will end up crashing.

Operator precedence refers to the order of operators in which they evaluate an expression. Here is the sequence maintained by the compiler that we must abide by:

```
#include <stdio.h>
     void main()
     {
         int x=7, z; z=(x==8)? "True" : "False" ;
           printf("Value of x is 7 ? %s\n",z);
     } 
Output:
 Example of Conditional Operators
```
### Arithmetic Operators:

### Example of Arithmetic Operators

#### Increment and Decrement Operators

## Relational Operators:

Example of Relational Operators

## Logical Operators:

Truth Table for Logical Operators

#### Example of Logical Operators

#### Shift Operators in C

#### Where do we use bitwise operators?

### Assignment Operators

# Special Operators

### sizeof Operator

### Conditional/ Ternary Operator(?:):

#### Reference or pointer Operator (&) :

Dereference Operator(\*):

# Operators Precedence:

10 Bitwise OR

# Decision-making in C

<span id="page-9-0"></span>In this c tutorial, you will master everything about Decision making statements like if, if-else, if-else if, nested if, etc. Also, you will learn how to use the switch and nested if in C with the help of examples.

So, you must have noticed that the condition is written immediately after 'if' within the parentheses () and the block of codes to be executed immediately when the condition is met is written within the braces '{}'.

Almost every algorithm in a program that involves logical operation must pass through a decision-making architecture. ALU, the Arithmetic and Logic Unit of a computer, supervises the execution of the decisions making the statement through logical gates like AND, OR, NOT, NAND, etc. The simplest form of decision-making statement is 'do this if you find that, otherwise do this'. In the coming section, we will learn how to use it in c programming.

'else' is another useful keyword used only with the 'if' keyword. When the compiler finds 'else' it will execute the block of codes written next to it only when the condition is not satisfied. The prototype

'if' is an important keyword that tells the compiler to look for some conditions or criteria. If the data satisfy the given conditions a specific block of codes will be executed. In case the provided criteria do not match, it switches the execution control to another predetermined block of codes.

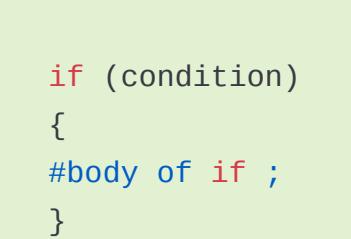

Suppose, if a number entered by the user is '0', you want to print 'It is Zero'. The code for this will be like :

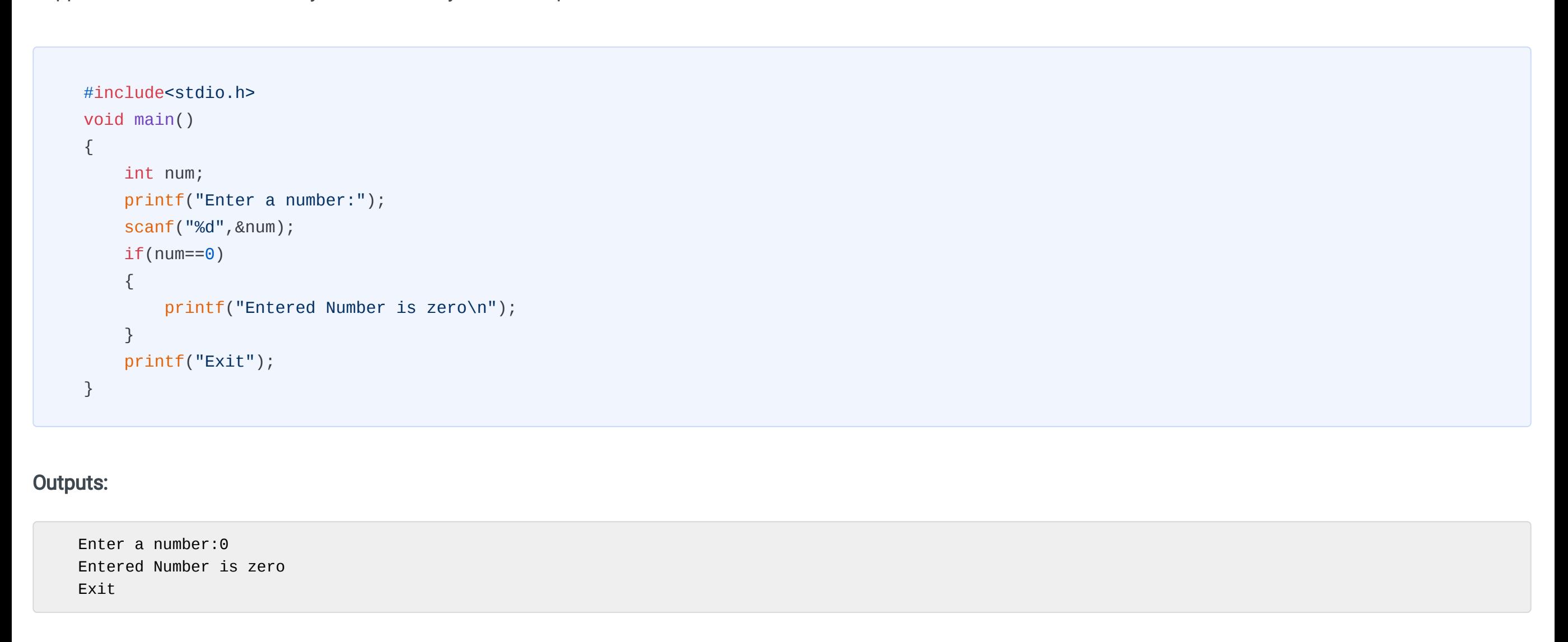

Suppose we are comparing two numbers a and b. If we want to compare them, three different cases arise a>b, a=b, and a<b. Here the concept of 'if.. else if.. else' comes into play. We can channelize the code execution by putting a>b, a<b, and a=b in else, else if, and else statement respectively. In the following example it has been illustrated:

Enter a number:2 Exit

The downside of a single if statement is that it only executes the statement following the truth value, the True and the False case is not addressed.

if (condition) { #body of if ; } else { #body of else ;

}

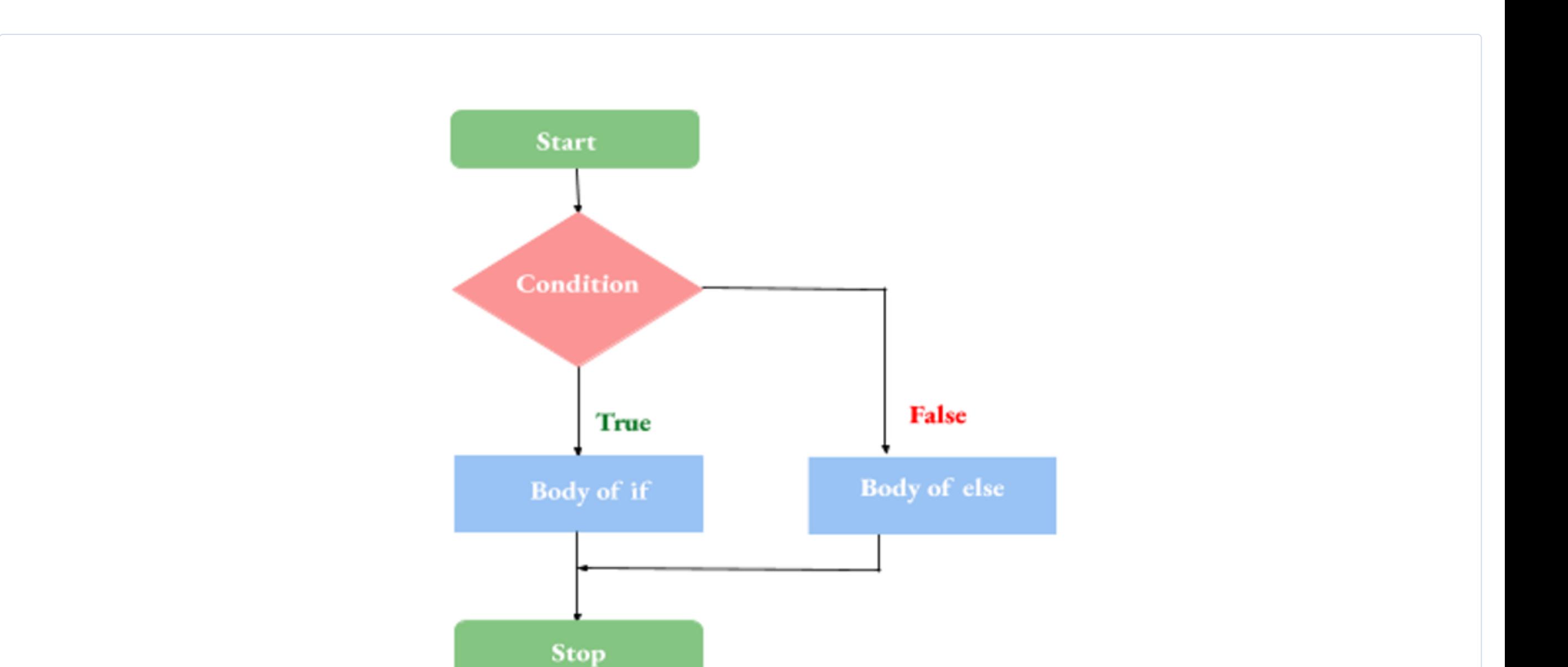

Here is a simple program demonstrating the use of If..else prototype.

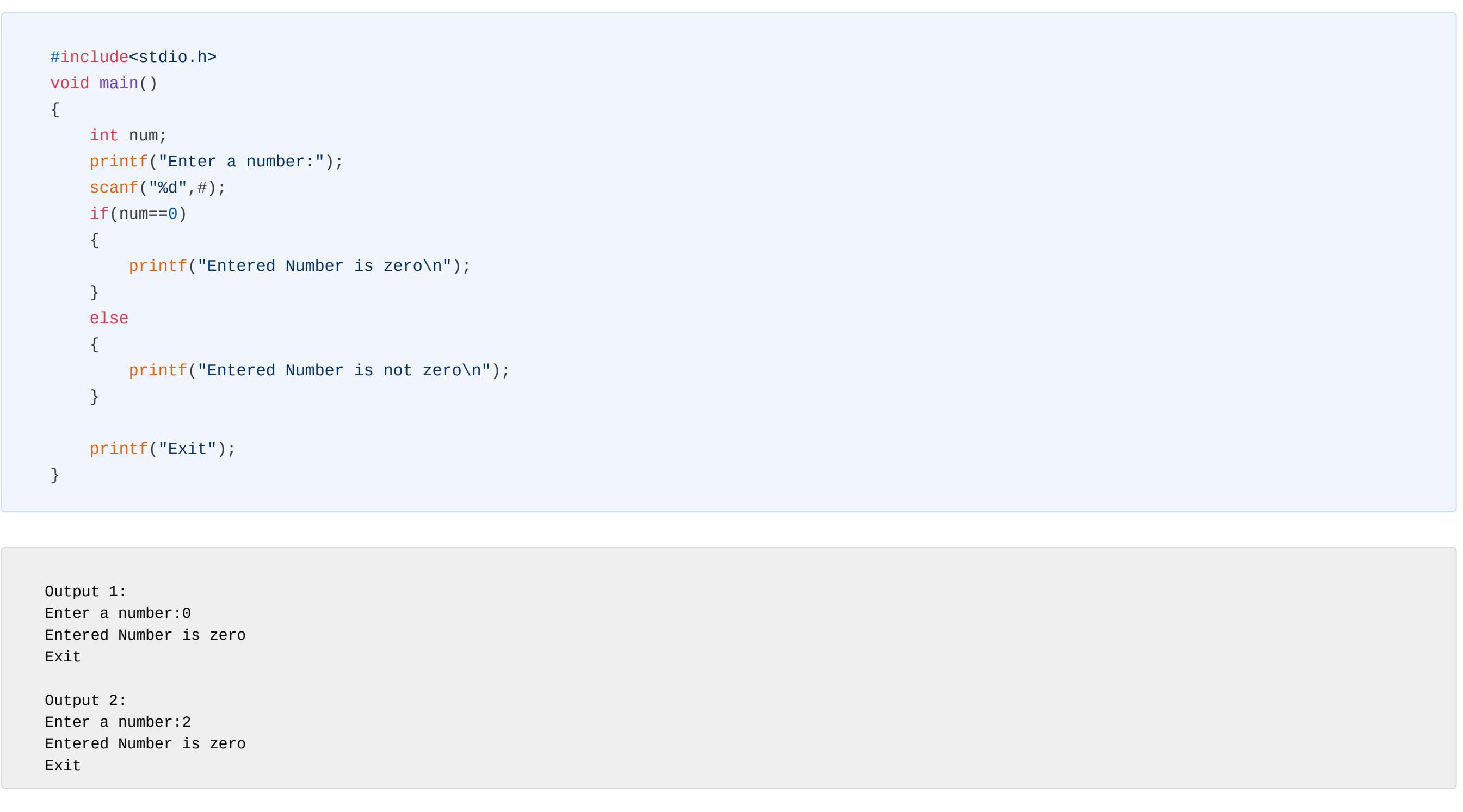

Till now we have dealt with two separate blocks of codes. But many times you will encounter problems where multiple sets of codes are needed, and they have to be executed according to the data input.

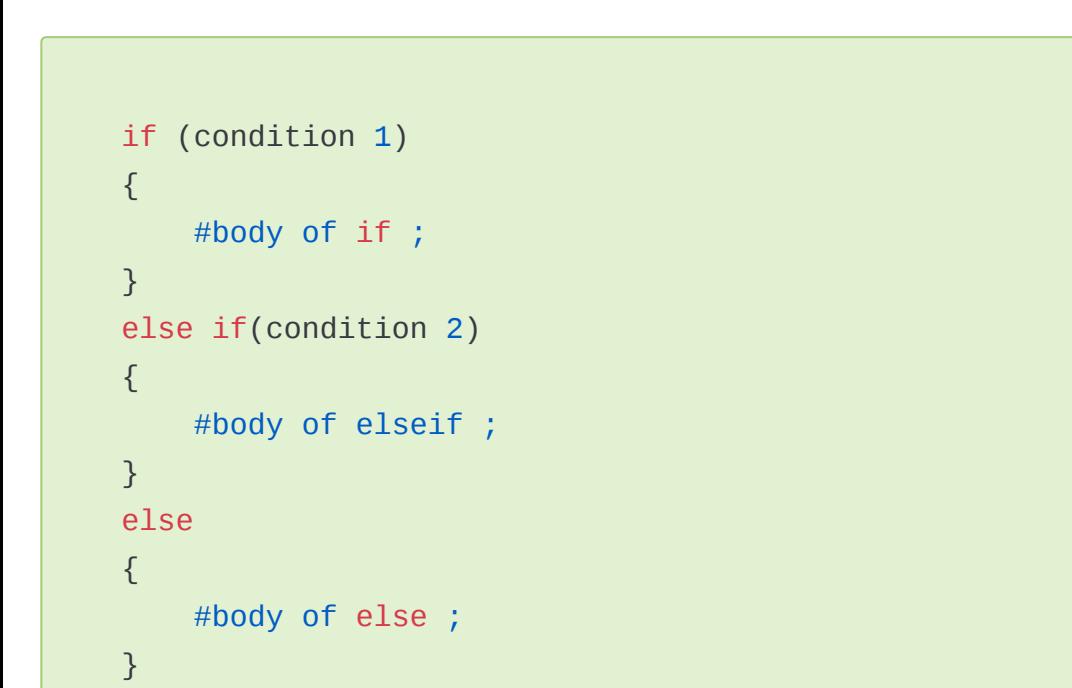

The symbol '?' works in C as a boolean operator combining if-else statements in a single line. It works with three operands. Here an odd-even program can be written using '?'.

```
#include<stdio.h>
void main()
{
    int a,b;
    printf("Enter first number: ");
    scanf("%d",&a);
    printf("Enter second number: ");
    scanf("%d",&b);
    if(a>b) {
        printf("\n%d is greater than %d", a, b);
     }
    else if(a<b)
     {
       printf("\n%d is less than %d",a,b);
     }
    else
     {
       printf("\nTwo numbers are equal");
     }
}
```
<stdio.h>

Instead of using if-else structure we can use an if-else statement inside the block of another if. In case of long and complicated programs, this architecture is always preferred by the programmers.

#### if (condition) { #body of if ;

}

The previous program has been rewritten using 'nested if':

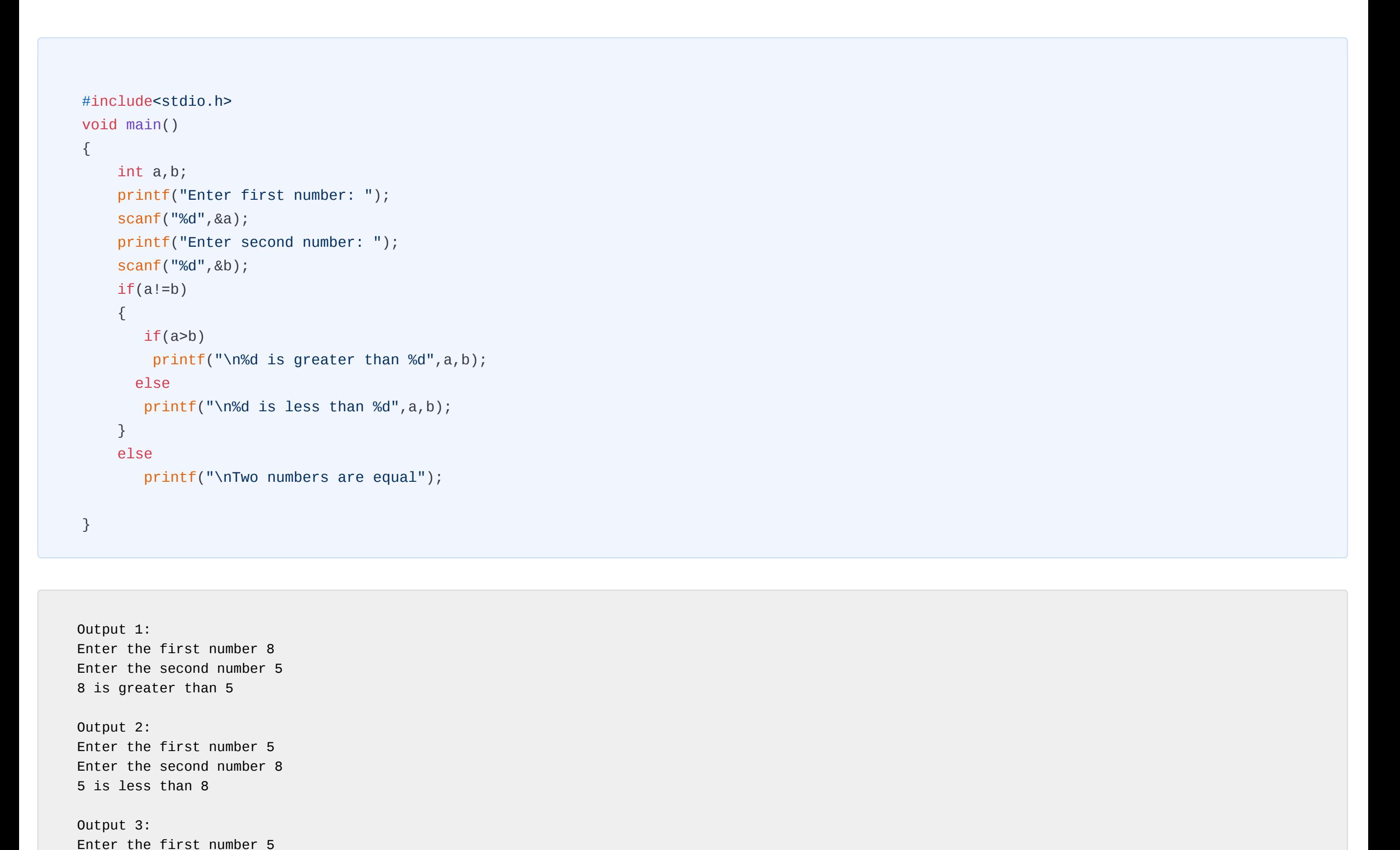

Enter the second number 5 Two numbers are equal

in the above snipped initially the condition of non equality is evaluated. If it evaluates to True then control shifts to the nested if where it compares the greatest of two values otherwise it will execute the else part.

As the name suggests, it does the job of switching the execution flow to the required section of codes. The coding should be written exclusively for each different 'case' followed by a 'break' statement which gives control to the next layer of coding. If you want to run another block of codes when none of the defined 'case's is valid, you can write it under 'default'.

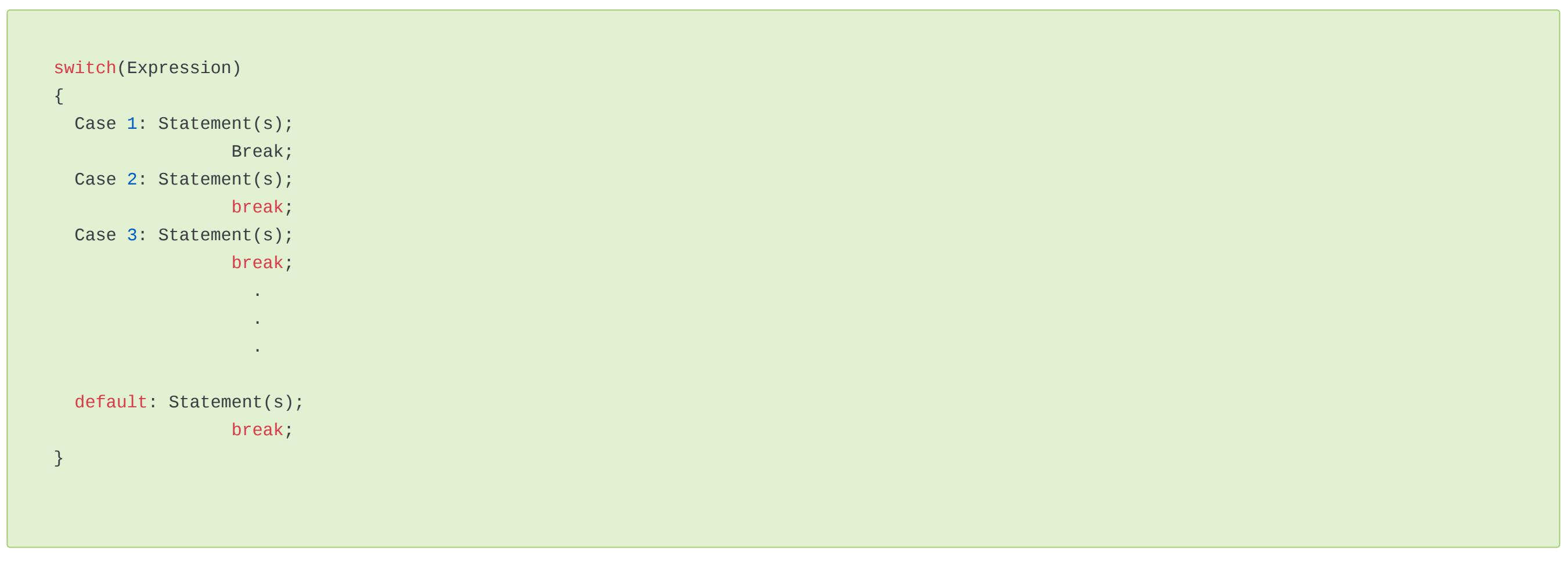

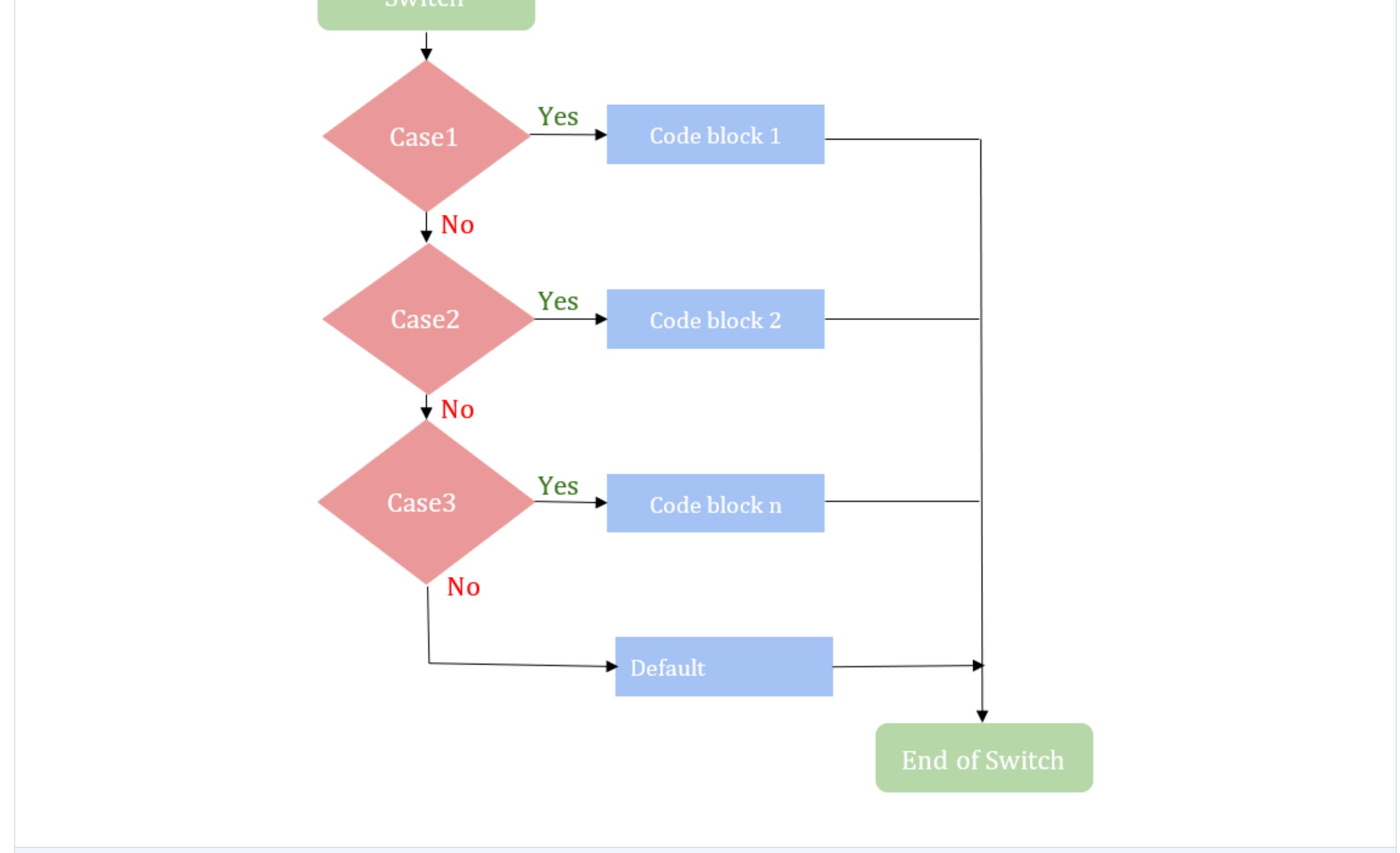

#### Check out the following program

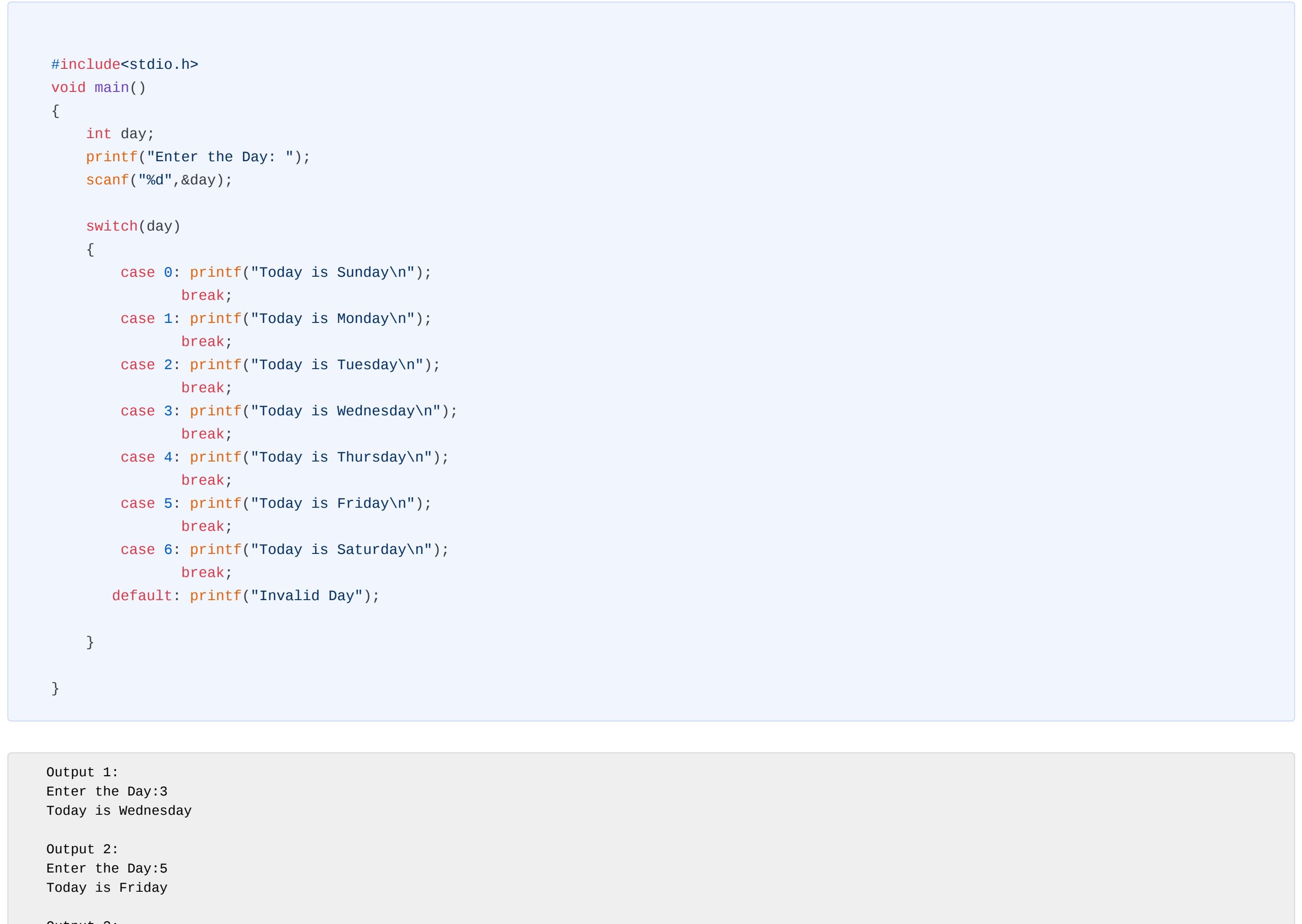

Output 3: Enter the Day:10 Invalid Day

In this program, if you enter any number other than 0 to 7, the codes under 'default' will execute showing 'Invalid Day'.

Nested switch statements are symmetrical with nested if. It allows the programmer to define two or multiple separate cases under a single case. The syntax for this is as follows:

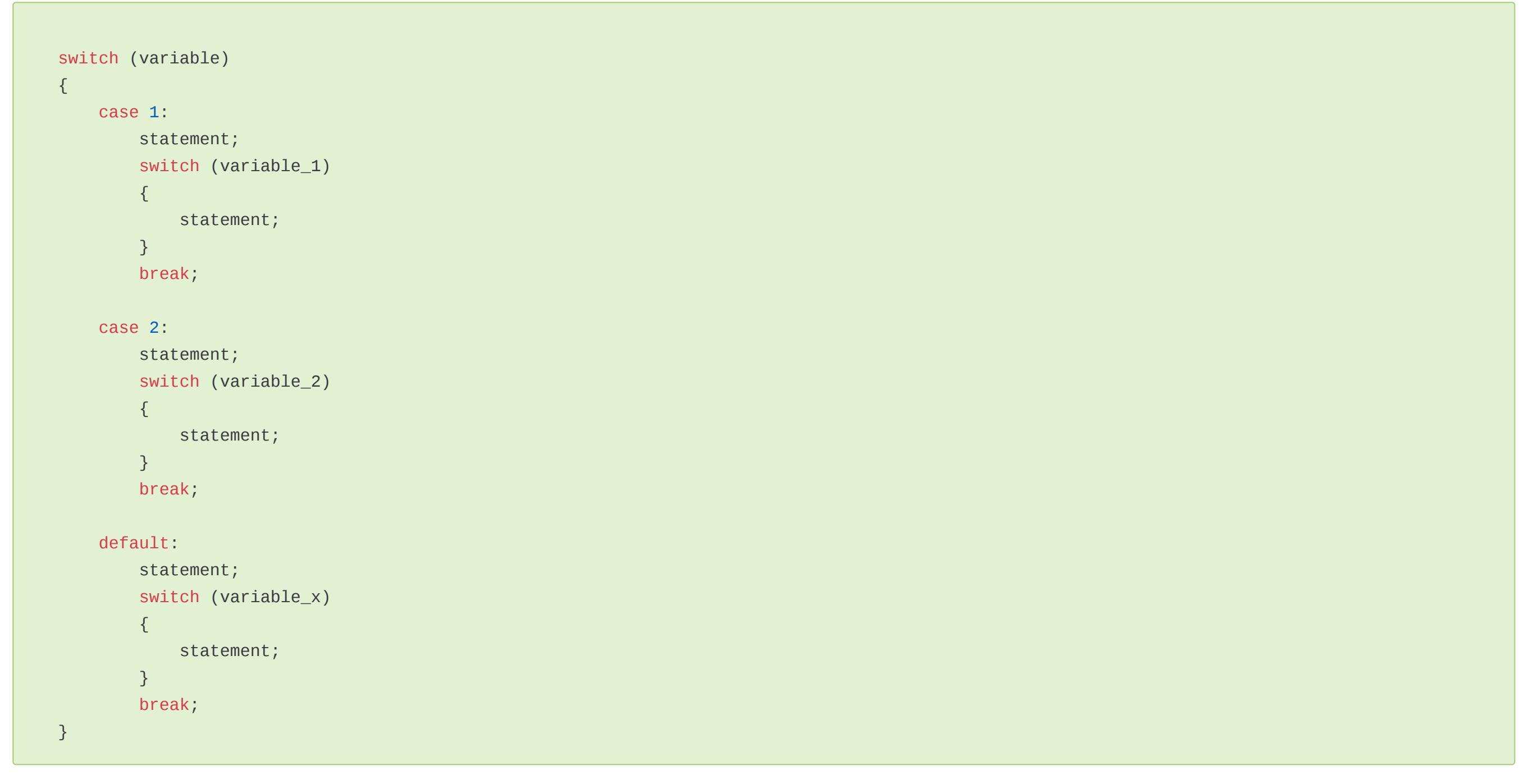

```
#include<stdio.h>
void main()
{
     int n,a;
     printf("Enter a number:");
     scanf("%d",&n);
    a = ((n\%2 == 0)?0:1);if(a==0) printf("\nEven");
         else
                    printf("\nOdd");
}
```
# if Statement in C:

### The prototype of the if statement in C

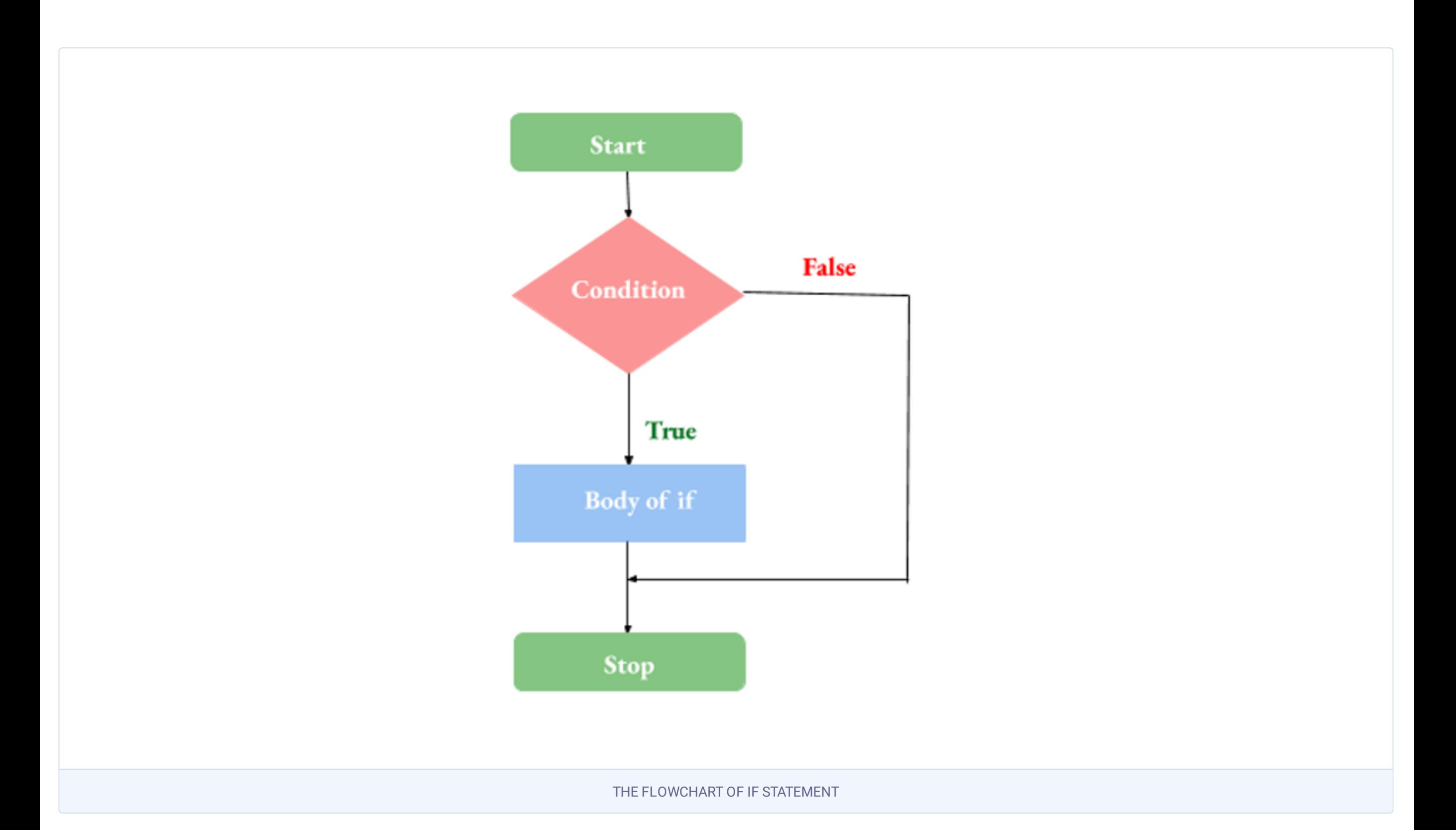

## if..else Statement :

The prototype of the if-else statement in C

# if.. else..if.. else

The prototype of the if.. else..if.. else statement in C

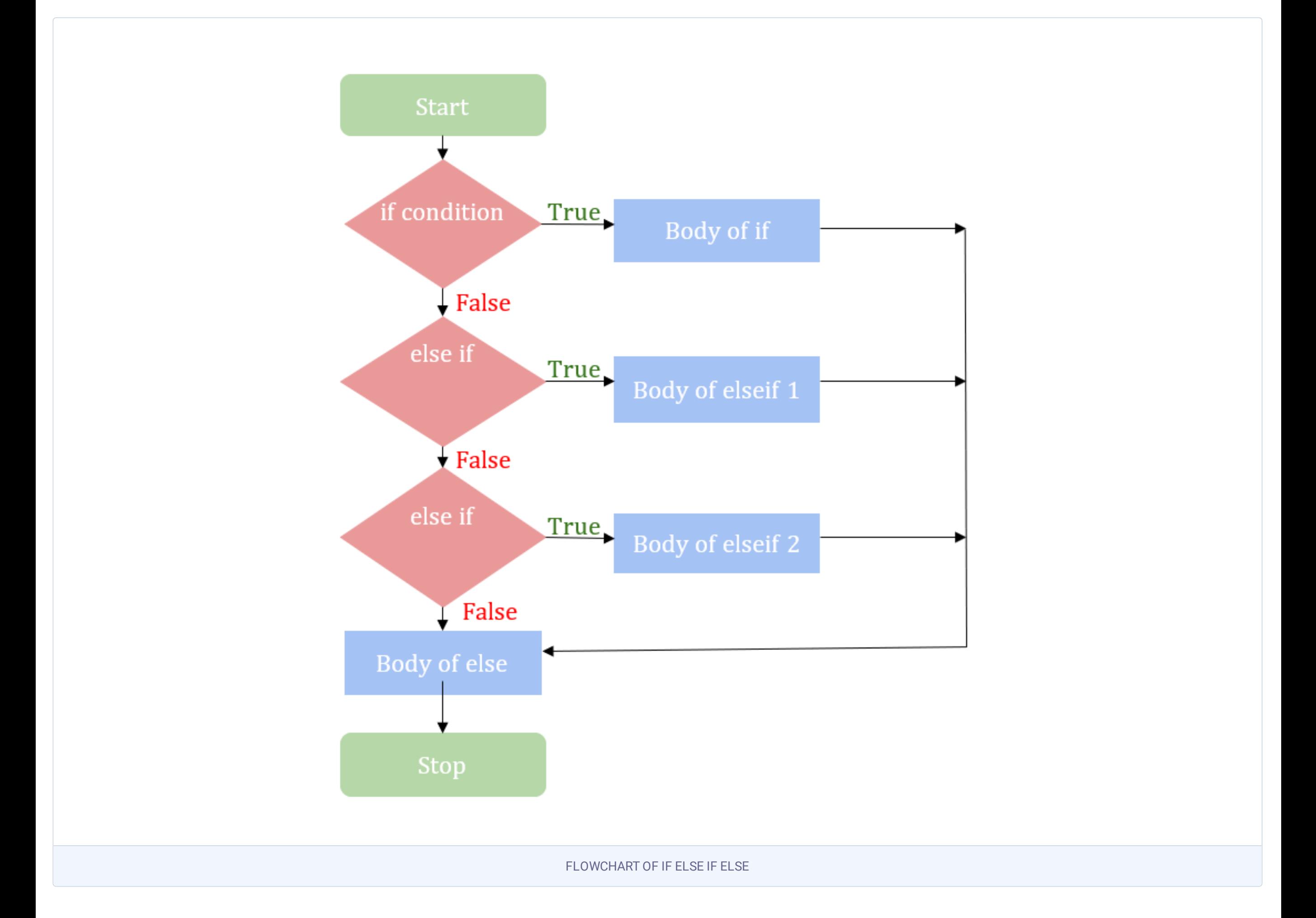

# NESTED if:

#### Syntax of Nested if

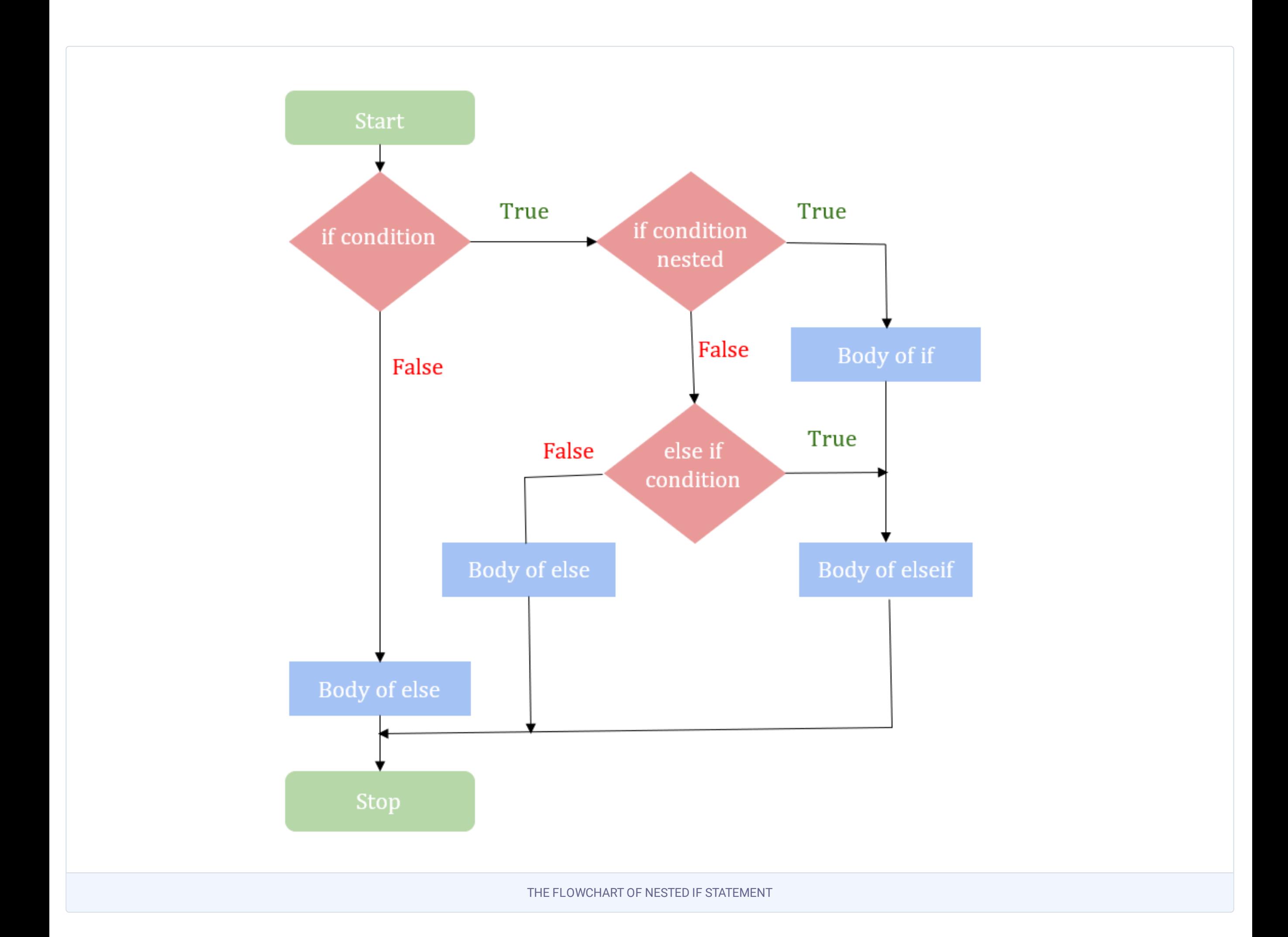

#### SWITCH Statement in C

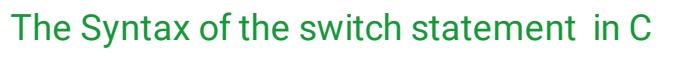

THE FLOWCHART OF SWITCH STATEMENT

# NESTED SWITCH Statement

# The ? Operator

# Loops in C

<span id="page-10-0"></span>In this tutorial you will master all aspects of loops in C. C programming language supports loops in three unique ways using for loop, while loop, and do-while loop. Also, you will see how the infinite loop works in C.

i. initialization (i=1) ii. condition (i<=5)

iii. increment (i=i+1 or ++i or i++)

Many times we get some situations where a specific block of codes needs to be executed repeatedly. When we are calculating the factorial of a number say 7, the multiplication continues to happen with the next smaller number (6,5,4..) and the cycle continues until it reaches 1. It will be great if we can write a set of common code for multiplication only once and get it executed repeatedly until the desired value (here 1) is reached. This set of common codes which gets repeated are collectively called 'loop' in the programming language.

- **●** Loops enable code reusability
- **●** Loops reduce code complexity and redundancy
- **●** Loops help to traverse over data structures like arrays, linked lists, etc very easily.

Loops, in C programming, is basically classified into three :

The 'for' keyword in C language can make loop execution look simple and easy to understand. for loop is the frequently used loop in C programs which is also referred to as a pre-tested loop. This is because the condition is evaluated prior to the execution of the loop body. For loop is used in cases where the number of iterations is known beforehand.

The structure of for loop begins with the keyword 'for' followed by a parenthesis (), in which you have to write three things operated by a semicolon

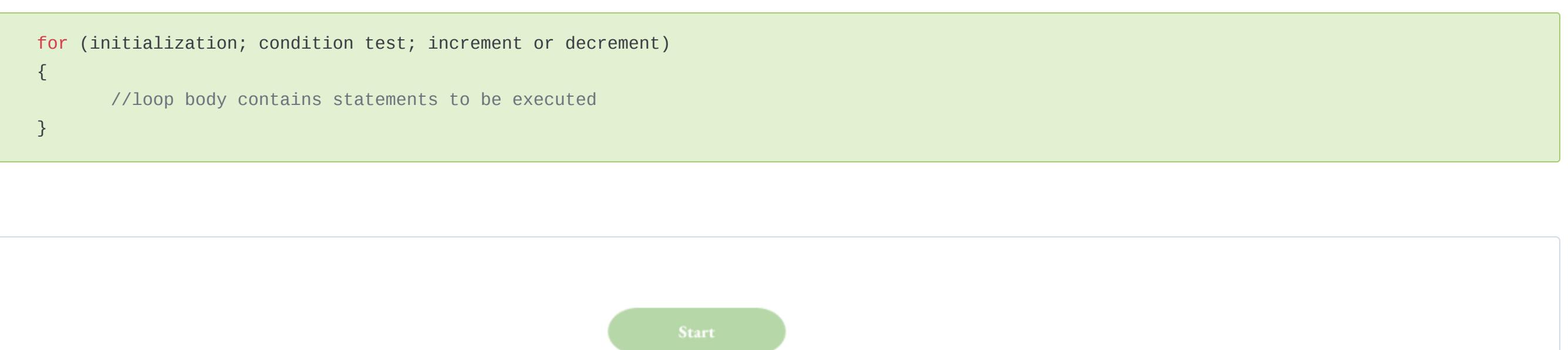

- **●** if the condition returns true then the codes inside the body of for loop get executed.
- **●** if the condition returns false then the for loop gets terminated and the control exits the loop.

Step 3: In the final step the counter variable is either incremented or decremented, depending on the operation (++ or --).

In this loop architecture 'while' is followed by a condition and if it is satisfied, the execution of the loop starts. After the execution of each cycle, the compiler will check whether the condition under while is still met or not. If it does the loop will execute again and again, otherwise not.

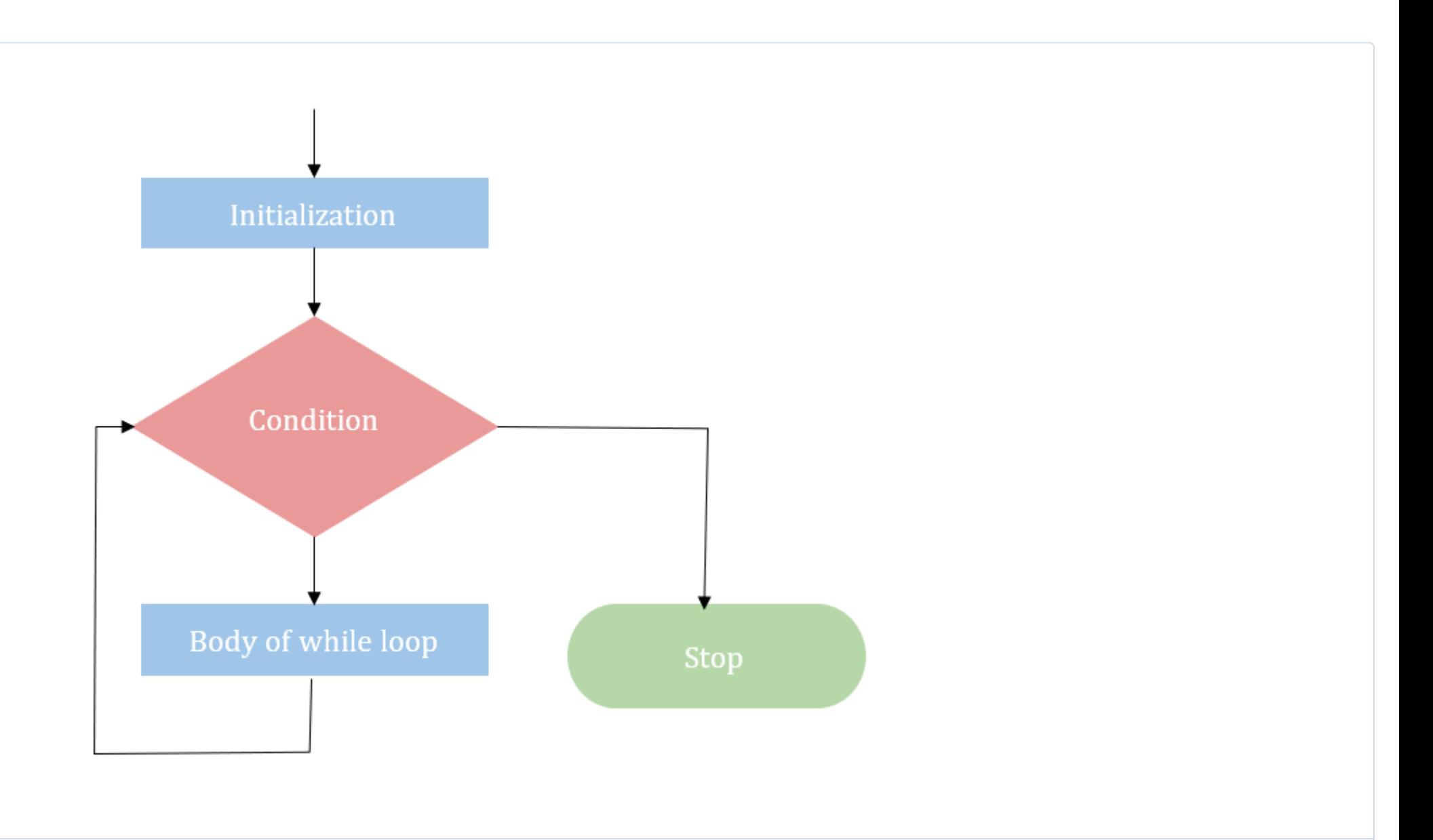

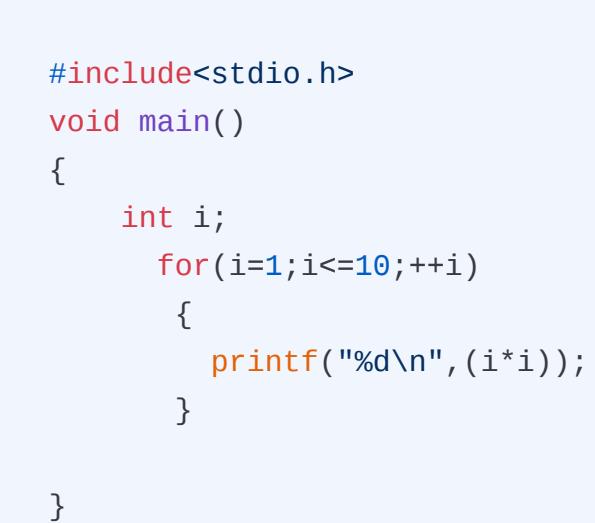

Output:

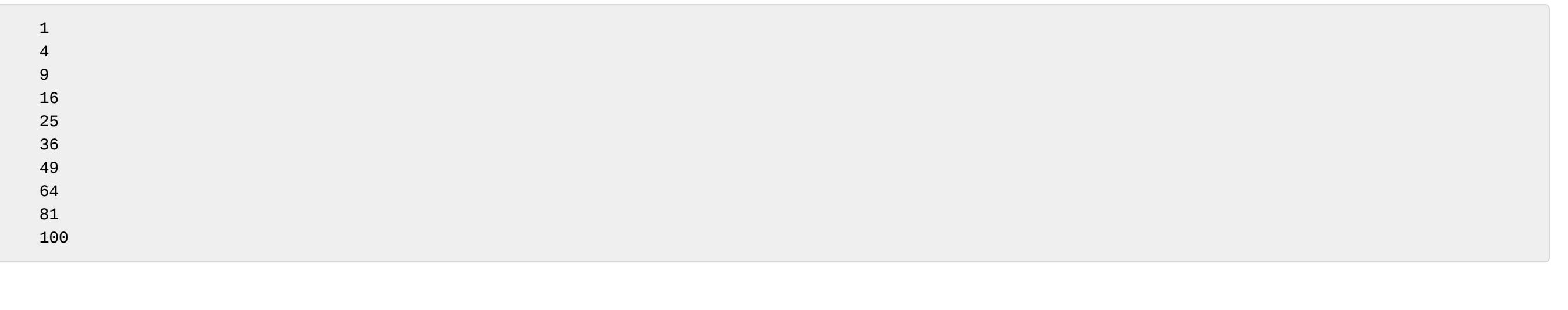

This example can be explained as follows.

Step 1: Initially the counter variable i is initialized with value 1.

Step 2: Condition  $i \le 10$  is evaluated, i.e, 1 less than or equal to 10 is checked and the condition returns true.

Step 3: Control shift to statement inside the loop which is to print (i\*i), means 1\*1. Result 1 is printed.

Step 4: the counter variable value is incremented to 2 as the operation is i++ and repeats the steps till the condition fails. i.e. when the value of the counter variable

### reaches 11 it will terminate the loop and exit from the loop.

The statements enclosed within braces{} constitute the body of the for loop(loop body). If the loop contains only one statement then there is no necessity to encase them in braces. The braces determine the scope of the body and hence is known as block separator. The life is a variable declared inside the for loop is confined to that loop only and not outside.

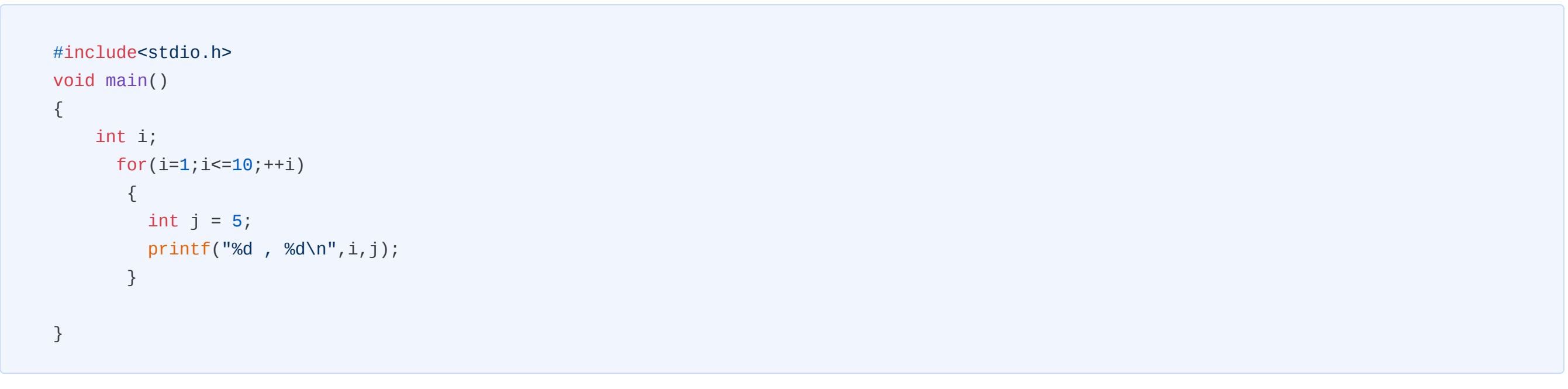

#### Output:

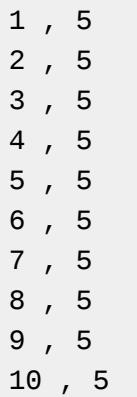

C language also supports the nesting of 'for loops'. Loops inside a loop are generally known as nested loops. Nesting can be done to any level but keeping it simple and complex free is better while scripting. Nested for loops are usually used to represent two-dimensional arrays.

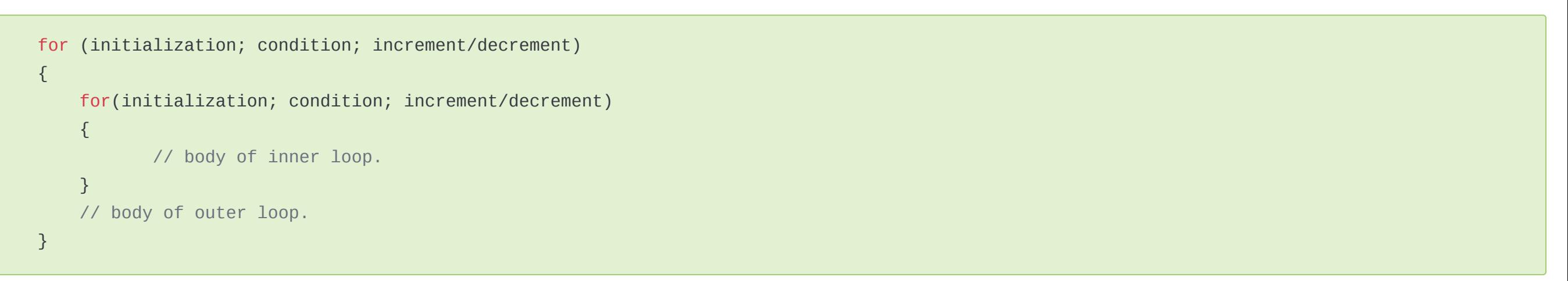

See below simple code fragment shows how to print multiplication table using nested for loops.

{

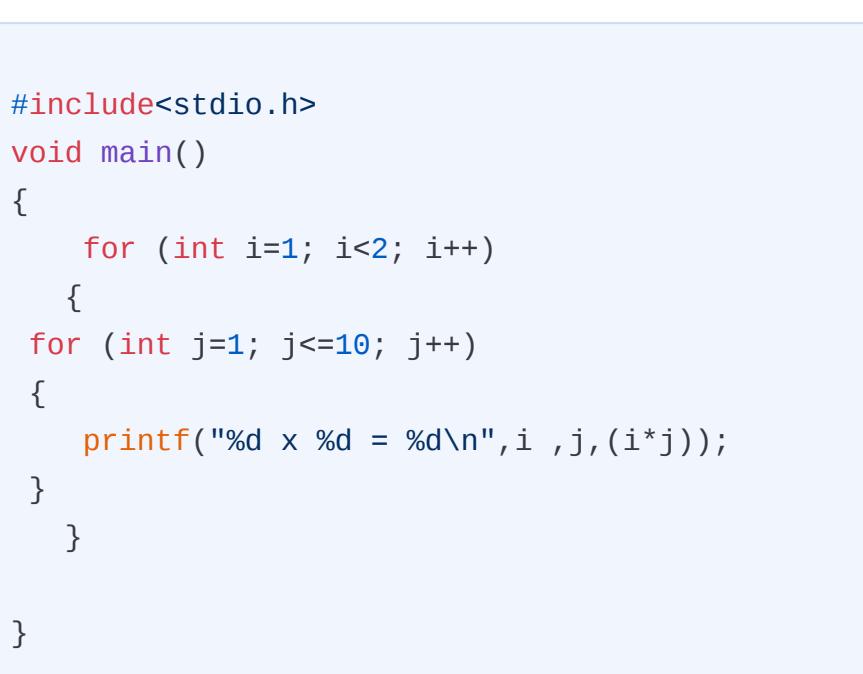

#### Output:

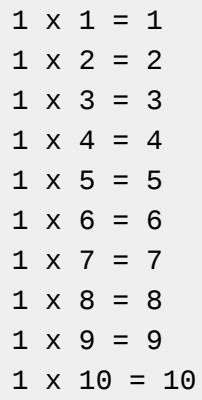

Another type of loop available in C is the while loop. Like for loop, while loop is also known as a pre-tested loop because prior to execution conditions are checked. While loop is normally used when we don't know the number of iterations beforehand.

while(condition){ //body of while loop }

Let's see how we changed the previous example of printing the squares of numbers.

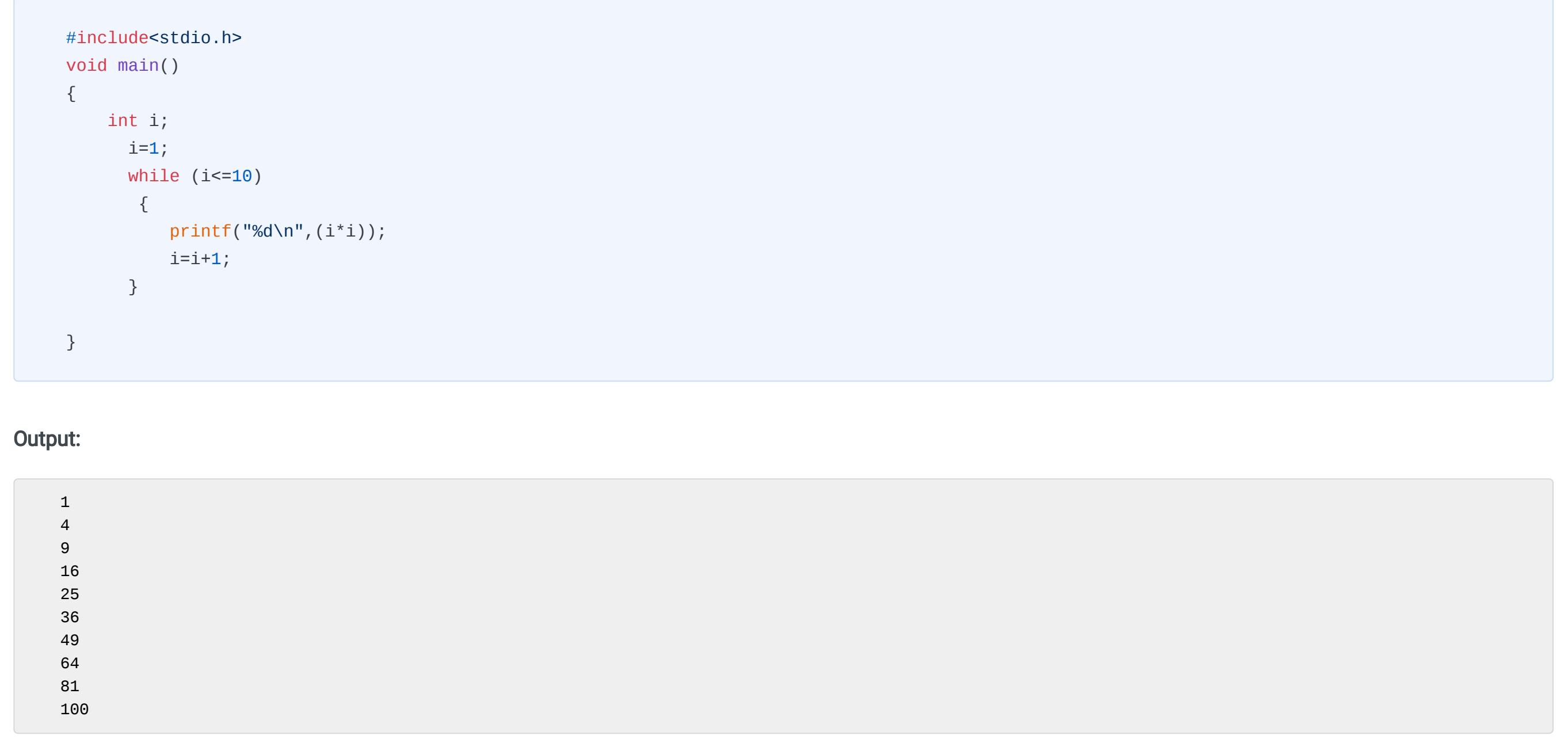

Note that we have given 'i' an initial value of 1. In the first cycle 'while' checks whether it is lesser or equal to 10 or not. As 1<10, the codes execute and print the square of 1 as 1. The statement 'i=i+1' increases the value of 'i' from 1 to 2. Now 'while' checks again and finds 2<10, consequently prints the square of 2 which is 4. Similarly, 3,4,....till 10 is printed. But at the last statement of the last loop 'i' becomes 11'. So 'while' finds 11 to be neither less than nor equal to 10 and the loop terminates.

Like for loop, we can also nest a while loop inside another while loop.

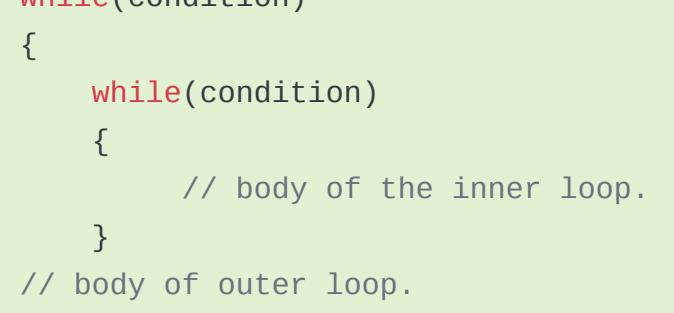

See the below example to print the multiplication table using nested while loop.

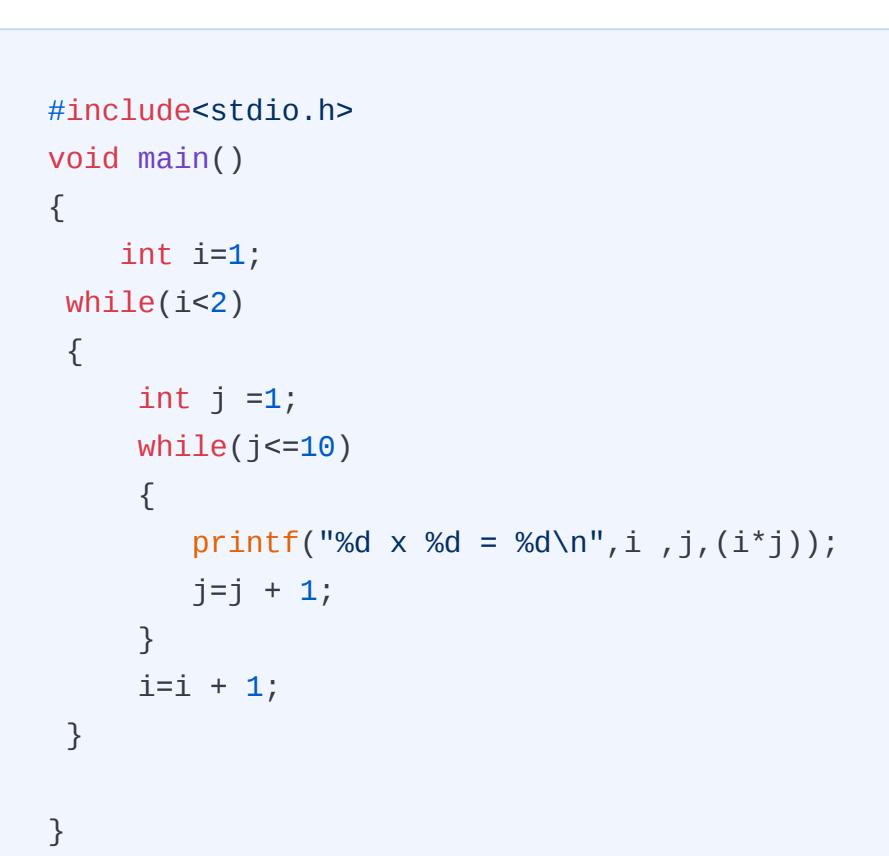

#### Output:

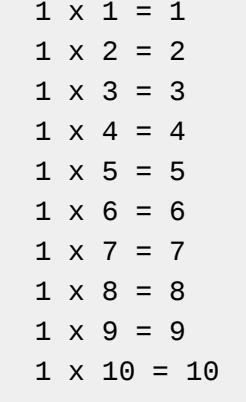

Another type of loop in C language is the do-while loop which is similar to while with one exception that the condition evaluation takes place only after the execution of the statements inside the body of do-while. Hence do-while loop is also known as the post-condition loop. The do-while loop is mostly used in places where we need to execute the statements inside the body at least once like menu-driven programs.

To understand it clearly, let's consider the case of a TV remote where you have multiple choices(menu-driven) to watch TV: If you want to surf through channels on your TV t you have to watch at least 1 channel, and when you reach a condition of boredom you can surf to other channels.

do{ //body of do-while loop } while(condition);

- **●** In the case of this loop, firstly initialization of the value happens.
- **●** Then the keyword 'do' is followed by braces {} in which statement and increment are written.
- **●** Immediately after this, the condition to be evaluated is written after the keyword 'while'.

See below codes illustrating an example of a do-while loop.

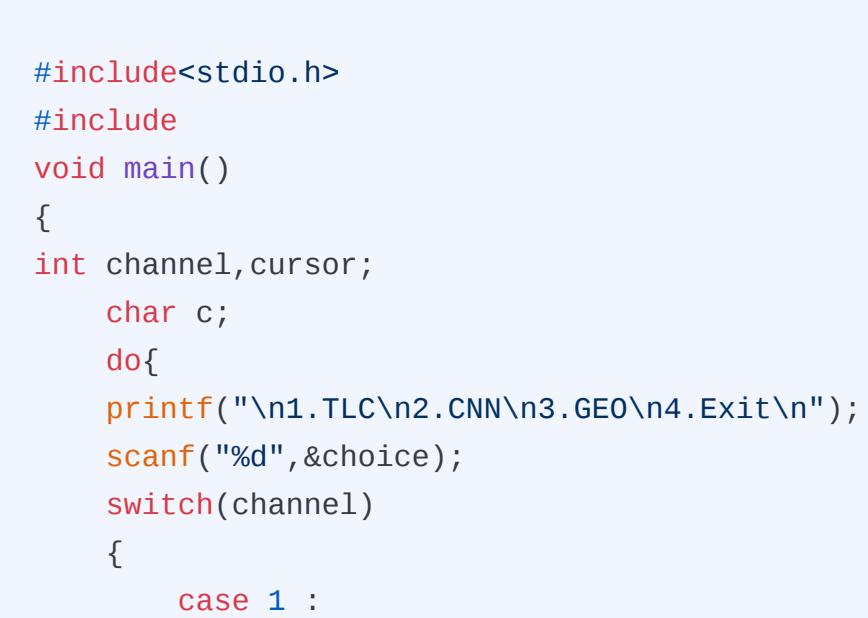

 printf("I am Watching TLC\n"); break; case 2: printf("I am watching CNN\n"); break; case 3: printf("I am watching GEO\n"); break; case 4:  $exit(0);$  break; default: printf("Watching default channel - BBC"); } printf(" \n Do you want to surf another channel?"); scanf("%d",&cursor); scanf("%c",&c);  $}$ while(c=='y'); }

Output:

1.TLC 2.CNN 3.GEO 4.Exit 2 I am watching CNN Do you want to surf another channel?y 1.TLC 2.CNN 3.GEO 4.Exit 1 I am Watching TLC Do you want to surf another channel?n

while(condition) Syntax of Nested while loop

Like the other two loops, the do-while loop also supports nesting

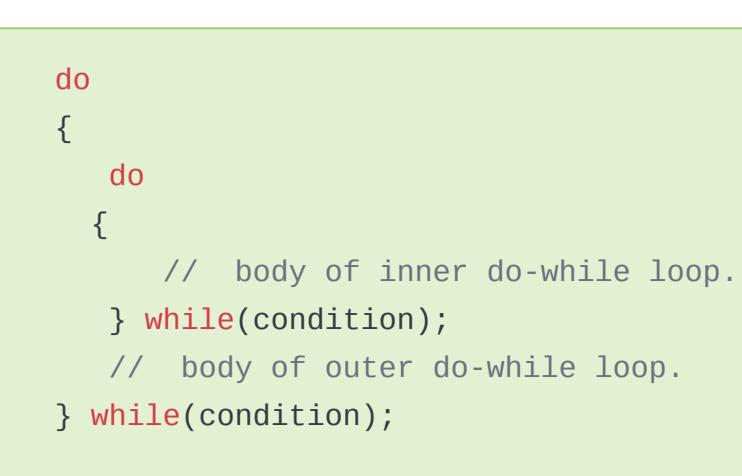

See the below example to print the multiplication table using a nested do-while loop.

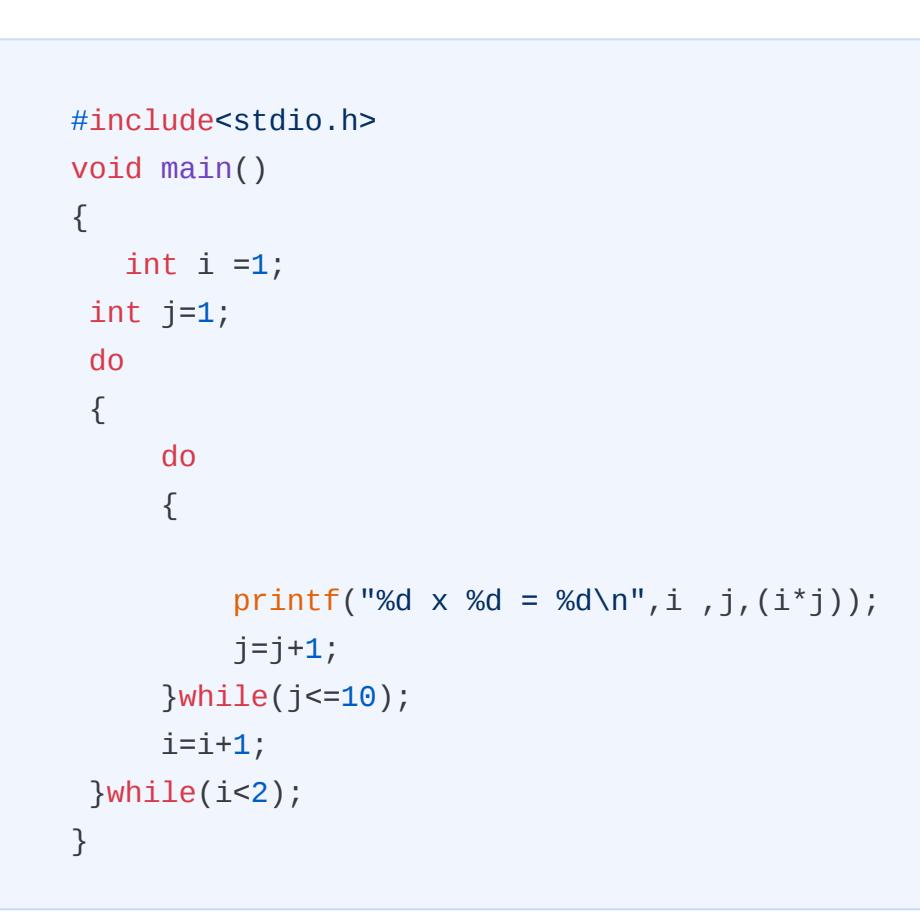

Output:

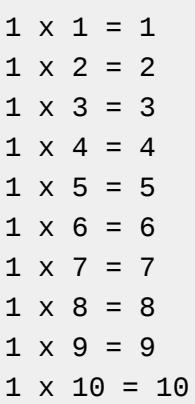

An infinite loop, in the C language, is a loop construct that executes forever without terminating the loop. This type of loop produces an indefinite number of outputs, it is also named an indefinite loop or endless loop.

Infinite loops are useful in situations where the user needs the application to execute indefinitely until the user needs to exit the application manually. Daily life applications which use infinite loops are all Operating systems, all servers, and games. All these applications work continuously until the user shuts down or exits. We can define infinite loop using all the three loops, for loop, while loop, or do-while loop. Also, goto statements which you will learn in the next tutorial can be used to create infinite loops.

Here is a simple example:

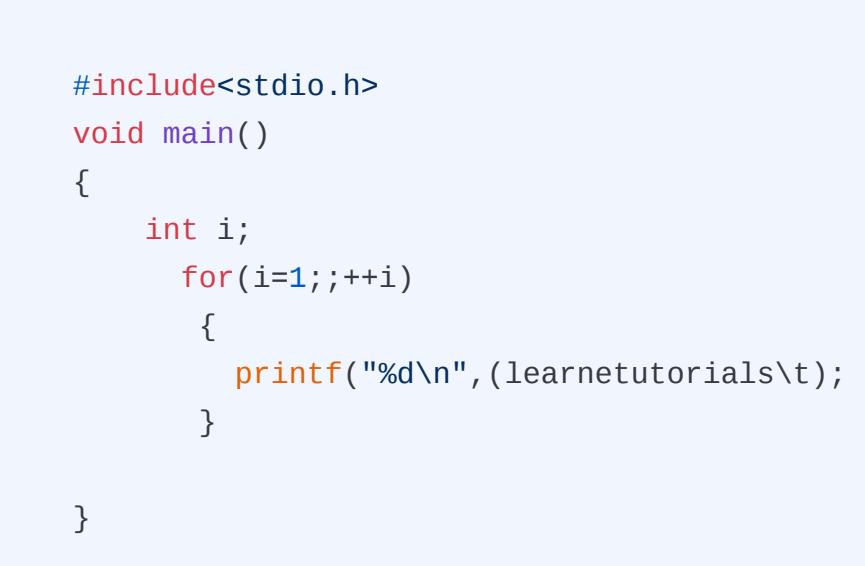

#### for  $(i=1;i++)$

Here the value of I will change like 1,2,3.... But will never be less than '0' resulting in an infinite loop.The output will be like:

# The Key Benefit of using loops in programming are

# TYPES OF LOOPS IN C

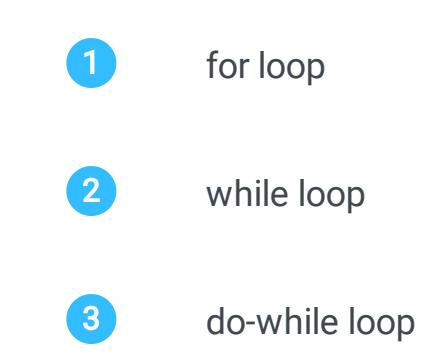

## For loop in C:

#### Syntax of for loop

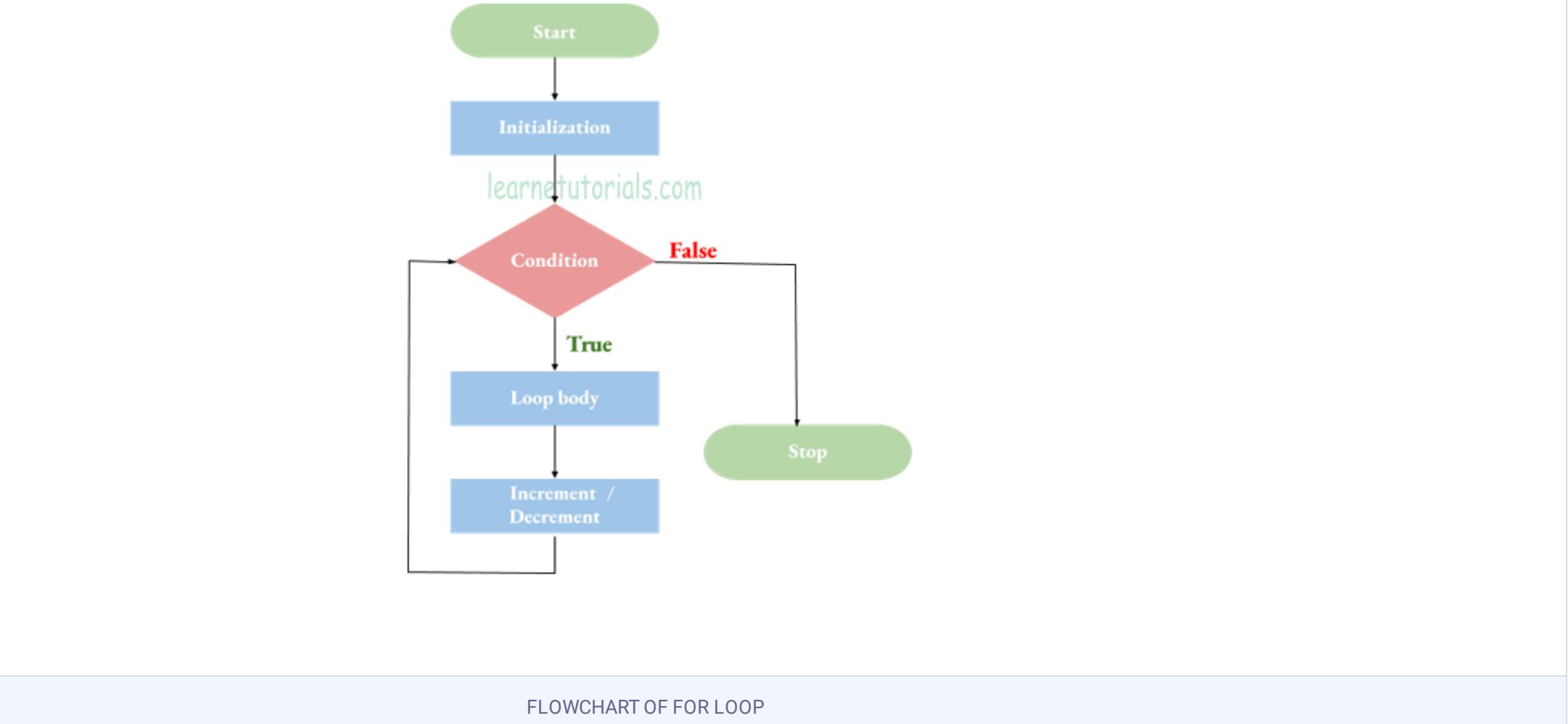

Step 1: The first and foremost step is initializing the counter variable.

Step 2: In the second step the condition is evaluated, where the counter variable is tested for the specified condition.

# LOOP BODY

### Nested for Loop in C

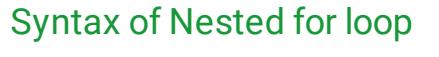

# While loop in C

#### Syntax of while loop

FLOWCHART OF WHILE LOOP

While loop example

# Nested While Loop

### Nested while loop example

## do..while Loop in C

Syntax of do..while loop

#### do..while loop example

# Nested do..while loop

Syntax of Nested do...while loop

### Nested do..while example

# Infinite loop in C

#### Use of Infinite loop:

### Infinite loop example:

# Loops in C

<span id="page-11-0"></span>In this tutorial you will master all aspects of loops in C. C programming language supports loops in three unique ways using for loop, while loop, and do-while loop. Also, you will see how the infinite loop works in C.

Many times we get some situations where a specific block of codes needs to be executed repeatedly. When we are calculating the factorial of a number say 7, the multiplication continues to happen with the next smaller number (6,5,4..) and the cycle continues until it reaches 1. It will be great if we can write a set of common code for multiplication only once and get it executed repeatedly until the desired value (here 1) is reached. This set of common codes which gets repeated are collectively called 'loop' in the programming language.

- **●** Loops enable code reusability
- **●** Loops reduce code complexity and redundancy
- **●** Loops help to traverse over data structures like arrays, linked lists, etc very easily.

Loops, in C programming, is basically classified into three :

The 'for' keyword in C language can make loop execution look simple and easy to understand. for loop is the frequently used loop in C programs which is also referred to as a pre-tested loop. This is because the condition is evaluated prior to the execution of the loop body. For loop is used in cases where the number of iterations is known beforehand.

The structure of for loop begins with the keyword 'for' followed by a parenthesis (), in which you have to write three things operated by a semicolon

i. initialization (i=1)

ii. condition (i<=5)

iii. increment (i=i+1 or ++i or i++)

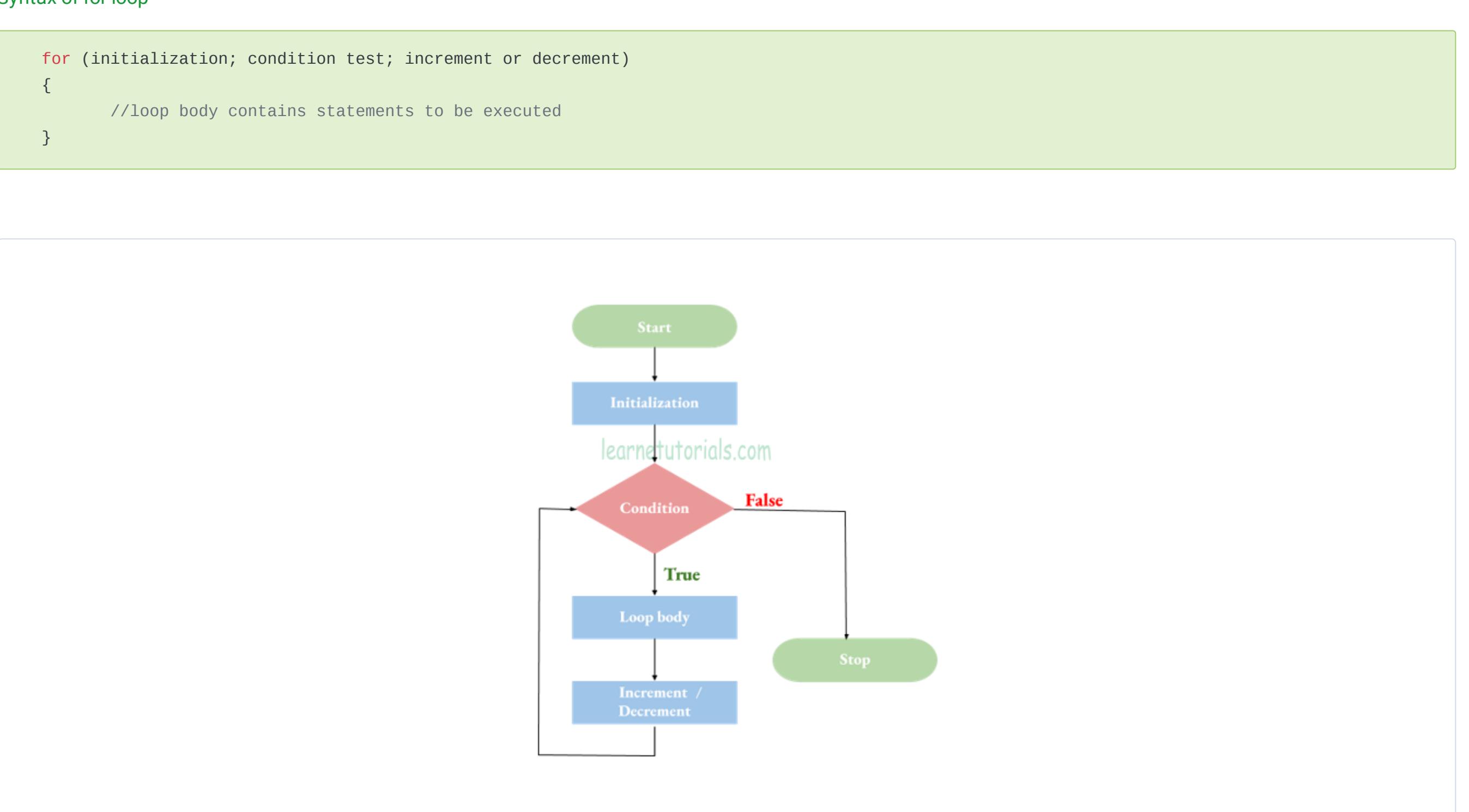

- **●** if the condition returns true then the codes inside the body of for loop get executed.
- **●** if the condition returns false then the for loop gets terminated and the control exits the loop.

Step 3: In the final step the counter variable is either incremented or decremented, depending on the operation (++ or --).

In this loop architecture 'while' is followed by a condition and if it is satisfied, the execution of the loop starts. After the execution of each cycle, the compiler will check whether the condition under while is still met or not. If it does the loop will execute again and again, otherwise not.

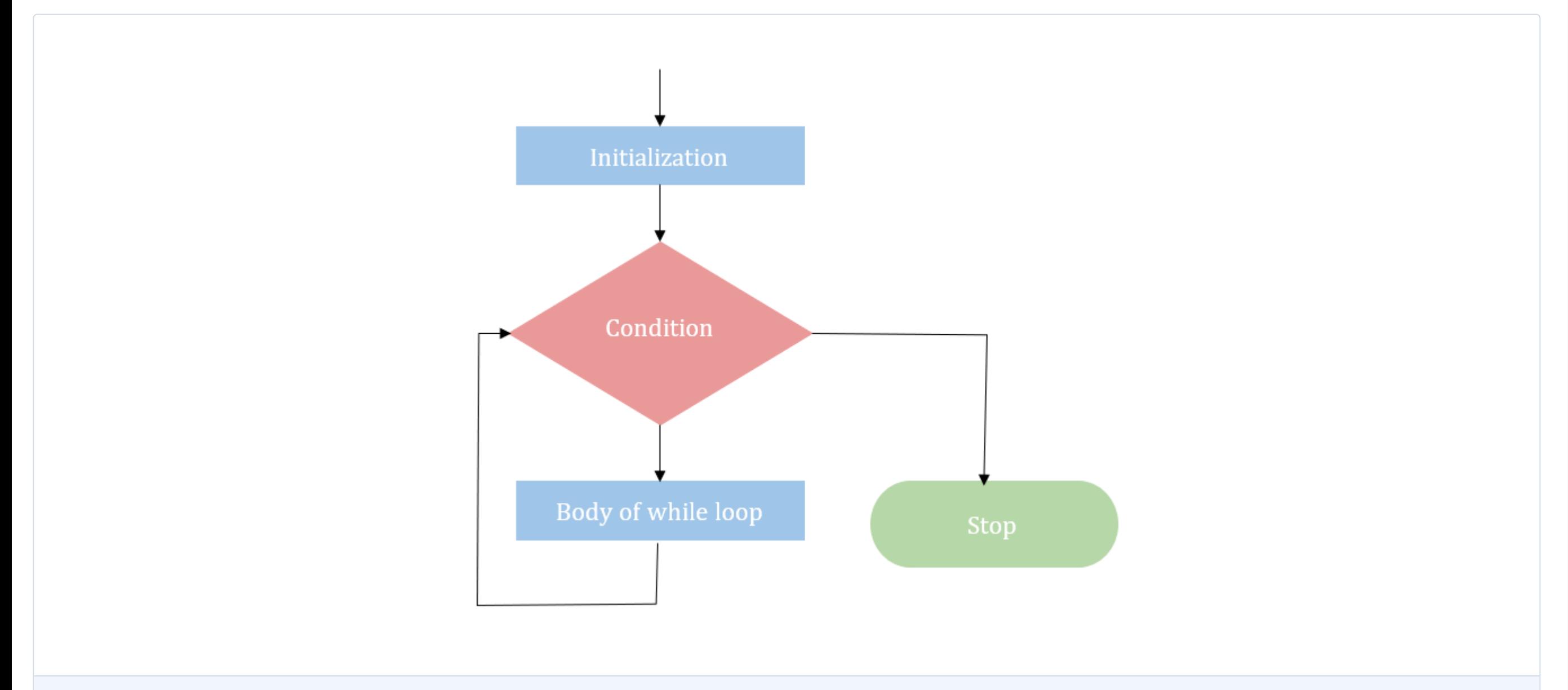

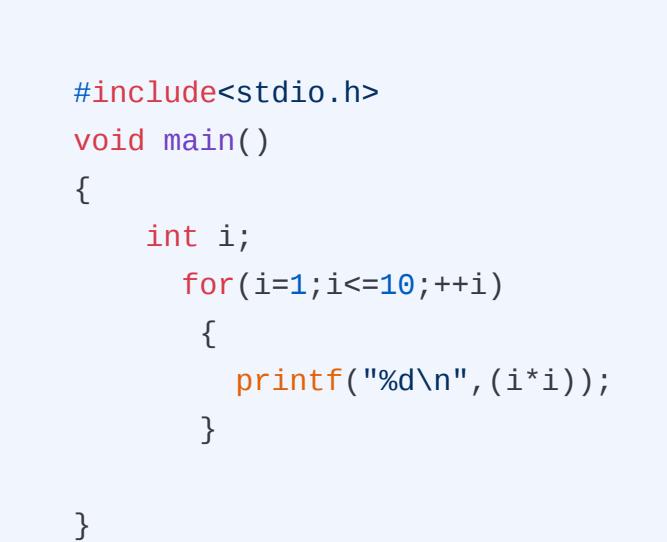

Output:

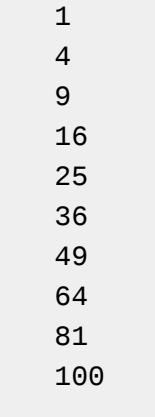

This example can be explained as follows.

Step 1: Initially the counter variable i is initialized with value 1.

Step 2: Condition i <= 10 is evaluated, i.e, 1 less than or equal to 10 is checked and the condition returns true.

Step 3: Control shift to statement inside the loop which is to print (i\*i), means 1\*1. Result 1 is printed.

Step 4: the counter variable value is incremented to 2 as the operation is i++ and repeats the steps till the condition fails. i.e. when the value of the counter variable

reaches 11 it will terminate the loop and exit from the loop.

The statements enclosed within braces{} constitute the body of the for loop(loop body). If the loop contains only one statement then there is no necessity to encase them in braces. The braces determine the scope of the body and hence is known as block separator. The life is a variable declared inside the for loop is confined to that loop only and not outside.

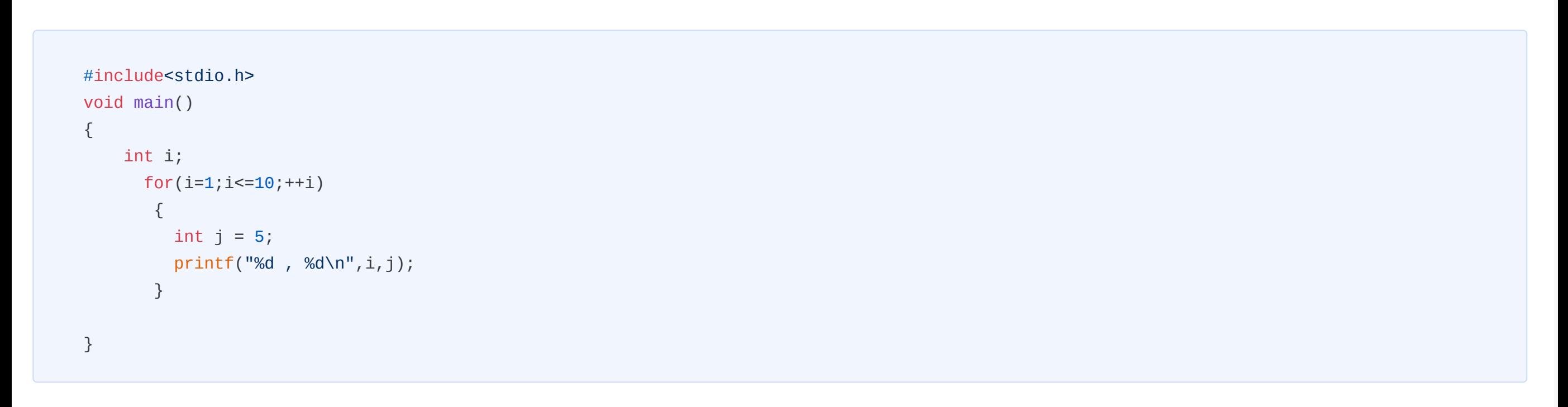

#### Output:

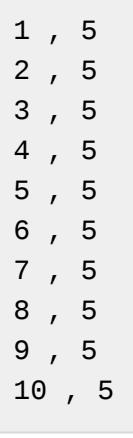

C language also supports the nesting of 'for loops'. Loops inside a loop are generally known as nested loops. Nesting can be done to any level but keeping it simple and complex free is better while scripting. Nested for loops are usually used to represent two-dimensional arrays.

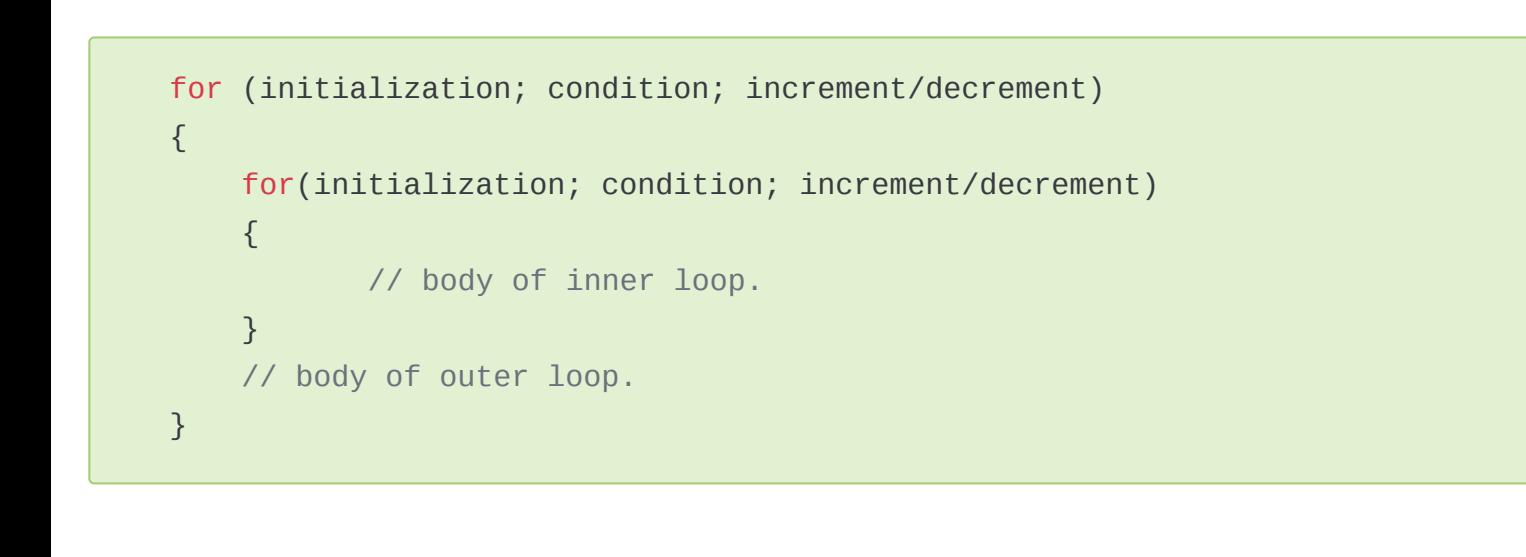

See below simple code fragment shows how to print multiplication table using nested for loops.

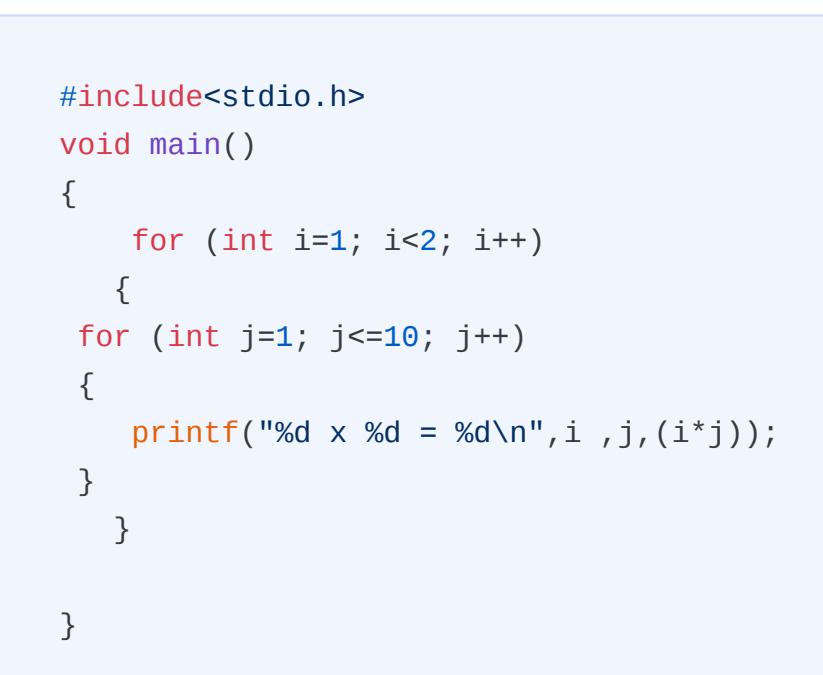

#### Output:

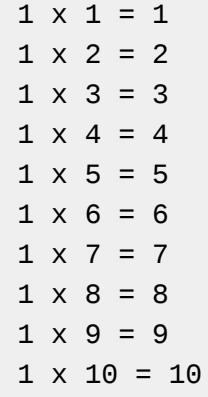

Another type of loop available in C is the while loop. Like for loop, while loop is also known as a pre-tested loop because prior to execution conditions are checked. While loop is normally used when we don't know the number of iterations beforehand.

while(condition){ //body of while loop }

Let's see how we changed the previous example of printing the squares of numbers.

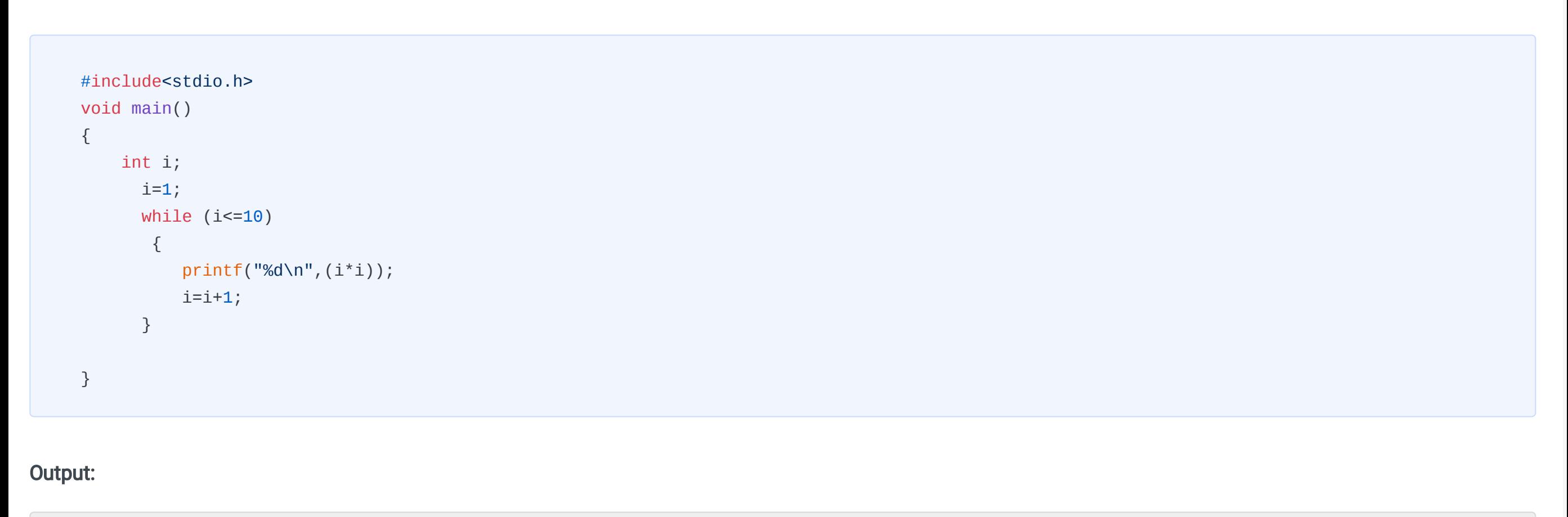

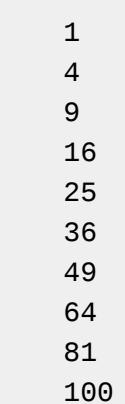

Note that we have given 'i' an initial value of 1. In the first cycle 'while' checks whether it is lesser or equal to 10 or not. As 1<10, the codes execute and print the square of 1 as 1. The statement 'i=i+1' increases the value of 'i' from 1 to 2. Now 'while' checks again and finds 2<10, consequently prints the square of 2 which is 4. Similarly, 3,4,....till 10 is printed. But at the last statement of the last loop 'i' becomes 11'. So 'while' finds 11 to be neither less than nor equal to 10 and the loop terminates.

Like for loop, we can also nest a while loop inside another while loop.

See the below example to print the multiplication table using nested while loop.

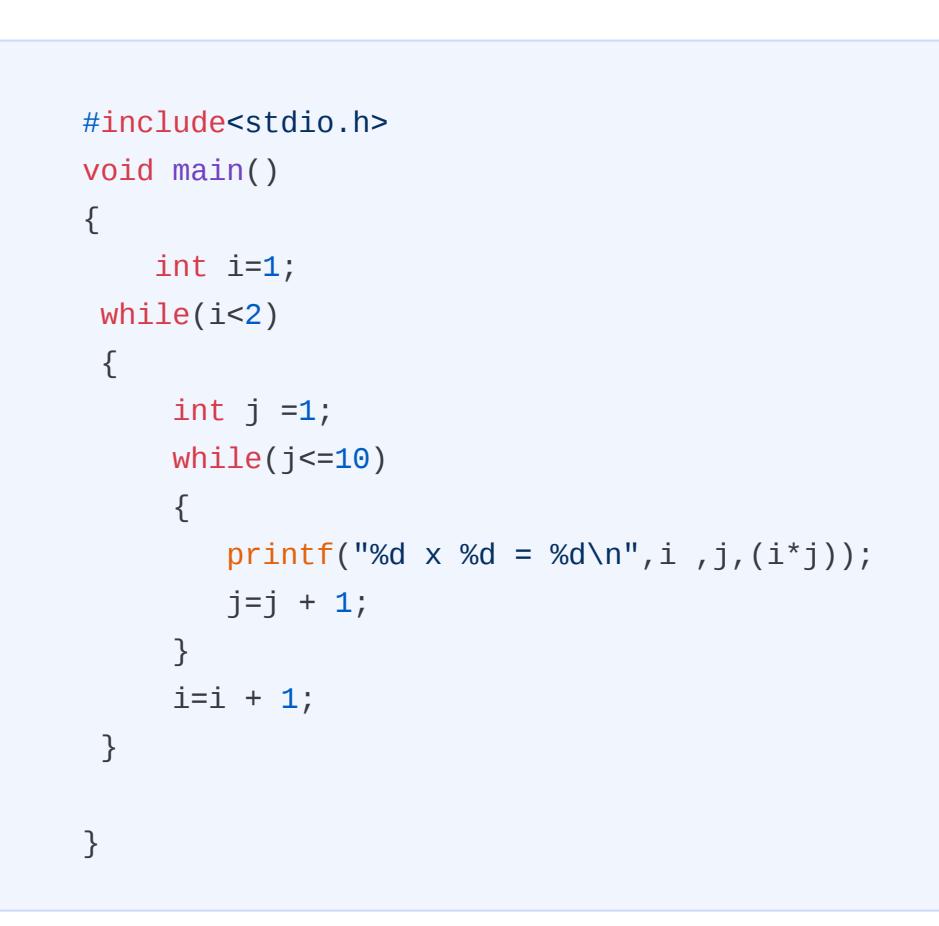

Output:

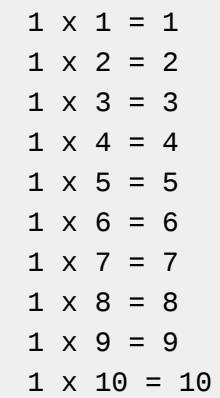

Another type of loop in C language is the do-while loop which is similar to while with one exception that the condition evaluation takes place only after the execution of the statements inside the body of do-while. Hence do-while loop is also known as the post-condition loop. The do-while loop is mostly used in places where we need to execute the statements inside the body at least once like menu-driven programs.

To understand it clearly, let's consider the case of a TV remote where you have multiple choices(menu-driven) to watch TV: If you want to surf through channels on your TV t you have to watch at least 1 channel, and when you reach a condition of boredom you can surf to other channels.

do{ //body of do-while loop } while(condition);

- **●** In the case of this loop, firstly initialization of the value happens.
- **●** Then the keyword 'do' is followed by braces {} in which statement and increment are written.
- **●** Immediately after this, the condition to be evaluated is written after the keyword 'while'.

See below codes illustrating an example of a do-while loop.

#include<stdio.h> #include void main() { int channel, cursor; char c; do{ printf("\n1.TLC\n2.CNN\n3.GEO\n4.Exit\n"); scanf("%d",&choice); switch(channel) { case 1 : printf("I am Watching TLC\n"); break; case 2: printf("I am watching CNN\n"); break; case 3: printf("I am watching GEO\n"); break; case 4:  $exit(0);$  break; default: printf("Watching default channel - BBC"); } printf(" \n Do you want to surf another channel?"); scanf("%d",&cursor); scanf("%c",&c);  $}$ while(c=='y'); }

Output:

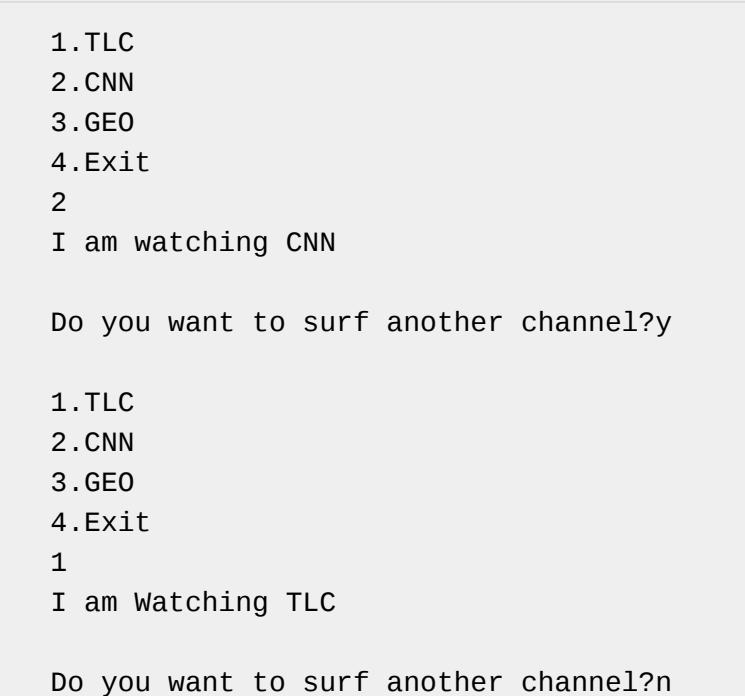

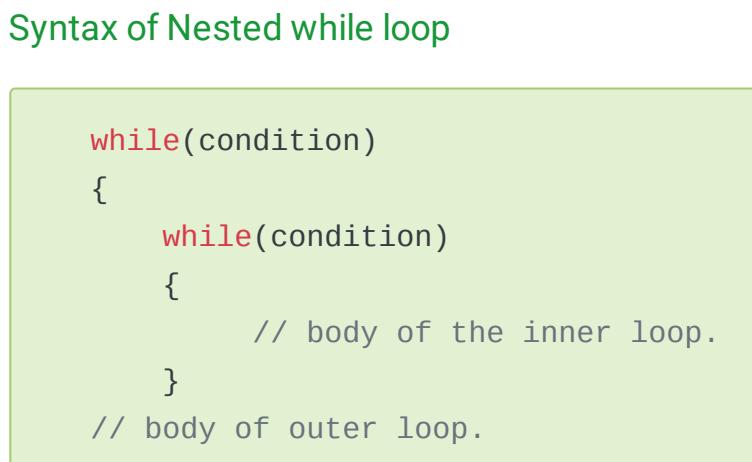

Like the other two loops, the do-while loop also supports nesting

```
do 
{ 
    do 
   { 
       // body of inner do-while loop. 
    } while(condition); 
    // body of outer do-while loop. 
} while(condition);
```
See the below example to print the multiplication table using a nested do-while loop.

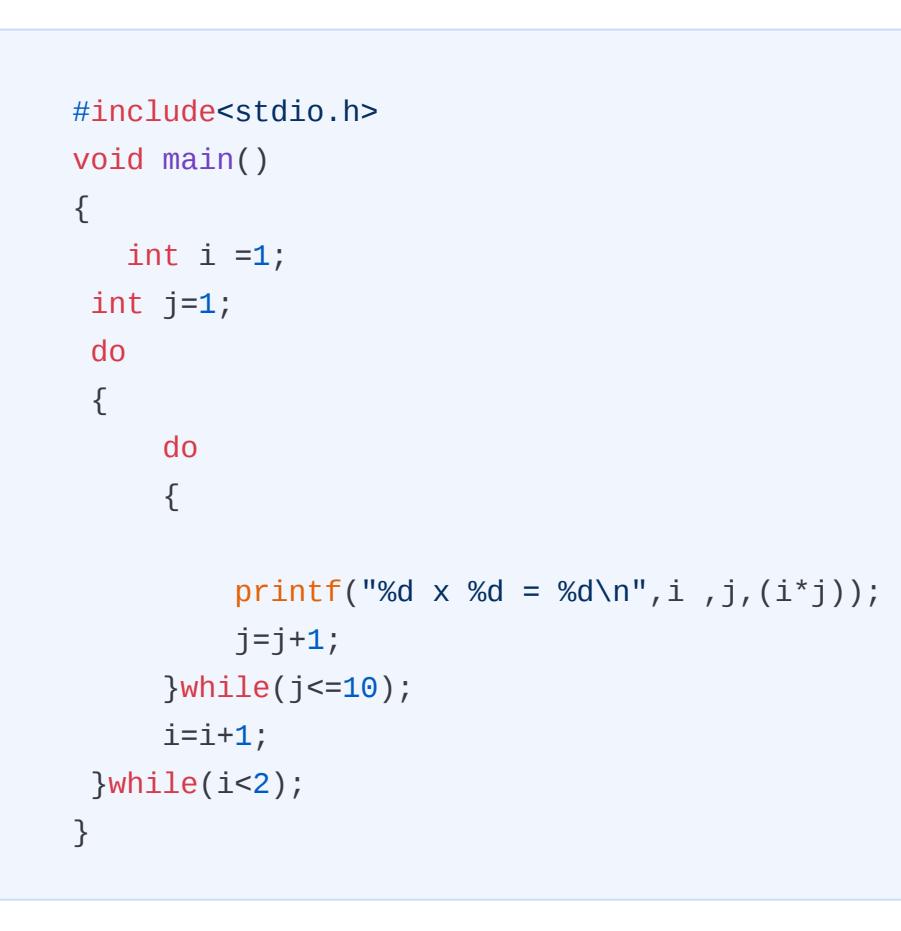

Output:

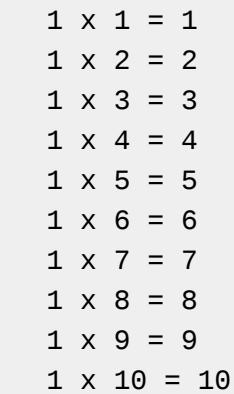

An infinite loop, in the C language, is a loop construct that executes forever without terminating the loop. This type of loop produces an indefinite number of outputs, it is also named an indefinite loop or endless loop.

Infinite loops are useful in situations where the user needs the application to execute indefinitely until the user needs to exit the application manually. Daily life applications which use infinite loops are all Operating systems, all servers, and games. All these applications work continuously until the user shuts down or exits. We can define infinite loop using all the three loops, for loop, while loop, or do-while loop. Also, goto statements which you will learn in the next tutorial can be used to create infinite loops.

Here is a simple example:

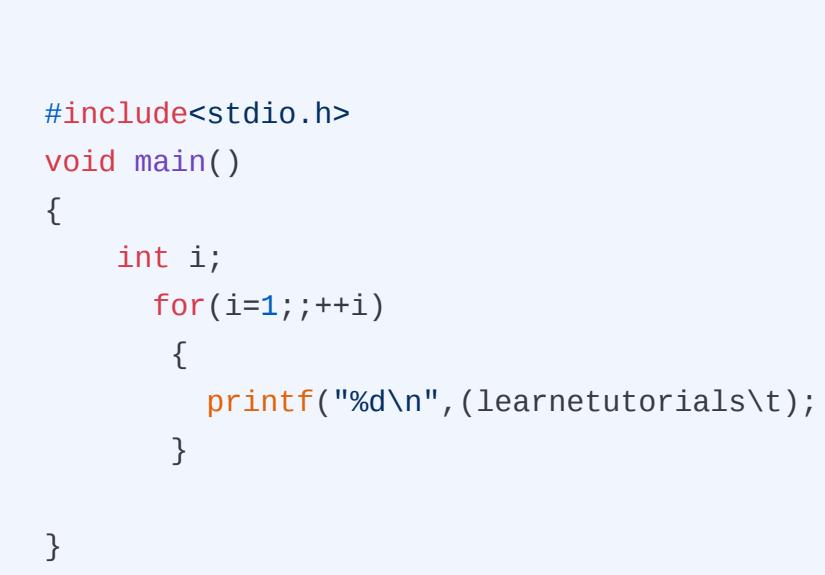

# The Key Benefit of using loops in programming are

# TYPES OF LOOPS IN C

- 1 for loop 2 while loop
- 3 do-while loop

## For loop in C:

#### Syntax of for loop

FLOWCHART OF FOR LOOP

Step 1: The first and foremost step is initializing the counter variable.

Step 2: In the second step the condition is evaluated, where the counter variable is tested for the specified condition.

#### LOOP BODY

# Nested for Loop in C

Syntax of Nested for loop

## While loop in C

Syntax of while loop

### While loop example

# Nested While Loop

# Nested while loop example

# do..while Loop in C

Syntax of do..while loop

## do..while loop example

# Nested do..while loop

Syntax of Nested do...while loop

## Nested do..while example

# Infinite loop in C

#### Use of Infinite loop:

#### Infinite loop example:

<span id="page-12-0"></span>In this tutorial, you will master all about loop control statements such as break, continue and goto in C with simple examples. C programming language supports loops in three unique ways using for loop, while loop, and do-while loop which you have already learned in previous tutorial [loops](https://learnetutorials.com/c-programming/loops) in C.

# Loop Control Statements in C

Here the for loop will continue to print the squares of numbers 1,2,3 and 4. Whenever it finds i=5, the loop breaks and comes out of the loop and prints the statement just scripted outside of the loop.

In C Language among the 32 keywords, break is the most commonly used keyword along with the loop. A break statement form when the keyword break is followed by a semicolon. The breaks statement is used to break the loop execution series immediately. The prototype is as follows:

break;

The break statement is mostly used with if statements in loops and switch cases. Initially, we can chase how the break statement works in loops to break the loop control.

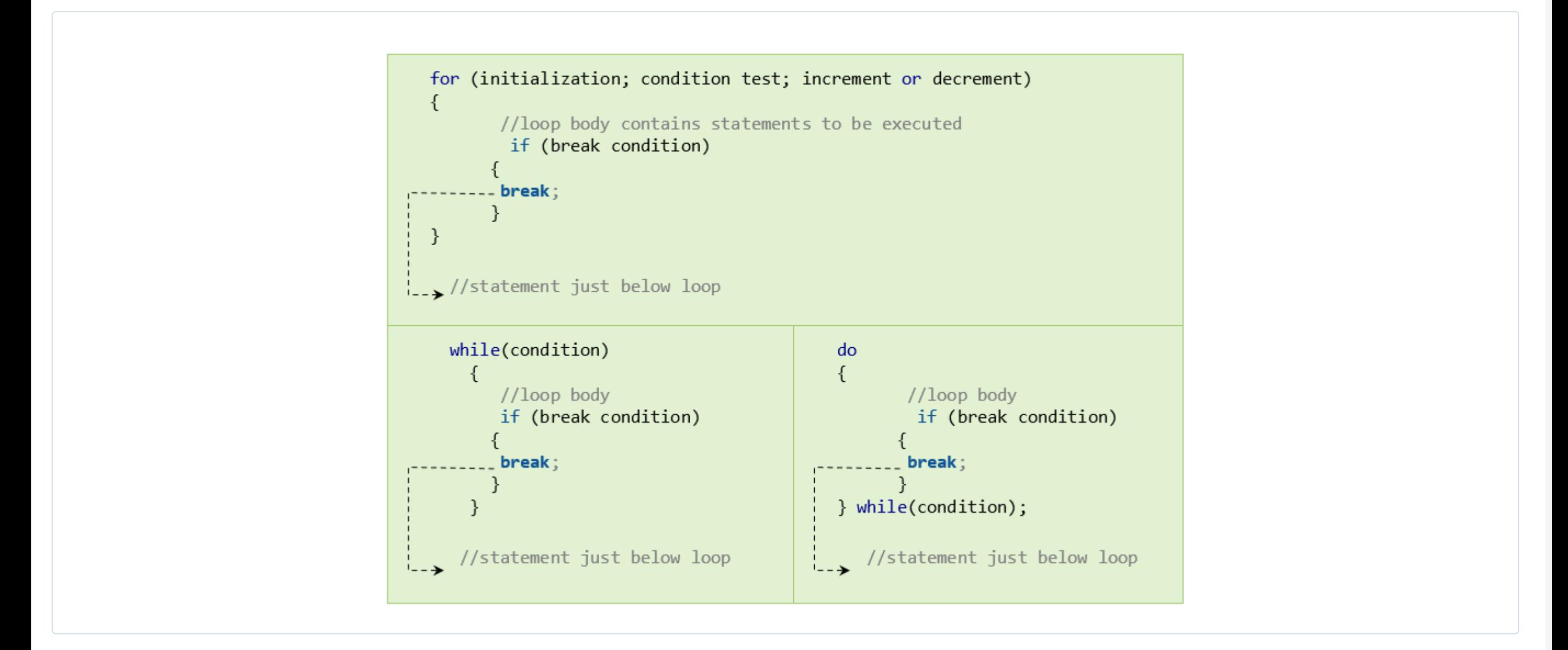

To make it more clear see below code snippet and observe how for loop control terminates while encountering break statement.

```
#include<stdio.h>
void main()
{
     int i;
      for(i=1; i<=10; ++i) {
          if(i==5) {
               break;
          }
         printf("%d\nu", (i * i)); }
printf("Loop breaks and comes out of the loop ");
}
```
#### Output:

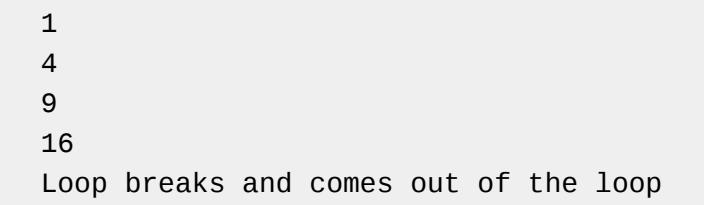

```
#include<stdio.h>
void main()
{
     int i;
      i=1;while (i<=10) {
            {
                if(i==5)
          {
              break;
           printf("%d\n",(i*i));
          i=i+1; }
     printf("Loop breaks and comes out of the loop ");
}
```
#### Output:

1 4 9 16 Loop breaks and comes out of the loop

Similarly, we can use the break statement in a do-while loop. The other scenario where we use break statements frequently is the switch case in C which we have already learned in our previous tutorial.

The other important keyword used in C language is continue which skips some portion of execution and continues with the rest. The syntax of continue statement is as simple as follows:

In case the block of codes written after 'continue' will not execute when the specified condition inside if statement returns true.

Suppose we want to print odd numbers between 1 and 10, the loop will be like this :

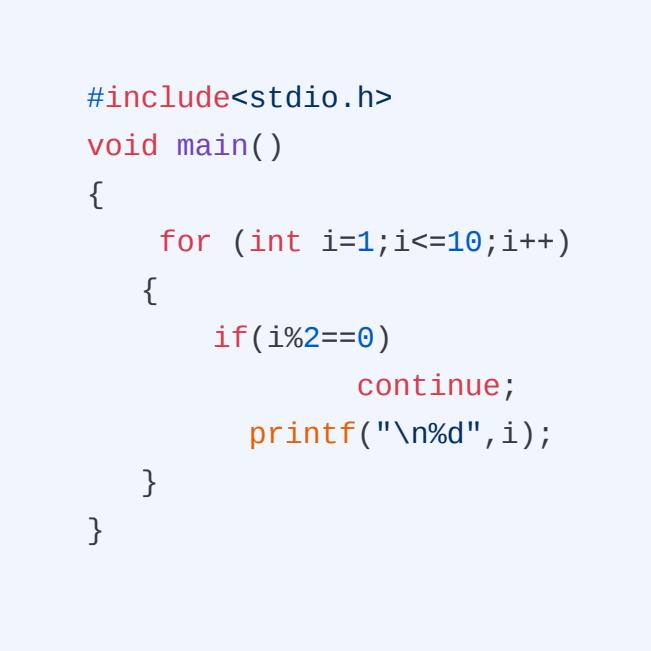

#### Output:

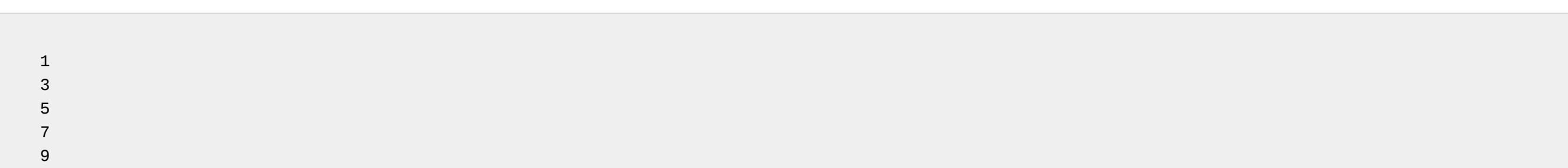

Note that we have given 'i' an initial value of 1. In the first cycle 'for' checks whether the value of i is lesser or equal to 10 or not. As 1<10, the code inside the loop will execute where the if statement checks whether the value of i when divided by two will leave reminder zero or not. Since 1%2 is not equal to zero, it prints the value,1. Then the value of 'i increments' from 1 to 2 when it passes  $i + +$ .

Now 'for' checks again and finds 2<10 and control moves to if which checks 2%2 and the remainder received is zero, the condition becomes true and the continue statement will skip the code below it and continue with incrementation.

Similarly, 3,4,....till 10 is evaluated and produces the output as in the snippet.

The 'goto' statement, its name indicates, shifts the program control to a predefined label. For this reason, it is called a jump statement. The 'goto' statement can discontinue the program execution in the middle and switch it to another section. As it breaks the normal cycle of execution, it is always discouraged to use in programs unless inevitable.

Syntax of the goto statement is as follows:

```
goto label_name;
.. ..
.. ..
label_name: C-block or statements
```
Consider the following loop:

```
#include<stdio.h>
void main()
{
     int i=1;
    printf("Square of numbers 1 to 10 :");
    square:
       printf("n%d", (i * i)); i++;
        if(i<=10)
        {
         goto square; 
        }
}
```
#### Output:

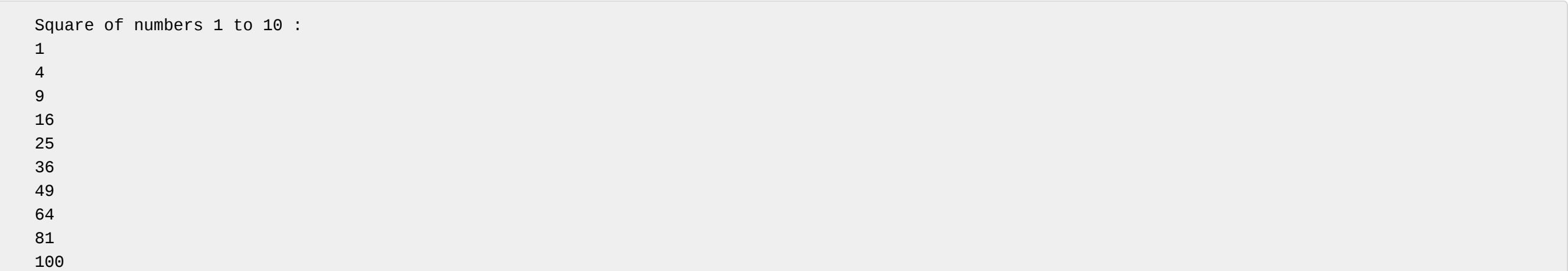

## C Break Statement

#### Working of break statement in loops

#### Break Statement in For loop - Example:

#### Break Statement in While loop - Example:

## C continue statement

#### Working of continuestatement in loops

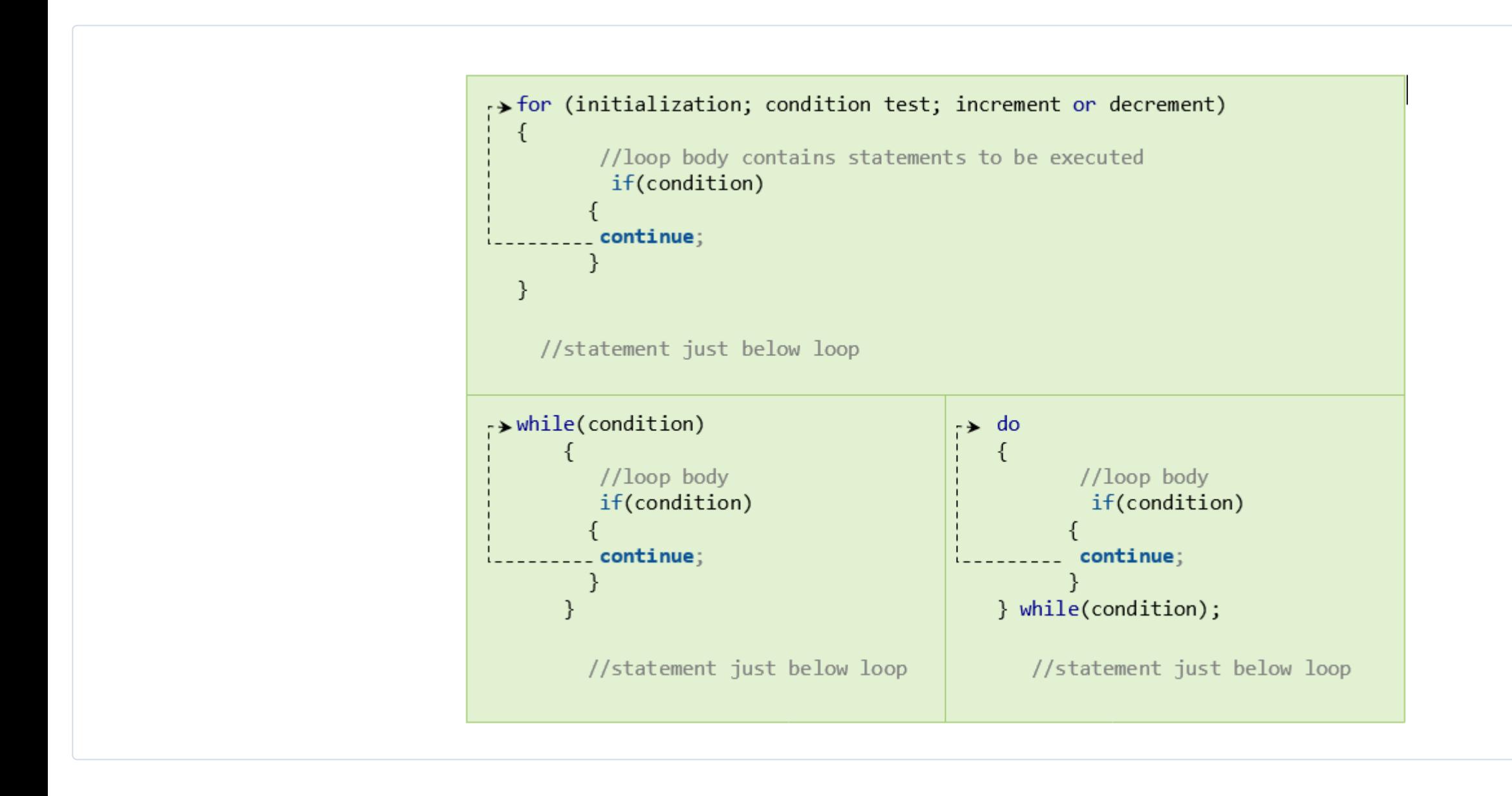

#### Continue Statement in For loop - Example

### C goto statement

#### Goto Statement - Example:

<span id="page-13-0"></span>In this tutorial, you will learn everything about functions in the C language with the help of simple and easy examples. This tutorial will guide you on how to define a function and various ways to call a function.

# Functions in C

The function is an elementary and essential part of C programming. In the case of large programs, writing and management of the codes become complicated. Moreover, we have to perform similar jobs again and again for which a common set of instructions are used. To solve this problem, the function has been introduced.

The Standard Library function means a pre-written set of codes by the compiler to perform specific tasks. These are the built-in functions that are defined already in the header files. For example scanf to store the input data and printf to display something are the standard library functions defined in the header file stdio.h. Normally all input and output operations including mathematical ones are implemented by the library functions. Whereas, user-defined functions are written by the programmers and used whenever needed in the course of the program.

Functions play a vital role in all programming languages because of the following fair reasons

- A. Function enhances the readability of code.
- B. Reusability of the code is the vital achievement of functions in C.
- C. Reduces redundancy of code by avoiding rewriting the same code at multiple locations.
- D. Functions enable easy debugging as errors are easy to trace due to modularity.
- E. The size and complexity of code are lessened since function calls replace the duplicate code block.

Functions are basically of two types:

You have to write the codes inside the body of any function to define it. Suppose we want to form a simple function 'show', whose job is to print 'hello'. In this case, you are free to define the function 'show' anywhere inside the program like

Like function definition, the function call is another important aspect of function. After defining the function properly, we need to call the function to do the job, it is designed for. To do this we have to just write the name of the function and () followed by a semicolon. The syntax is :

A function in a C program becomes complete only when these three important aspects are specified properly. They are:

- **●** Function Declaration
- **●** Function Definition
- **●** Function Call

- return type provided is void, which is a null data type
- **●** no return statement mentioned in the function definition
- **●** arguments are not specified in the function call

Function Declaration is always a better practice in C language, as it gives a clue to the compiler a function will be used in the program later. Function declaration gives information like the name of the function, the number of parameters used in the function, and the type of function to the compiler. An important point to be considered while declaring a function is that it must be declared globally, which means outside the main() function.

```
area(int r) {
     float a, pi;
    pi = 3.14;a = pi * r * r; printf("Area of Circle is : %f\n", a);
}
int main() {
     area(10);
}
```
A function declaration can be perceived as an announcement to the compiler that in the future a function will be used in the program. Hence it doesn't have function body.

The syntax of the function declaration is :

return\_type function\_name ( data\_type parameter(s));

The basic syntax of the function definition in c language is given below.

- **●** The return type provided is float
- **●** A return statement is mentioned in the function definition to return value to the function call.
- The argument is specified in the function call.

```
return_type function_name ( data_type arg(s))
{
     //function body with C statements
}
```
The components of the above function definition are tabulated below.

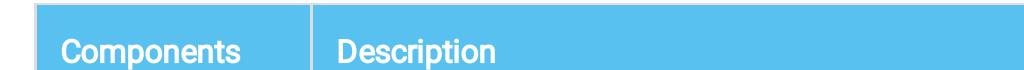

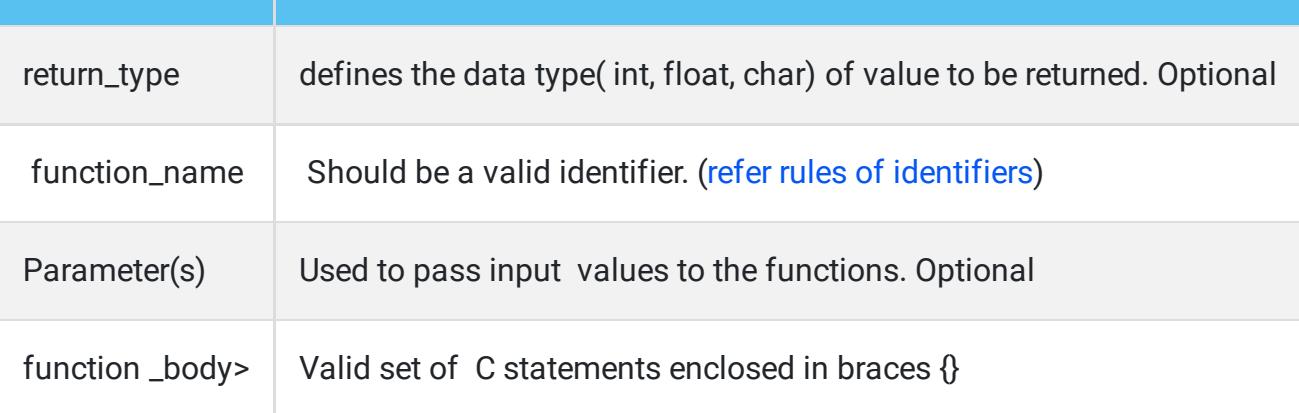

The return statement in the C language returns a value to the calling function by terminating the execution of its corresponding function. To return a value we must declare a function with any of the valid data types unless can keep it as void. In our previous example, the value of a is returned to the main function and is assigned to the variable **arc** which is visualized below.

> #include<stdio.h> float area $()$ ;  $int main()$ arc =area  $()$ ; float area () ſ  $return(a);$

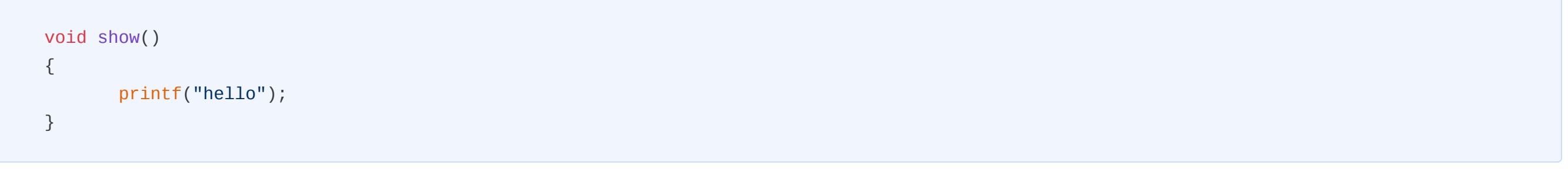

For functions working with variables, the definition is like as below

```
float area(int r)
{
    pi=3.14;
   a = pi*r*r; return(a);
}
```
In this example, we have defined a function to calculate the area of a circle. This function remains as a script and does not execute until a function call is made. Hence is called a function definition.

function\_name(arg(s));

In c we can make a function call in four different ways which are listed below and its simple example follows.

Observe the below example to calculate the area of a circle in these four different aspects :

```
#include<stdio.h>
void area() {
     float a, pi;
    int r = 10;
    pi = 3.14;a = pi * r * r; printf("Area of Circle is : %f\n", a);
}
int main() {
     area();
}
```
#### Output:

When you observe the above program you can find the following:

```
#include<stdio.h>
```

```
float area() {
     float a, pi;
    int r = 10;
    pi = 3.14;a = pi * r * r; return (a);
}
int main() {
    printf("Area of Circle is : %f\n", area());
}
```
Output:

Area of Circle is : 314.000000

Here in this program, you can find the following:

- **●** The return type provided is float
- **●** A return statement is mentioned in the function definition to return value to the function call.
- **●** Arguments are not specified in the function call

#include<stdio.h>

#### Output:

Area of Circle is : 314.000000

Here in this program, you can find the following difference from the previous one:

- **●** The return type is not specified
- **●** The return statement is not mentioned in the function definition
- **●** Argument 10 is specified in the function call

```
#include<stdio.h>
float area() {
     float a, pi;
    int r = 10;
    pi = 3.14;a = pi * r * r; return (a);
}
int main() {
     float arc;
    arc = area();
     printf("Area of Circle is : %f\n", arc);
}
```
In the above code snippet, you can find the following

Let's learn the overall working of the function and execution sequence.

In C, the execution of a program starts with the main() function where the function call is residing. When the compiler comes across a function call, the control will shift to the corresponding function definition where it performs some task designed for it. The final result will be returned to the function call when it encounters a return statement. If not it outputs the result in the function itself and immediately terminates the function to switch the control back to the main() function.

# Benefits of using a function in C

# Types of function

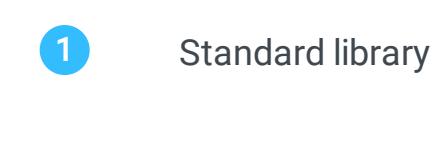

```
2 User-defined
```
### Important aspects of a function

# How to declare functions in c

# How to define functions in c:

#### Function Definition Example:

## How to call a function in C

### Various ways of Function calling

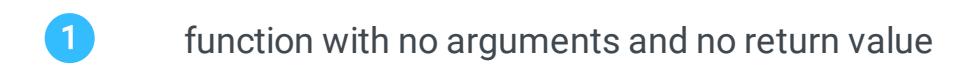

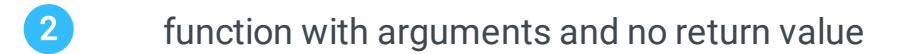

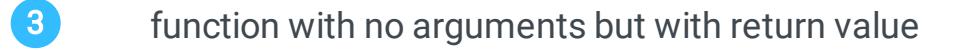

4 **function with both arguments and return value** 

```
Example 1: Function with no argument and no return value.
```
Example 2 : Function without argument and with return value

Example 3: Function with argument and without a return value.

Example 4: Function with both argument and return value.

### How function works in C

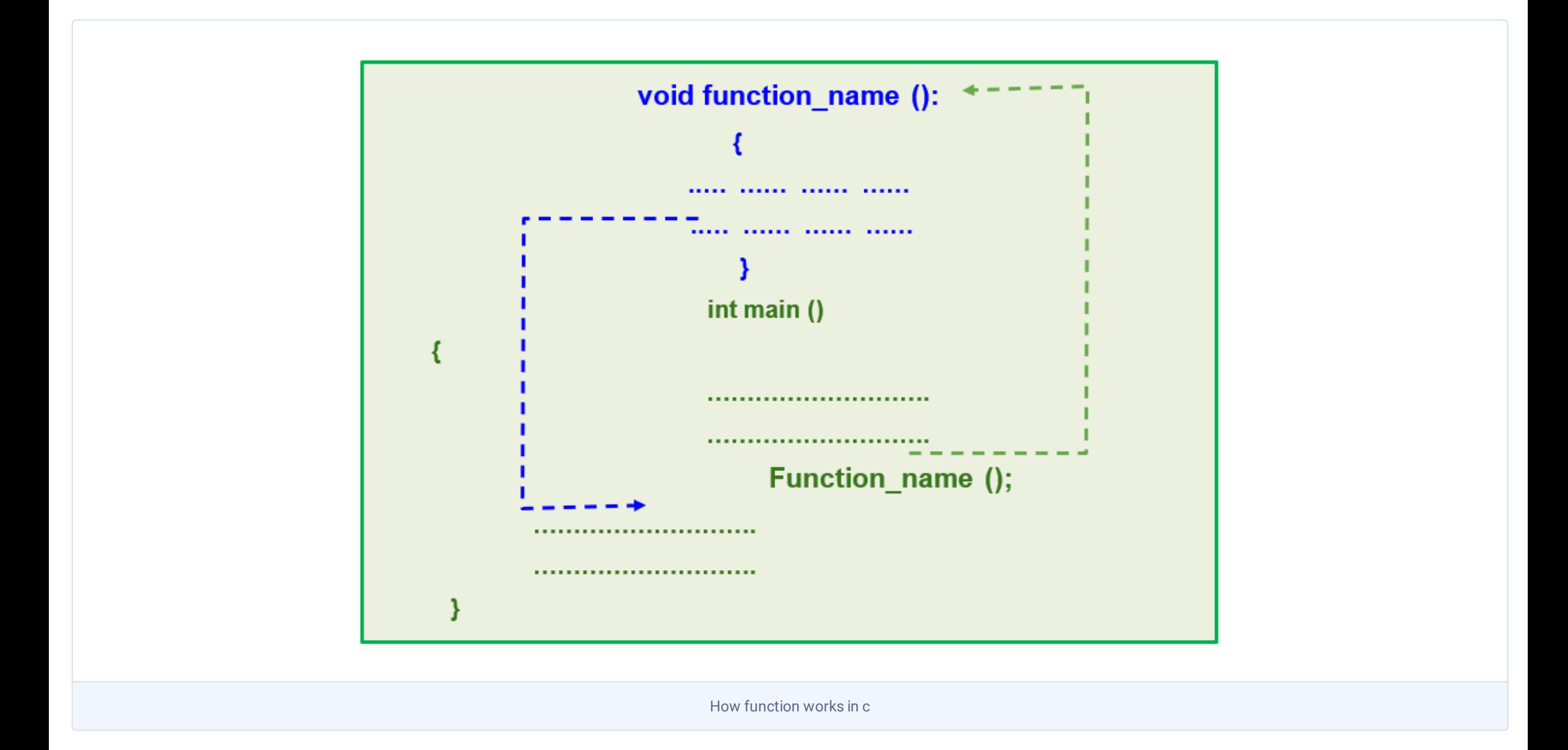

### Return statement in C

# Call by value VS Call by reference

<span id="page-14-0"></span>In this tutorial, you will learn everything about the two different ways of passing arguments to function (call by value & call by reference) and how they are useful and different.

Function arguments in C language are the set of variables used when calling a function. Usually, the arguments take the input values and pass them to their corresponding parameters in the function definition. There are generally two ways through which arguments can be passed into the function:

- **●** Call by value
- **●** Call by reference

Before moving to the two methods let's acquaint with two other important terms used while passing arguments. They are :

- **●** Actual parameters the arguments used in the function call
- **●** Formal Parameters the parameters used in the function definition.

Formal parameters are used when we are defining a function. Whereas actual parameters come into play when the function is called for execution. So formal parameters set the rules and actual ones put the values in it to produce the result. To make it clear see the below visualization:

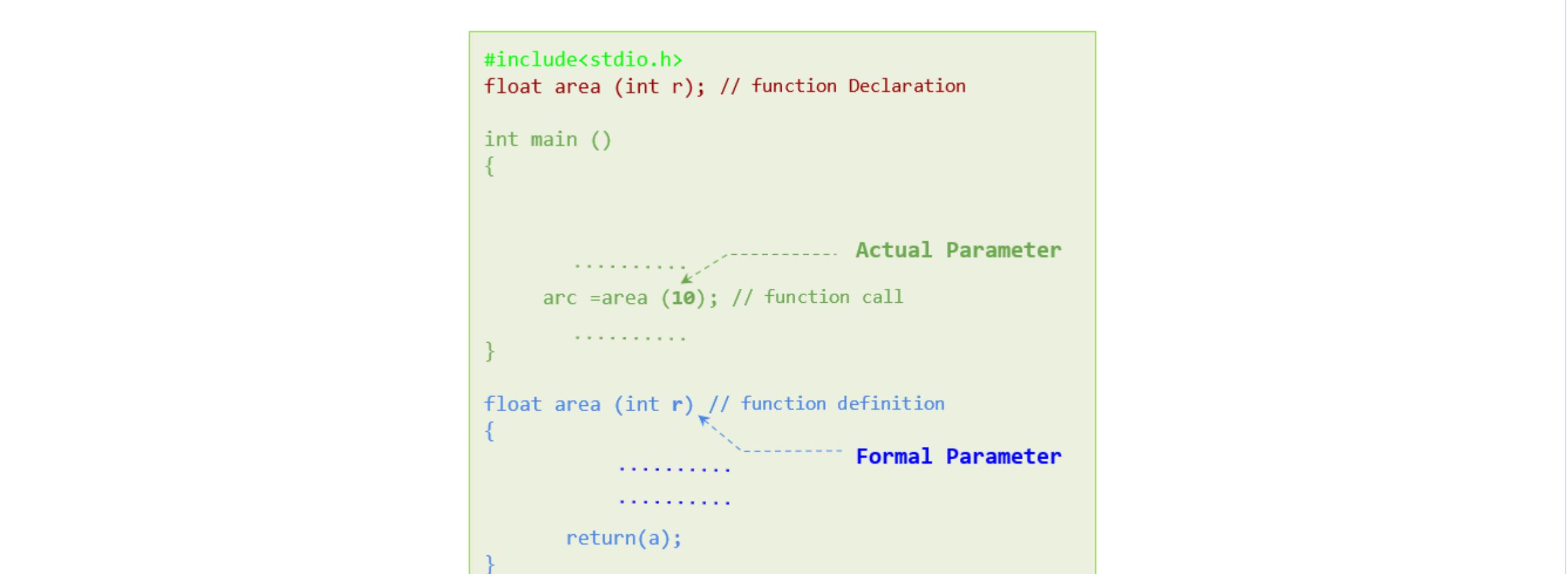

Call by value is an argument passing method used in a programming language to pass the actual parameters to formal parameters. As its name suggests, value of parameters is passed here.Specifically,the value of the actual parameter is copied to the formal parameter while passing. Hence any alteration or adjustments done on formal parameters in function definition has no effect on actual parameters in the function call. This is because two separate memory is created for actual parameters and formal parameters, clearly, we are addressing two different storage locations.

We can see those pointer variables are associated with a '\*'. Here p is a pointer variable which has stored the address where 'i' resides. Here are the swapping programs demonstrating the use of call by reference or address.

Consider the following program:

```
#include <stdio.h>
int tot( int a, int b)
{
      int c;
      c=a+b;printf("Before modification in function definition: a = %d and b = %d \setminus n'', a, b);
     printf("Before modification in function definition : Total of a and b - is :%d\n\n",c);
     a = a + 5;b = b + 5;c = a+b;printf("After modification in function definition: a = %d and b = %d \setminus n'', a, b);
     printf("After modification in function definition : Total of a and b - is :%d\n\n",c);
      return 0;
}
int main()
{
    int p = 10;
    int q=20;
    printf("Before function call in main():p = %d and q = %d \setminus n \setminus n", p, q);
    int z = \text{tot}(p, q);
    printf("After function call in main():p = %d and q = %d \setminus n'', p, q);
     return 0;
}
```
1 a and **b** are formal parameters whose duty is to define the formula i. e. a+b=c.

2 On the other hand, **p** and **q** will be considered as actual parameters. Their job is to pass the value 10 and 20 to the formal parameters

The output will be like this:

```
Before function call in main():p = 10 and q = 20Before modification in function definition: a = 10 and b = 20Before modification in function definition : Total of a and b - is :30
After modification in function definition: a = 15 and b = 25After modification in function definition : Total of a and b - is :40
After function call in main():p = 10 and q = 20
```
When you observe the output it is pretty clear that formal parameter values are mutable while actual parameters are not when call by value is used for passing arguments.

Call by reference is yet another parameter passing method used in C language to pass arguments to parameters in the function definition. In this procedure of function call, instead of value, the address of actual parameters is passed into formal parameters. This means both actual parameter and formal parameters use the same memory location and hence any alteration of the formal parameter will immediately reflect in actual parameters.

To understand this we must get acquainted with pointer variables which can store the address of another variable. Suppose

int i=10;

int \*p;

p=&i;

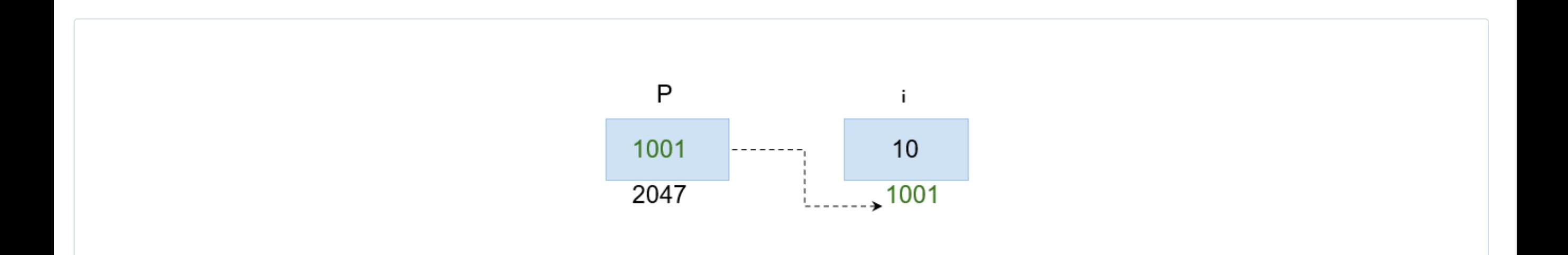

```
#include <stdio.h>
void swap_add(int * i, int * j);
void main(void) {
   int p = 5, q = 10;
    printf("\n In main() before swapping: p=%d, q=%d", p, q);
    swap_add(& p, & q); printf("\n In main () after swapping: p=%d q=%d", p, q);
}
void swap_add(int * i, int * j) {
    int temp;
    temp = * i;
    * i = * j;
    * j = temp;
    printf("\n Inside function definition after swapping:i=%d, j=%d", * i, * j);
}
```
In the above mentioned program \*i and \*j work with the values stored in the address of p and q respectively. So interchange of address here caused the swapping of the

actual values. So output of the program will look like:

```
In main() before swapping: p=5, q=10
Inside function definition after swapping:i=10, j=5
In main () after swapping: p=10 q=5
```
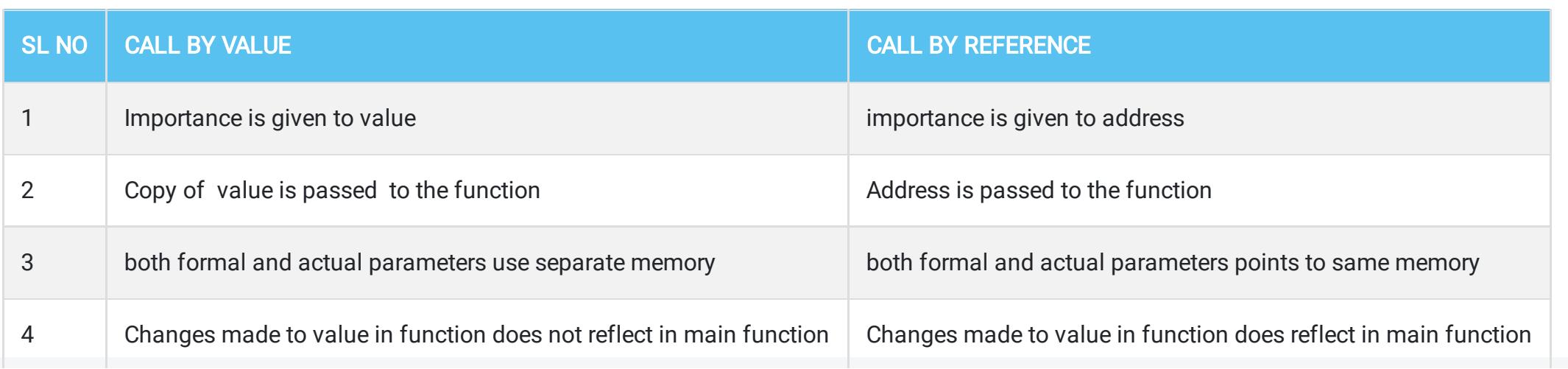

### Function arguments

A function call in C

### What is call by value in C

### What is call by reference in C

### Difference between Call by value and call by reference.

# Recursion in C

<span id="page-15-0"></span>In this tutorial on recursion, you will master everything about a unique process in a function called Recursion. Also, you will see some problems that are well suited to be solved by recursion, such as number factorial, Fibonacci series, etc.

Recursion, generally, means the process of the repetitive calling of a function by itself to work on smaller problems. A function is said to be recursive if a function calls itself and such function calls are named as recursive calls. Precisely, the recursive calls end when it reaches the base case.

In C, Recursion and iteration go hand in hand but both notch some specific tasks designed for them. For instance, recursion is useful for performing some mathematical calculations, sorting, searching, traversing, etc. However, it is not applicable to all problems. So we can say that it is nothing but a type of customized function. Some problem that well

The use of recursion in C is an elegant way to reduce the code size. But the fact is that it is difficult to understand the working. Here is its prototype:

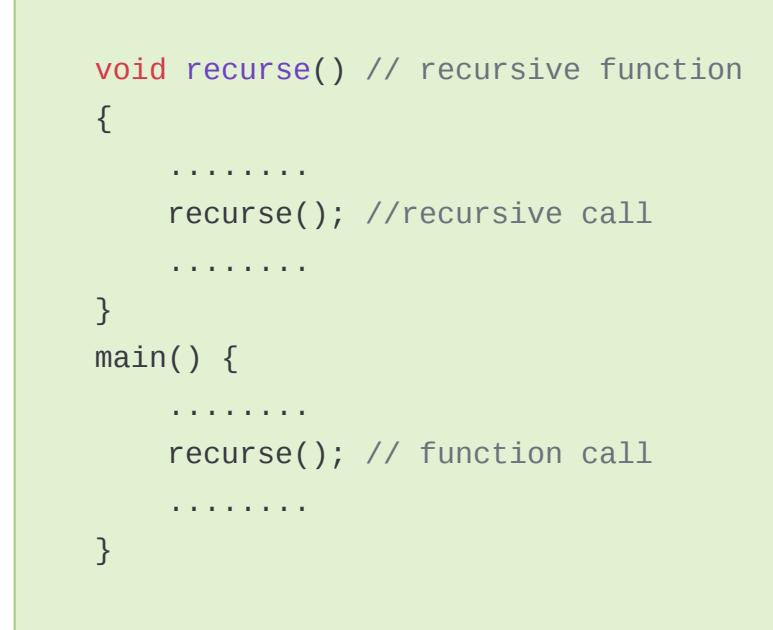

Working of recursion can be best visualized as below to make it more understandable.

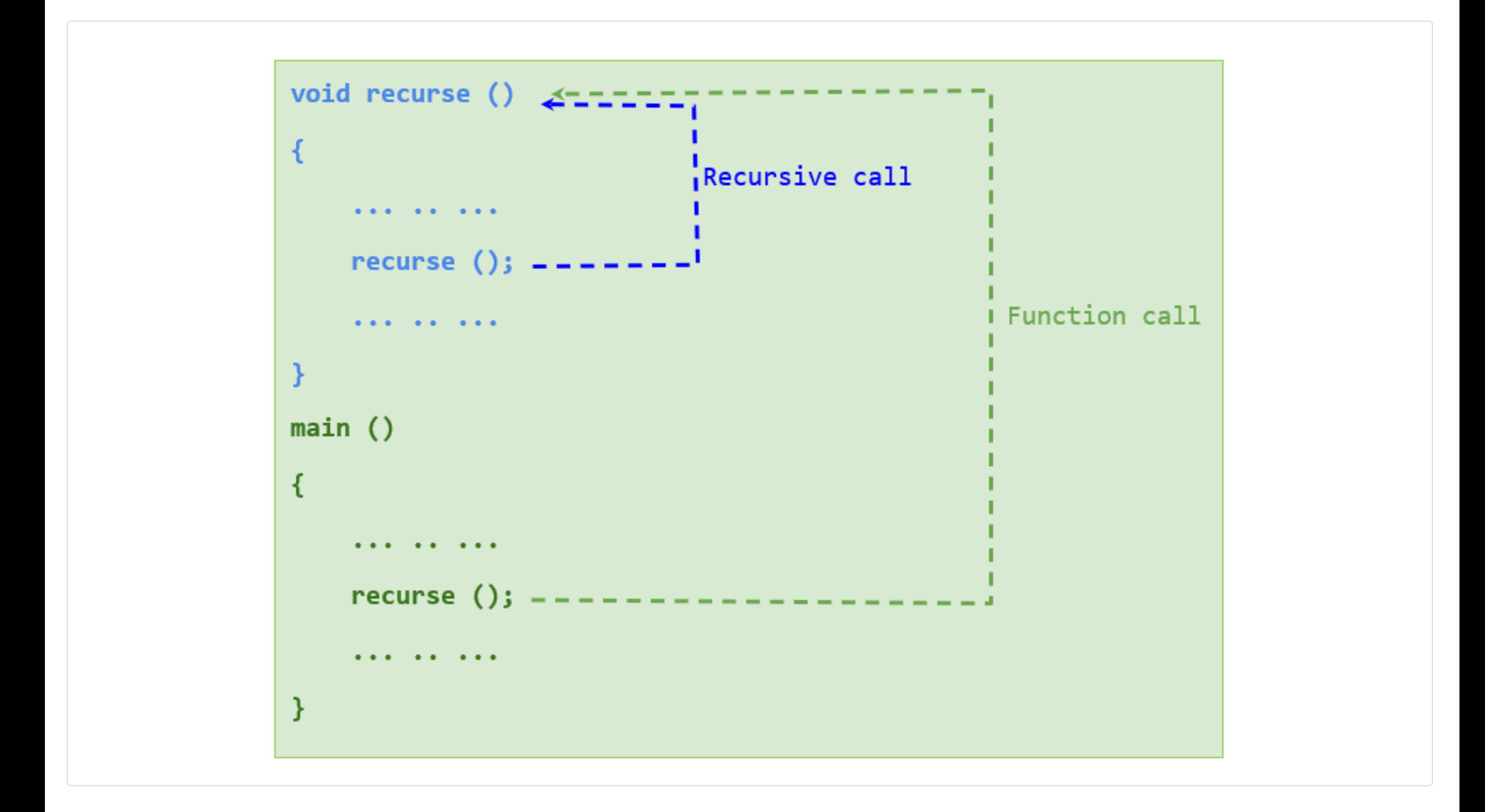

We have already learned that in C execution begins with the main function, as it traverses when it comes across a function call, the control will shift to the corresponding function. We can see that the calling of a function is performed in a cycle just like a loop. As we know that there must be an exit status in every loop; otherwise it will turn into an infinite one. A recursive function is not an exception either.

In the architecture of recursive function, it has got two inevitable components. They are :

- **●** Base case: the ultimate case in a recursive function that stops or terminates the recursion.
- **●** Recursive case: is the case that makes the recursive call

- **•** As  $i>1$ , it will return  $n*fact(n-1) = 5 \times fact(4)$
- **●** Now the recursion will pass 4 as an argument. Since 4 is again greater than 1, it will return 5\*4\*fact (3).
- **●** This will happen till it attains the base value 1. Thus, we get the expected result of 120.

Find below a simple program that will sum all the numbers up to the defined one, through a recursive function.

```
#include
int sum(int n);
int main()
{
     int num, tot;
    printf(" Calculate sum of the numbers upto:-> ");
     scanf("%d", &num);
     tot= sum(num);
     printf("\n The result is %d", tot);
}
int sum(int n)
{
         if (n !=0)
        return (n + sum(n-1)); else
         return n;
}
```
#### Output:

Calculate sum of the numbers upto:-> 5 The result is 15

```
Calculate sum of the numbers upto:-> 10
The result is 55
```
it prints the value of  $t = 0$ , then  $t=0 + 1=1$  $p=0$  $c=1$ In the next section cycle: print "1" (value of t)  $t = 1 + 1 = 2$  $p = 1$  $c= 2$ .. and so on.

This recursion continues till the variable 'no' reaches '0'. As it happens, the compiler will exit the program. Suppose we enter 5. The main function will pass the number as an argument. Then the number is decreased to 4 and again the function is called. Thus, the addition of 5+4+3+2+1 takes place resulting in 15.

Lets breakdown the above program of the recursive method call by the figure shown below:

```
return (5 + sum(4)); ----15<br>
return (4 + sum(3)); ----10
                   r^2 r^2 r^2 r^2 r^3 r^2 r^3 r^2 r^2 r^3 r^2 r^3 r^2 r^3 r^2 r^3 r^2 r^3 r^2 r^3 r^2 r^3 r^2 r^3 r^2 r^3 r^2 r^3 r^2 r^3 r^2 r^3 r^2 r^3 r^2 r^3 r^2\overrightarrow{r} return (2 + sum(1)); ---> 3
                                      \overrightarrow{r} turn (1 + sum(0)); ---> 1
Sum of first 5 numbers is = 1+2+3+4+5 = 15
```
We can determine the factorial of any number with the help of recursion. Mathematically factorial of a number n is defined as

 $n! = n \times (n-1) \times (n-2)$ ...... $x 2 x 1$ 

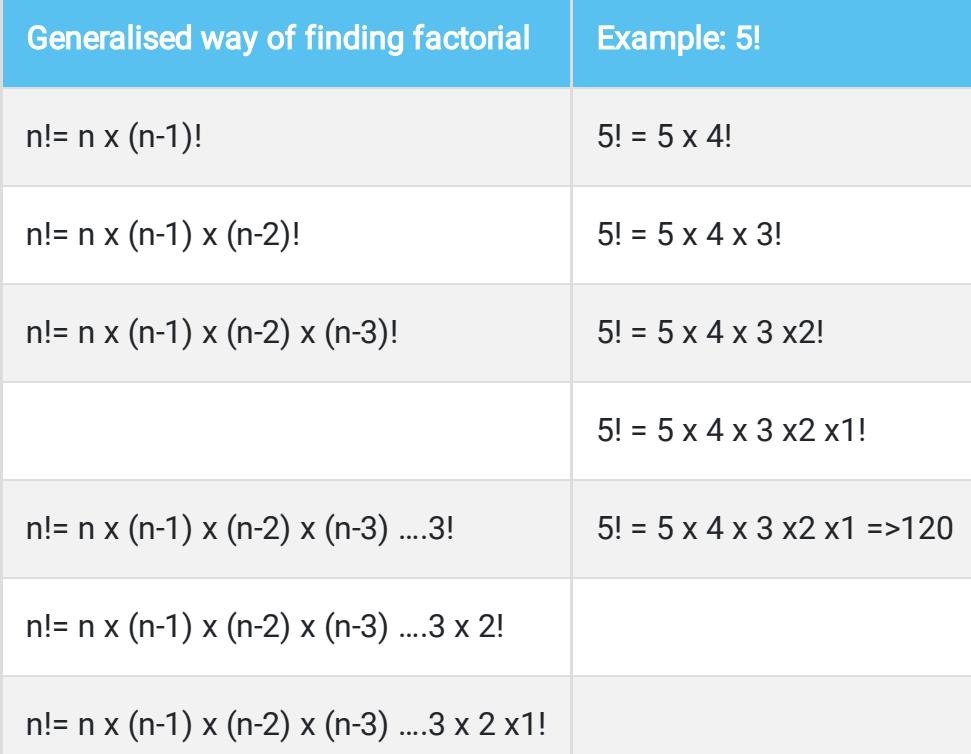

We can observe that the problem is divided into subproblems which use the same function and repeats until it reaches the base value.So on each call integer is multiplied by the next smaller one repeatedly until it reaches the lowest value '1'. Now we can construct a recursive function 'fact' like this:

#include

```
int fact( int n)
  {
        if(n \leq 1) return 1;
         else
         return n * fact(n - 1);
}
   main()
   {
       int i;
       printf (" Calculate factorial of --> ");
       scanf("%d",&i);
       printf("Factorial of %d is %d\n", i, fact(i));
    }
```

```
Output:1
Calculate factorial of --> 5
Factorial of 5 is 120
Output:2
```
Calculate factorial of --> 10 Factorial of 10 is 3628800

Suppose we enter 5 as input.

The following figure will give you a clear picture of recursion to employ factorial of a number in c.

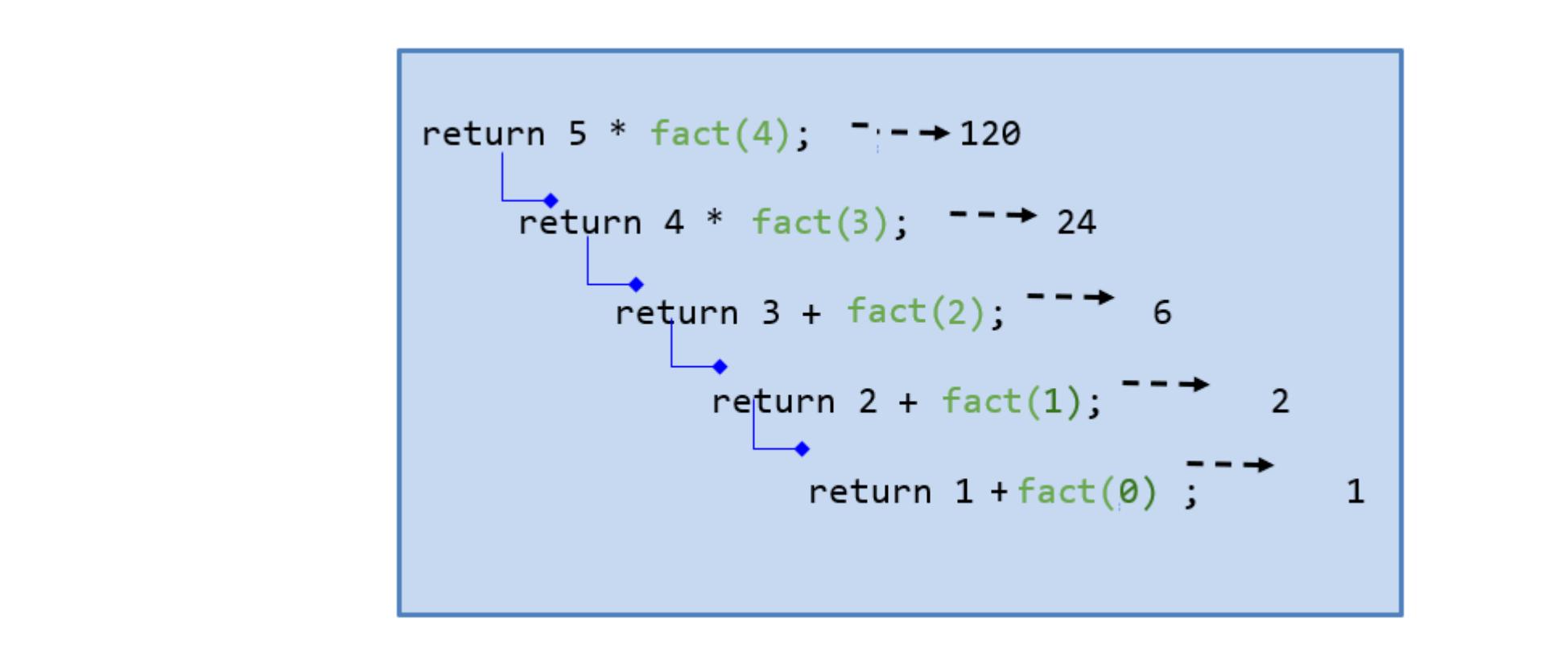

Fibonacci series is a series of positive integers, where each term is the sum of the previous two terms. The series has intense mathematical significance. Fibonacci series starts with numbers 0 and 1 and the sequence is as demonstrated below:

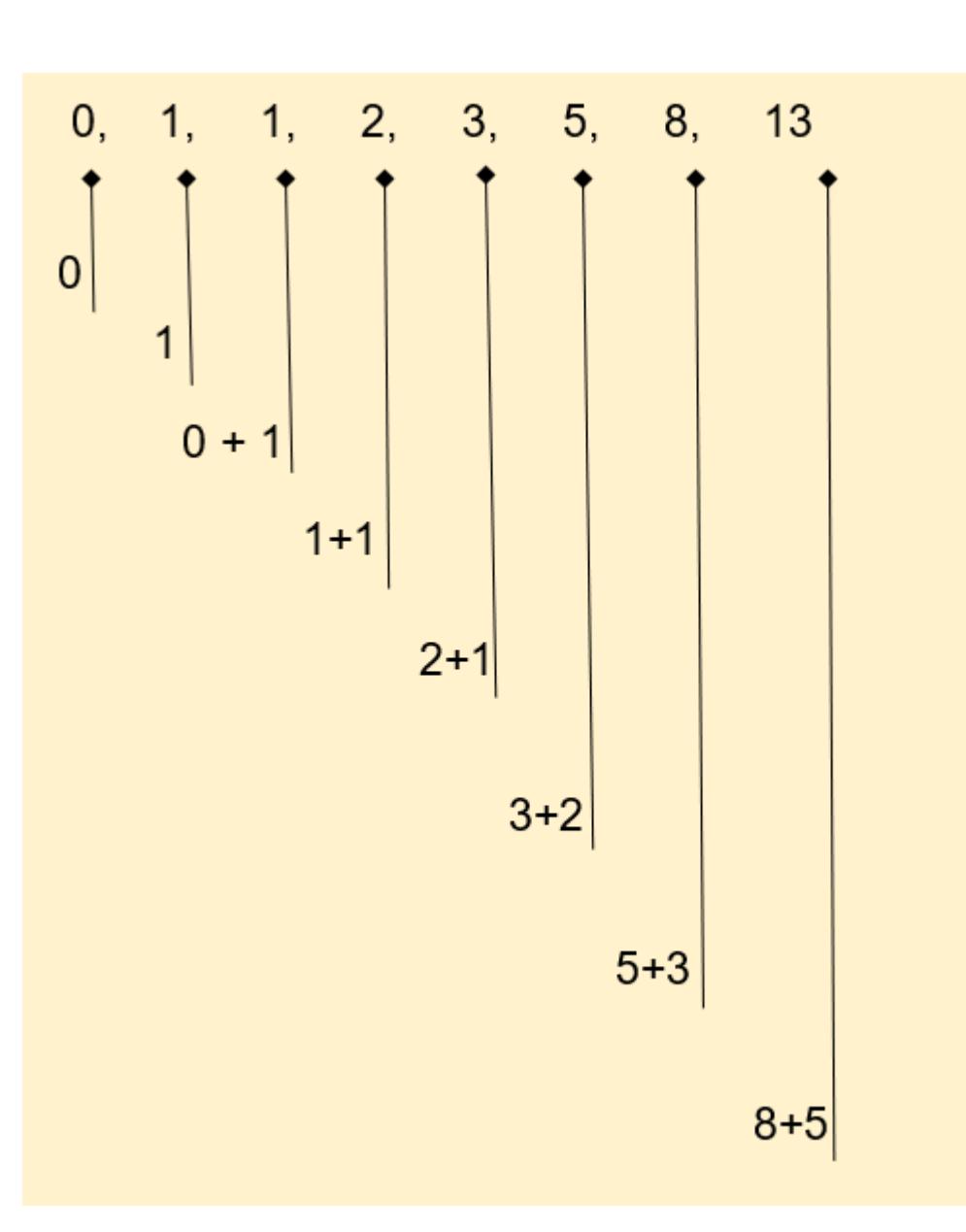

Here is a sample program using iteration to execute the fibonacci series:

```
#include
int main()
{
    int i, n, c = 0, p = 1, t = 0; printf( " How many terms do you want to show -> ");
     scanf("%d", &n);
     printf("Fibonacci Series: ");
     for (i = 1; i \le n; ++i) {
            printf("%d, ", t);
           t = c + p;p = c;c = t; }
     return 0;
}
```
In this program c can be considered as current value and p can be taken as previous value. we have initialized c as 1 and p as 0. Also the total is stored in variable t which is initialized to 0.Here for loop is used to prevent the iteration from infinite execution. In the first cycle of for loop:

Now using recursion we can do the same with fewer codes. What we have to do is define a function "fibn" and call it inside itself with proper arguments.

```
int fibn (int i)
{
         if(i == 0) return 0;
           if(i == 1) return 1;
           else
                return fibn(i-1) + fibn(i-2);}
   main()
  {
               int i, n,a;
             printf( " How many terms do you want to show -> ");
              scanf("%d", &a);
              printf("Fibonacci Series: ");
             for (i = 0; i < a; i++) printf("%d, ", fibn(i));
     }
```
This program will produce exactly the same result as before. fibn(i) will be called 'a' number of times as specified by the end user and will recursively call the function to produce the exact result till it reaches the end.

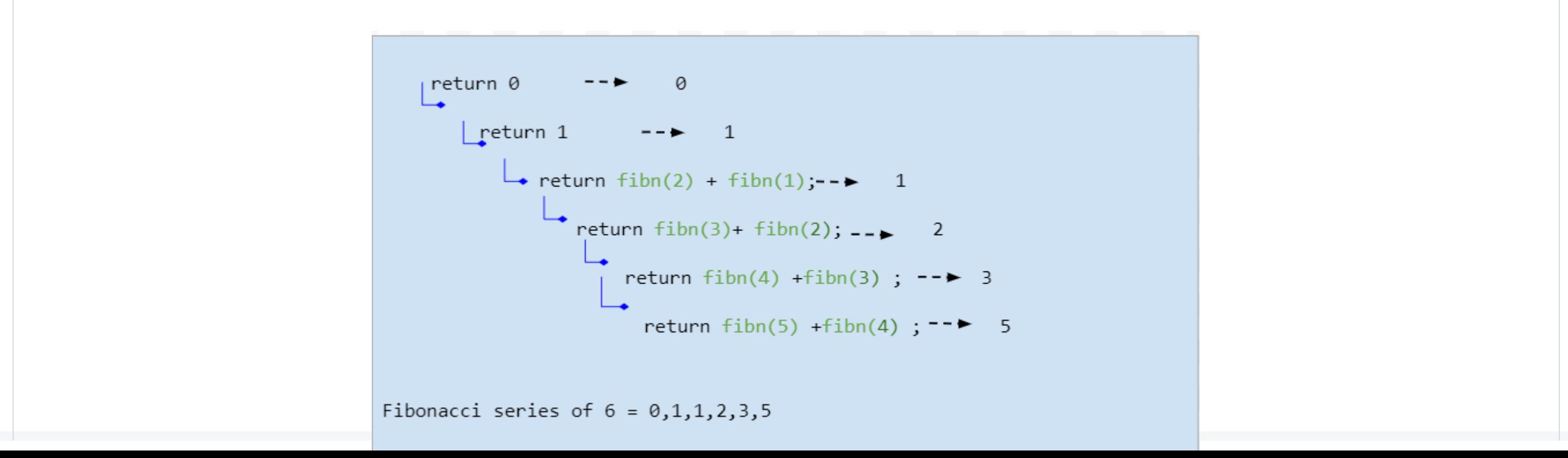

## What is recursion?

#### Syntax of recursion

# Working of Recursion

### Example of Recursion in C

#### RECURSION EXAMPLE - NUMBER FACTORIAL:

#### RECURSION EXAMPLE -FIBONACCI SERIES:

# Storage classes in C

<span id="page-16-0"></span>In this tutorial you will learn everything about storage classes in C and different classifications of storage classes like auto, register, static and extern explained with the use of some simple examples.

There are also storage class specifiers related to every class. The job of any storage class is to tell or order the compiler- 'How to store the specific variable or function'. The declaration syntax of the specifiers are as follows:

Storage classes in C describe the properties of the address where a variable or function is stored. This means storage classes are used to determine the location, scope or lifetime, and initialized value of a variable. RAM memory, CPU registers are the location where these values are generally saved for the future scope and visibility of the program. In C programming language storage class can determine the lifetime of a variable by classifying it as 'global' or 'local'. They are basically of four storage classes:

storage\_class\_specifier variable\_type variable name; You can declare only one of the storage class specifiers in a single declaration statement. In the absence of storage class specifiers memory allocation happens by the following rules:

In this program an integer variable is defined three times with the same name 'a', still, the compiler shows no error. This is because the existence of 'a=3' remains only within the third block. As soon as the execution is complete and the second layer of the block(where a=2) takes the control, the name of the variable 'a' or 'a=3' ceases to exist. Now 'a' is an all-new identifier and you are free to specify any value you want. Thus, the cycle goes on and it prints '3 2 1' using the same variable 'a'.

File scope variables that are 'static' with external linkage can be used only inside the subsequent file. Whereas, the ones with 'external linkage' are freely available to all the files within the program. Local variables are one of their kind because they don't have any type of linkage. So they can be used only inside the block of coding where they have been declared.

The static storage class in C is used to declare static variables that get allocated to an initial value zero. The keyword specifier for the static variable is static. Though these variables can't be used outside the function it has been defined but the most important feature is it does not lose its value even if the execution of the block completed, rather hold it till the main function is in operation.

A variable declared with the 'auto' specifier has a place with the automatic storage class. All types or variables without any specifier are considered to be of this kind by default. The scope and visibility of an automatic variable are constrained to the function in which it is defined. So on exiting the function block the memory allocated for the automatic variable gets freed. From this, we can infer that the memory allocation of automatic variables is done dynamically. When considering the initialization part, by default, the automatic variable in c is initialized assigned to a garbage value.

Consider the following program:

```
#include <stdio.h>
main() \{auto int a = 1; {
    auto int a = 2; {
      auto int a = 3;
      print(f("n%d", a); }
     printf("%d ", a);
   }
   printf("%d", a);
}
```
#### The output is '3 2 1'.

The Register storage class belongs to the genre of automatic ones as here the declared storage class will function only with the block too where it has been declared. The difference lies in the speed of access. We know that computer memory or RAM works a bit slower than the registers, which have a small storage capacity. So declaring the storage class as 'register' tells the compiler to store it inside the CPU registers, and they are going to be accessed frequently in the future. But the drawback is that only a few selected variables can be stored in this storage class and you can not access the exact address location (using '&'). Another limitation is that no initial value can be assigned but the use of this storage class decreases the compilation time significantly.

```
#include <stdio.h>
int show() \{int a = 10;
  static int s = 10;
  printf("a=\%d\t s=\%d\n", a, s);a = a + 1;s = s + 1;}
main() {
   show();
   show();
   show();
}
```
#### Output:

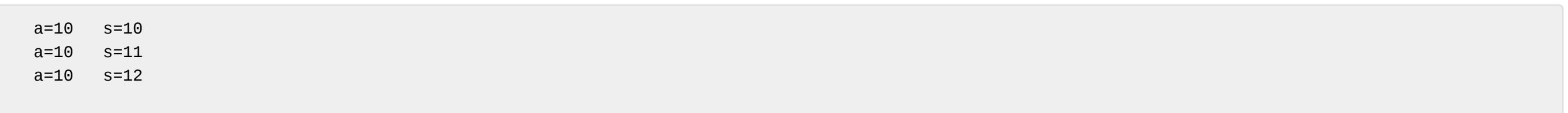

So every time during the execution of the 'show()' value of static variables prints the value as per the last assigned value of each cycle, not the initial one. Whereas the auto storage class defines every time 'a' as 10 and it gets printed accordingly.

Any Variables belonging to an external storage class can be defined in a block and used in another block or segment simultaneously. The extern specifier gives an

indication to the compiler that there exists an external linkage.Thus, it works like a global variable with an initially assigned value. It has the capability of working in two

different files inside a large program. It is defined by the keyword 'extern' like

extern int x;

extern show();

## What are storage classes in c?

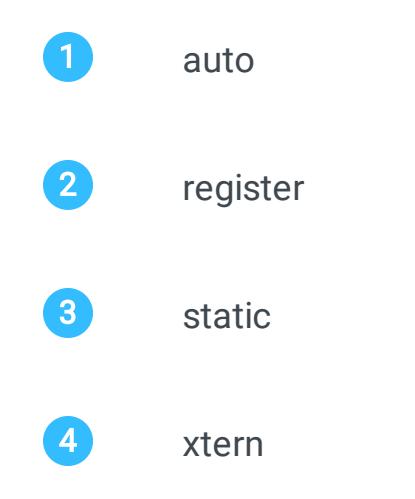

- 1 Variables declared within the function are considered as 'auto'.
	- 2 Functions declared inside the function are considered to be 'extern'.

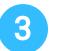

3 Variables and functions that are declared outside a function are categorized as 'static' having 'external linkage'.

#### Auto storage class in c

#### Register storage class in c

### Static storage class in c

### External storage class in c

# Array in C

Arrays also referred to as structured data types come under the category of derived data types as it has the capacity to store both primitive data types such as int, char, float, double, etc and derived datatypes like pointers, struct, etc. The above image shows an array with 6 elements.

<span id="page-17-0"></span>In this tutorial you will learn everything about the data structure called an array. With the help of simple examples, you will understand how to declare, initialize and access variables from arrays.

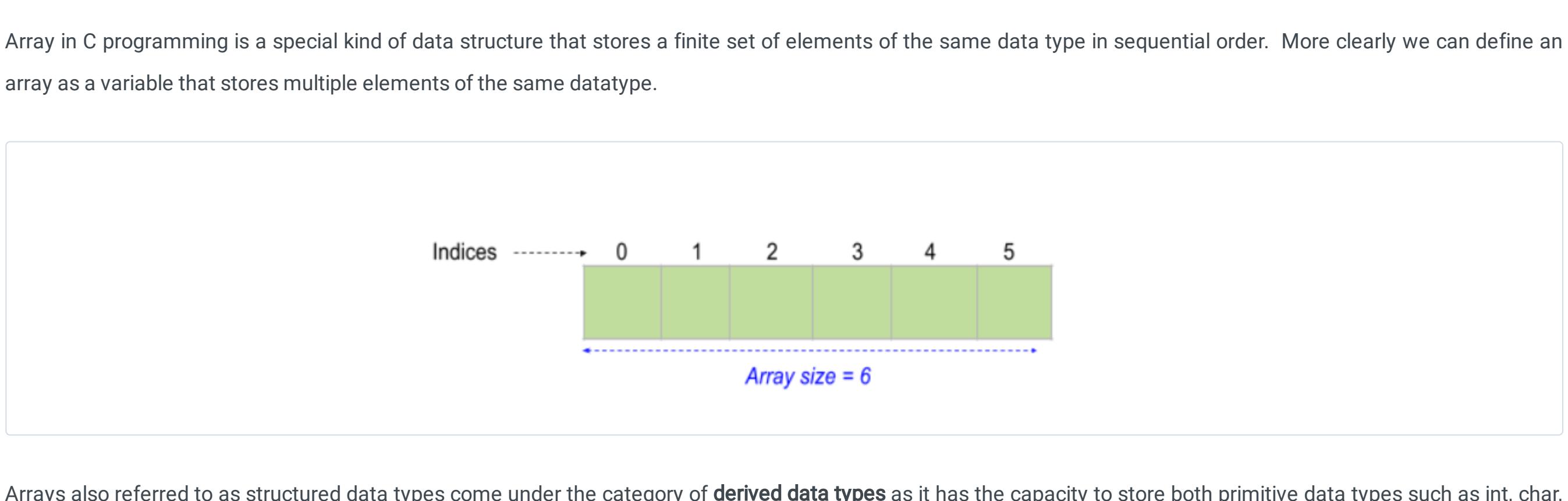

In the second case array, sal[6] creates six adjacent cells in memory which are sal[0], sal[1], sal[2], sal[3], sal[4], and sal[5] for storing the float type values. The allocation of arrays starts with a 'null' and consequently the last variable of the series will be stored at a[size -1]. In our example, the first element of the array will be allocated at sal[0] and the last element will be allotted at sal[5].

The general prototype of defining array is like--

data\_type array\_name[size of array in numbers];

See the below example :

Run time initialization of arrays means users can input values during the execution of the program. This can be achieved with the help of scanf function which is a builtin function in C. This approach is also useful in situations where large array initialization is needed.

int age[]; float sal[6];

Here the data type is  $int$  for the array age<sup>n</sup> and the size of the array is not mentioned.

With the help of the scanf function and for loop, we can input values into an array. Similarly, we utilize printf function to print the values accessed from an array using their indices with the help of loops.

Note: The size and type of array is perpetual once it is declared.

The next step after array declaration is the array initialization which can be done either at compile-time or at runtime. If an array is not initialized, it will contain any random values called garbage values in the memory.

In the above program an array, arr[100], of integer data type is declared. This declaration notifies the memory to allocate space for 100 elements. With the help of scanf function, array size has been initialized to variable n. Similarly, elements to the array are initialized. Firstly we displayed the array as it is using the printf function and for loop. Later the reversed array is printed. The only difference lies in for loop declaration.

The most convenient practice of initializing an array is defining the values of each element in the declaration statement itself. The array initialization syntax is

data\_type array\_name[size ] = {value\_1st\_element,value\_2nd\_element,3rd.....};

For instance ,

int age[] =  ${25, 27, 29, 30, 35, 37}$ ; # integer array initialization float sal $[6] = \{2500, 2700, 2900, 3000, 3500, 3700\}$ ; #float array initialization

The above program illustrates the sorting of elements in an array. Sorting is accomplished by comparing the first element with the second element. If the condition meets then the swapping of elements occurs with the use of a temporary variable, temp and this repeats until all the elements are completely sorted in ascending order. To practice more programs in arrays refer to our sample [programs.](https://learnetutorials.com/c-programming/programs)

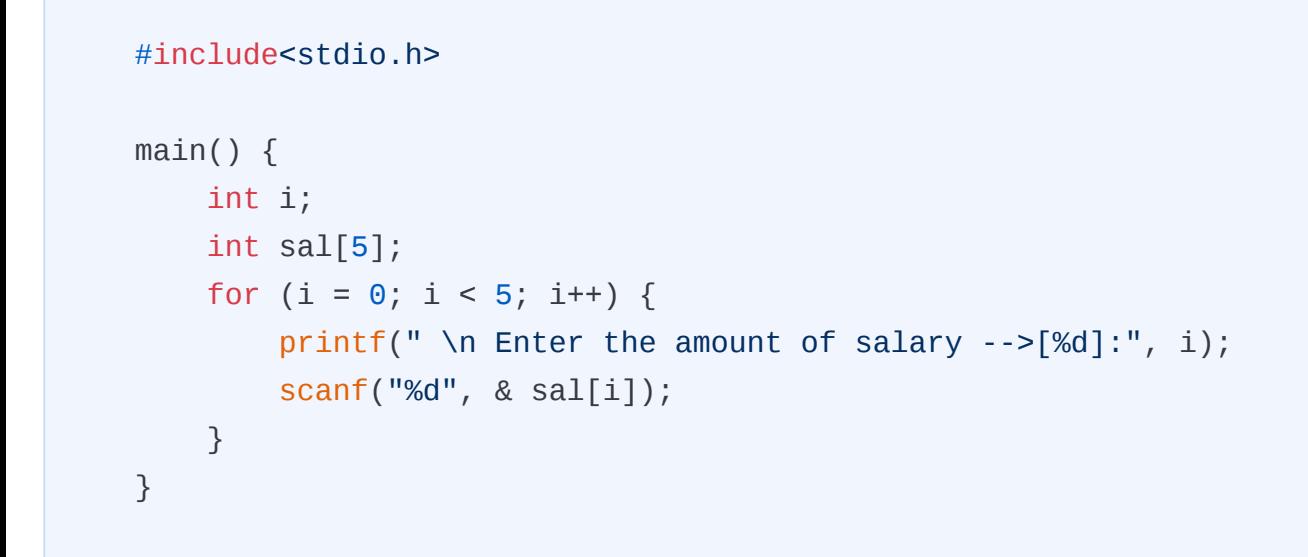

If we don't define the value of any element, the compiler will consider it to be null.

For instance int i[5]={12,52};

This is a valid statement. But it implies:

i[0]=12

 $i[2] = 0$ 

 $i[1] = 52$ 

 $i[3] = 0$ 

 $i[4] = 0$ 

To access elements from an array we can use their indices since we use the same tactics for initialization.

#include int main() {

 int n; int arr[100]; int i; printf("Enter the number of elements in array :\n"); scanf("%d", & n); printf("\nEnter the elements in array :\n"); for  $(i = 0; i < n; i++)$  { scanf("%d", & arr[i]); } printf("\nThe array is :\n"); for  $(i = 0; i < n; i++)$  { printf("%d\t", arr[i]); } printf("\n\nThe array in reversed order is:\n"); for  $(i = n - 1; i >= 0; i--)$  { printf("%d\t", arr[i]); } return 0; } Output: Enter the number of elements in array : 6 Enter the elements in the array : 10 20 30 40 50 60 The array is : 10 20 30 40 50 60 The array in reversed order is:

60 50 40 30 20 10

# Explanation:

#### int test[3][3][3] = { {{1, 2, 3}, {4, 5, 6}, {7, 8, 9}}, {{10, 11, 12}, {13, 14, 15}, {16, 17, 18}}, {{19, 20, 21}, {22, 23, 24}, {25, 26, 27}} };

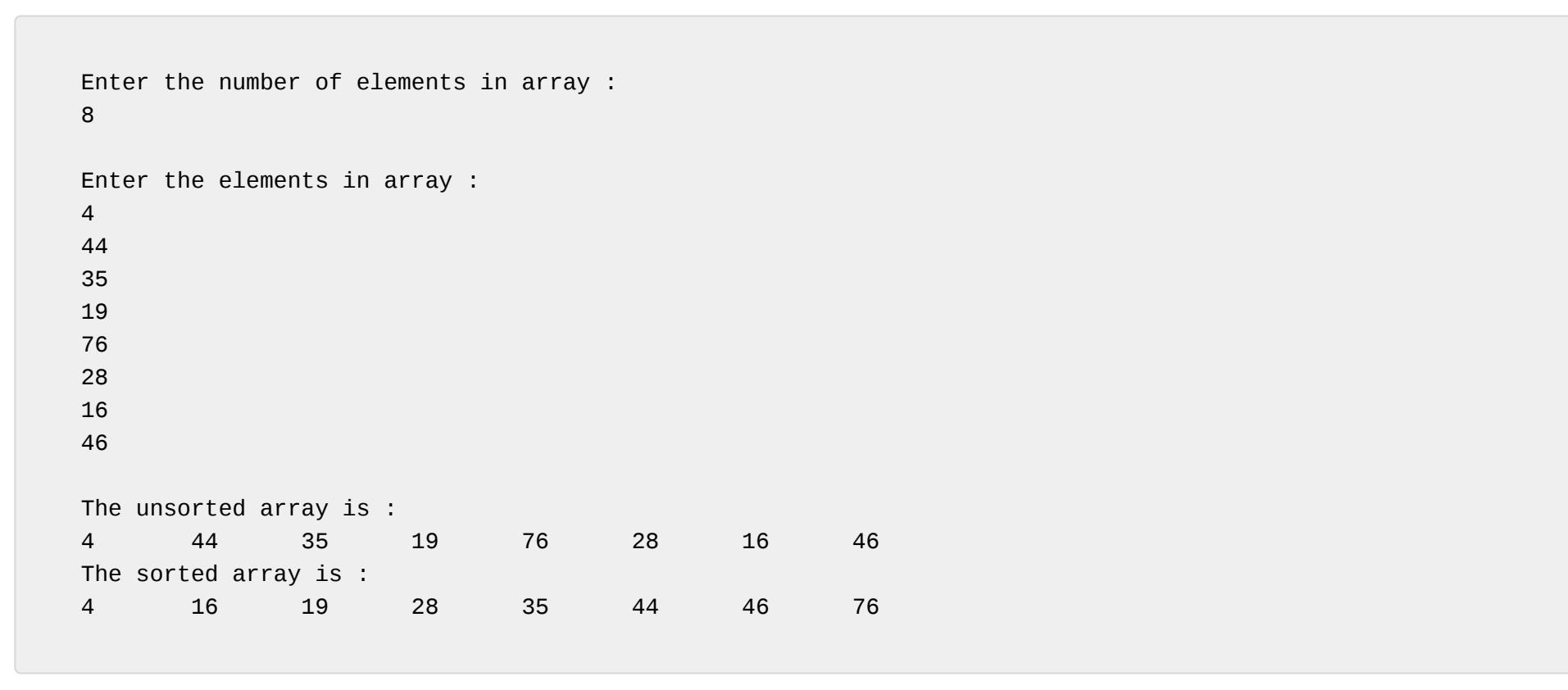

 $f_{\rm eff}$  is the objective of  $\sim$  $s_{\rm eff}$  is the matrix  $\sim$ }

In this example, we have passed a one-dimensional array(marks[]) to the function by just mentioning the array\_name (marks) alone, without using the square brackets. However, in the function definition, we have mentioned this array\_name along with square brackets which tells the compiler that the argument passed is a onedimensional array.

In C programming two-dimensional arrays comprise rows and columns, just like a matrix. So a 2D array can be thought of as an array of arrays.

The declaration statement has two consecutive indices, one to represent the number of rows and the other to give the number of columns, as shown:

#### data\_type array\_name [row] [column]; int table [2] [3];

Here, the table is a 2-dimensional array that holds 6 integer values in 2 rows and 3 columns. While declaring two-dimensional arrays both row size and column size must be enclosed in square brackets. The allocation of each element will be as :

![](_page_17_Figure_51.jpeg)

There are two types of the process by which a 2D array can be initialized.

#### Compile-time initialization of 2D Array

As previously discussed initialization can be done during declaration and it takes the form

data\_type array\_name [row] [column]= {value\_1st\_element, value\_2nd\_element, 3rd....};

# for instance,

int table [2] [3]={ {10,20,30};

{40,50,60};

}

The same can be defined as follows in a single line which is more convenient and easy.

#### int table[2][3]={10,20,30,40,50,60};

C provides a means to declare an array by leaving the first index blank(row) to be blank whereas it is mandatory to specify the second index (column). The following example shows that in the 2-dimensional array, table, row size is left blank while providing the column size.

#### int table[][3]={10,20,30,40,50,60};

The compiler does not raise any error as this statement is a valid one and means that any number of rows can be initialized in C. But in case if column size is not mentioned the compiler will raise an error.

Two Dimensional Array after initialization can be best visualized as follows.

![](_page_17_Figure_68.jpeg)

## Runtime initialization of 2D Array

We can accomplish runtime initialization of a 2 Dimensional array with the help of scanf function. This can be viewed by examining the following program.

![](_page_17_Picture_71.jpeg)

![](_page_17_Picture_3752.jpeg)

}

### Output:

Enter number of rows : 3 Enter number of columns : 3 Data in  $M[0][0] = 1$ Data in  $M[0][1] = 2$ Data in  $M[0][2] = 3$ Data in  $M[1][0] = 4$ Data in  $M[1][1] = 5$ Data in  $M[1][2] = 6$ Data in  $M[2][0] = 7$ Data in  $M[2][1] = 8$ Data in  $M[2][2] = 9$ 1 2 3 4 5 6

![](_page_17_Picture_3753.jpeg)

![](_page_17_Picture_3754.jpeg)

7 8 9

This program gives you a clear picture of the 2D array. The array, M[5][5], holds 25 elements with 5 rows and 5 columns. Since the program is to display a 3 x3 matrix, the number of rows and columns is mentioned as 3. Next elements to each position are allocated and finally, the matrix is displayed with the use of printf function and nested for loop.

In C programming we can work with arrays having more than two dimensions. a 3-dimensional array takes the syntax

data\_type array\_name [row][column][pages]= {value\_1st\_element,value\_2nd\_element,3rd.....};

#### For instance,

## int arr[10][10][10];

This array will allocate 10X10X10=1000 elements in the memory of the compiler.

The 3D array can be viewed as given below.

![](_page_17_Figure_84.jpeg)

The initialization of a 3D array is more similar to a 2D array. Observe the below example:

This can be visualized as below in the expanded form.

![](_page_17_Figure_89.jpeg)

In C, all types of arrays can be passed through a function to perform specific tasks. Let's check out how to pass an array element prior to passing arrays to a function.

Passing individual array elements to function works similar to the way we pass values inside a function.

### Here is a simple example of passing an individual element to a function:

![](_page_17_Picture_3755.jpeg)

In this code fragment, the array element at position 1 is only passed to the function, display\_arr.

The key point to be remembered always while passing an array is that it only needs to pass the name of the array as the argument in the function, no requirement for square brackets.

The syntax for passing an array to function is as follows:

functionname(array\_name); //passing array

To receive an array as an argument we must declare the function in either of these two ways:

- **●** return\_type function(type array\_name[SIZE]) ,where size is optional
- **●** return\_type function(type \*arrayname)

#include <stdio.h>

float Average(int marks[]);

int result, marks[] =  $\{48, 38, 45, 46, 40, 36\};$  float avg; // age array is passed to calculateSum() avg = Average(marks); printf("Average = %f", avg); return 0; } float  $\mathcal{A}$ 

# float sum  $\mathbb{R}^n$

# int main() {

#### return sum/6; }

# Output:

Average = 42.166668

Similarly, we can pass multidimensional arrays to function.

# What is an Array?

# How to declare an array in C?

# How to initialize an array in C

### Compile-time initialization of Array

## Run time initialization of Array

One Dimensional Array after initialization can be best visualized as follows.

![](_page_17_Figure_24.jpeg)

# How to access array elements in C

Example 1 : How to print an array and reverse it.

# What is a two-dimensional (2D) array?

## Declaration of 2D Array

Initialization of 2D Array:

# Multidimensional Array in C

# Initialization of 3D Array

# How to pass arrays to function

# Passing individual array element to function

### Passing arrays to function

#### Different ways of function declaration to receive an array as an argument.

## Example 2: Passing one dimensional array to function

<span id="page-18-0"></span>In this tutorial you will learn all about pointers in C- What pointers are, how to manipulate them in C, how useful pointers are, and different types of pointers with the help of some examples.

We know that everything in programming is stored in a memory and each and every memory cell comprises two entities-- one is the address location and the other is the value stored in it.

![](_page_18_Picture_3744.jpeg)

# Pointers in C

Suppose that we declare a variable,v, of type int and initialize it with value 1.

![](_page_18_Picture_3745.jpeg)

int\* p; int \* p; int \*p;  $int^*$  p1, v; // p1 is a pointer variable while v is a normal variable

The value 1 will be stored in the address location, say here 2000, and 'v' will point to or contain the value 1. The next integer type value will be allocated in the successive memory location as given above on declaration. This indicates that each variable will have a unique address location irrespective of its values. To get the address of a variable we use the ampersand( &) prior to the variable.

![](_page_18_Picture_3746.jpeg)

int main()

![](_page_18_Picture_3747.jpeg)

So far we have learned to declare and initialize a pointer in C. Now we can combine these two steps into a single one and it does not make any difference, just like what we did for standard variables. The syntax is as follows;

```
int v=1; //variable initialization
int *p = &v; //declaration and initialization of pointer variable
```
This syntax is often confusing to beginners when you don't understand the perfect meaning of pointer. When you encounter int  $\ast p = \&\vee$ , you may interpret that  $\ast p$  is the pointer variable but in reality, p is the pointer variable (\* symbol helps to differentiate pointer variables from standard variables). Hence, here, a pointer variable p holds the address of a standard variable, v.

Output:

variable value is : 1 address of variable is : 000000000061FE1C

A pointer is a special type of variable which stores the address location of the other cell instead of the value. Hence, in the case of pointers, we have an address location of the pointer itself and that of another cell stored in it.

![](_page_18_Figure_14.jpeg)

To use pointer variables we must declare the data type of it, which should be the same as that of the value, whose address is going to be stored in it. Pointer variables are denoted by an asterisk (\*) symbols.

data\_type \* pointer\_variable\_name;

Valid ways of declaring pointers are listed below.

And we can observe that the pointer variable p points to standard variable v and stores the address of v as its value. The pointer variable holds the address 2000 as its value and has its own address at 4048.

Initialization of a pointer is just like initialization of a standard variable except the address is initialized to the pointer variable instead of value. the syntax is as follows:

![](_page_18_Picture_24.jpeg)

In this example, the address of variable v is stored in the p, which is a pointer variable.

To access the value of the variable the pointer points to, we use the asterisk(\*) symbol which is regarded as a Dereference operator while working with the pointer.

 // Changing value in variable using pointer  $*p = 50;$ printf("\n Value stored in v changed to :%d\n", v);

Note: The data type of variable and pointer are the same.

Pointers are not an essential part of a program whereas it is a powerful feature supported by c to closely interact with hardware. Since C is a low-level language it is mostly machine-dependent and works with memory a lot. Hence pointers are an efficient way to work with memory as it provides the following features.

data\_type \* pointer\_variable = &variable;

The above code fragment can be changed as :

Pointer in memory can be best visualized as follows :

![](_page_18_Figure_36.jpeg)

From this visual, we can see how variables and pointers are stored and how it works in memory. In memory, each segment or partition is 1 byte of memory and each byte has an address where we can say 2000, 2001, 2002, etc are addresses of each byte. Whenever we declare a standard variable memory is immediately allocated based on its datatype on program execution. Since the variable v declared in our previous example is an integer type it allocates 4 bytes of memory ie from 2000 to 2003.

The same happens when we declare a pointer variable too. Since the pointer should declare in the same type of variable, here pointer variable p is an integer type and allocates 4 bytes of memory in different locations i.e from 4048 to 4051.

Since we work on addresses any change made by the pointer variable will reflect in the standard variable. So with the help of pointers, we can manage or work with addresses.

We have learned all the basics of pointers including declaration and initialization syntax. Now we will follow this program to understand the printing format of pointers in C.

Now we will see whether the same can be done with function and what changes will reflect in the program. Yes, it can be done with the function, but the only thing matters is will the change made to pointers exist even after exiting the function. This can be spotted by examining the below given example:

![](_page_18_Picture_43.jpeg)

This will cause errors and is not a fair practice in programming. So to solve this issue we can make use of double pointers. Let's observe the program and understand the tactics.

 return 0; }

#### Output:

---Standard Variable Details--- Address of variable v is :61fe1c Value stored in v:1 ---Pointer Variable Details--- Own Address of Pointer Variable p is: 61fe10

Value stored in P :61fe1c

Value of v accessing with p is:1

In this program, the address of v and value stored in p is the same which implies the pointer variable always holds the address of the cell it points to.

Note: '\*' implies ' value at' and '&' implies 'address of'

These are the main features that make pointers an inevitable part of the C language. Now let's see where the pointers are used often.

- **●** Arrays use pointers for navigating effectively, also useful for representing 2D and multi-dimensional arrays.
- **●** Data structures like linked lists and trees use pointers for memory allocation and deallocation.
- **●** Pointers make file handling hassle-free.
- **●** Since Pointers interact well with hardware, it is a vital part of embedded systems.
- **●** Pointers are highly efficient in memory management.

Pointers are not limited to C or C++ but are used in most of all high-level languages implicitly for backend interactions. In C and C++, pointers are defined explicitly.

Now we are pretty clear that a pointer stores the address of a variable it points to. But it has its own address too. In c pointers can also be used to store the address of another pointer. This type of pointer is referred to as pointer to pointer ( double pointer) in C.

This can be viewed as follows :

![](_page_18_Figure_69.jpeg)

Here, the first pointer, ptr1, stores the address of the variable, var, while the second pointer, ptr2, holds the address of the first pointer (ptr1). ptr2 is the double-pointer. Declaration syntax of the double-pointer is similar to the declaration of pointer except for the requirement of an additional asterisk symbol.

datatype \*\*pointer\_variable;

Following is the example which illustrates the meaning of a double-pointer.

![](_page_18_Picture_73.jpeg)

Output:

To understand when to use double pointers in C a little explanation is needed. In a single statement, we can define the use of Double pointer as :

Double pointers are used in cases where you want to change a pointer which is passed as an argument in the function.

Suppose that you have a pointer p1 with the address of a variable v1, as its value, and also you have another pointer p2 with the address of v2. Now you wish to change the address of p1 with p2. Is it possible to change the address stored in two pointers? Of Course possible, you can achieve this by assigning p1= p2, meaning the address of  $p2$  is now stored in  $p1$ . You can witness this in the following example:

![](_page_18_Picture_3748.jpeg)

#### Output:

```
p1's value: 61fe04
p2's value: 61fe00
Can we change values of two pointers , say p1 and p2 ?
Value of p1 changed to: 61fe00, same as 'p2'
```

```
#include
int main()
{
    int v1 = 10;
    int v2 = 20;
    int * p1 = &v1;
    int * p2 = &v2;
    printf(" p1's value: %x \in [p1];
    printf(" p2's value: %x \n", p2);
   printf("\n\n Can we change values of two pointers using function? \n");
    change_fun(p1, p2);
    printf("\n Outside Function : Value of 'p1' is : %x, same as 'p1' not 'p2'\n", p1);
   return 0;
}
void change_fun(int * x, int * z){
    x = z; printf(" Inside Function : Value of 'p1' is: %x same as 'p2'", x);
}
```
Output:

```
p1's value: 61fe0c
p2's value: 61fe08
Can we change values of two pointers using function?
Inside Function : Value of 'p1' is: 61fe08 same as 'p2'
Outside Function : Value of 'p1' is : 61fe0c, same as 'p1' not 'p2'
```
In this program, the value of the pointer changes from  $p_1$  to  $p_2$  inside the function, and that change exists within the function. Outside the function value of the pointer, p1 remains the same regardless of the change. This indicates that any change made to a pointer inside a function exists locally to that function.

#include int main() { int  $v1 = 10$ ; int  $v2 = 20$ ; int  $*$  p1 = &v1; int  $*$  p2 = &v2; int \*\*  $pp = \&p1$  // pointer to pointer 'v1' printf("  $p1's$  value: % $x \in \mathbb{R}$ ,  $p1);$ printf("  $p2's$  value: %x \n",  $p2$ ); printf("\n\n Can we change values of two pointers with the help of double pointers? \n"); change\_doublepointer(pp, p2); printf("\n Outside Function : Value of 'p1' is : %x, same as 'p2'\n", p1); return 0; } void change\_doublepointer(int \*\* x, int \* z){  $*x = z;$ printf(" Inside Function: Value of 'p1' is: %x, same as 'p2', \n", \*x); }

# Addresses in C

## What are Pointers in C

### How to declare pointers in c

### How to initialize pointers in c

#### Pointer initialization during declaration

#### How pointers in c works

### How to print pointers in c

### What are pointers in c used for

The first and foremost advantage of using pointers is that pointers save memory space to a huge extent by not creating a local copy of variables or functions that are passed. 1

2 Pointers allow dynamic allocation of memory. To be specific at any time of process based on demand you can create and destroy space in memory.

With the use of pointers, one can refer to the same space in memory from numerous locations. Any changes made to one location will reflect in all other locations too. 3

4 Since pointers have direct access to memory (address), execution time with pointers is faster.

5 Pointers allow call by reference which enables a function to alter the value of a variable in another function.

### What is a pointer to pointer?

# When to use double pointers in c

Before learning about null pointer in programming let us grasp some insight about null pointer in the context of computer memory. In memory, a null pointer is a simple command used to instruct a program or OS to point to an empty location.

# Types of pointers in c

<span id="page-19-0"></span>In this tutorial, you will see the common types of pointers in C and their syntax and uses. Also, you will walk through certain issues that arise while using these pointers and how to solve them with the help of easy examples.

#include<stdio.h> int main() {  $int^*$  vp = NULL;

Unlike void pointers, Null pointers are type pointers as they specify the data type of pointer variable, but with a 'null' value. Hence it always has value 0. In the program vp is a null pointer of integer type which contains the value 0.

Null pointers in C are a unique category of pointers that do not point towards a specific address location. In the case of null pointers, we set a null value instead of a memory address. The below picture shows a linked list with a null pointer.

![](_page_19_Figure_5.jpeg)

#### The syntax of null pointer is :

data\_type \* pointer\_variable = NULL;

In the programming language, 'NULL' keyword is specially reserved for this purpose. For different data types they are declared like:

![](_page_19_Picture_3530.jpeg)

 printf("vp contains value:%d\n",vp); }

#### Output:

vp contains value:0

When you examine the above code, we have two variables x of integer type and c of character type . vp is the pointer variable of type void. Hence vp has the ability to store addresses of variables irrespective of their datatype. Initially vp stores the address of the integer variable x and later it stores the address of a variable c. Thus vp enables the feature of reusability.

In our previous tutorial [Pointers](https://learnetutorials.com/c-programming/pointers) in C we have discussed dereferencing of a pointer. Now let see whether it is possible to dereference a void pointer. Observe the below example:

### $vp = \&x$ printf("%d", \*vp);

From our previous tutorial we have learned that the data type of a pointer must be equal to the corresponding data type of the variable whose address is stored. For example, an integer pointer must point to an integer variable. But what would happen when the programmer doesn't know the type of variable beforehand.

Void pointers come in handy in such situations. A void pointer, in C programming, also known as generic pointers can point to variables of any data type though it does not have any standard data type. Keyword void is used to create a void pointer. A void pointer can store addresses of any variable regardless of its data type.

● (int \*) does the typecasting, where the void pointer vp is temporarily changed to an integer pointer and the life of typecasting exits when the evaluation of expression completes.

#### Syntax of Void Pointer is :

void \* pointer\_variable ;

Example program of void pointer is given below;

While learning null pointers we have come across the uninitialized pointers which are pointers pointing to some arbitrary location and causing a program to behave wrongly or to crash. This type of uninitialized pointers is known as wild pointers in C.

```
#include <stdio.h>
int main()
{
  int x = 10;
  char c = 'C'; void* vp;
  vp = \&x; printf("vp stores address of integer variable x:%x\n",vp);
  printf("size of void pointer is : %d\n", sizeof(vp));
  vp = \&c; printf("vp stores address of character variable c:%x\n",vp);
  printf("size of void pointer is : %d", sizeof(vp));
}
```
#### Output:

```
vp stores address of integer variable x:61fe14
size of void pointer is : 8
vp stores address of character variable c:61fe13
size of void pointer is : 8
```
The above figure shows pointer A and pointer B points to the memory of allocated objects A and B respectively. On the other hand, the pointer C points to the memory of a deleted object, Hence it is named a dangling pointer.

{ int  $x = 200$ ; void\* vp ;

}

#### Output:

Invalid use of void expression

#include<stdio.h> void main() { int  $x = 200$ ; int\* p ;  $p = 8x;$ printf("%d", \*p);

}

#### Output:

200

The above 2 code snippets are a comparison of dereferencing of a void pointer and a typical pointer. From the comparison we could understand that void pointer cannot dereference like a typical pointer. Void pointers must be typecasted to proper data type prior to dereferencing as shown below.

In this example, we have initially created a pointer variable strptr. Then we create another variable, strvar whose visibility is constrained to local block and hence is non-visible in Outer Block. The StrPtr containing the address of strvar becomes a dangling pointer when it comes out of the inner block as StrPtr is still pointing to an invalid memory location in the Outer block.

![](_page_19_Picture_3531.jpeg)

200

Here,

**●** \*(int \*) does the dereferencing of typecast pointers.

#### Arithmetic pointers with void pointers

C does not support arithmetic pointers with void pointers. The reason behind that is void is not a true type and so sizeof(void) does not have a proper meaning. Since pointer arithmetic changes the pointer value by multiples of sizeof the pointed object, a meaningful size is necessary. Here void fails to provide a correct size and thus is not appropriate for the arithmetic pointer.

What actually happens is it will point to some random memory address and stores some garbage values. This garbage value can be a reason to crash the program when you attempt to use this pointer or to pass in the function as an argument. To avoid this always initialize the pointer with a Null value as shown below.

int  $*$   $p = NULL$ ; // null pointer

int \* p; // Wild pointer

To convert a wild pointer to a pointer we need to initialize them before use. This can be done in two ways as given in the example

![](_page_19_Picture_3532.jpeg)

Here ptr and p are two pointer variables that are initialized before their use. Initially, ptr was a wild pointer later on initialization changes to normal pointer as it points to memory location. Yet another way to avoid wild pointer is by dynamically allocating the pointers using calloc , malloc or realloc.

The word Dangling means "hanging loosely" and we know pointers are references to memory location. So when a pointer points to an invalid or unreserved memory location it is called a dangling pointer. More precisely, it is a pointer that was active at some point of time in the program execution and currently is not pointing to an object.

Dangling pointers raise at the time of object destruction, specifically when an object is deleted or de-allocated from the memory without modifying the value of the pointer so that the pointer still references the original memory location which is deleted.

![](_page_19_Figure_71.jpeg)

The use of the dangling pointers can lead to a number of different types of problems, such as:

- **●** Unpredictable behavior
- **●** Segmentation faults / general protection faults
- **●** Bugs due to silent corruption of unrelated data

# CAUSE OF DANGLING POINTERS

1. De- allocating or free variable memory

![](_page_19_Picture_3533.jpeg)

 Memory allocated... ptr c Memory is freed ptr c

In this example, after the free() function is executed the memory of ptr gets deallocated and hence becomes a dangling pointer.

![](_page_19_Picture_83.jpeg)

![](_page_19_Picture_3534.jpeg)

# NULL POINTERS

#### Why null pointer is used?

The first and foremost use of a null pointer is to initialize a pointer variable

Typically when a pointer variable is declared like below and is not initialized,

int \* p; // uninitialized pointer

![](_page_19_Picture_16.jpeg)

Secondly to pass a null pointer as an argument in the function

In case if you don't want to pass a valid memory address to function you can use a null pointer as its argument

![](_page_19_Picture_24.jpeg)

2

#### Validate pointers with a null value

Before accessing a pointer always make sure that the pointer variable is initialized either to a valid memory address or null value. Otherwise unexpected errors may cause and will be a hassle.

![](_page_19_Figure_27.jpeg)

In the above code, p1 is a null pointer that is passed as an argument in function sum. The function initially checks whether the argument passed is a null pointer or not. if it is a null pointer then the code will handle the null pointer. Under other conditions, the function body will be executed.

3

#### To avoid dangling pointer cases while deallocating, you can use null pointers

Consider the case where you have a pointer that stores the memory address of the variable and contains data. If you wish to delete the data to free the memory what will happen to the pointer? The pointer will remain as it is and will point to the same memory location even after deleting the data. These types of pointers are known as dangling pointers. To circumvent this situation, the best solution is to assign the pointer to NULL.

![](_page_19_Picture_3535.jpeg)

The above snippet tells that after the free() method is executed the data in the pointer is freed and the pointer becomes a dangling pointer. When the pointer is set to a null value it changes to a null pointer. You can view this while dealing with data structures like linked lists and trees.

4

# VOID POINTERS

#### Dereferencing a void pointer

# WILD POINTERS

# DANGLING POINTERS

### 2. Variable goes out of Scope

#### 3. Returning local variable in Function Call

<span id="page-20-0"></span>In this tutorial, you will learn the way to manipulate arrays using pointers, i.e how to access elements from an array using pointers, and how to traverse through arrays, etc with the help of some simple examples.

To understand the connection between arrays and [pointers](https://learnetutorials.com/c-programming/pointers), it is always better to know the basics of C pointers and C [Arrays](https://learnetutorials.com/c-programming/array) beforehand.

# Pointers and Arrays

In this example, we have declared an array with 5 elements: 10, 20, 30, 40, and 50. On declaration, the compiler allocates a sufficient amount of memory to store the elements of the array. Here, each element is stored continuously in the memory with a 4 bytes difference between consecutive elements which indicates the byte size of integer. See the below visualization of array elements in memory.

![](_page_20_Figure_9.jpeg)

When you observe the image carefully, you could get the answer to the question "Is the address of array arraind arr[0] the same?". The answer is Yes because array arr always points to the first element which is arr[0], so the name of the array is the const pointer that points to the address of the first element. More precisely,

![](_page_20_Picture_11.jpeg)

Let's start by examining a simple example that shows how to print the address of each array element in a one-dimensional array.

![](_page_20_Picture_3327.jpeg)

Normally to get the address of array elements we make use of the ampersand (&) symbol. We can also use pointers (\*) to get the address of array elements. Let's see how we can modify the above program to get the address of array elements using pointers and produce the same outcome.

#### Output:

![](_page_20_Picture_3328.jpeg)

![](_page_20_Picture_3329.jpeg)

}

![](_page_20_Picture_3330.jpeg)

As we know that every element of a pointer has a specific address. Here we have used pointers and increment its address value gradually ( using for loop) to store them. In our example, we have an array arr[5] and a pointer p. We can use them like:

![](_page_20_Picture_3331.jpeg)

p+5=&arr[5];

Similarly, we can use the value stored in it by printing the value of '\*p', '\*(\*p+1)' .\*(\*p+2) etc.

We know that a two-dimensional array can be simply visualized as a matrix with rows and columns. But when it comes to the case of memory, a two-dimensional array can be considered as a one-dimensional array with each element itself is a one-dimensional array. This is because in memory everything is stored in a linear manner. The above diagram demonstrates the conceptual view of a two-dimensional array with 2 rows and 3 columns while the below one shows the actual view of a twodimensional array with 3 rows and 3 columns in the memory.

![](_page_20_Figure_51.jpeg)

While using pointers with an array, we need to bear in mind the following points:

Pointers support arithmetic operations, but only addition(increment) and subtraction(decrement). In the case of integers when we increment a number by a unit, the value of the stored variable increases like

#### $4+1=5.$

But in the case of pointers, incrementing implies letting the pointer point to the next address location. That is the address value of the cell changes instead of the stored variable's value as shown in the diagram below.

![](_page_20_Figure_28.jpeg)

An integer data type needs 4 bytes of memory, so an increment of pointers in these cases will eventually move the pointer by four units. Similarly, float pointers will increase the address value by 4 units, as each of them needs 4 bytes of space for allocation.

When it comes to decrement the pointer will decrease the address value by the bytes of its corresponding datatype. Pointer immediately points to the previous address location.

Since the pointer works on addresses the chance for multiplication and division is completely out of scope.

So far we have discussed pointers that point to single elements of an array. But when a pointer points to a whole array, it is a different concept. In C, the pointer that refers to a whole array is known as a pointer to an array. See below the declaration of a pointer to an array.

datatype (\*p)[n]

where data type represents the type of array,

- **●** p is the pointer points to the whole array.
- **●** n is the number of elements in the array.

Example:

![](_page_20_Picture_39.jpeg)

5 integer pointers while int (\*p)[5] denotes a pointer to an array with 5 integers.

![](_page_20_Figure_42.jpeg)

#### Output:

![](_page_20_Picture_3332.jpeg)

#### Working Concept

When you examine the example you can see that p is a pointer that points to the first element of the array arr and hence its base type is a pointer to int. On the other hand, pa is a pointer that refers to the whole array arr and so its base type is a pointer to an array containing 5 integer elements. When the two pointers increments, they work relative to the base type, and consequently the  $p$  is incremented by 4 bytes and pa incremented by 20 bytes(  $5 \times 4 = 20$ ).

So far we have seen the working of pointers on one-dimensional arrays. Now let's observe how pointers work on a Two - dimensional array. To get a better understanding of two-dimensional arrays refers to our previous tutorial ARRAYS.

![](_page_20_Figure_49.jpeg)

From the diagram its is clear that in two dimensional array ,

 $arr[0] == arr : is the zeroth 1 - Dimensional array arr[1] == arr + 1 : is the first 1 - Dimensional array$ 

 $arr[2] == arr + 2$ : is the second 1- Dimensional array and so on. In general,

arr[i] == arr + i : represents the ith 1-Dimensional array and so on.

In general ,

#### $arr[i] == arr + i$ : represents the ith 1-D array.

The following example shows how to print the address of each element in a two-dimensional array.

#include<stdio.h>

```
int main() {
    int arr[3][3]={10,20,30,40,50,60,70,80,90};
    int * p;
    p = arr;for (int i = 0; i < 3; i++) {
         printf("\n\nThe address of arr[%d]: %d\n", i, p);
        for (int j = 0; j < 3; j++) {
            printf("The address of element %d in position arr[%d][%d]: %d\n", * p, i, j, p);
            p++; }
    }
     return 0;
```
}

#### Output:

```
The address of arr[0]: 6421984
The address of element 10 in position arr[0][0]: 6421984
The address of element 20 in position arr[0][1]: 6421988
The address of element 30 in position arr[0][2]: 6421992
The address of arr[1]: 6421996
The address of element 40 in position arr[1][0]: 6421996
The address of element 50 in position arr[1][1]: 6422000
The address of element 60 in position arr[1][2]: 6422004
The address of arr[2]: 6422008
The address of element 70 in position arr[2][0]: 6422008
The address of element 80 in position arr[2][1]: 6422012
The address of element 90 in position arr[2][2]: 6422016
```
In this example to get the address of each element in the two-dimensional array, we use the pointer variable p. So behind the screen how pointer variable p actually works is as follows.

Let our array be arr and (arr + i) denote the ith 1-D array. To get the address we can prefix the dereference operator (\*) directly with (arr+i).i.e,

#### \*(arr+i) gives the address of i th 1-D Array.

More concisely,

 $*(arr + 0) \Rightarrow$  the address of 0th 1 - D Array \*(arr + 1)  $\Rightarrow$  the address of 1st 1 - D Array

 $*(arr + 2) \Rightarrow$  the address of 2nd 1 - D Array

Now to access the address of elements in each array, we need to perform pointer arithmetic as follows

 $*(arr + 0)+0 \Rightarrow$  the address of 0th element of 0th 1 - D Array

 $*(arr + 0)+1 \Rightarrow$  the address of 1st element of 0th 1 - D Array

 $*(arr + 0)+2 \Rightarrow$  the address of 2nd element of 0th 1 - D Array

 $*(arr + 1)+0 \Rightarrow$  the address of 0th element of 1st 1 - D Array

\*(arr + 1)+1  $\Rightarrow$  the address of 1st element of 1st 1 - D Array

\*(arr + 1)+2  $\Rightarrow$  the address of 2nd element of 1st 1 - D Array

This can be generalized as

\*(arr + i)+j⇒ the address of jth element of ith 1 - D Array

It is also possible to access the values of each element in the array. This can be achieved by dereferencing \*(arr + i)+j . i.e

#### \*(\*(arr + i)+j)⇒ the value of jth element of ith 1 - D Array

The above program can be changed as follows.

```
#include<stdio.h>
int main() {
    int arr[3][3]={10,20,30,40,50,60,70,80,90};
    for (int i = 0; i < 3; i++) {
        printf("\n\nThe address of arr[%d]: %d\n", i, *(arr + i);
       for (int j = 0; j < 3; j++) {
            printf("The address of element %d in position arr[%d][%d]: %d\n", *( * (arr + i) + j), i, j, *(arr + i) + j);
        }
    }
     return 0;
```

```
}
```
### Pointers and One -Dimensional Array

#### Pointers to access the address of the array

![](_page_20_Picture_22.jpeg)

**2** Arrayname can be used to initialize the pointer since arrayname is pointed to the address of the first element of the array.

### Pointer Arithmetic (Increment and Decrement)

### Pointers to an Array

#### Pointers and Two -Dimensional Array

#### How to access the address of a 2-D Array using pointers

# Dynamic Memory Allocation in C

<span id="page-21-0"></span>In this tutorial, you will learn to manage memory effectively. You will cover types of memory allocation in C and what are the significance of Dynamic memory allocation in C and the different ways to allocate memory dynamically such as using malloc , calloc realloc and free .

Memory management is an important aspect of C programming. When writing a program we must be assured that the allocated memory will be sufficient to store the concerned variable and space doesn't remain acquired by junk bytes as well. Basically, the C programming language manages memory in 3 different ways. They are

- **●** Static Memory Allocation
- **Automatic Memory Allocation**
- **●** Dynamic Memory Allocation

Till now we have learned about allocating memory space for variables in a static mode which leads to misuse of space. Suppose we want to store a name, we declared a string of 100 characters to store it. If we store the name 'Tim Cook,' just 8 characters are used. It will be great if there is a way to allocate space according to the data input by the user. Fortunately, C does support this type of space management, typically called 'dynamic memory allocation. "

Dynamic Memory Allocation

Dynamic Memory Allocation is the way of manually managing the memory either by allocating or releasing memory whenever we want while running the program. Whenever these functions are called they take memory from the heap which is the memory area and release the memory whenever not required, such that it can be reused. There are mainly two functions, performing memory allocation dynamically: calloc and malloc . Here is a short introduction to them.

The term "malloc" stands for "memory allocation". Malloc in C is used to allocate memory of a specified number of bytes at runtime.

#### Syntax :

The prototype of the malloc() function is as follows :

```
ptr = (int*) malloc(10 * sizeof(int));
```
Now all it depends on the property of the integer. If the integer contains two bytes, the allocated space will be 20 bytes. 40 bytes of space will be reserved if the integer has the size of 4 bytes. Now we will try to grasp the concept with a relevant example. Note that we have included a library file stdlib.h, as these functions are defined in this specific header file.

The key difference between a calloc and the malloc is that the former allocates some multiple blocks of memory of the same size. Whereas the latter allocates a single block of the memory. Calloc function always initializes the allocated memory bits to zero while the malloc function does not and hence contains garbage values. Calloc function takes two arguments while the malloc needs only one to allocate the memory.

#### Example:

When the execution of a program finishes, two situations may arise. One is you may no longer need the allocated space and the other is we have to redefine the size(i.e. increase or decrease). To serve these purposes during runtime, there are two separate functions in C, free and reallocate respectively.

```
#include <string.h>
#include <stdlib.h>
main()
{
 char name[50];
 char *define;
 strcpy(name, "Thomas Edison ");
 define = <math>malloc(50* sizeof(char))</math>;if (define == NULL)
  {
   fprintf(stderr, "Error - Memory allocation failed. \n");
  }
 else
  {
   strcpy(define, " Thomas Edison invented incandescent lights.");
  }
 printf("Name is %s\n", name);
 printf("Invention : %s\n", define);
}
```
#### Output:

Like calloc(), realloc() also takes two arguments, one argument gives the first byte of memory allocated previously using either malloc() or calloc() and the second argument specifies the new size ( either larger or smaller than the original size). Consider the below scenario

Name : Thomas Edison Invention : Thomas Edison invented incandescent lights.

Suppose we want to increase the size of allocated memory by 5-more floats, what we have to do is to reallocate space for additional 5 units of the float. We know the float variable occupies 4 bytes of space, hence 10 units and additional 5 units imply (15\*4 =60) memory elements. So memory reallocation for it will look like:

So, the program gives total control of memory allocation to the program. He can change the value '50' to 20 or 100 as the demand of the situation. In this example, we have included a string header file to manipulate string operation which you will learn in detail in coming tutorials.

#### Syntax:

The prototype declaration of this function is:

```
pointer = (data_type*) calloc( memory_units, size_of_element);
```
Here the calloc() accepts two arguments :

- **●** memory units denote the number of elements
- **●** size\_ of\_element represent the size of the elements

The job of this function is to release the allocated memory. Actually, memory allocated by the functions like calloc or malloc does not get vacant automatically after the execution of the program. To explicitly free the space, we just have to call the function free() with the proper pointer holding the address to be released as an argument.

Suppose we want to allocate space for 10 units of the float. We know the float variable occupies 4 bytes of space, hence 10 units of it implies 40 memory elements. So memory allocation for it will look like this:

pntr = (float\*) calloc(10, sizeof(float));

#### Example:

In this example initially, the memory is dynamically allocated using malloc() function and it is assigned with an integer value. Later we have deallocated the memory using the free() function.

```
#include <stdio.h>
int main()
{
 int n;
 int *p;
 int i;
 printf("Enter the number of elements in array :\n");
 scanf("%d", &n);
 p = (int<sup>*</sup>) calloc(n, sizeof(int));printf("\nEnter the elements in array :\n");
 if (p == NULL) {
   printf("\n Error : Memory allocation failed");
  exit(1); }
 else
  {
  for (i = 0; i < n; i++) {
   scanf("%d", p + i);
   }
   printf("The array is :\n");
  for (i = 0; i < n; i++) {
  printf("M\lt t", * (p + i)); }
  }
 printf("\n\nThe array in reversed order is:\n");
 for (i = n - 1; i >= 0; i--) {
 printf("%d\lt" , * (p + i)); }
return 0;
}
```
Output:

```
Enter the number of elements in array :
4
Enter the elements in the array :
2
5
6
9
The array is :
2 5 6 9
The array in reversed order is:
9 6 5 2
```
As the name suggests, it reallocates the space for data storage. In other words, reallocate() function enables the feature of modifying the size of previously allocated memory without losing old data.

#### Syntax:

The prototype of realloc() function is :

pointer\_name = realloc(pointer\_name, new\_size)

pntr = (float\*) calloc(10, sizeof(float));

pntr = (float\*) realloc(pntr, 15\*sizeof(float));

#### Example:

Here is an example that demonstrates the working of realloc():

```
#include <stdio.h>
#include <stdlib.h>
  main()
{
     int *p,s,ns,i;
     printf("Enter the size of the array :");
     scanf("%d", &s);
```

```
p = (int^*) malloc(s * sizeof(int));
for(i = 0; i < s; ++i)
 {
  printf("\nAddress of each element in array at index %d ==> %u ",i,p+i);
 }
printf("\n\nEnter new size of the data: ");
 scanf("%d", &ns);
p = realloc(p, ns);for(i = 0; i < ns; ++i)
       printf("\nAddress of each element in array at index %d ==> %u ",i, p+i);
```
}

#### Output:

Enter the size of the array :6 Address of each element in array at index 0 ==> 1731824 Address of each element in array at index 1 ==> 1731828 Address of each element in array at index 2 ==> 1731832 Address of each element in array at index 3 ==> 1731836 Address of each element in array at index 4 ==> 1731840 Address of each element in array at index 5 ==> 1731844 Enter the new size of the data: 2

Address of each element in array at index 0 ==> 1731824 Address of each element in array at index 1 ==> 1731828

#### Syntax:

The prototype of the function is

free (pointer);

#### Example to demonstrate free() :

```
#include <stdio.h>
#include <stdlib.h>
int main()
{
 int *ptr;
 //creating memory allocation dynamically
  ptr = (int*) malloc(sizeof(int));
 printf("\n Memory allocated...");
 *ptr = 100; //assigning value printf("\n ptr c *(ptr));
 free(ptr);
 printf("\n Memory is deallocated...\n "); printf("ptr c *(ptr));
  return 0;
}
```
Output:

Memory allocated... ptr c Memory is deallocated... ptr c

### C malloc()

# C calloc()

Another library function that is supported by the C language to allocate memory dynamically is the calloc() function that is considered better than malloc. The function "calloc" means "Contiguous Allocation" or serial and sequential allocation of adjacent cells.

## The key difference between malloc and calloc function

#### Resizing and releasing memory

### C realloc()

### C free()

# Strings in C

<span id="page-22-0"></span>In this tutorial, you will master everything about strings in the C programming language. Also, you will learn how to declare and initialize a string, various ways to input and output strings, etc with the help of user-friendly examples. Also will cover some of the common library functions used to manipulate strings in C.

We can calculate the number of maximum characters inside the string by 'SIZE'. If we store any variable in the string, the compiler adds a null ('\0') character at the end of any string. So 'SIZE' will display the number, one more than the actual number of characters. If we declare,

char name[9];

Unlike other programming languages, in C string is not an elementary data type, rather a collection of adjacent characters. We can generate it by character array to use words and sentences in programs. As it is an array of characters, there includes a null character at the end of every word to indicate the termination of space. In C programming, strings are written inside double quotation (" ") like:

- **●** "Computer "
- **●** "Programming in C"
- **●** " "

A visual representation of string is as follows:

![](_page_22_Figure_8.jpeg)

This is how the compiler takes a sequence of characters bounded in double-quotes and by default at the end will append a null character '\0.

We can use any proper variable name as the name of the string variable and declare it as an array.

The prototype of the string declaration is:

#### char string\_name [SIZE];

#### L e a r n e T u t o r i a l s Number of Vowels in string Learn eTutorials is :7

If we run the program, it will print "Learn eTutorials". Evidently, the while loop continues printing each character of the array element, till it encounters a null character. Meanwhile, it counts the number of vowels in the given string.

Here <sup>%</sup> is the format specifier used to print the string characters one by one while <sup>%s</sup> is the format specifier used to print the string literal.

the compiler will allow us to place 8 characters in the declared strings 'name' following a null character. The string will be allocated as

![](_page_22_Picture_3326.jpeg)

we can determine the value of the string variable during its declaration. There are different ways to initialize the string variables.

![](_page_22_Figure_20.jpeg)

Here "MADRID" will be stored as

![](_page_22_Figure_22.jpeg)

Since string belongs to an array type, it is not possible to assign values to a string variable separately after declaration as shown below program.

Throughout the series of our tutorials, you have seen the use of scanf to read the input from the keyboard and printf to write the output. No surprise that scanf and printf can be used to access strings also. But the only difference is that while using scanf you can only read the string till it encounters whitespace like newline, tab, or space.

Here is the example that demonstrates the functioning of scanf and printf on string:

![](_page_22_Picture_3327.jpeg)

In such cases, the string function strcpy() can be used.

From the output, it is evident that even though Chris Jake was given as the input, scanf only reads the first string Chris as it encounters whitespace thereafter. Here %s is used as format specifiers to use scanf and printf .

In most programming languages, string traversal is an important aspect. By traversing it means the compiler allows us to determine the value of each array element inside a string. While traversing a string, there is no need to know the size of the string before as the null character indicates the end of the sequence. If the null character is not present at the end of the string, it will be treated as a mere collection of characters. It is because the compiler can not understand where the string ends.

From the following example. we can find-

```
#include <stdio.h>
main()
{
        char name [ ] = "Learn eTutorials";
        int i =0, count=0;
        while (name [i] != '\0')
         \mathcal{L}if(name[i]=='a' || name[i] == 'e' || name[i] == 'i' || name[i] == 'u' || name[i] == 'o') {
              count ++;
           }
                 printf ("%c ", name [i]);
                  i++;
         }
        printf("\nNumber of Vowels in string %s is :%d", name, count);
}
```
In this example, since str is a character array the printString function expects a string array as its arguments hence we passed string as str[] and also used fgets and puts function to read and write the string.

#### Output:

Here we have declared a character pointer so the printString() function expects the pointer variable as its argument. That means we are passing the address of the string (strptr) to the function, consequently any changes made to the string in function will reflect back.

#### **String Library Functions**

From our previous tutorial, we are well educated about pointers in C. Now we can manipulate strings using pointers too. As strings are an array of characters, pointers on string works in the same manner it does on arrays. It works by storing the address of the array ( first element's) in the pointer.

Here is an example program.

```
#include <stdio.h>
int main() {
   char name[] = "Steve Jobs";
   printf("%c\n", *name); 
  printf("%c\n", *(name+2));
   printf("%c\n", *(name+6)); 
   char *Ptr;
  Ptr = name; printf("\n%s", Ptr);
}
```
#### Output:

S e J

Steve Jobs

From the example, you can evidently observe the difference between strlen and sizeof operator. Strlen determines the length of the string while the sizeof operator returns the size of the string(total allocated space).

![](_page_22_Picture_3328.jpeg)

#### Output:

Enter your full name:Chris Jake Full Name :Chris

```
#include <stdio.h>
int main()
{
       char nm[40];
        puts ("Type anything you wish:");
        gets(nm);
        puts(nm);
```
}

Output:

Type anything you wish: Welcome to Learn eTutorials... Let's learn C Welcome to Learn eTutorials... Let's learn C

Here it is clearly visible that gets() reads and stores whatever we enter through the keyboard irrespective of its size. This may lead to a buffer overflow. So as to prevent this C has developed another function called fgets() in which we need to specify the size limit.

```
#include <stdio.h>
int main()
{
        char nm[40];
        puts ("Type anything you wish:");
       fgets(nm, sizeof(nm), stdin);
        puts(nm);
}
```
Like arrays, we can also pass strings to a function. We can pass a string to a function as an argument with pointers or without pointers. Below shown examples illustrate these two scenarios.

```
#include <stdio.h>
void printString(char str[]);
int main()
{
     char str[50];
     printf("Enter desired string: ");
     fgets(str, sizeof(str), stdin); 
     printString(str); 
     return 0;
}
void printString(char str[])
{
     printf("String printed as: ");
     puts(str);
}
```
#### Output:

Enter desired string: Welcome to Learn eTutorials String printed as: Welcome to Learn eTutorials

This could be a simple and error-free way of passing a string as an argument to a function. The above code snippet will be modified as follows :

```
#include <stdio.h>
void printString(char *strptr);
int main()
{
     char *strptr[50];
     printf("Enter desired string: ");
     fgets(strptr, sizeof(strptr), stdin); 
     printString(strptr); 
     return 0;
}
void printString(char *strptr)
{
     printf("String printed as: ");
     puts(strptr);
}
```
#### Output:

Enter desired string: Welcome to Learn eTutorials String printed as: Welcome to Learn eTutorials

String functions are an inevitable part of a programming language as it makes your string manipulation easier just by simply calling the specific function and implementing them wherever you need it in your piece of code. String manipulation in the sense of copying a string or concatenating string or any other functions can be easily invoked with these predefined functions.

Some of the most often used string functions are given in the table below and its detail as follows:

![](_page_22_Picture_3329.jpeg)

```
#include<stdio.h>
#include<string.h>
void main()
{
     char str[20]="Learn eTutorials";
    printf("Enter the length of string:%d\n", strlen(str));
    printf("Enter the size of string: %d\n", sizeof(str));
}
```
Output:

Enter the length of string:16 Enter the size of string: 20

```
#include<stdio.h>
#include<string.h>
void main()
{
     char s1[30]="Learn eTutorials";
     char s2[30]="C programming Language ";
    printf("String copied to S1 is :%s\n", strcpy(s1, s2));
}
```
Output:

String copied to S1 is :C programming Language

```
#include<stdio.h>
#include<string.h>
void main()
{
     char s1[30]="C Programming";
    char s2[30]=" Language ";
    printf("Concatenated String is :%s\n", strcat(s1, s2));
}
```
#### Output:

Concatenated String is :C Programming Language

- **●** If s1==s2 , it returns zero.
- **●** If s1<s2, it returns a negative integer
- **●** If s1>s2, it returns a positive integer.

#include<stdio.h> #include<string.h> void main() { char s1[30]="Language"; char s2[30]="Language"; if  $(strcmp(s1,s2)==0)$  { printf("Strings are equal");

}

# String Constants

## How to declare a string variable

# How to initialize a string variable in C

#### ASSIGNING VALUES TO STRING VARIABLES

#### How to traverse over a string

#### How to manipulate strings using pointers

# String I/O Functions

There is a set of I/O functions in C to access the input from the keyboard and display it on the screen as per requirement. Mostly used output functions are: printf(), puts(), putchar()and input functions are scanf(), gets(), getchar(), getch(), getche().

### Read and write string using scanf and printf

Read and write string using gets() and puts()

In C, we can read and write strings using gets() and puts() function. The following example is a simple demonstration of the use of gets() and puts() function.

### How to pass a string as an argument to a function

#### Passing string without pointers

#### Passing string using Pointers

#### 1. Strlen()

As its name indicates, strlen() computes the length of the string without including the null character or end character(\0).

#### 2. Strcpy()

This function is used to copy one string to another. So strcpy() takes two arguments string 1 and string 2 and copies string 2 to string 1 as shown in the example below.

#### 3. Strcat()

Like strcpy(), this function also takes two arguments and returns the concatenated strings. The following example shows the concatenation of two strings.

#### 4. Strcmp()

strcmp() function compares two strings and returns an integer value.

# Structures in C

<span id="page-23-0"></span>In this tutorial, you will learn to construct a user-defined data type called struct in C. You will cover how to define, declare, and access structure and structure members. Additionally, you will grasp the concept of nested structures and the use of keyword typedef in structures with the help of simple and easy examples.

In C, frequently used tokens like int, the float is the built-in data type. But there is a provision for constructing user-defined data types in C, called custom data type. The structure is a useful weapon in creating these data types.

where, struct is a keyword that informs the compiler that a structure is defined in the program. struct\_name represents the name of the structure which is used to declare the elementary variable of this particular structure type. member\_1, member\_2,..., member\_n are structure members of the same or different data types. Structure members must be declared inside curly braces  $\{ \}$  and should terminate by a semi colon( $;$ ). Last but not least the structure definition must end with a semicolon soon after the closing brace. Here is the example of structure definition:

A structure is a user-defined data type made of single or multiple data types and each structure has a specific name. The data elements or attributes in a structure are termed as members.

Here we have defined a structure called employee with three members id no, name and salary. Another important point to be noted is that defining a structure does not reserve any memory space until it is being declared. So a structure and its members become active only when we declare a variable of the structure type. Let's see how to create a structure variable in C.

The basic difference between an array and a structure is that all elements of an array need to be of the same data type. Whereas structure can contain different data types and that is why structure is always preferred over an array.

Now let's have a look at the memory allocation of structure in C. It is important to understand the fact that the compiler will reserve space for structure in the memory only after the variable declaration. The order of memory reserved follows the order in which the structure members are defined. So in our instance, we have 3 structure members(id\_no, name, salary) for each variable (emp\_1 and emp\_2). The memory allocation can be visualized as follows for easy understanding

![](_page_23_Figure_24.jpeg)

From the figure, it is evident that the size of the structure employee is 28 bytes of memory.

#### Syntax:

The prototype of the declaration is

![](_page_23_Picture_3317.jpeg)

![](_page_23_Figure_10.jpeg)

In this example, you can observe that strcpy() function is used to assign the string value to the string variable rather than using =. From the previous tutorial, we have already learned that it is not possible to equate two string variables in C.

To work with a structure we need to create variables for them such that in memory some space will be allocated for the structure. This can be done in two ways:

To access each element of the structure, we have to use the dot operator(.) or membership operator.The prototype is

![](_page_23_Picture_3318.jpeg)

Example

emp1. id\_no; emp2.name;

we can initialize values to the structure variables in two different ways.

Given below is a simple program demonstrating the definition, declaration and initialization of structure and structure members..

Another feature that C enables with structure is nested structure. A structure within another structure is termed a nested structure. Nested structures facilitate the creation of complex data types by declaring one structure inside another structure like we declare other structure members inside a structure.

![](_page_23_Picture_36.jpeg)

Employee 1 Details Name:Tom ID Number:1001 Salary:5000.000000 Employee 2 Details Name:Jerry ID Number:1002 Salary:6000.000000

In the above program, we have only stored the details of 2 employees by creating 2 structure variables. But what if we need to store the data of 50 employees? It would be tiresome to create 50 variables for 50 employees. So the best solution that C enables is Array of Structure.

![](_page_23_Picture_3319.jpeg)

An array of structure can be viewed as a gathering of structure variables. Each structure variable stores the information of different entities. The prototype of the array of structure is as follows:

struct struct\_name var[n];

#### where n is the number of variables .

Let see how to store datas of 5 employees using array of structures:

![](_page_23_Picture_3320.jpeg)

#### Using embedded Structures

![](_page_23_Picture_46.jpeg)

In this program, you can see we have created a variable called emp for 5 employees as an array. While handling arrays we often use for loop to input and output data. The output of this program will be the data of 5 employees containing their id\_no, name and salary.

typedef is nothing but a special type of keyword in C. It can't create a new type of variable, but it has the ability to assign a new name to a user-defined or built-in data type.

#### Syntax:

The declaration syntax of typedef will look like this:

typedef data\_type new\_name;

We can also create new data types using structure. By the use of typedef, we can change its name, and later we can use this new name for structure variables. Here is an example to enlighten this procedure.

![](_page_23_Picture_3321.jpeg)

Here universe is a new structure and right after its declaration, we have given it a new name UNV using the keyword typedef. Now we can use the term UNV instead of 'universe' wherever needed. Here we have defined the variable u by typedef in the last argument.

Another form of the above statements are:

![](_page_23_Picture_3322.jpeg)

Now we will consider a short and simple program citing the use of typedef.

#include <stdio.h> #include<string.h> struct universe {

![](_page_23_Picture_60.jpeg)

The nesting can be done in two ways:

![](_page_23_Picture_3323.jpeg)

We can easily access the nested structure members by using a chain of dot operators.

var\_structure2.var\_structure1.member;

For instance, we may need to store the date of birth of an employee entity in a structure. Since this attribute contains subparts like date, month and year we need to define it as another structure and nest it into the employee structure.

This program explains how to nest two separate structures . The two structures defined in this program are DOB and employee. DOB is declared inside the employee and is accessed using the chain of dot operators.

![](_page_23_Picture_3324.jpeg)

# How to define Structure in C?

# How to declare structure variables

Here is the example:

![](_page_23_Picture_3325.jpeg)

Using the keyword struct inside main() function

struct struct\_name var\_1, var\_2;

Here is the example:

![](_page_23_Picture_3326.jpeg)

In both instances, we have declared two variables emp\_1 and emp\_2.

#### Memory allocation of structure variable

# How to access Structure members?

# How to initialize Structure Member

![](_page_23_Figure_33.jpeg)

# C Structure Example

### Array of Structures in C

## typedef in Structure

# Nested Structure in C

![](_page_23_Picture_3327.jpeg)

#### How to access nested structure members

We assume that you have the basic knowledge about both structures and functions in C before starting this tutorial. If not you can refer to our [Functions](https://learnetutorials.com/c-programming/functions) in C and [Structures](https://learnetutorials.com/c-programming/structures) in C tutorial for a better understanding of this topic.

# Structures as function arguments in C

We can use structures as function arguments just like the general variables do. Structures support both call by value and call by reference procedures. So basically C provides 3 different ways to its users to pass structures to a function.

<span id="page-24-0"></span>In this tutorial, you will master to pass the structure as function arguments both by call by value and call by reference method. Also, you will learn to return structures to a function with the aid of simple and easy examples.

In the above code snippet, we have created a structure named employee with 3 members namely name, id no, and salary. Since the structure is always declared outside the main function, the structure has a global scope that means the life of the structure exists throughout the program.

- **●** The first way is to pass the structure members to the function.
- **●** Secondly, we can pass the entire structure to the function(call by value).
- **●** Thirdly we can pass the structure as a pointer(call by reference)

Inside the main function the structure variable emp, is declared and initialized thereby allocates some space in the memory. Later the function is called where the actual parameters are passed. Now the formal parameters take the value of actual parameters.

Let's begin by trying to understand the below given simple program.

```
// How to pass structure members to a function
#include<stdio.h>
struct employee
{
     char name[20];
     int id_no;
     int salary;
};
// function declaration
void display_structure(char name[], int id_no, int salary);
int main()
{
     struct employee emp = {"Tom", 1001, 70000};
     display_structure(emp.name, emp.id_no, emp.salary);// function call
     return 0;
}
// function definition
void display_structure(char name[], int id_no, int salary)
{
     printf("Name of Employee: %s\n", name);
     printf("Id No of Employee: %d\n", id_no);
     printf("Salary of Employee: %d\n", salary);
     printf("\n");
}
```
Whenever a structure variable is created, in memory some space will be allocated according to the size of structure members. In our case emp will allocate 14 bytes in the memory. The memory allocation of emp will be like this :

![](_page_24_Figure_26.jpeg)

With the help of printf function, the values of structure members are displayed.

Just below the structure, we have given the function declaration which gives information to the compiler that it can expect a function in the program. Here the function declaration is not returning any value as its type here given is void. The name of the function is display\_strucute which actually prints the values of structure members that are passed as arguments.

So here in update() function, E. salary is assigned with a new salary, 80000, and is printed inside that function. When the function is over the control moves back to the main function where we again print the value of salary, which gives you the output 70000 .

In the end, we have defined our function that prints the structure. The Output will be :

Name of Employee: Tom Id No of Employee: 1001 Salary of Employee: 70000

The downside of this way of passing structure members to a function is that it is helpful in cases where the number of members in the structure is limited.

Another way that c supports is passing the entire structure to the function by passing the structure variable as its argument. This method is also known as call by value method because any changes made to the structure member variables will not reflect in the original structure.

You can witness this by examining the below example:

```
// Passing entire structure to function as call by value
#include<stdio.h>
#include<string.h>
```
struct employee

```
{
    char name[10];
     int salary;
};
```
It is also possible to pass an array of structures to a function, just like passing an array of integers. The following example illustrates the way of passing an array of structures to a function.

![](_page_24_Picture_3098.jpeg)

Let's scrutinize the program to understand the concept of call by value clearly. We all know that all programs start with the main() function and so at first we have created a structure variable emp using the below statement.

![](_page_24_Picture_3099.jpeg)

In the next line, we have called the user-defined function as follows:

#### update(emp);

Here, we are passing the entire structure emp (actual argument )to the function definition on functional call. Now the control shifts to the function definition update() where the formal argument E takes the value of actual arguments, i.e the entire structure itself. Below shows the memory allocation.

![](_page_24_Picture_3100.jpeg)

When comparing the two images you can see the difference in their memory location. This states the fact that both structures are residing in different locations and are entirely independent of each other.

![](_page_24_Picture_3101.jpeg)

From this, we can conclude that any changes made on formal arguments do not reflect back on actual arguments in the case of the call by value method.

The output of the above program will be something like this:

![](_page_24_Picture_3102.jpeg)

To overcome the limitations of call by value , C has made use of pointers to pass the structures. The above program is slightly modified to achieve the method of call by reference which is as follows:

![](_page_24_Picture_3103.jpeg)

In this code fragment, on function call instead of passing the structure here, we have passed the address of the structure emp. The formal argument E will take the address and point to the memory location of the structure emp itself.

Now both structures E and emp are residing in the same location and hence any change made on formal argument will flawlessly reflect on the actual argument.

The following depiction clarifies the concept:

![](_page_24_Figure_47.jpeg)

Another change we made in our program is instead of using the dot operator to access member variables we used the arrow operator (->) to get the values held by the structure variables.

The output of the program will be :

Salary of Tom in main function is given as 70000 Salary of Tom updated to 80000 Salary of Tom after function call is 80000

Unlike call by value, here the salary modified in update() function is reflected inside the main function also this is because the value modification actually takes place in the original structure itself.

![](_page_24_Picture_3104.jpeg)

```
{
     struct employee emp[3]={
         {"TOM",10001,70000},
         {"JERRY",10002,75000},
         {"GILL",10003,80000},
         };
     display_structure(emp); //function call
     return 0;
}
// function definition
void display_structure(struct employee E[])
{
    for(int i=0; i<3; i++){
      printf("Employee %d\n",(i+1));
    printf("Name: %s\n", E[i].name);
     printf("Id_no: %d\n",E[i].id_no);
     printf("Salary: %d\n",E[i].salary);
      printf("\n");
     }
}
```
#### Output:

![](_page_24_Picture_3105.jpeg)

Passing an array of structures to a function is not at all a difficult task. We need to properly use the array prototype in the function and use a for loop to traverse through each element in the array.

So far we have seen how to pass structures to a function, now it's time to learn the returning of structures to a function.

Here is given an example to calculate the sum of two complex numbers. We know that a complex number contains a real part and an imaginary part. The addition of two complex numbers means the addition of two real parts and the addition of two imaginary parts as shown in the below program.

```
#include<stdio.h>
#include<conio.h>
struct complex
{
     float real;
     float imag;
};
struct complex add(struct complex, struct complex);
int main()
{
  struct complex c1, c2, c3;
   printf("Enter the first complex number:");
   scanf("%f%f",&c1.real,&c1.imag);
   printf("Enter the second complex number:");
   scanf("%f%f",&c2.real,&c2.imag);
  c3 = add(c1, c2);if (c3.\text{imag}\leq 0)printf("The sum of two complex numbers is %.1f - %.1fi", c3.real, -c3.imag);
   else
     printf("The sum of two complex numbers is %.1f + %.1fi",c3.real,c3.imag);
   return 0;
}
struct complex add(struct complex x, struct complex y)
{
     struct complex z;
     z.real=x.real+y.real;
     z.imag=x.imag+y.imag;
     return z;
};
```
In the above code snippet, the structure is complex with two members real and image of float data type.

struct complex add(struct complex, struct complex);

This statement is the function declaration where the function name is add and it returns a structure data type and is also passing two structures.

### How to pass structure members as function arguments

### How to pass structure to a function by value

![](_page_24_Picture_39.jpeg)

2 Copying structure to formal arguments consumes an additional storage space in memory.

## How to pass structure to a function by reference

#### How to pass an array of structures as function arguments

#### How to return structures into function

# Unions

<span id="page-25-0"></span>In this tutorial, you will master all about the union in C which is quite similar to the structure. You will cover the topics like how to define and access union, how the union differs from structure etc with the support of super easy examples.

where the union is a keyword that informs the compiler that a union is defined in the program. union\_name stands for the specific name of the union which is used to declare the elementary variable of this particular type. member\_1, member\_2,..., member\_n are union members of the same or different data types. Union members must be declared inside curly braces  $\{ \}$  and should terminate by a semicolon(; ). Last but not least the union definition must end with a semicolon soon after the closing brace.

Union is a user-defined data type in C, just like struct, which gathers single or different data types. Like struct, the union also has a specific name with data elements as its members.

This is how we define a union. Here the employee is a union containing 3 different members namely, id no of integer data type, name of character data type, and salary of float data type.

#### Syntax:

The prototype of the definition is

```
union union_name
{
     data_type member_1;
     data_type member_2;
     ...
     ...
     data_type member_n;
};
```
Here is the example of union definition:

```
union employee 
{ 
 int id_no; 
    char name[20]; 
    float salary; 
};
```
Remember the fact that defining alone does not reserve any memory for the union. To make the union active and work with it we need to declare its variables. The variable declaration can be done in two ways :

![](_page_25_Picture_13.jpeg)

In both instances, we have declared two variables emp\_1 and emp\_2.

The unions look quite similar to the structure, but the key difference is that more than one member variable of a union cannot be used at the same time. It is because all the member variables of a union share the same space. More specifically, when a union variable is declared, the compiler will allocate space for the variable consuming the largest space. The rest of the variables will share that space whenever required.

Here is a simple demonstration

![](_page_25_Figure_27.jpeg)

![](_page_25_Figure_28.jpeg)

## int id\_no & char name[20] & float salary

When emp\_1 is declared, the compiler will allocate the space for the variable name[20] as it acquires more space i.e. 20 bytes of memory. The remaining id\_no and salary will share the required 4 bytes of space from these 20 bytes.

Just like structure, member variables of the union are accessed by member access operator or dot operator(.) and the pointer variables of the union are accessed using arrow pointer(->). The name of the member variables is written as subscript by mentioning it after the union variable name followed by a period.

var\_1.member\_1; var\_1.member\_2;

Key point to be stored in mind while accessing member variables is that we can only access one member at a time. Lets see what will happen if we attempt to access multiple variables at a time.

```
#include <stdio.h>
#include <string.h>
union Employee
{
             char name[20];
             int id;
             float salary;
};
int main()
{
     union Employee emp_1,emp_2;
     // assigning values to emp_1 union variable at a time
        strcpy(emp_1.name, "TOM");
       emp_1.id = 1001;emp_1.salary = 8000;printf("Employee 1 Details \n");
       printf("-----------------------\n");
       printf("Name : %s \n\leq \n\frac{1}{n}.\n\text{name});
       printf("ID : %d\n\in", emp_1.id);printf(" Salary : %f \n\n", emp_1.salary);
     // assigning values to emp_2 union variables one after other
        printf("Employee 2 Details\n");
       printf("-----------------------\n");
        strcpy(emp_2.name, "Jerry");
       printf("Name : %s \n\leq \n\frac{m-2}{name};emp_2.id = 1002;printf(" ID : %d\n\in, emp_2.id);emp_2.salary = 9000; printf(" Salary : %f \n", emp_2.salary);
        return 0;
```
The output will be:

![](_page_25_Picture_1951.jpeg)

Explanation: When you observe the output, you can see that emp\_1 union variable produces only salary as correct output and remaining members produces corrupted output. The reason behind this corruption is that since members were sharing a common memory space the last assigned member value will be stored in the memory and hence produce the right output. On the other hand emp\_2 union variables printed correct values for its members as we printed each member immediately after assigning them.

Following the table list the key differences between union and structure in C.

![](_page_25_Picture_1952.jpeg)

//union object size is 20 bytes

# Unions in C

## How to declare a union

![](_page_25_Figure_15.jpeg)

Here is the example

```
union employee 
{ 
 int id_no; 
    char name[20]; 
    float salary; 
}emp_1,emp_2;
```
union union\_name var\_1,var\_2;

Here is the example

![](_page_25_Picture_1953.jpeg)

2 Using the keyword union inside the main() function

### Memory allocation of Union Variable

### How to access union members

### Union Vs Structure

<span id="page-26-0"></span>In this tutorial, you will learn everything about another type of user-defined data type - enumerated data type in C. You will understand the need of enumeration in C and its basic facts with the help of simple examples.

# Enumeration in C

Let us start by understanding the literal meaning of the word " enumeration". Enumeration means the process of mentioning a list of things one by one. In the programming world, an enumerated data type is simply a user-defined data type that consists of a set of named values. These named values are called enumerals. The keyword "enum" defines enumerated data types just like struct and union .

Here we have defined an enum named flag with n integer constants. These integer constants By default the value set by the compiler to int\_const1 is 0, int\_const2 is 1 and so on.

Syntax:

The prototype of the definition is:

```
enum flag { int_const1, int_const2, . . . . . , int_const n };
```
Let's take an example

```
enum Status{unmarried, married, divorced};
```
Like we did for other user data types, we can also create a variable for this user-defined data type enum in two different formats.

One among the interesting facts about enum is its automatic value assignment to its enumerals. More clearly the compiler will automatically assign the default values to the members in the order 0,1.2,...n when no value is explicitly given to the elements.

Violet = 22 Indigo = 23 Blue=2 Green =  $7$ Yellow= 8 Orange= 9  $Red = 18$ 

![](_page_26_Picture_2033.jpeg)

Output:

INTEGRAL CONSTANT OF MARRIED :1

So in our example, unmarried is assigned with value 0, married with 1, and divorced with 2 by the compiler. Hence the output 1.

![](_page_26_Picture_2034.jpeg)

However, users can change the default values and can set new values to the enum elements at the time of declaration, if needed . The initialization of enumerated type is as follows:

```
enum Status{unmarried = 3, married= 6 , divorced = 5};
```
We slightly changed the previous example by providing a non-integral value to enum values. Here Violet is assigned with value '22.55' which is a non-integral value and hence the output is an error as given above.

#include<stdio.h> enum Status{unmarried =3, married=6, divorced=5}; int main() { enum Status S;  $S =$  married; printf("INTEGRAL CONSTANT OF DIVORCED :%d",S); return 0; }

#### Output:

In this example, we have explicitly assigned values to enum elements and hence it outputs the corresponding value.

Let's dive into some interesting facts on enum element initialization.

In the above example, we have assigned different values to each element, so there arises a question: Is it possible to assign the same values to multiple enum elements. You will get the answer to this by reviewing the program given below.

![](_page_26_Picture_2035.jpeg)

#### Output:

![](_page_26_Picture_2036.jpeg)

In the above code, both Orange and Red are assigned with values '0'. So we can conclude that in C multiple enum names can have the same values.

The order of value assignment is not a big issue in enumerated data types. Enum offers better flexibility in the assignment of value so users can assign values to some elements and keep other elements unassigned. The unassigned elements take the value of the previous element plus one.

Here is the example:

```
#include<stdio.h>
enum Rainbow{Violet= 22, Indigo, Blue = 2, Green = 7, Yellow, Orange, Red = 18 };
int main()
{
   enum Rainbow R;
  printf("Violet = %d \nIndigo = %d \nBlue=%d\nGreen = %d\nYellow= %d\nOrange= %d\nRed = %d",Violet , Indigo, Blue,Green,Yellow, Orange, Red);
   return 0;
}
```
Output:

In the above example indigo, Yellow and Orange are unassigned values and they follow the value of their previous elements. Indigo follows the value of the Violet so it is assigned automatically with value 23(22+1). Similarly yellow and orange follow the value of Green which is 7 and hence set values 8 and 9 respectively.

So far we have seen in all examples the values assigned to enum elements are integral constants and they worked perfectly. What if we assigned a value other than

integral constant.

So from this result, we can conclude that enum data types are type constrained and will take only integral constants as their element and the value range must be in between minimum integer value and maximum integer value possible.

Enumerators follow the scope rules in the sense each enumerator must be distinct. The enum constants in each enumerator must be unique and if two different enumerators have the same enum constant, then the program will end up in error.

#### Here is the example:

![](_page_26_Picture_2037.jpeg)

#### Output:

error: redeclaration of enumerator 'Green'|

![](_page_26_Picture_2038.jpeg)

### What is enumerated data types in C?

## How to declare enumerated data types?

![](_page_26_Picture_2039.jpeg)

```
int main()
{
   enum Status S;
}
```
In both cases, s is the variable we declared for the enum status. This means the variable s can contain any of these values unmarried or married or divorced.

### Automatic value assignment of ENUM

### How to initialize enumerated data types?

Example : How to initialize enumerated data types?

#### 1. Same values can be initialized to multiple elements

#### 2. Order of value assignment doesn't matter

#### 3. Assigned value must be an integral constant

# Enumeration and Scope Rule

error: enumerator value for 'Violet' is not an integer constant|

# ENUM VS #DEFINE

<span id="page-27-0"></span>In this tutorial, you will master all about C files and file operations with examples. You will cover what a file is, how to open and close a file, and some basic ways to read and write files through C programming.

# File Handling in C

A file is a collection of bytes with specific names. Precisely, A file is a named location on the system storage that stores related data for future purposes. The data can be anything like a simple text file, video or audio file, or any complex executable program. We use the file system to enable persistent storage in non-volatile memory like the hard disk.

Then we can open a file first in order to read or write it. fopen() function is generally used to do this job. It tells the operating system to open the file name and the reason for opening it as well. If the operating system succeeds to do so, it sends the address of the first byte of the file as a pointer to the structure file. The prototype of

- **●** filename gives the name of the file to be opened,
- **•** mode represents the file's opening mode (r,w, a read, write, append)

Suppose we want to open a file "Data.dat" for reading purposes. In this case, the arguments will be:

When we compile and run a program, we definitely get an output. As soon as we exit the program, all the input and output get erased from the memory. I/O functions help us store these data in the hard disk or removable disks in the form of a file thereby ensuring the permanent storage of data. The other reason is that files are easy when handling large data as entering large data into a program is not at all considered a fair practice. Data stored in a file can be accessed using file commands. Moreover, files are easy to transfer between computers.

#### Files are classified into two types :

![](_page_27_Figure_8.jpeg)

Binary Files are files that contain non-text values like images, audios, etc. Usually, binary files contain objects in the form of zeros and ones. Binary files are .bin files in your computer which are not user-friendly and so are not readable but provide high security. 0

Text Files are files that contain text values that are structured into lines. A text file, in short, contains multiple lines of text values. Each line ends with a special character referred to as End of Line and usually saved with .txt files.  $\boxed{2}$ 

Below listed are the 4 basic operations one needs to perform when working with files. They are listed in the order of processing.

As files remain stored on the disk, we need to create a link between the file and the program by declaring a pointer of the type file as given below.

FILE \*fptr;

this function is :

FILE \*fopen (const char \*filename, const char \*mode);

where

FILE \*fptr; fptr= fopen("DATA.dat", "r");

Here "r" denotes that the file will be read-only in nature. Clearly, the second parameter of the argument determines the property of the file: Here is the table showing different opening modes of files.

while ((ch= fgetc (fp)) !=EOF) printf ("%c", ch);

![](_page_27_Picture_3360.jpeg)

fclose(fp);

This function uses fp, a pointer to FILE structure, exactly similar to the fopen function. When we write data in a file, it is stored in a buffer initially. When the buffer becomes full or the compiler encounters a  $fclose()$  function, the data is actually written to the disk.

Several functions are available to read from and write to data in a file. Below are the functions tabularised for easy understanding.

![](_page_27_Picture_3361.jpeg)

putc (int ch, FILE \*stream);

Here is an example, illustrating the application of this function.

![](_page_27_Picture_41.jpeg)

In this program, getche will take single character input and store it in the variable ch. putc will use the file pointer fp to write that character in the target file 'FILE.txt'.

![](_page_27_Picture_3362.jpeg)

fputs is another function, capable of writing a string in a file at once. Its syntax is

fputs (const char \*str, FILE \*stream);

fgetc function is the simplest tool to read data inside a file. The prototype of this function is

fgetc(FILE \*stream);

We can use a 'while loop' to read multiple characters by it.

Just like 'fputs', there is a function called 'fgets'. If the input stream reference has 'n' number of characters, then it will be able to read (n-1) number of characters.

Suppose that we have a file as shown below with the name myfile.txt and contains some data.

![](_page_27_Picture_3363.jpeg)

#### Let us write a simple c program to read the file using **fgetc**.

![](_page_27_Picture_3364.jpeg)

This program outputs the data contained in the file myfile.txt and the output printed on the console is

This is how we read data in a file using C programming.

Till now we have discussed about text files. But we can also read, write or edit binary files through C programming. In this case the second parameter is 'rb' instead of 'r'. Similarly, 'w' is replaced by 'wb'.

In the case of text files, '\n' is regarded as a single character, whereas it is considered as two consecutive characters in binary files. Also, we can not add any 'end of file' character at the end of binary files.

'fread' and 'fwrite' are the basic functions, mostly used in reading or writing reading this kind of files. Their prototypes are:

size\_t fwrite (void \*buf, int size, int, count, FILE \*fp);

#### and

size\_t fread (void \*buf, int size, int, count, FILE \*fp);

**●** Buffer: in short buf, is a pointer which contains the address where data will be stored. A buffer is a memory location where data is stored temporarily.

- **●** Size: The size of each element to be read or written in bytes
- **●** Count: Number of elements to be read or written
- **●** Stream: Pointer to the FILE object from where data is to be read or written.

Examine the below program which writes the structure

![](_page_27_Picture_3365.jpeg)

#### Output:

```
Enter the title of the book:Alchemist
Enter the price of the book:1500
Data is stored in the file successfully in binary format
```
In the above program we have created a structure Book with Title and Price as its members. In the main function we have declared a file pointer, fp and opened the Book.txt file to write the Title and price of the books. But we need to store the data in binary format so we make use of fwrite() function. Afterwards you can traverse to the file location and check what details are stored inside the file. Since the details are stored in binary format you can only read a few datas.

In order to read datas in a binary format you can use the fread() function as shown in the program below.

```
#include<stdio.h>
#include<stdlib.h>
struct Book
{
     char Title[20];
     int price;
};
int main()
{
     struct Book B;
     FILE *fp;
     fp=fopen("Book.txt","rb");
     if(fp==NULL)
     {
         printf("Error: Cannot open file");
        exit(1); }
     fread(&B,sizeof(struct Book),1,fp);
    printf("\nTITLE OF BOOK : %s", B.Title);
    printf("\nPRICE OF BOOK : %d", B.price);
     fclose(fp);
```
}

# What is a File?

# Why file in C?

# Types of files

## File Operations in C

![](_page_27_Figure_13.jpeg)

#### Flowchart for file handling

![](_page_27_Figure_15.jpeg)

# How to open a file?

### How to close a file?

After reading or writing, we must close it and the fclose() function does the job. The prototype of the function is mentioned in the <stdio.h> header file.

### How to read from and write to a file?

#### writing to a text file

To write something to a text file, simplest of all is putc. Its prototype looks like this:

#### Reading from text file

#### Example of reading from a text file

# Binary I/O functions

# Preprocessors in C

<span id="page-28-0"></span>In this tutorial you will learn about preprocessors directives in C like # include, #define, #if, etc with the help of simple examples.

In C, we must compile a program first to run. The preprocessor is a special type of program, which processes certain parts of the program before it is processed by the compiler. This can be visualized as follows:

![](_page_28_Figure_8.jpeg)

The C Pre-Processor directives in C, generally denoted by the term 'CPP', functions in three different ways. it functions as a

- **●** text substitution tool that directs the compiler to replace a certain term with a set of instructions as defined. Since it permits the user to define macros, it is also referred to as macro processors.
- **●** insertion tool which inserts contents of other files into the source file.
- **●** conditional tool for compilation by removing sections of codes from the file.

It implies that all the built-in functions that are written in the header file stdio. h can be used inside the program. Similarly, depending on the nature of the program we can include both standard header files and user-defined header files in a program.

A hash sign (#) denotes the preprocessor inclusion. Though we can use it in any part of a program, the normal practice is defining it right at the start of it.

The main preprocessor directives of the C language are classified into four groups based on the functionality.

![](_page_28_Figure_12.jpeg)

Obviously, you have noticed that there is hardly any program where we have not used the #include preprocessor. Almost every program starts like:

![](_page_28_Picture_2824.jpeg)

Conditional directives in C programming are used to check whether a macro is already defined in the program or not and instructs the preprocessor either to include or discard the set of codes. We can achieve conditional compilation with the help of directives #ifdef,#ifndef, #if, #else, #elif, #endif. Now lets learn about them one by one:

#define token value

Here the job of the preprocessor is to replace the identifier with the mentioned characters in each and every occasion in the program. Macros are classified into two types:

# OBJECT-LIKE MACROS

Macros that usually replace an identifier with a value are categorized under object-like macros. Most commonly used to represent numeric constants. Here is the example:

Here, LIMIT is the macro name that replaces the value 10. observe the below example which illustrates the working of object-like macros.

![](_page_28_Picture_2825.jpeg)

1 2 3 4 5 6 7 8 9 10

#### FUNCTION LIKE MACROS OR PARAMETRISED MACROS

Parameterized form enhances the power of macros by a great deal, especially in performing mathematical calculations. It enables macro work like a function based on variables. Suppose we want to determine the cube of a number. To do this, normally we have to create a function like:

int cube(int a) { return a\*a\*a; }

Using parameterized macros, we can do the same operation in a single line.

#define cube(a)  $((a) * (a) * (a))$ 

Here is the example:

![](_page_28_Picture_2826.jpeg)

}

Output:

1000

We must remember that before using the macros in a program, we must define them using the directive #define

the undef directive in C is used to undefine a macro , clearly saying to cancel the macro which is already defined. The syntax is :

![](_page_28_Picture_2827.jpeg)

Following program demonstrates the working of #undef directive.

![](_page_28_Picture_2828.jpeg)

In the above code snippet we have undefined the macro LIMIT and hence when we call the function the output will be obviously an error as follows

error: 'LIMIT' undeclared (first use in this function)|

- **1** Object -like Macros
- 2 Function- like Macros

The #ifdef preprocessor directive checks the presence of a macro defined by #define and allow a segment of code to be compiled if the condition met. Otherwise the portion of code will not be compiled. The prototype of #ifdef is as follows:

This directive checks the absence of a macro and executes the set of codes placed between ifndef and endif. The syntax is as follows:

![](_page_28_Figure_54.jpeg)

Now let's observe how #ifdef and ifndef can be implemented in a program.

![](_page_28_Figure_56.jpeg)

#### Output:

Given limit is 20

All these directives execute codes only if they meet the specified condition or expression.

#### The syntax of #if as follows:

![](_page_28_Picture_2829.jpeg)

#### Syntax of #else:

![](_page_28_Picture_2830.jpeg)

#### Syntax of #elif

![](_page_28_Picture_2831.jpeg)

![](_page_28_Picture_67.jpeg)

There are different types of preprocessor operators. As of now, we will discuss the most used ones. Here they are:

Normally macros like #define work till it encounters a new line. Sometimes we need the macros to be large enough to accommodate all the characters and writing all these in a single line hampers the readability of the program. The continuation operator ('\') tells the compiler to consider the next line as a part of the previous one. Here is an example:

![](_page_28_Picture_2832.jpeg)

Cube of 6 is 216

The STRINGIZE operator is one among the preprocessor operators which is used to manipulate strings. As the name suggests the stringize operator of a macro has the ability of converting parameters of the argument to string constants. This operator only works with macros that take arguments only.

![](_page_28_Picture_2833.jpeg)

Consider the following example:

```
#include <stdio.h>
#define display(text) #text
int main(void)
  {
     printf(display(WELCOME TO LEARN E TUTORIALS));
     return 0;
}
```
#### Output:

#### WELCOME TO LEARN E TUTORIALS

Explanation: In this code we are passing a macro to the printf() function. Since a macro gets compiled before the program, the preprocessor will expand the display(WELCOME TO LEARN E TUTORIALS) into "WELCOME TO LEARN E TUTORIALS". Later on we have our printf() function as printf("WELCOME TO LEARN E TUTORIALS") and hence the output.

The token pasting operator is a preprocessor operator used for glueing two separate tokens given as arguments inside a macro. The notation '##' acts as the joiner by combining tokens placed on its either sides. The ## operators can be used in following tokens:

1. identifiers like variable names, function names etc. 2. keywords and variable names like int, while, volatile etc. 3. data types like strings, numbers, characters, true or false. 4. mathematical operators and punctuators like (,=,); etc.

Syntx

```
#define Macro_name(arg1,arg2,...,argN) arg1##arg2##...##argN
```
Examine the following program:

![](_page_28_Picture_2834.jpeg)

#### Output:

```
join(20, 30) = 2030
```
The job of this operator is to check whether the identifier has been defined by #define or not. It has two binary outputs true and false. If the identifier is there, it returns 1. Otherwise, it will flag '0'. Here is an example describing the application of #defined.

```
// defined operator
#include <stdio.h>
#if !defined (FUNCTION)
       #define FUNCTION "Hello World!!"
        #endif
int main(void)
 {
           printf("\n\t %s ", FUNCTION);
           return 0;
}
```
# What are preprocessors directives in C?

# Preprocessor directive classification

# 1.Inclusion Directives

# 2.Macro Directives

# 2.1 #define directives

As discussed earlier in this tutorial, a macro is a code segment that can be substituted with a value. We can create macros using #define directive. The syntax is:

#### 2.2 #undef Directives

## 3.Conditional Directives

#### 3.1 #ifdef Directive:

#### 3.2 #ifndef Directive

#### 3.3 #if, #else and #elif

## Preprocessior Operator

#### i. THE MACRO CONTINUATION (\) OPERATOR

#### ii. THE STRINGIZE (#) OPERATOR:

#### iii. THE TOKEN PASTING (##) OPERATOR:

#### iv. THE DEFINED() OPERATOR:

# Header files in C

<span id="page-29-0"></span>In this tutorial we will learn about header files in C. Mainly focusing on - why we use header files in each and every program, followed by discussing the working of header files and different types of header files in C.

As the name suggests, predefined library files are files already defined in the system like stdio.h, math.h, etc. Predefined header files are enclosed in angular brackets and the syntax is like

It is impossible to write every piece of basic code and compile them in each program we write. Also, there are some common functions we need almost in every program. So it will be customary to write all the required codes in a separate file and keep them ready for use.

For example, we need scanf and printf functions very often for access and display purposes. Obviously, there should be a bunch of codes responsible for their proper functioning. These raw source codes are written in the header file "stdio.h" and this is why we have to write "#include <stdio.h>" in almost every program.

User-Defined header files contain the files defined by the user which is typically enclosed in double-quotes, the syntax will be :

#include "file\_name" OR #include "file\_name.h"

Definitely, it will be a cumbersome job to write a series of complex codes, especially when there are lots of conditions that need to be applied. The preprocessor directives of C programming are capable of using a macro in every header file and exploit these features to make programs more compact. It will be a lot easier to put just a macro name after the #include, instead of arguments. This procedure of conditional inclusion of header files is called "computed includes".

Here the compiler will look for the mentioned file inside the current directory and import it.

Operation of the #include directive is characterized by just scanning whatever is written in the header file and embedding it in the program. It also works along with maintaining the sequence as defined in the program. Suppose we want to create a header file named "sum.h" which includes the codes for summation of first n natural numbers. To achieve this we first need to write our desired code in an editor and save it with the .h extension because here we are creating a header file. The name of the header file will be the name of the file with .h extension, in our case sum.h.

```
#include
#include "sum.h"
int main()
{
     int number;
     printf("Enter the number:");
     scanf("%d",&number);
    printf("\nSum of first %d numbers is : %d ", number, sum(number));
     return 0;
```
}

The code execution will be performed sequentially and the output will be

Enter the number: 200

Sum of first 200 numbers is : 20100

This way we can enhance code functionality and readability rather than creating a large and complex program.

Note: Both header files and programs should be stored in the same location.

It is a procedure by which we can overcome repetition errors. If we include the same header file twice in a program, the compiler will run the same codes twice. This will definitely result in compilation errors. In large programs, it becomes very hard to check whether a header file has already been included or not. So it will be great if there is a mechanism to protect the program from these mistakes. Such a mechanism is achieved with the help of conditional preprocessor directives like #ifndef, #define and #endif . These are the commonly used set of codes with conditions, frequently used to get it done and the syntax is as follows.

#ifndef HEADER\_FILE\_NAME #define HEADER\_FILE\_NAME Header file content #endif

#### Example:

#ifndef "test.h" #define "test.h" THE CONTENT OF THE HEADER FILE #endif

So here test. h is the header file and firstly, it will check whether there is a definition of test.h already present in the program or not. If yes, the compiler will exit the 'if' cycle, and control directly shift to closing endif. If the answer is no, then the test.h will be defined and then to the closing endif. This entire mechanism is popularly

known as **#ifndef wrapper** in C programming as it ensures that the code is read-only once by placing the code in between #ifndef and #endif.

Till now we have learned how to include header files but without any condition. But sometimes situations demand the inclusion of multiple files according to the situation or program requirements. In these, we may impose a series of conditions with #include directives, such as :

```
int sum(int num)
   {
      int iter,num =0;
     for(iter = 1; iter <= num; iter++)
   \{sum = sum + iter; }
      return sum;
   }
sum.h
```
Here we have used notepad editor and wrote our code in it and saved it as sum.h. Now, we can import this file to our program with #include directive as shown below.

Below is a simple example demonstrating the use of macro .

define FILE1 "file\_1.h"

#include FILE1

```
.....
```
Here FILE1 is a macro name for header file "file\_1.h". Thus, the macros simplify the inclusion of header files.

Initially, we have seen that header files are classified into two types, ie. the standard header file and user-defined header files. Based on several functionalities these standard header files are further classified and some of the frequently used header files are listed in the table given below.

![](_page_29_Picture_2565.jpeg)

## What are header files in C?

You must have noticed that all the C programs start with a file stdio.h. These types of files with the extension ".h" are called header files. A header file generally includes the definition of all types of frequently used functions, variables, and constants. Apart from these header files contain the macro definitions to be shared between files. Declaring it in the program using #include directive implies that the program can access all the content of the mentioned header file whenever needed.

For instance, stdio.h is a header file in which stdio stands for standard input and output and .h is the header file extension This header file basically takes the input given by the user from the keyboard and displays the output on the monitor with the help of some predefined functions like printf(), scanf(), getc(), putc(), gets(), puts() etc. In our last tutorial, we have seen the use of file input-output functions like fprintf(), fscanf(), fgetc(), fputc(), fgets(), fputs() etc. Since all these functions are packaged in stdio.h it is necessary to include stdio.h in a program to achieve the specific task.

# Why need header files?

# Syntax of Header files

We are now quite familiar with the #include syntax and the functionality of preprocessor directives. Actually, header files are of two types:

![](_page_29_Picture_10.jpeg)

Predefined library files

![](_page_29_Picture_12.jpeg)

## How to create and include user-defined header files in C?

#### ONCE-ONLY HEADERS IN C

# MACROS IN C

# Types of Header files in C

# Error Handling in C

<span id="page-30-0"></span>In this tutorial, you will learn certain additional features offered by C to implement error handling though the C language does not provide direct support.

Error handling and debugging is an important part of programming. Error handling is the process of detecting and resolving the unwanted stress that interrupts normal operations. Basically, error handling involves two different activities:

![](_page_30_Picture_4.jpeg)

**1 Error Detection**: The process of discovering the error that has occurred

One such additional feature provided by C to handle the error is error number in short represented as errno. If any function call fails this pre-defined global variable errno returns values like '-1' or 'NULL' to notify the error status to the programmer. All of its whereabouts are written inside the header file error.h. It is always recommended to initialize the variable as '0' for quick recognition. So during program startup, the value of errno will be zero. When the compilation is over, the programmer can note the returned value and take the necessary steps.

In most of the modern language, the programmers anticipate the possibility of error in advance and they have incorporated some exception codes in the program to tackle the error addressing both detection and recovery in one go. Unfortunately in C routines, this feature is not available and so we end up in need of additional functions that support error handling

When we write codes to open or read a file, the compile instructs the Operating System to do so. But sometimes it may fail if the file does not exist or is corrupted. Then the library file error. h will save an error code in errno. Using perror, we can show the desired text message instead of a mere code. Look at the following program:

Here the compiler will look for the file 'my\_file.txt'. If not found, the file pointer will return a null value and perror will display the message "No such file or directory". On the screen, we will see the passed string with perror(), then a colon and space followed by this message.

The table below lists the errno and its corresponding type of error.

![](_page_30_Picture_1978.jpeg)

![](_page_30_Picture_1979.jpeg)

This function displays the string passed followed by a colon and space and then the description of the error code stored in the errno.

So the best practice is to route all the cases where divisors are zero in a separate block of codes. This will flag an appropriate error message and the user will easily understand what went wrong. In the following program, we will try to divide 1 by 0 and flag the error using the strerror function.

```
#include <stdlib.h>
int main()
{
   FILE *fp;
  fp = fopen("my_file.txt", "r");if (fp == NULL) {
      printf("Value of errno: %d\n ", errno);
      perror("Message from perror");
    }
}
```
#### Output:

Value of errno: 2 Message from perror: No such file or directory

This is another function defined inside the string.h header file that returns a pointer to the system generated error message which is associated with the errno. Examine the following example to understand the core difference between these two functions.

```
#include <stdio.h>
#include <error.h>
#include <string.h>
#include<stdlib.h>
int main()
{
       FILE *fp;
       fp = fopen("my_file.txt", "r");
        if (fp == NULL) {
             printf("Value of errno: %d\n ", errno);
             perror("Message from perror");
            printf("The error message by strerror is : %s\n", strerror(errno));
         }
         else{
             fclose(fp);
         }
}
```
Here both of the functions perror and strerror will print the same message "No such file or directory". The difference is that the former represents the textual format of errno, whereas the later does this by passing the error number as an argument of the function.

Value of errno: 2 Message from perror:No such file or directory The error message by strerror is : No such file or directory

```
#include <stdio.h>
#include <stdlib.h>
main()
  {
        int a = 1;
        int b = 0;
         int c;
        if( b == 0)
         {
                  fprintf(stderr, " Zero can not be a divisor...\n");
                 exit(-1); }
```

```
c = a / b; fprintf(stderr, "The result of the division is %d\n", c );
exit(0);
```
}

#### Output:

Zero cannot be a divisor…

Generally, there are two possible outcomes of a program, success or failure. It is a good practice among the programmers to return exit with a value '0' when it runs successfully. Otherwise '-1' is returned as a representation of negative results. When the input data is not correct, execution of the rest of the codes is of no use. So it will be better to exit the program with a message.

Here is a division program:

```
#include <stdio.h>
#include <stdlib.h>
main()
 {
    int a, b, c;
    printf(" Enter the dividend");
    scanf("%d",&a);
    printf ("\n Enter the divisor");
    scanf("%d",&b);
   if( b == 0)
     {
         fprintf(stderr, "\nZero cannot be a divisor! ");
         exit(EXIT_FAILURE);
     }
    c=a/b; fprintf(stderr, " \nTHE RESULT IS : %d", c );
     exit(EXIT_SUCCESS);
}
```
If zero is input as a divisor, the program will exit with the defined error message " Zero cannot be a divisor!". Otherwise, it will display the right quotient.

#### Output:

Enter the dividend 40 Enter the divisor 2 THE RESULT IS : 20 OR Enter the dividend 4 Enter the divisor 0 Zero cannot be a divisor!

## What is error handling?

![](_page_30_Picture_6.jpeg)

### What is errno?

## How is perror() and strerror() associated with errno

To display the error message associated with errno the following two functions are used in C:

#### 1. perror()

#### 2.strerror()

### Division by zero error

We encounter this type of error very often, especially involving complex mathematical calculations. When writing codes for calculators or banking software, we may forget that the user may input data for the divisor as zero. As we know that any number divided by zero results infinite, so the program will flag an error if this happens.

#### Program exit status